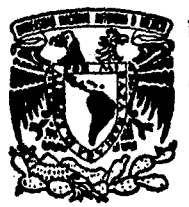

## UNIVERSIDAD NACIONAL AUTONOMA **DE MEXICO**

 $105_{20}$ 

## **FACULTAD DE INGENIERIA**

## SISTEMA DIGITAL DE ADQUISICION DE DATOS PARA LA RED DE TELEMETRIA SISMEX

#### $\mathbf{F}$ S. T  $\mathbf{I}$ S

INGENIERO MECANICO ELECTRICISTA (AREA ELECTRONICA) CITLALI PEREZ YANEZ RAYMUNDO JOSE MEJIA MICHAUD DE NERARE

Director de Tesis: M. en I. Roberto Quaas Weppen

México, D. F. 1990 TEES CON<br>FALLA EE CRIGEN

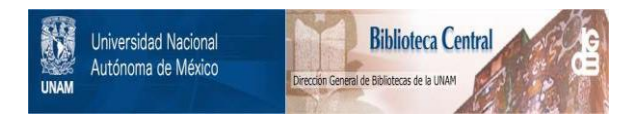

## **UNAM – Dirección General de Bibliotecas Tesis Digitales Restricciones de uso**

## **DERECHOS RESERVADOS © PROHIBIDA SU REPRODUCCIÓN TOTAL O PARCIAL**

Todo el material contenido en esta tesis está protegido por la Ley Federal del Derecho de Autor (LFDA) de los Estados Unidos Mexicanos (México).

El uso de imágenes, fragmentos de videos, y demás material que sea objeto de protección de los derechos de autor, será exclusivamente para fines educativos e informativos y deberá citar la fuente donde la obtuvo mencionando el autor o autores. Cualquier uso distinto como el lucro, reproducción, edición o modificación, será perseguido y sancionado por el respectivo titular de los Derechos de Autor.

#### I K D I C 1

Ill'l'RODUCCION

I.

III,

IV.

v.

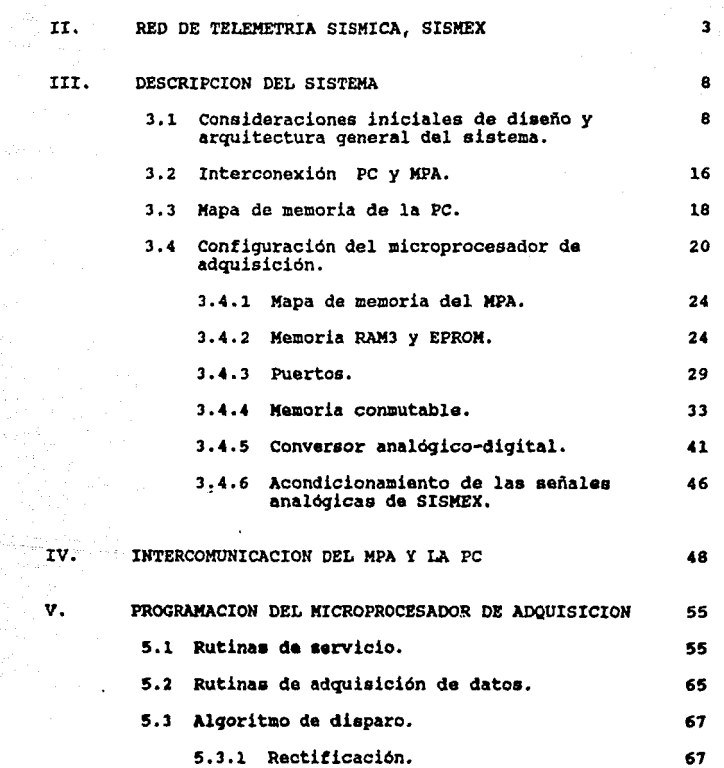

l

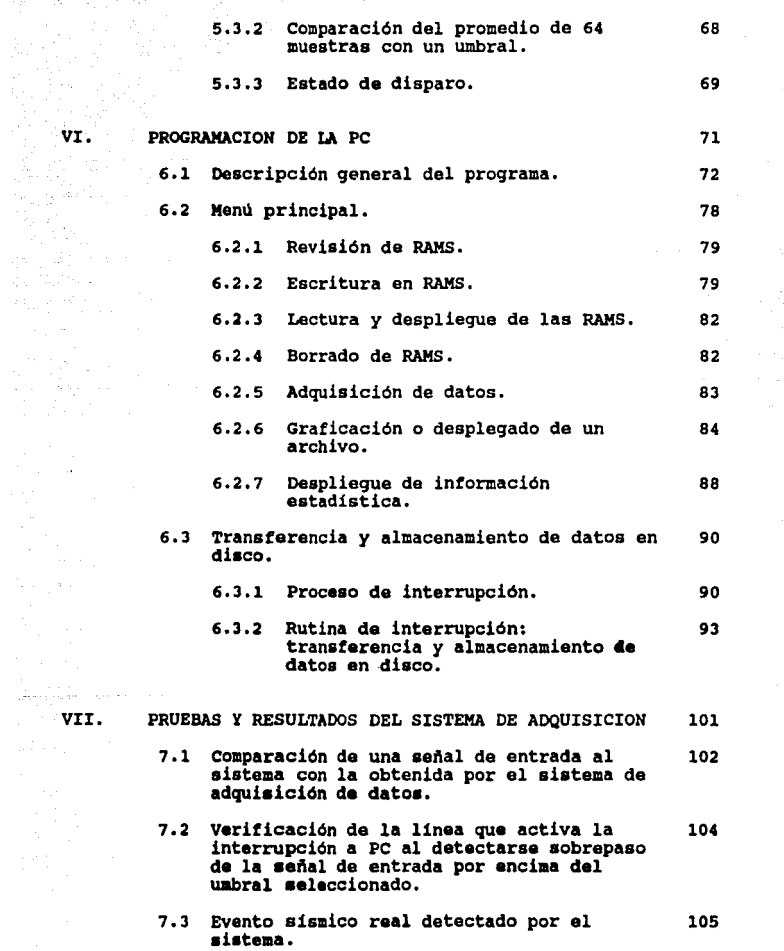

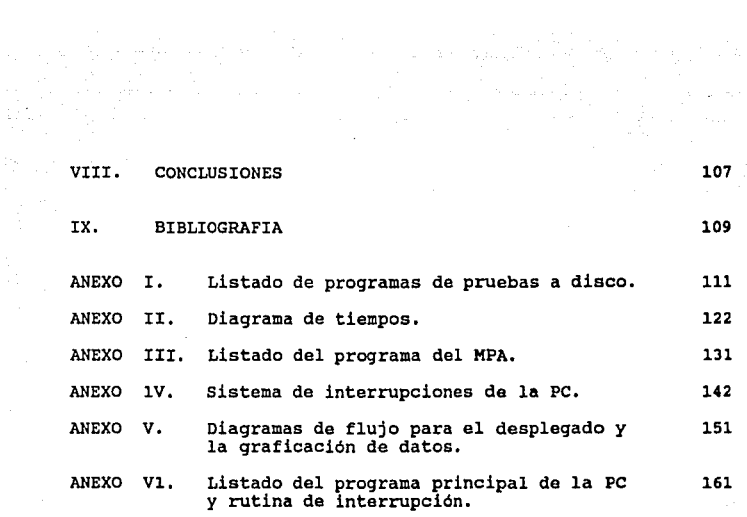

in in L

a<br>Seregat Skoue<br>Serega auto

and pair conduction of in other hands in which is a conductive  $\beta$ 

#### I. INTRODUCCION

México se encuentra dentro de una zona de gran actividad sismica en el mundo. Los eventos ocurridos han provocado mucho interés por el estudio y análisis de estos fenómenos y sus consecuencias, necesitandose para esto una amplia infraestructura da registro y procesamiento.

En 1973 fué instalado en el Instituto de Ingenieria un sistema de telemetria sismica, SISMEX, el cual ha funcionado ininterrumpidamente desde entonces.

El sistema SISMEX recibe señales analógicas via radio de la ciudad de México, y estados aledaños como Guerrero, PUebla y Edo. de México.

Actualmente este sistema obtiene los eventos por medio de unos registradores de tambor. Una vez que se desean analizar estas señales, es necesario retirar el papel de información, por lo cual los resultados de un sismo no se obtienen ni con la rapidez, ni con la exactitud deseada.

Por lo anterior se planteó la conveniencia de ampliar SISMEX con un sistema digital basado en una computadora PC, que permite la evaluación de la información de una manera más oportuna y rápida, siendo el objetivo de la presenta **tesis** al desarrollo y análisis de aste sistema digital de adquisición de datos.

La utilización de una PC da la posibilidad de utilizar métodos da análisis más sofisticados, y obtener asi información referente al evento sismico, como su localización, tiempo de .ocurrencia, tiempo de arribo a la ciudad de México, duración, magnitudes, gráfl.cas, etc.

El sistema digital esta formado por una tarjeta cuya un evento sismico en tiempo real y una computadora PC que comunica al sistema con el usuario y procesa los datos a través de un programa en lenguaje de alto nivel.

La tarjeta, instalada en una de las ranuras de expansión microprocesador 8088 y efectúa la transferencia de datos a través de una memoria de conmutación que permite procesos en tiempo real.

l

El programa que rige a la tarjeta de adquisición cuenta con un algoritmo de detección de eventos sismicos que, al momento de detectar alguno, envia una interrupción a la PC para que ésta almacene los datos obtenidos en disco duro y posteriormente los procese. El manejo de la interrupción permite a la PC realizar otras actividades independientes al sistema.

 $\begin{array}{l} \left( \frac{1}{2} \partial_{\theta} \left( \frac{1}{2} \partial_{\theta} \left( \frac{1}{2} \right) - \frac{1}{2} \partial_{\theta} \left( \frac{1}{2} \right) \right) \right) \\ \left( \frac{1}{2} \partial_{\theta} \left( \frac{1}{2} \partial_{\theta} \left( \frac{1}{2} \partial_{\theta} \left( \frac{1}{2} \right) - \partial_{\theta} \left( \frac{1}{2} \right) \right) \right) \right) \\ \left( \frac{1}{2} \partial_{\theta} \left( \frac{1}{2} \partial_{\theta} \left( \frac{1}{2} \$ 

El sistema se introduce en el capitulo II, mediante una descripción breve de la red telemetrica de SISMEX. En los capitules III y IV se plantea la f ilosofia general del diseño de la tarjeta adquisidora, el hardware, la justificación del uso de cada uno de los componentes del adquisidora y la computadora PC. En los capítulos V y VI se presenta el software desarrollado: la programación del adquisidor y de la PC, respectivamente. Finalmente en el capitulo VII se dan algunos resultados preliminares de las pruebas efectuadas al sistema.

Como referencia se presentan en los anexos los listados completos de todos los programas, diagramas de tiempo y material de consulta.

#### II. RED DE TELEMETRIA SISMICA, SISMEI

a de la componentación de la componentación de la componentación de la componentación de la componentación de<br>1933: A la componentación de la componentación de la componentación de la componentación de la componentación<br>19

 $\label{eq:2.1} \mathcal{L}(\mathbf{x}) = \mathcal{L}(\mathbf{x}) \mathcal{L}(\mathbf{x}) = \mathcal{L}(\mathbf{x})$ 

En este capitulo se da una visión general del sistema de telemetria (SISMEX), de la cual se obtienen las señales que son utilizadas por el sistema de adquisición de datos.

El sistema de información aismo-telemétrica de México, SISMEX, es un proyecto que fué desarrollado por el Intituto de Ingeniería de la UNAM en colaboración con la UNESCO en 1973, con el objeto de registrar y monitorear en tiempo real la activiadad sismica en el D.F. y estados aledaños.

Desde 1973 hasta la fecha, el sistema ha operado de manera ininterrumpida y ha sido de gran importancia para la detección, localización de temblores y en general estudios sismológicos diversos.

La red consta de 9 estaciones remotas de campo que envian en forma continua las señales siamicas captadas por sismómetros verticales de alta ganancia a un puesto central de registro situado en el Instituto de Ingenieria.

Estas señales modulada• en FH, se multiplexan junto con las de otras estaciones y se transmiten mediante énlaces radiofónicos al puesto central.

En la figura 2.1 se muestra la ubicación de las estaciones de la red sismológica y los enlaces<br>telemétricos existentes, En la tabla 2.1 se da la<br>localización de las estaciones.

Una vez recibida la información, se filtra y demodula, con el fin de obtener las señales originales en forma de sismogramas que son graficados en papel mediante reqiatradores de tambor.

Dado que la información de la red es recibida en el<br>puesto central en tiempo real, se tiene allí una<br>referencia común de tiempo que registra la fecha y hora precisa de ocurrencia de los temblores en forma de pulsos ó marcas cada minuto y hora superpuestas al sismograma. Cada 24 horas se cambian las hojas con los registros para ser analizadas.

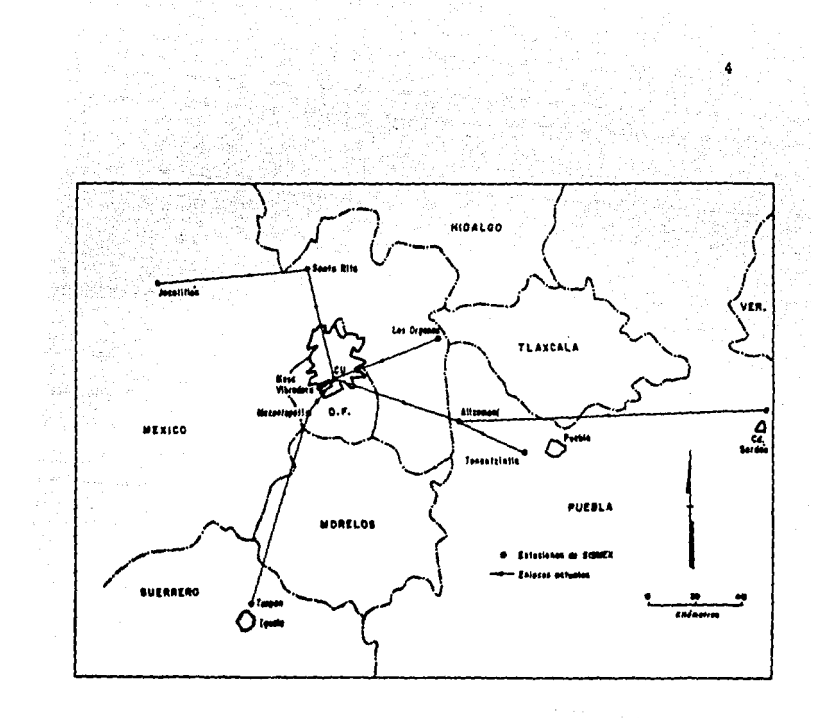

### Figura 2.1 Ubicación de las estaciones de la red de telemetria.

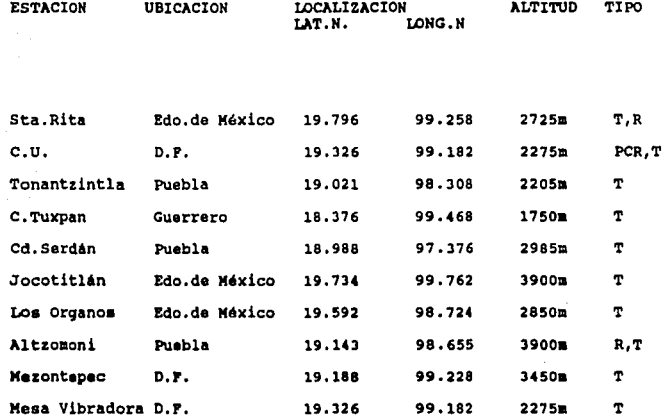

 $\alpha$  .

 $\label{eq:3.1} \mathbb{E} \left[ \begin{array}{ccc} \mathbb{E}^{\mathcal{A}}_{\mathcal{A}} & \mathbb{E}^{\mathcal{A}}_{\mathcal{A}} & \mathbb{E}^{\mathcal{A}}_{\mathcal{A}} & \mathbb{E}^{\mathcal{A}}_{\mathcal{A}} \\ \mathbb{E}^{\mathcal{A}}_{\mathcal{A}} & \mathbb{E}^{\mathcal{A}}_{\mathcal{A}} & \mathbb{E}^{\mathcal{A}}_{\mathcal{A}} & \mathbb{E}^{\mathcal{A}}_{\mathcal{A}} \end{array} \right] \end{array}$ 

T = estación transmisora R = estación retranmisora  $PCR = puesto central de registro$ المعرفة المنابعة.<br>سبب المعرفة المنابعة الشرق المعرفة المنابعة المنابعة المنابعة المنابعة المنابعة المنابعة المنابعة المنابعة الم

Tabla 2.1 Estaciones telemétricas de SISMEX.

 $\mathcal{O}(\mathcal{A})$  . The set of the set of the set of the set of  $\mathcal{O}(\mathcal{A})$ 

De una manera muy general, cada estación de campo está compuesta por los blogues mostrados en la fig. 2.2. Para garantizar una prolongada autonomia de operación independiente de la energia eléctrica comercial, cada estación se alimenta por medio de celdas solares y baterias en flotación.

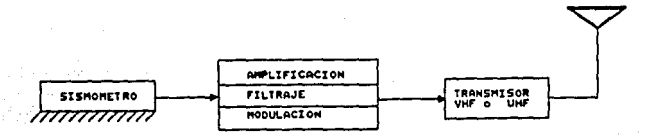

#### Fig. 2.2 Estación sismológica telemétrica.

En la figura 2.3 se muestra el proceso y equipo de recepción en el puesto central de registro. Un sistema de suministro de energia mantiene en operación al sistema en caso de falla de la energia comercial.

Como base de tiempo se recibe la señal codificada WWV, que a su vez sincroniza un reloj universal.

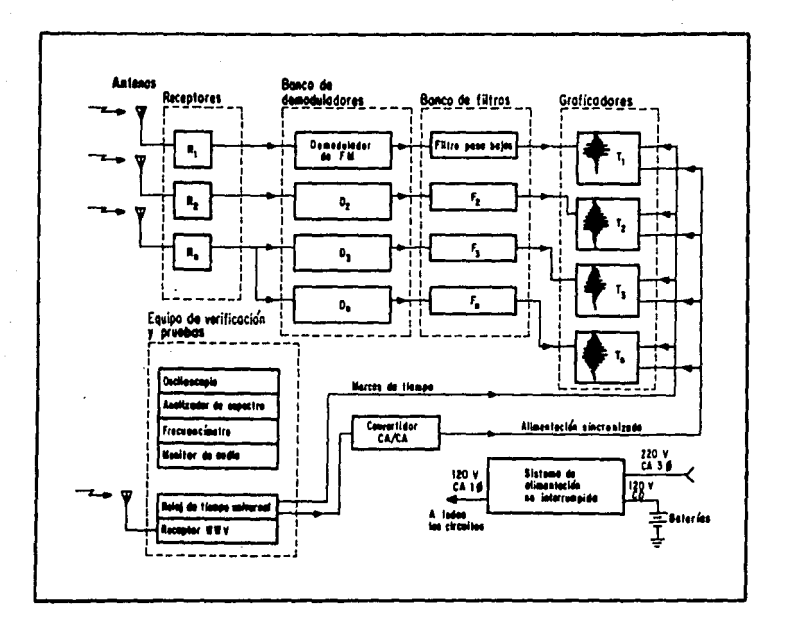

Figura 2.3 Proceso de recepción.

 $\ddot{\phantom{a}}$ 

#### III. DESCRIPCION DEL SISTEMA

8

#### 3.1 Consideraciones iniciales de diseño y arquitectura general del sistema.

El objetivo del sistema es la detección y almacenamiento en disco de loa eventos sismicos reqistrados por la red SISMEX. En este capitulo se describe en qeneral el funcionamiento del sistema desarrollado, la filosofia de diseño *y* el planteamiento de las especificaciones *y* restricciones iniciales.

Las entradas al sistema son las señales demoduladas que llegan a los reqistradores de tambor en el puesto central de reqistro.

Las caracteristicas de las señales de SISMEX son las siguientes :

12 canal•• da ra9iatro Banda d• frecuencia 4• la• aañalaa aismica10~30Bs

- Mivel de salida de cada canal: *i* 1 Vp · Ranqo dinámico: 40 dB
- 

A partir de estos datos iniciales se plantearon las siguientes especificaciones:

El sistema de adquisición debia ser capaz de procesar por lo menos 12 señales analógicas. con el objeto de permitir una futura expansión del sistema se escogieron 16.

Debido a que la frecuencia máxima de las señales sismicas transmitidas es de 20 Hz, cada canal debia ser muestreado por lo menos al doble de esta frecuencia para cumplir con el teorema de Nyquist. El muestreo se fijó a 40 muestras por segundo, lo que da un intervalo de muestreo ó tiempo de adquisición de 25 mseq.

Dado que el rango dinámico de la red telemétrica es de 40 dB, se escoqió un conversor analógico-digital de 8 bits, es decir, con una resolución de 48 dB.

Para adecuar las señales analógicas de salida de SISMEX al sistema de adquisición hubo que considerar el acondicionamento de las mismas a los niveles de voltaje requeridos por el conversor A/D.

Por facilidad de manejo, costo y disponibilidad se consideró inicialmente emplear para el sistema una computadora PC. Sin embargo surgió la pregunta si un<br>procesador podría realizar simultáneamente las 4 tareas básicas que son: adquisición de datos, procesamiento de un algoritmo de detección, memoria de preevento y almacenamiento en tiempo real en disco.

De estas cuatro fases, la del almacenamiento en tiempo real se consideró la más pesada por lo cual se comenzó por evaluarla primero.

se desarrollaron diversos programas para medir los tiempos de escritura a disco, tanto flexible, como duro. Estas mediciones se hicieron con la ayuda de un osciloscopio y empleando las interrupciones del sistema operativo para el acceso a disco. Los programas desarrollados se presentan en el anexo A.

Los resultados de las mediciones fueron :

#### Para disco flexible:

- l. Tiempo promedio de escritura de 512 bytes a una pista.y sector determinado: 200 mseg.
- 2. Tiempo promedio de movimiento de las cabezas de una pista a otra contigua:
- 3. Tiempo promedio de escritura de una pista completa (512 bytes x *9* sectores= 4608 bytes), más el cambio a otra pista contigua :

200 mseg.

2000 mseg.

a kacamatan ing menghali meng

#### **Para diaco** 4uro1

- l. Tiempo promedio de escritura de 512 bytes **a** una pista *y* sector fijos : 17 mseg.
- 2. Tiempo promedio de movimiento de las cabezas de una pista a otra contigua : 35 mseg.

3, Tiempo promedio de escritura de un cilindro ó pista (512 bytes<br>x 17 sectores = 8704 bytes),<br>más el cambio a otro contiguo: 324 mseg.

Comparando estas mediciones con el tiempo de muestreo especificado de 25 mseg, y a pesar de que el disco duro<br>es aproximadamente diez veces más rápido que el flexible,<br>se concluyó que los tiempos de acceso y escritura a disco<br>eran considerables y no era factible entonces ejec tarea de almacenamiento, la de adquisición y las del algoritmo de detección *y* memoria de preevento en forma simultánea con un solo procesador. Además se tenia la restricción de que los procesos a disco no son interrumpibles.

Por la anterior restricción se resolvió el problema de otra manera y se llegó a la configuración del sistema mostrada en figura 3.1: un módulo independiente para adquisición de datos, una computadora PC para coordinar el proceso y almacenar la información, y una memoria conmutable para el intercambio de datos entre el adquisidor y la PC.

A su vez cada módulo quedó integrado por los siguientes bloques:

#### Adquisidor de datos

- Multiplexor y conversor A/D para 16 canales
- Microprocesador
- Memoria conmutable
- conmutador
- Programa de control de adquisición y algoritmo de disparo

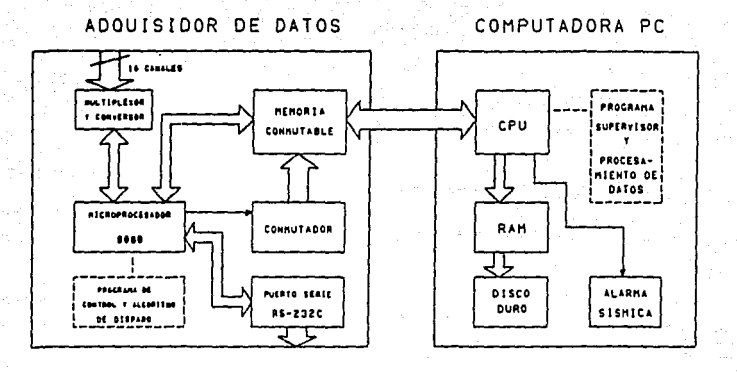

a Tiro<br>Ma

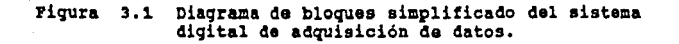

الوارد والمحافظ

 $\begin{array}{c} \mathbb{R}^n \times \mathbb{R}^n \times \mathbb$ 

#### **Coaputadora PC**

- CPU
- Memoria RAM
- Disco duro
- Programa de control y procesamiento de datos
	- Dispositivo para una alarma sismica

Por su bajo costo, facilidad de manejo y compatibilidad con la computadora PC, se seleccionó para el **MPA** el microprocesador Intel 8088 (mismo que utiliza la PC). Esto permite además utilizar el mismo reloj de la PC para ambos.

Para fines del control del proceso del sistema, se<br>designó a la computadora PC como maestro y al adquisidor<br>como esclavo.

El modo de operación del sistema es el siguiente:

El microprocesador de adquisición, o adquisidor de datos, que se abreviará como MPA, bajo control de un programa autónomo, convierte 16 canales analógicos a razón de 40 muestras/seg, y almacena transitoriamente los datos en la memoria conmutable que comparte con la PC.

El mismo microprocesador evalúa los datos mediante un algoritmo para detección de eventos. En caso de detectarse y confirmarse un sismo en cualquiera de las estaciones remotas, el sistema se dispara, generando una interrupción a la PC para que transfiera el bloque de datos almacenados en la memoria conmutable a su memoria RAM y de alli al disco duro.

Transferidos los datos de la memoria conmutable, el adquisidor continúa la recolección de datos mientras la PC almacena en disco la información del bloque anterior. Este procedimiento se repite hasta que la señal sismica disminuye por debajo del umbral de disparo, dando por terminado el evento.

El control de la memoria de conmutación es el punto clave<br>del diseño. Debido a que se llevan a cabo dos procesos asincronos en forma simultánea,. el de adquisición y almacenamiento temporal (adquisidor) y el de<br>transferencia a RAM y vaciado a disco [PC], se dividió la memoria en dos "buffers" conmutables RAM1 y RAM2 como se muestra en la figura 3.2. del diseño. Debido a que se llevan a cabo dos procesos

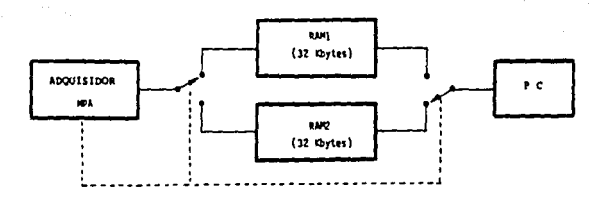

Figura 3.2 Memoria conmutable.

Mientras el adquisidor almacena sus datos en una de las memorias, la PC vacía el otro a su memoria RAM y de allí, a disco.

Con lo anterior se logran ejecutar ambas simultáneamente y se resuelve el problema del relativamente grande de acceso al disco. tareas tiempo

Hay que aclarar que un registro sismico puede durar hasta varios minutos. Dado que la capacidad de la memoria conmutable es pequeña, para un evento se tendrán que conmutar las memorias varias veces dependiendo de la duración del sismo.

El tamaño de la memoria conmutable se escogió con una capacidad tal, que puede almacenar temporalmente 30 segundos de datos de preevento información previa al inicio del sismo *y* los datos correspondientes al tiempo de propagación de la onda sismica, desde la estación más de propagación de la onda sísmica, desde la estación más<br>lejana de la red, hasta el puesto central en el Instituto<br>de Ingeniería en C.U. Actualmente la estación mas lejana se encuentra a 240 km en linea recta de CU. Esto se<br>ilustra en el diagrama de la figura 3.3,

Sabiendo que la velocidad de propagación de la onda sismica (onda p) es de 6 a 8 [km/sag], implica que tardará aproximadamente 40 segundos (240 [km] / 6<br>[km/seg]), desde al nomento en el que es detectada en la estación remota hasta su arribo a C.U.. Si a este tiempo se le suman lc: 36 segundos de preevento, dan 70 seg de datos que deben ser almacenados. Esto es:

30 + to  $= 70$  seg.

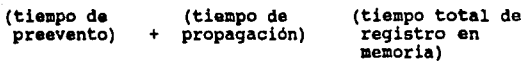

 $\label{eq:R1} \begin{split} \mathcal{L}^{(1)}_{\text{G}}&=\frac{1}{2}\left(\frac{2}{3}-\frac{1}{3}\right)\left(\frac{2}{3}-\frac{1}{3}\right)\left(\frac{2}{3}-\frac{1}{3}\right)\left(\frac{1}{3}-\frac{1}{3}\right)\left(\frac{1}{3}-\frac{1}{3}\right)\left(\frac{1}{3}-\frac{1}{3}\right)\left(\frac{1}{3}-\frac{1}{3}\right)\left(\frac{1}{3}-\frac{1}{3}\right)\left(\frac{1}{3}-\frac{1}{3}\right)\left(\frac{1}{3}-\frac{1}{3}\right)\left(\frac{1}{3}-\frac{1}{$ 

Esto equivale en términos de capacidad de memoria a 44,800 bytes, ya que:

muestras byte  $40 \longrightarrow x1 \longrightarrow x16$  canales x 70seg = 44,800 bytes seg•canal muestra

> Ajustando este valor a la capacidad de memorias comerciales, da 64 Kbytes (65 536 bytes). Se escogieron por tanto memorias de 32 Kbytes para RAMl y RAK2.

> cabe aclarar que debido al tiempo de muestreo utilizado de 25 mseg, cada memoria de 32 Kbytes tarda en llenarse<br>51.2 segundos, mientras que a la PC le toma 80 ms 51.2 segundos, mientras que a la PC le toma 80 ms<br>transferir los 32 Kbytes de la memoria conmutable a su<br>RAM y de alli 1.6 segundos para pasarlos a disco duro. Con ello se garantiza que no habrá problemas en cuanto a tiempos de acceso a disco mientras el MPA conmuta tiempos de acceso a disco mientras el MPA conmuta<br>memorias.

> Basado en el anterior cálculo, durante el tiempo en que el adquisidor muestrea y llena la memoria conmutable, la PC puede efectuar holgadamente diversas tareas en linea tales como estimación de los tiempos de arribo, localización de eventos en un mapa, e incluso graficación en pantalla de la información registrada.

> Dado que el MPA tiene el control del proceso de adquisición de los datos en tiempo real, también se le asignó la tarea de ejecutar el algoritmo de detección. Ya que esta tarea implica programación a nivel de lenguaje de máquina, se decidió, en esta primer etapa de desarrollo, diseñar el algoritmo de una manera sencilla sin complejos cálculos numéricos. Sin embargo, para permitir un algoritmo de disparo y alarma más sofisticado, se prevea utilizar un puerto de salida por

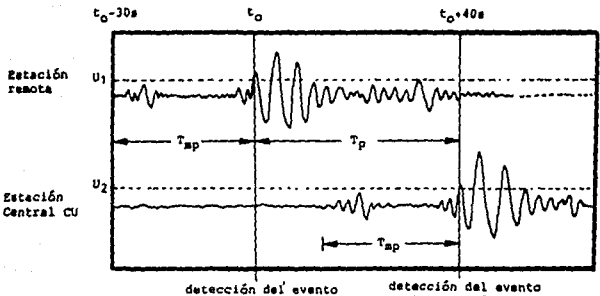

en la estación lejana

en la estación cu

15

Distancia est. remota-CU: 240 km Velocidad de propagación: 6 km/s Tiempo de propagación Tp: 40 s Tiempo de preevento Tap: 30 s Tiempo total: 70 a

No, de canales: 16 Velocidad de muestreo: 40 M/s Longitud de palabra: 8 bits/M Capacidad del buffer (minima): 70s x 40m/s x 16 can. 44,800 bytes Capacidad seleccionada: 64K bytes (distancia a la est, remota-430 km)

Figura 3.3 Tiempos estimados de propagación para el cálculo en la capacidad de almacenamiento de las memorias de conmutación.

donde se envien datos al exterior, con lo cual se podría tener en otra PC un programa de disparo más elaborado, usando un lenguaje de alto nivel.

Hasta aqui se ha descrito en forma muy general la filosofía de diseño, modo de operación y especificaciones del sistema. A continuación se detallarán la estructura del "hardware" desarrollado y su funcionamiento.

#### 3.2 Interconexión PC y MPA.

El sistema de adquisición se ensambló sobre una tarjeta de circuito impreso conectada en una ranura interna de la PC. La interconexión se hizo como muestra la figura 3.4.

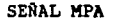

RANURA DE LA PC

SEÑAL MPA

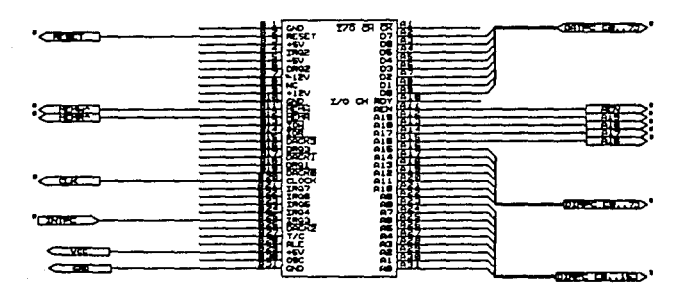

Figura 3.4 Ranura y conexiones del MPA y PC.

Las señales usadas derivadas de la ranura de la PC son:

RESET: CLK:  $\cdot$  MEMR  $\cdot$  MEMW: se emplea la misma señal de la PC. Señal de reloj de la PC al MPA (B KHz). Las lineas de petición a lectura y escritura de memoria de la PC al MPA. DIRPC (0 .. 15]: El bus de direcciones de la PC al KPA. DATPC [0 •• 7): El bus de datos de la PC. INTPC: La linea de interrupción IRQ3 del KPA a PC. • AEN: Linea del control que indica la presencia de direcciones del DMA (control de acceso directo a memoria) en el bus. Al6 •• Al9: Lineas de direcciones para la decodificación. • +5V y GND: Voltaje de alimentación 5V y tierra.

 $-17$ 

فرعوا ومرواء أتتفرغ فالمناطب

#### 3.3 Mapa de memoria de la PC.

A través de la memoria de conmutación se comunican el MPA y la PC, y por tanto ambos deben tener acceso a ella. Se buscó que este buffer fuera parte de la confiquración de memoria de la PC. Para ello fue necesario buscar una zona<br>dentro del mapa de memoria de la PC que no fuera ocupada,<br>encontrándose los bloques de dirección física D0000H y E0000H. que están destinadas para ampliación de memoria por el usuario.

Por lo anterior la PC, al generar la dirección D0000E en<br>su bus de direcciones selecciona una de las memorias de<br>conmutación. De esta manera la RAM1 ó la RAM2 son parte conmutación. De esta manera la RAMl ó la RAM2 son parte del mapa de memoria de la PC, sin que ésta pueda distinquir a cual de ellas está teniendo acceso, ya que el control de conmutación lo tiene el MPA. El mapa de memoria de la PC se muestra en la tabla 3.l.

Para facilitar la intercomunicación y control entre la PC y el MPA se añadió un puerto (latch) llamado Puerto de control Pe, PPC. A este puerto se le asignó la otra dirección, EOOOOH, del mapa de memoria libre de la PC. A dirección, 20000H, del mapa de memoria libre de la PC. A través del PPC, la PC envía códigos de control al MPA, que lo decodifica y ejecuta.

# MAPA DE MENORIA DE PC

 $\sim$ 

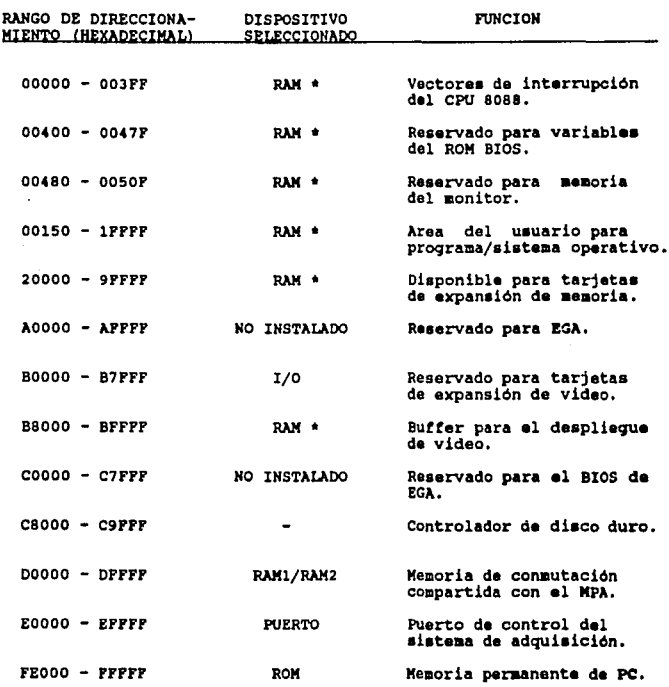

\* memoria RAM propia de la PC

Tabla 3.1 Descripción del mapa de memoria de la PC.

 $\sim 10^7$ 

 $\label{eq:3.1} \mathcal{F}_{\text{max}} = \mathcal{F}_{\text{max}}^{(1)} \left( \mathcal{F}_{\text{max}}^{(1)} - \mathcal{F}_{\text{max}}^{(2)} \right) \left( \mathcal{F}_{\text{max}}^{(1)} - \mathcal{F}_{\text{max}}^{(2)} \right)$ 

#### **3.t** confi911ración **del** microprocesador **de** adquisición.

El diagrama general de bloques del adquisidor se muestra<br>en la figura J,5. A continuación se describirá con<br>detalle los distintos elementos que lo integran.

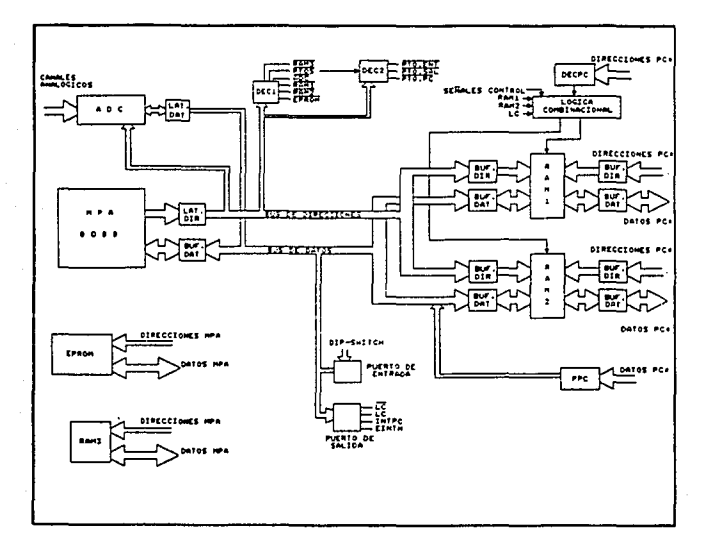

#### Fi911ra J,5 Diagrama de bloques del sistema.

El circuito integrado 8088 de INTEL (U2) es un microprocesador de 16-bits, es decir, su unidad sus instrucciones, están diseñadas para trabajar con palabras binarias de 16-bits. Su diagrama se muestra en la figura J.6.

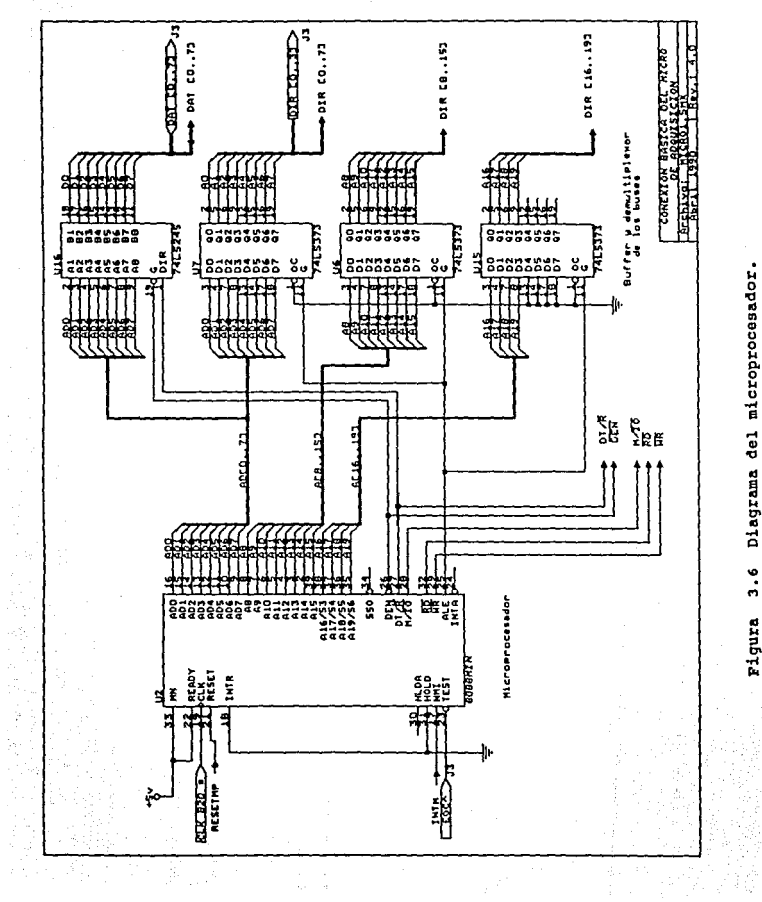

rigura 3.6 Diagrama del microprocesador.

El canal de datos y el de direcciones se encuentran multiplexados. Su bus de datos es de 8 bits y el de direcciones de 20 bits, pudiendo direccionar 1,048,576 bytes. Dicho multiplexaje se da de la siguiente manera:

Las lineas del bus de datos ADO a AD7, como se observa en<br>la figura 3.6, son usadas al inicio de un ciclo de<br>máquina, para enviar direcciones y más tarde enviar o máquina, para enviar direcciones y más tarde enviar o recibir datos. La señal **ALB** ea activada por el 8088 cuando las direcciones están presentes en el bus multiplexado y con ellas se habilitan los latches externos U7, U6, y Ul5.

Después de seleccionar las lineas de dirección ADO - AD7, el microprocesador prepara estas lineas en modo de entrada o salida para recibir o enviar datos a través del buffer bidireccional U16. Este proceso se controla<br>con la señal DEN, que habilita al buffer, y la señal<br>DT/K, que controla dicho direccionamiento direccionamiento (transmitir/recibir).

Ul6 es un buffer bidireccional que aisla el bus de datos del microprocesador y proporciona una mayor capacidad de corriente para manejar todos los dispositivos conectados en paralelo a este bus de datos ( DAT[0 •• 7] ).

Otras de las señales propias del MPA utilizadas en el sistema son:

- · Las señales de control de buses para lectura, escritura y localidades de memoria (RD, **WR** y 11/IO),
- En esta aplicación el 8088 se encuentra operando en "modo minimo11 , ya que los canales no son compartidos con otros microprocesadores.
- El reloj del MPA (CLK) de 8 Mhz se toma del slot de la PC.
- · La interrupción utilizada es la no-mascarable MMI, la<br>cual será activada por un reloj de 40 Hz (señal IMI), y se usa para el muestreo y conversión de los 16 canales.

La base de tiempo utilizada para muestrear los datos es generada por medio de un oscilador controlado por cristal trabajando a **4MHI.** A través de una cadena de contadores de década se divide la frecuencia hasta obtener la señal de 40Hz. El circuito correspondiente<br>se analizará más adelante en la decripción del<br>conversor A/D (sección 3.4.5).

La señal IMI, activada cada 25mseg (40Hz), interrumpe al MPA a través del buffer U33, que se muestra en la figura<br>3.7, mismo que es habilitado por la señal EIRTM, enviada<br>a través del puerto de salida (U29), que se describirá en<br>la sección 3.4.3.

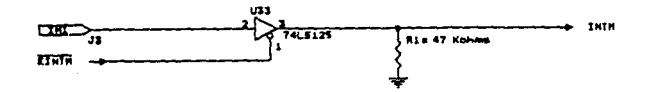

## Fiqura 3.7 Buffer habilitador de interrupción para el MPA,

La inicialización del sistema se lleva a efecto poniendo en estado alto la tea<br>en estado alto la terminal de RESETMP, ya sea<br>externamente al encender el sistema, o manualmente por medio de un interruptor. Para ello se diseñó el circuito mostrado en la figura 3.8, basado en un circuito IM555 alambrado como un multivibrador monoestable, el cual genera un pulso de 2 µseg (el minimo requerido es de 4 ciclos de reloj) al oprimirse el switch sw. La señal RESET B2• es la señal proveniente de la PC.

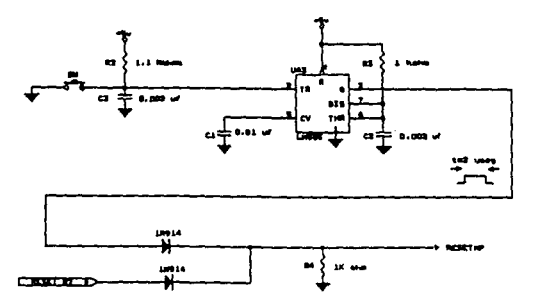

#### 1igura 3.8 Circuito da R!BET.

#### 3.4.1 Mapa de memoria del MPA.

Fisicamente, la memoria del MPA está organizada por bloques seleccionados por las lineas de direcciones del micropocesador.

Ciertas localidades de memoria están asignadas para<br>operaciones específicas del CPO. Por ejemplo las<br>localidades desde la dirección **FFFFOH hasta la FFFFFH**, están reservadas, entre otras funciones, para el vector<br>de inicio del programa después de activarse la señal de<br>RESET. También las localidades 00000H a 003FFH son asignadas para almacenar vectores de interrupción y variables de programación.

Debido a lo anterior, el mapa de memoria se escogió en la forma mostrada en la tabla 3.9. Con de decodificación de la figura 3.9. Con de puede ver de ésta figura, las señales RAN3, PYOB, ADC, RAM1, RAM2 Y EPROM, activas en estado bajo, son generadas por el decodificador U25 que utiliza las direcciones altas Al6 - Al9.

Asimismo existe un subdireccionamiento para los puertos por medio de U42 que genera las señales Pro.SAL, PTO.ENT y PTO.PC que habilitaran a los respectivos dispositivos.

En la tabla 3.3 se describe la función de cada una de las señales de selección y se indica el espacio de memoria asignado.

3.4.2 Memorias RAMJ y EPROM.

En la figura 3.10 se presenta el diagrama de las memorias IfAM3 y EPROM del MPA.

La RAM3 (Ul), tiene una capacidad de almacenamiento de 2 ntes y es utilizada por el MPA como "stack" y para variables del programa. Por otro lado, la EPROM (U30) es de 4 Kbytes y en ella reside el programa del MPA. ADOUISICION TARJETA DE MENORIA DE LA **BO VANN** 

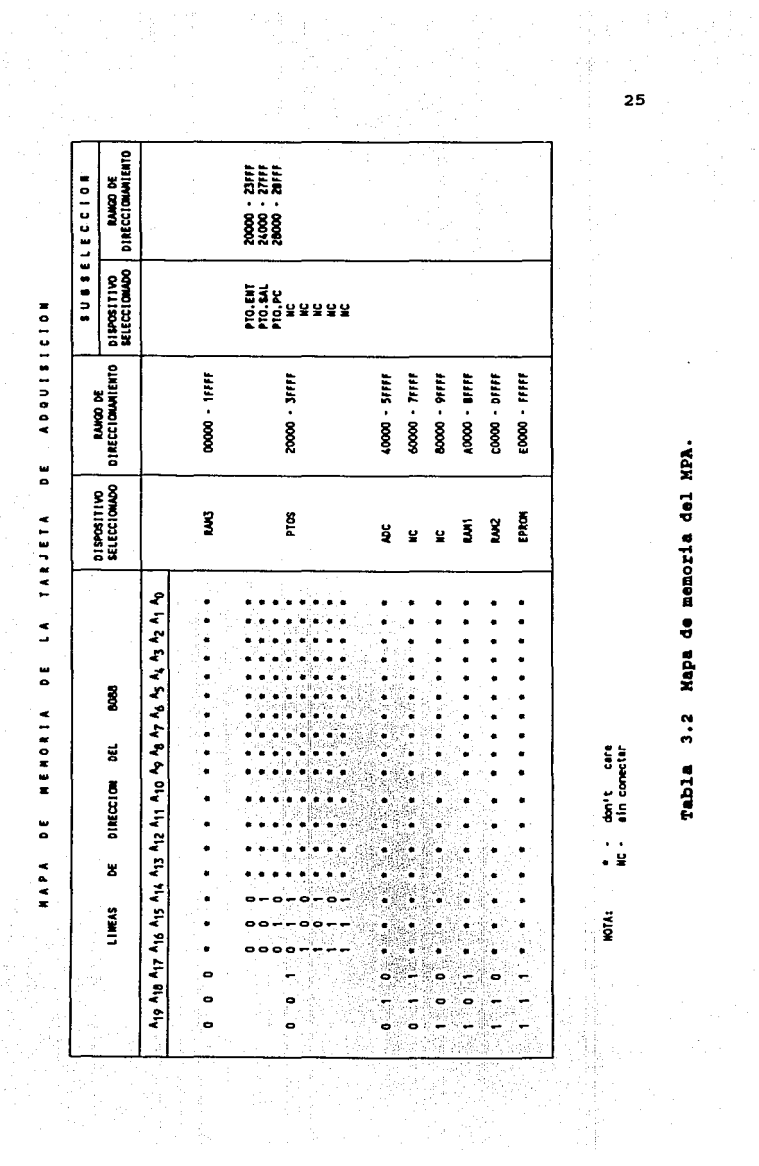

Mapa de memoria del MPA.  $\ddot{.}$ Tabla

don't care<br>ain conectar

.<br>. .

NOM:

 $\mathbf{r}$ 

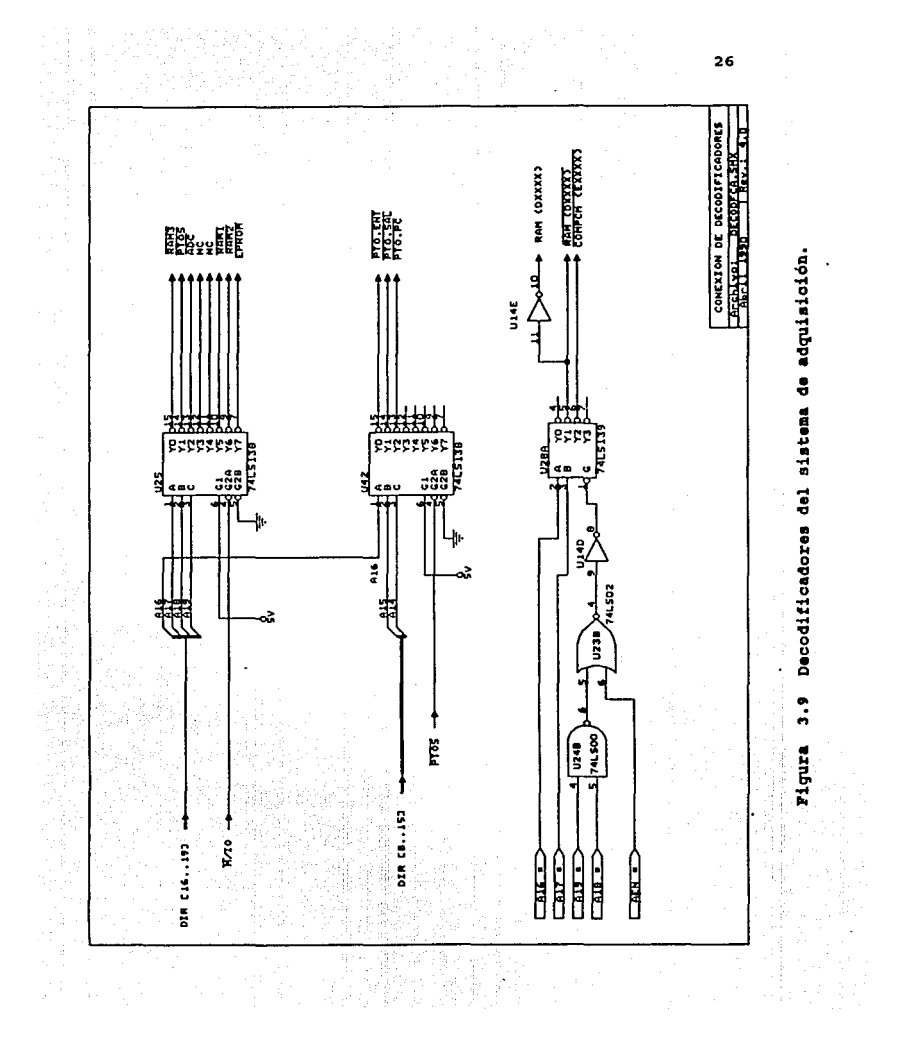

#### DESCRIPCION DEL MAPA DE MEMORIA DE LA TARJETA DE ADQUISICION

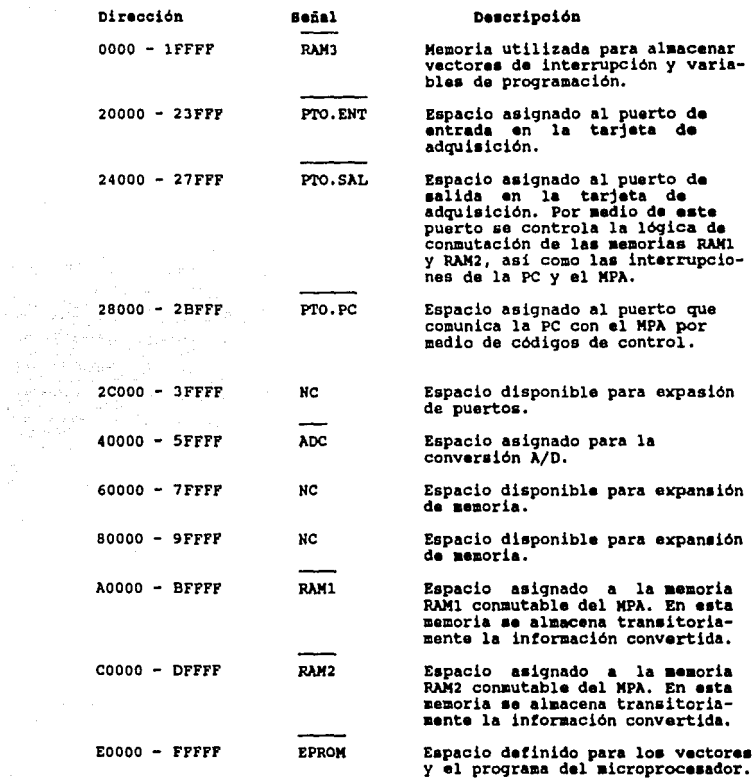

Tabla 3,3 Descripción del mapa de memoria 4•1 KPA.

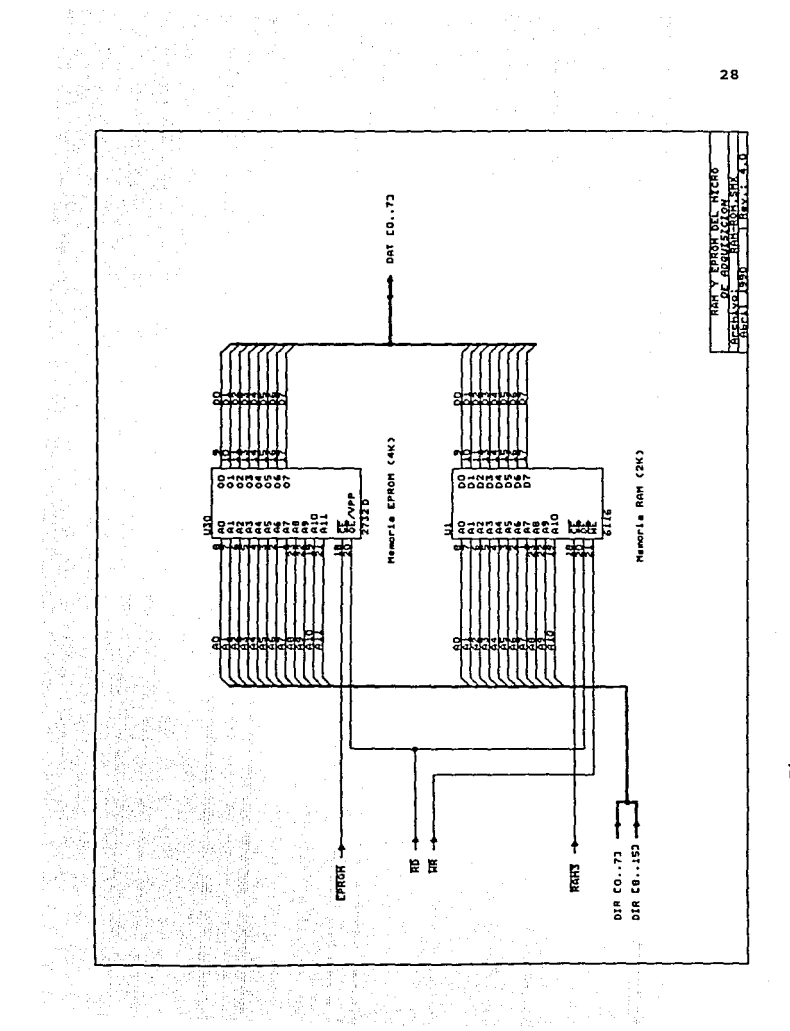

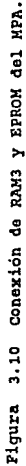

#### **3. 4. 3 Pllertoe.**

Los puertos con los que cuenta el sistema, y los cuales se encuentran ilustrados en la figura 3.11 son:

- PUerto de entrada
- PUerto de salida
- PUerto PC

El puerto de entrada es utilizado para transferir externamente información al adquisidor, siendo usado para calibración y rutinas de prueba. El puerto de salida es un dipositivo mediante el cual el MPA envia datos para el control de la adquisición, conmutación de memorias e interrupción de la PC. Por ültimo el **puerto de la** PC es la via de comunicación entre la PC y el MPA.

A continuación se explica cada uno de estos dispositivos.

#### • **PUerto de entrada**

El puerto de entrada U5 es un flip-flop octal tipo D con El puerto de entrada U5 es un flip-flop octal tipo D con<br>salidas de tres estados que se conectan al bus de datos<br>(0..7). Las entradas se conectan directamente a un grupo (0..7). Las entradas se conectan directamente a un grupo de 8 interruptores SWl utilizados para programar manualmente ciertas operaciones del MPA.

El circuito es activado con el flanco de subida de un<br>pulso generado por una lógica combina<u>cional con U</u>23A y<br>U14A a partir de las señales RD y PTO.ENT. Las resistencias RS a Rl2 mantienen las entradas del puerto en alto cuando los interruptores están abiertos.

#### • **Puerto de salida**

Este puerto, identificado como U29 en la figura 3.11, es<br>también un flip-flop octal tipo D con salidas de tres<br>estados, activado por un flanco de subida. Este flanco es<br>generado a partir de las señales WR, y PTO.SAL, junt

 $\sigma_{\rm c}$  , and  $\sigma_{\rm c}$  , and  $\sigma_{\rm c}$ 

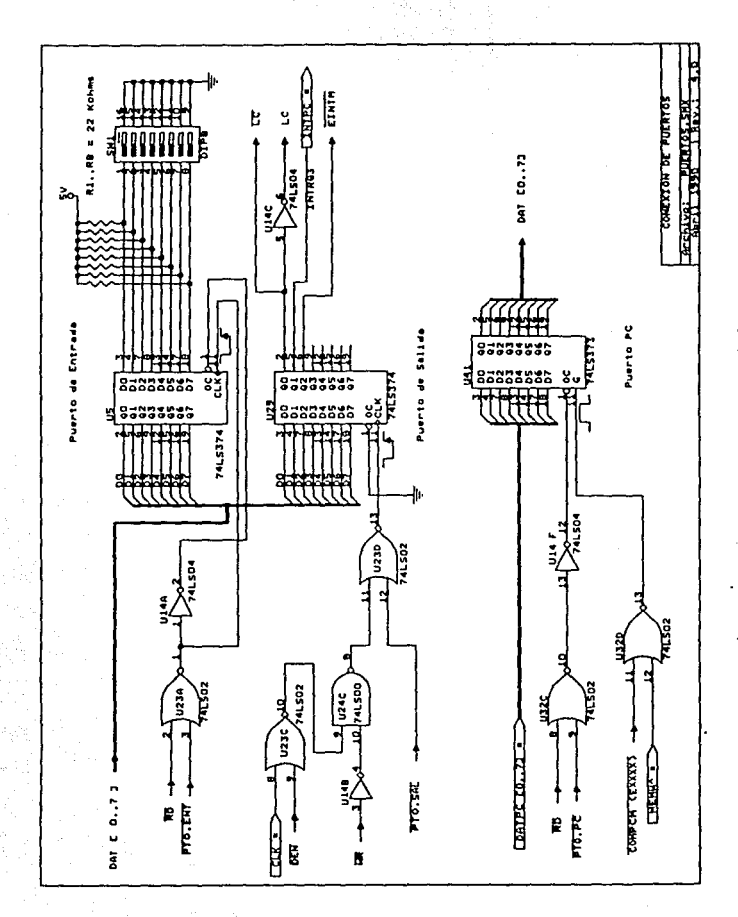

Figura 3.11 Puertos del adquisidor.

Las entradas provienen del canal de datos del MPA y sus<br>salidas generan las líneas de control LC y LC para la<br>conmutación de memorías. Además genera dos líneas de<br>interrupción, una para la PC (INTPC) y la otra para el<br>MPA

Es importante mencionar que las lineas de control LC y  $\overline{LC}$  van conectadas a 14 circuitos integrados, por lo que, para evitar una sobrecarga del circuito, se colocó a la salida del puerto el buffer U44 como se muestra en la<br>figura 3.12. Por lo anterior LC se dividió en LC1, LC2 y I;C3, mientras que LC en LCl y LC2. cabe hacer notar que se dió esta asignación con el único propósito de distinguir las lineas que llegan a los diferentes circuitos de la tarjeta.

Del diagrama se puede observar que la línea de salida 1Y1 se conecta a las entradas 1A2,1A3 y 1A4 del mismo integrado. Esto se hizo para dar un retardo por medio del buffer a la señal Le igual que LC, la cual pasa por un inversor después del puerto de salida.

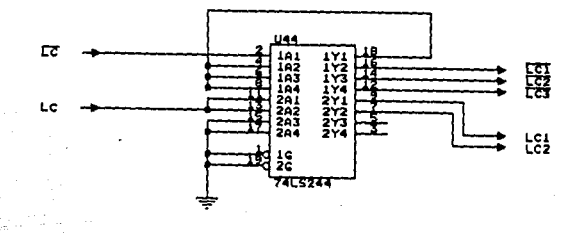

## Figura 3.12 Buffer para las señales LC  $y \overline{\widetilde{\nu}c}$ .
• **Puerto 4• coaunicacióD con la PC.** 

Identificado como U41 en la figura 3.ll, este puerto es un flip-flop tipo D de tres estados.

**<sup>A</sup>**través de este puerto de entrada la PC se comunica con el **MPA** con el fin de coordinar las tareas de ambos procesadores mediante el envio de códigos de comando,

Con las señales **NENW** *Y <b>COHPCM(EXXXX)* la PC genera un pulso que almacena en la memoria el código deseado. Este código a su vez es transmitido al canal de datos del adquisidor, al habilitarse la salida del puerto con las señales **RD** y **PTO. PC.** 

La señal COMPCM(EXXXX) *y* RAM(DXXXX) son generadas por el decodificador U28A de la figura 3.9, utilizando las<br>direcciones A16 y A17 de la PC. Las otras lineas de<br>dirección A18 y A19, junto con la señal AEN se combinan<br>mediante una lógica con U24B, U23B y U14B para generar la estado alto, es decir, durante las operaciones de DMA de la PC, se deshabilita el decodificador.

الموسيق المدينة الأولى التي تتعدد المتعدد المدينة المدينة المدينة المستقدمة المدينة المدينة المدينة المدينة ال

### 3.4.4 Memoria Conmutable.

المستور المتعارفة والمحافظ والأرادي

Como ya se mencionó al inicio del capitulo, el objetivo principal de esta memoria es el almacenamiento temporal de los datos convertidos por el MPA para que posteriormente la PC los transfiera de alli a su memoria RAM y luego a disco.

En la figura 3.13 se muestra nuevamente un diagrama de bloques de la memoria conmutable y su interconexión con el MPA y la PC.

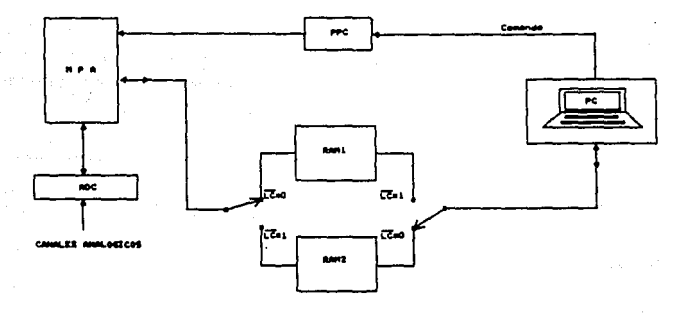

ita comunum

Pigura 3.13 Diagrama general de la comunicación entre<br>el MPA y la PC . Memoria de conmutación y puerto 4• control.

La conflutación de las memorias se realiza a través de la linea de control (LC) proveniente del puerto de salida y está bajo control del microprocesador MPA.

Dependiendo del estado lógico de la señal LC, la PC y el HPA tendrán acceso a la al memoria RAMl ó RAM2, respectivamente.

Con LC PC a estado en estado bajo, el HPA tiene acceso a RAMl y la RAM2. Por el contrario, si LC se encuentra en alto, la PC tendrá acceso a RAMl y el MPA a RAM2.

La tabla mostrada en la figura 3.14 indica, de una<br>manera general, la función de esta señal LC. manera general, la función de esta señal LC.

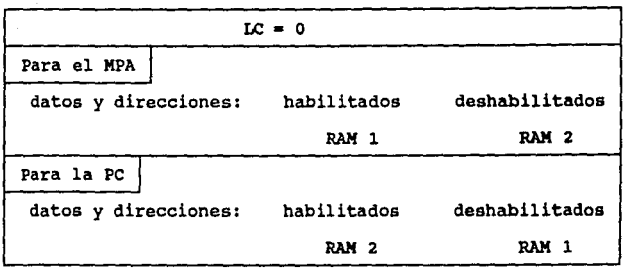

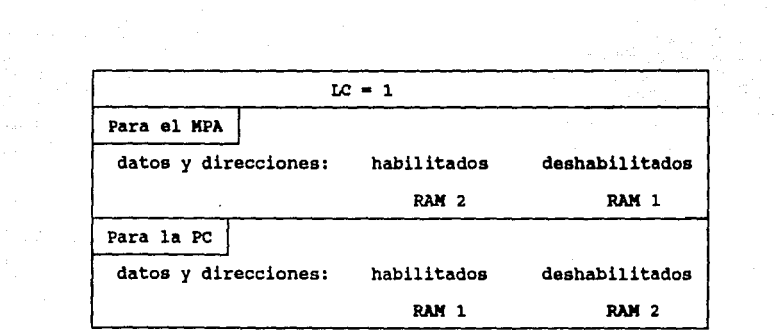

Figura 3.14 Control de conmutación a partir de la señal LC,

### 35

 $\label{eq:2} \begin{split} \mathcal{L}_{\text{max}} &= \frac{1}{2} \left( \frac{1}{2} \sum_{i=1}^{N} \frac{1}{2} \right) \mathcal{L}_{\text{max}} \\ \mathcal{L}_{\text{max}} &= \frac{1}{2} \left( \frac{1}{2} \sum_{i=1}^{N} \frac{1}{2} \sum_{i=1}^{N} \frac{1}{2} \sum_{i=1}^{N} \frac{1}{2} \sum_{i=1}^{N} \frac{1}{2} \sum_{i=1}^{N} \frac{1}{2} \sum_{i=1}^{N} \frac{1}{2} \sum_{i=1}^{N} \frac{1}{2$ 1999년 - 1999년<br>대한민국의 대한민국의 대한민국의 대한민국의 대한민국의 대한민국의 대한민국의 대한민국의 대한민국의 대한민국의 대한민국의 대한민국의 대한민국의 대한민국의 대한민국의 대한민국의 대한민국의 대한민국의 대한

Para evitar que los dos microprocesadores, el de la PC y el MPA, tengan acceso simultáneo a la misma memoria, con la linea ( $\overline{LCI}$ ) se conmutan las señales de escritura, lectura y el habilitador de cada memoria por medio de multiplexores. Las primeras se seleccionan mediante U27, y las segundas mediante U26 (figura 3.15).

La tabla 3.4 muestra la tabla de verdad para el<br>multiplexor U27, para el cual la línea de selección es<br>(LCI), y las entradas de datos son RD, WR (señales activadas por el MPA), MEMR y MEMW (señales habilitadas por la PC).

Cabe hacer notar que en un ciclo de lectura o escritura,<br>las señales RD y WR se encontrarán siempre en estado<br>lógico contrario, al igual que REMR y REMW, siendo independientes los ciclos del MPA con los de la PC.

De la tabla de verdad para el multiplexor U26, tabla 3.5,<br>se observa que las memorias RAM1 ó RAM2 se pueden<br>habilitar de las siguientes dos maneras:

- a) Mediante las señales RAMI ó RAM2, provenientes del decodificador U25.
- b) Mediante la linea RAM(DXXXX) controlada por la PC.

La conexión de la conmutación de buses para la RAMl y RAM2, asi como los circuitos de las memorias mismas, se muestra en las figuras 3.16 y 3.17 respectivamente.

En el diagrama de la RAM l se muestran 4 buffers para direcciones y 2 para datos, de los cuales son asignados al MPA U8,U9 (direcciones) y Ul9 (datos), mientras que a la PC, Ul3, Ul2 (direcciones) y U20 (datos).

La lógica para la conmutación y el acceso de los buses de datos del MPA y PC a las memorias RAMl ó RAM2, se realiza mediante U31C, U31D y U24A, U24D, respectivamente.

De manera análoga para el diagrama de la RAM2 son<br>asignados al MPA U17, U18 (direcciones) **y** U10 (datos), mientras que a la PC, U21, U22 (direcciones) *y* Ull (datos).

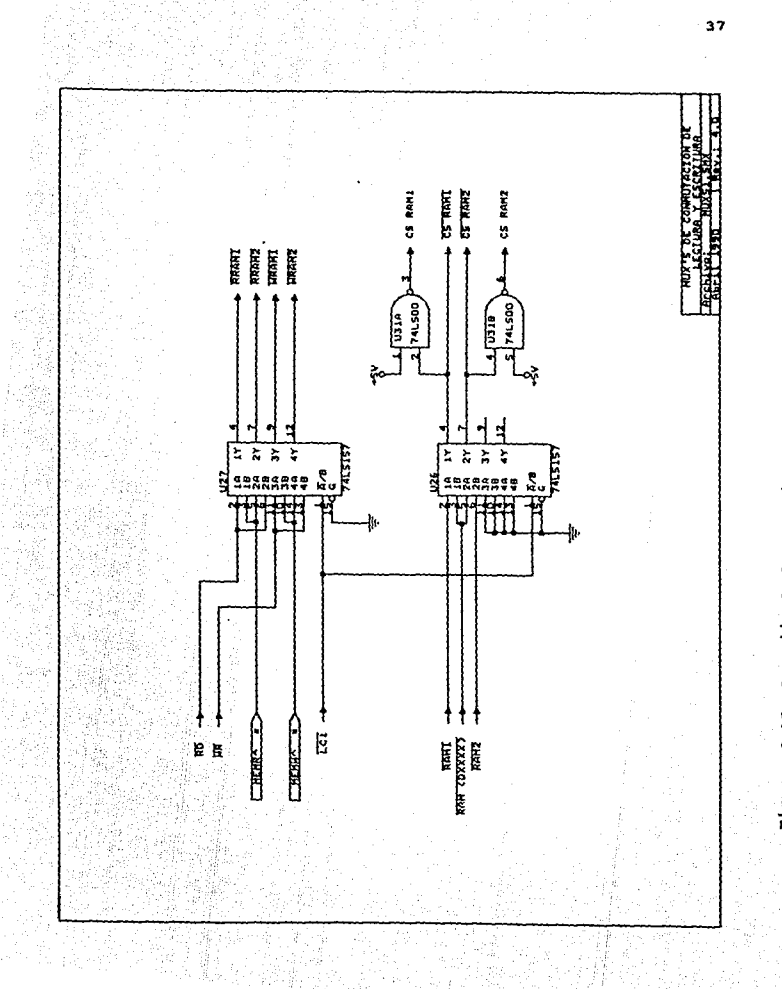

Figura 3.15 Conezión de los multiplexores de conmutación del MPA.

I

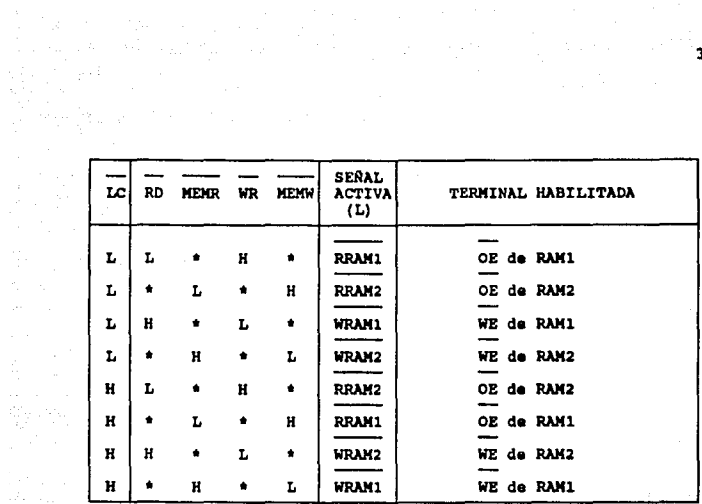

\* Cualquier estado.

能力。 iji politika<br>Kabupatèn

푸는다

Tabla 3,4 Tabla da verdad del multiplezor U27.

| LC |   | RAM1 RAM(DXXXX) RAM2 |   | SENAL<br><b>ACTIVA</b><br>(L) | TERMINAL HABILITADA          |
|----|---|----------------------|---|-------------------------------|------------------------------|
| L  |   | ٠                    | ٠ | <b>CSRAM1</b>                 | Habilita terminal CE de RAM1 |
| L  |   | Ł                    | ٠ | CSRAM2                        | Habilita terminal CE de RAM2 |
| H  |   |                      | ٠ | <b>CSRAM1</b>                 | Habilita terminal CE de RAMI |
| H  | ٠ |                      | L | <b>CSRAM2</b>                 | Habilita terminal CE de RAM2 |

\* Cualquier estado.

# Tabla 3,5 Tabla da verdad del multiplezor uz•.

- 194 ing Kalé<br>Palang

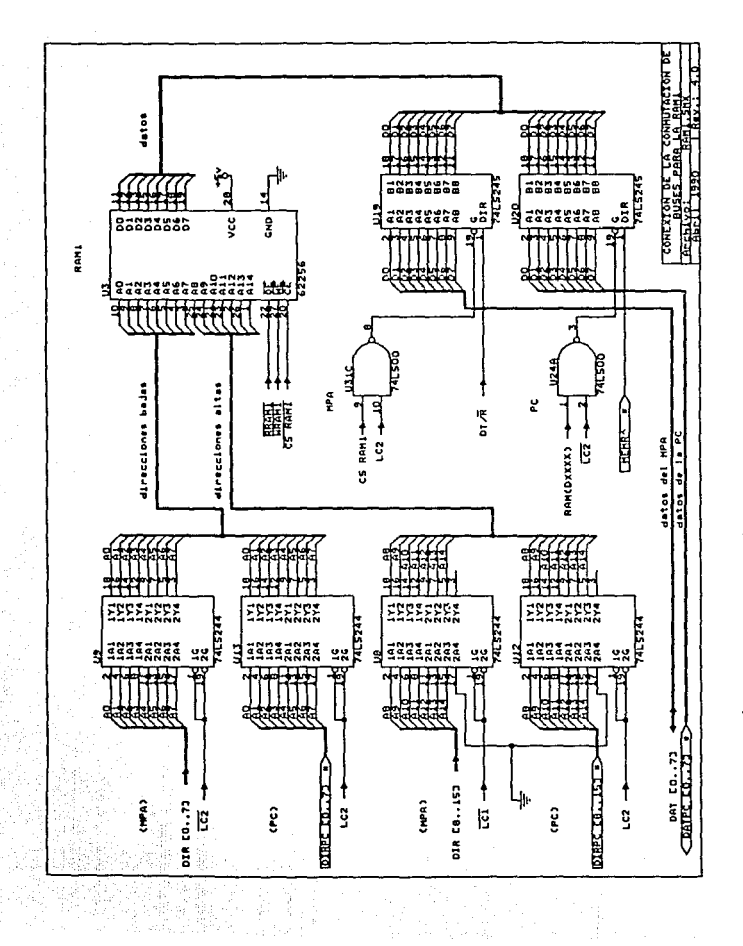

 $\mathcal{L}^{\mathcal{L}}$  , where  $\mathcal{L}^{\mathcal{L}}$  is the contribution of the  $\mathcal{L}^{\mathcal{L}}$ 

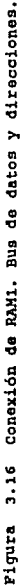

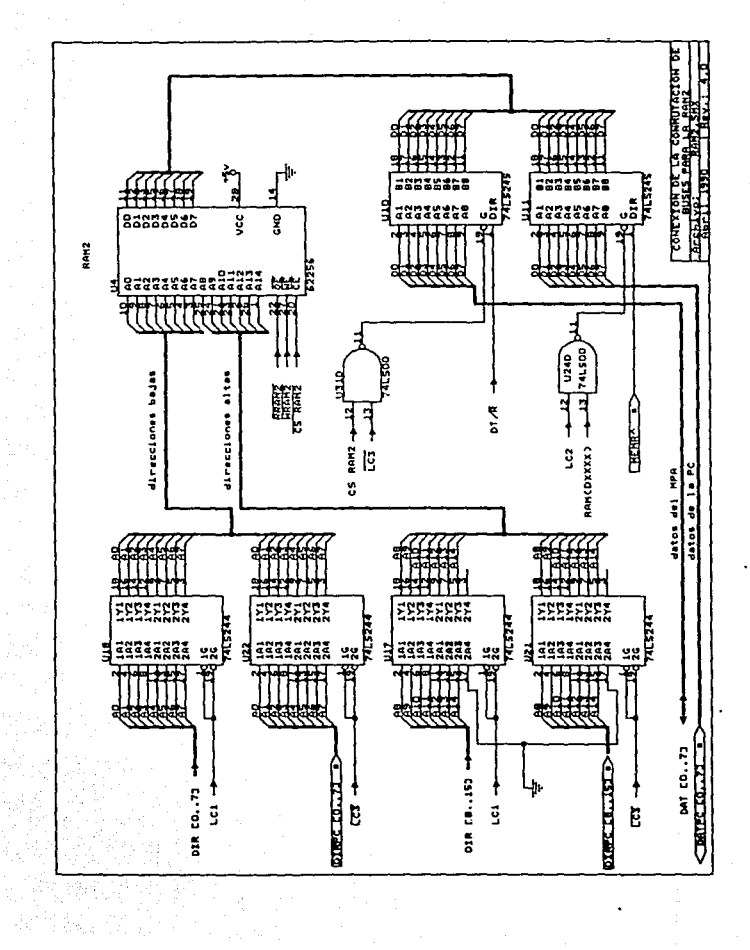

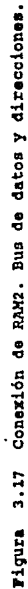

### 3.t.s conversor analógico-digital.

Como ya se explicó, el sistema fué diseñado para procesar<br>16 canales, 12 para las estaciones que se encuentran operando actualmente y 4 mas para una futura expansión. Por lo anterior se seleccionó un conversor A/D de 16 canales analógicos multiplexados, uno por cada estación,

El circuito integrado seleccionado fué el conversor<br>ADC0816 de National, de 8 bits.

Entre sus carteristicas más importantes están:

- Multiplexor analógico integrado para 16 canales da entrada.
- Palabra• de a bita.
- lrror total no ajuatabla (+-) 1/2 bit.
- . Tiempo de conversión 100 microseq.
- Registro de salida de tres estados.
- coapatibl• con TTL *y* cxoe.
- Niveles de entrada de 0 a 5 volts.
- Voltaje da alimentación 5 voc.

El circuito completo del conversor A/O diseñado se muestra en la figura J.18.

La señal de reloj de 400 XHz se derivó de un oscilador de cristal de 4 MHz (U34) y un divisor entre 10 (U35).

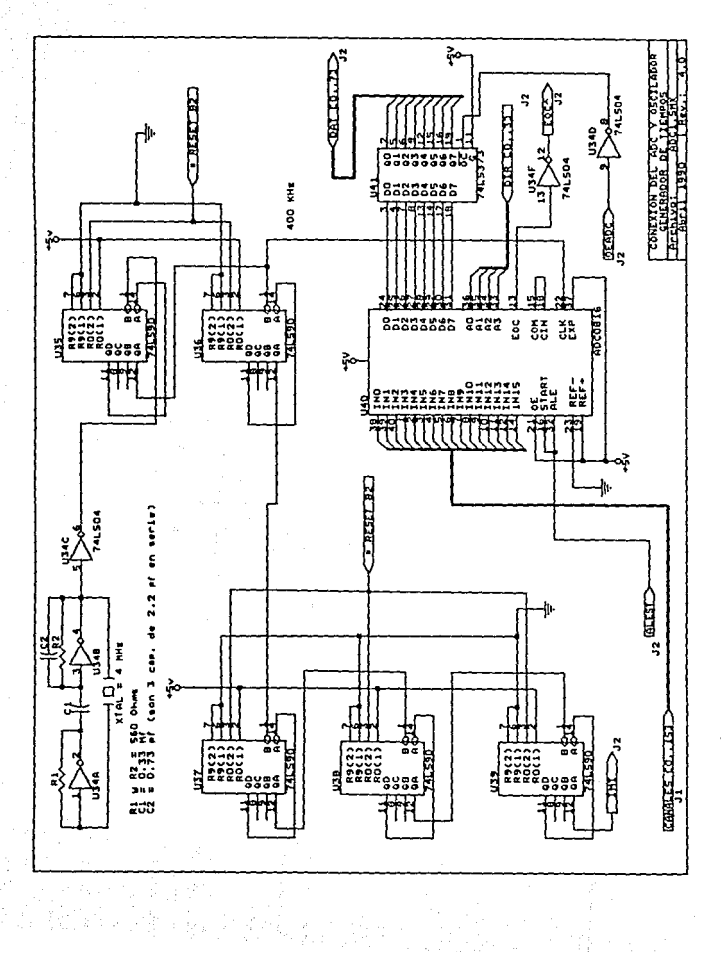

rigura 3.18 Conexión del ADC y oscilador generador de tiempos.

El modo de operación del conversor es el siguiente :

Las señales de los 16 canales analógicos van directamente<br>a las entradas del conversor (U40). El canal a<br>convertirse se selecciona mediante las direcciones bajas  $DIR[0..3]$  del MPA.

Tanto la selección del canal como el inicio de un ciclo de conversión se efectúa a partir de la señal ALEST, generada a través del circuito de la figura 3.19 con las señales WR y ADC.

El flanco de subida de ALEST carga la dirección del canal *y* el flanco de bajada inicia la conversión.

Durante el proceso la señal EOC de fin de conversión,<br>normalmente alta, pasa a un estado bajo. Esta señal se normalmente alta, pasa a un estado bajo. Esta señal se invierte con U34F *y* se manda a la entrada TEST del microprocesador. Con ello se mantiene al CPU en estado de espera (WAIT) durante todo el tiempo que la señal EOC está en estado bajo.

Una vez terminada la conversión, el procesador genera la señal OEADC a partir de la señal de lectura RD y de<br>selección ADC con el circuito de la figura 3.19. Con el<br>flanco negativo de la señal OEADC invertida por U34D, se<br>habilita el latch U41 para enviar al bus de datos el dato habilita el latch U41 para enviar al bus de datos el dato<br>convertido.

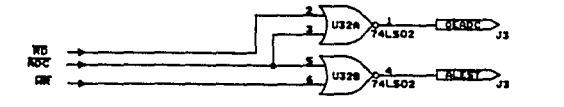

# **Piqura 3.19** Codificación **de las señales de converaión en el J.DC,**

En la figura J.20, se presenta el diagrama de tiempos de un ciclo de conversión.

Como se puede ver en la figura, existe un pequeño retraso entre la señal de inicio de conversión (ALEST) *y* de fin de conversión (EOC), debido al tiempo de respuesta del ADC.

Asimismo se puede apreciar que la señal OEADC es activada en el momento en el que el MPA desee leer el dato convertido; lo cual ocurre cuando la señal de fin de conversión EOC toma el nivel alto, indicando que el dato está listo en el buffer de salida.

en en 1970.<br>Aus<del>tralien</del>

al langling system along the light system the stress of the molecules of the Committee of the Committee of Com<br>The stress of the committee of the committee of the committee of the committee of the committee of the committ<br>

a de la característica<br>1994: Paul Bandarís<br>1994: Paul Bandarís

iya - Alian yayın

i Anders II fan de grûnt<br>1990 - Frysk fan de grûn

 $\sim 10^{-10}$ 

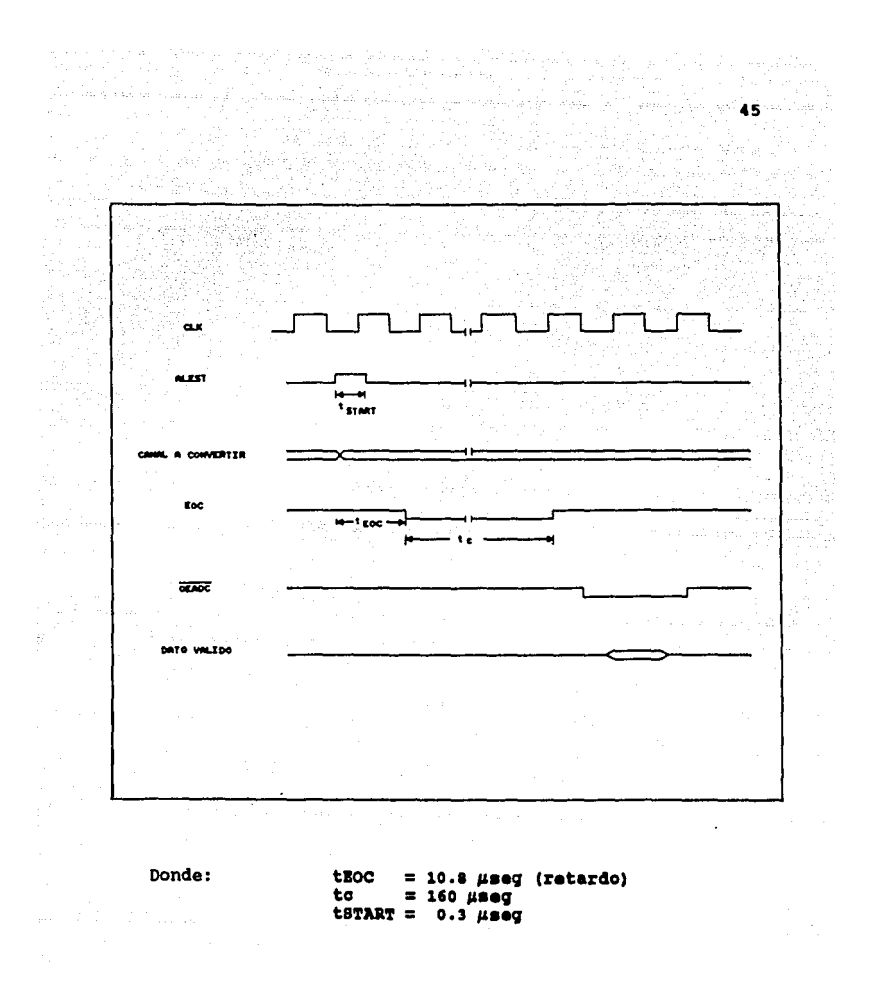

Figura 3.20 Diagrama de tiempos en la conversión de un dato en un canal.

#### **3.4.1 Acondicionamiento de la• •añales analógicas de SISKEY.**

#### • **Alllplifioación** *y* **filtraje.**

Las señales analógicas provenientes de SISMEX tienen un<br>nivel (+-) 1 volt. Sin embargo el conversor A/D requiere<br>que las señales de entrada estén en el rango de 0 a 5 volts. Por tal razón fué necesario acondicionar la señal de cada canal mediante un circuito que se muestra en la figura 3. 21.

Consta de un amplificador operacional U45 para acoplar los dos circuitos mediante este dispositivo de alta impedancia. Posteriormente la señal se limpia de altas frecuencias mediante un filtro paso bajas con corte a<br>15 Hz, U46.

La señal bipolar a la salida del filtro finalmente se amplifica con U47 y se le suma 2.5 VDC para obtener una señal de salida de O a 5 volts con su punto central a 2.5 volts. El ajuste del nivel de DC se hace mediante Pl y con P2 se da el valor de amplificación deseado.

ر<br>1984ء - سیاسی البانی، انگلیسی، 1984ء کوشش کار

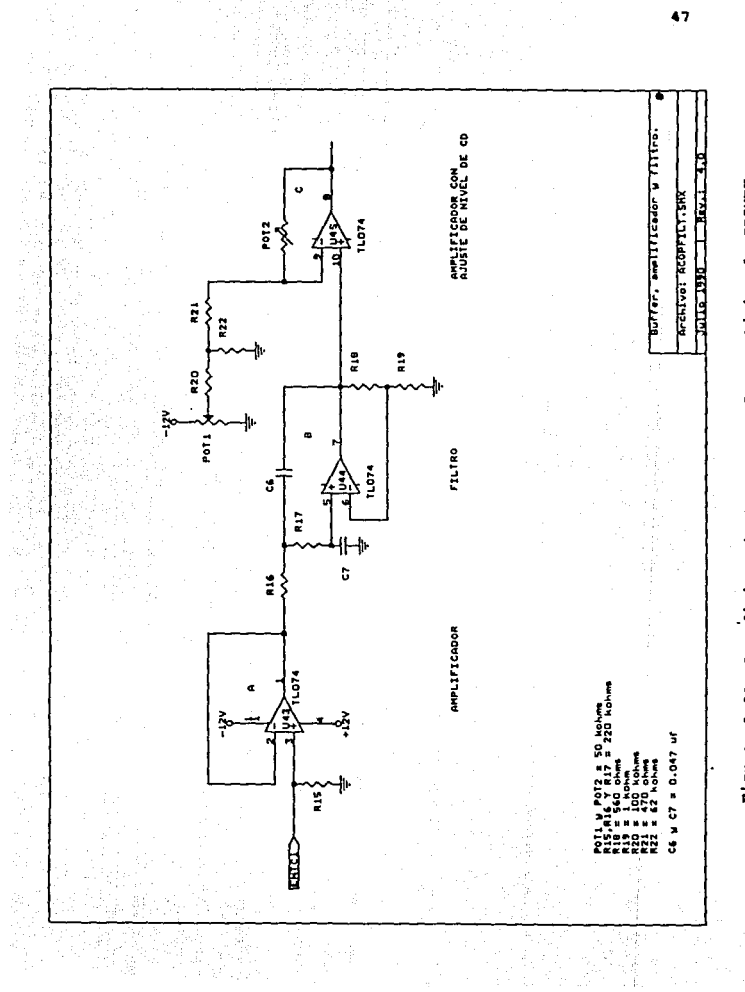

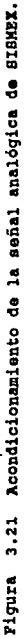

#### IV. INTERCOMUNICACION DEL MPA Y LA PC

Debido a que el sistema de adquisición de datos está gobernado por un microprocesador, el cual ea completamente independiente del microprocesador de la PC, completamente independiente del microprocesador de la PC,<br>fué necesario establecer un protocolo de comunicación entre ambos sistemas.

Se recordará del capitulo anterior que las memorias conmutables son el único medio de comunicación entre la PC <sup>y</sup>el sistema de adquisición, por lo que se añadió un puerto de control (PPC), a través del cual la PC, como maestro, puede mandar códigos de control al microprocesador de adquisición para especificar ciertas funciones a realizar (figura 3.13). Con la inclusión de este puerto se logra la subordinación del sistema de adquisición a la PC.

El diagrama general de flujo del programa del MPA se presenta en la figura 4.1.

En un principio, al encender el sistema, el KPA debe esperar a que la PC termine su proceso de inicialización ("boot•), tiempo que utilizará para borrar las memorias de conmutación y pasar luego a un estado de espera de recepción de un código de inicio (CI) de la PC. Este código se da a través de la localidad o OH de RAM1 ó RAM2.

cuando la PC termina la inicialización escribe un código diferente de\_ OOH en esa localidad.

Inicializado el sistema el MPA espera a que la PC le mande un código de control (CC) a través del PPC con la tarea ó función especifica a realizar.

Al recibir el código de control, el MPA deberá contestar<br>a la PC que ya lo recibió y entendió. Lo hace mediante un<br>código de respuesta (CR) que lo manda a través de la localidad OOOlH de las memorias de conmutación (único medio para que el sistema de adquisición puede enviar datos a la PC) .

A su vez la PC, al recibir el CR y con el fin de sincronizarse con el llPA, limpia el PPC con un código CC=00H. Este comando, para el MPA, es el inicio de ejecución de la tarea ordenada por la PC. El KPA entra

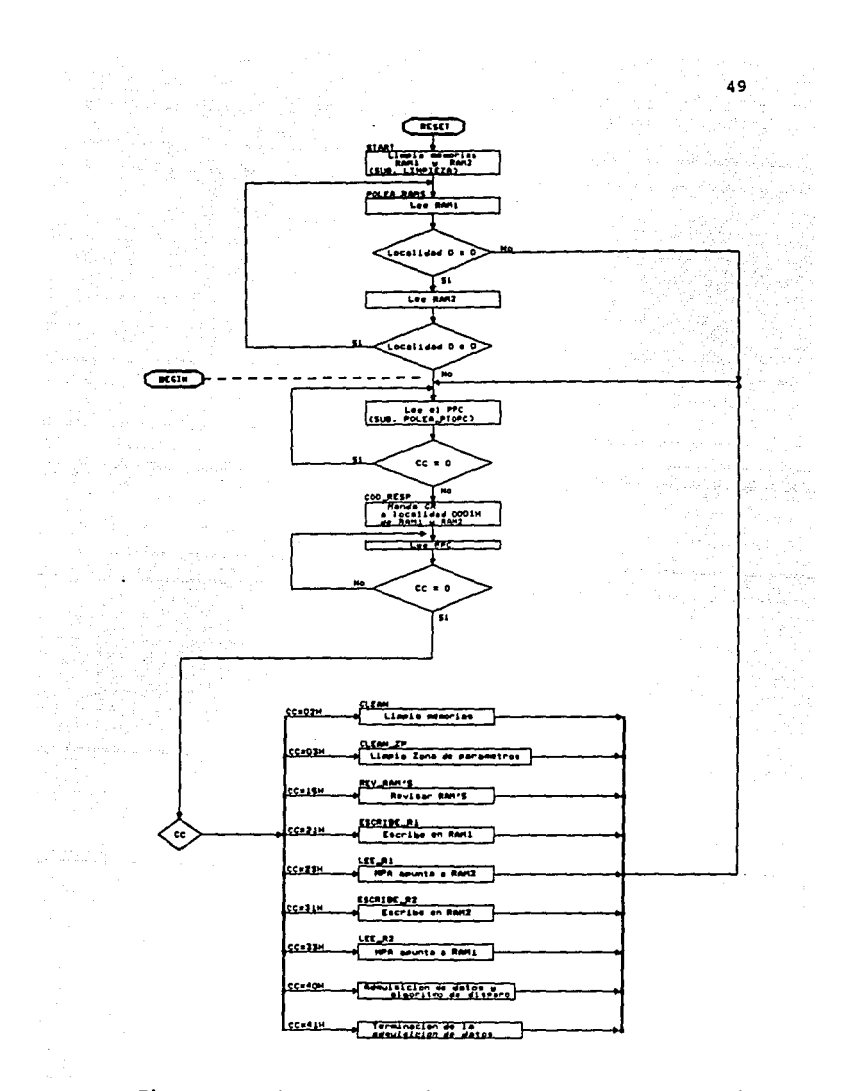

Figura 4.1 Diagrama de flujo del programa del MPA y menú de tareas.

entonces a una tabla para reconocer y ejecutar la **tarea**  correspondiente al código recibido.

Una vez ejecutada la tarea, el KPA indica **a** la PC la terminación colocando en la localidad 02H **da** RAMl ó RAM2 un código de terminación (CT).

Al principio de cada una de las memorias de conmutación RAMl y RAM2, se estableció una zona de 128 bytes para comunicación entre ambos procesadores. En ella se almacenan los códigos de control, de respuesta y de terminación, asi como datos y parámetros para comunicación entre el MPA y la PC.

En la tabla 4.l se describen las 128 localidades de la zona de parámetros de RAMl y RAM2.

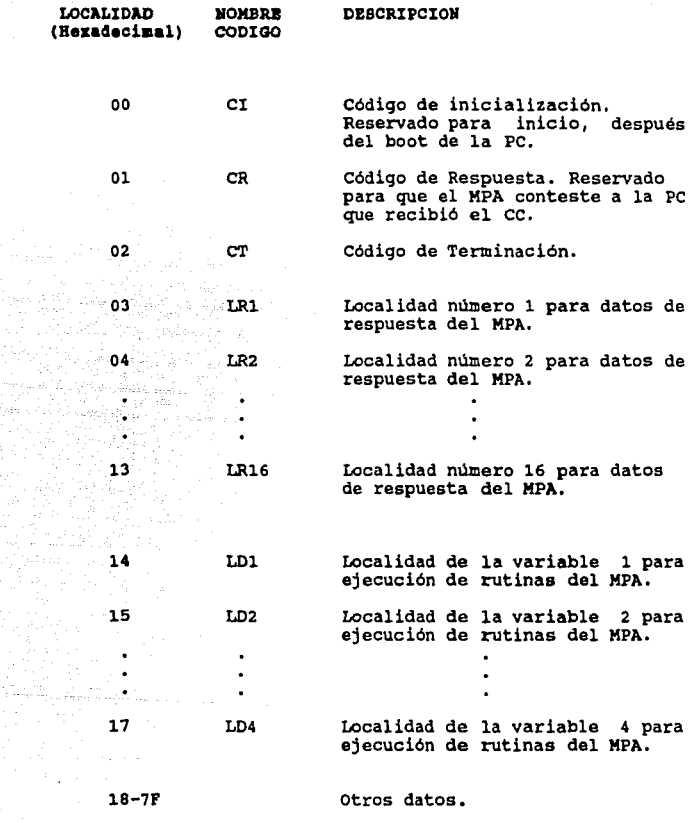

 $\sim 800$ 

# Tabla 4.1 Primeras 128 locali4adea da las zonas **de**  parlimatros 4• RAM1 y RAll2.

Los códigos más importantes del proceso descrito son:

a) Código de control (CC)

Código enviado por la PC al MPA a través del puerto PPC con la tarea a procesar. Los principales códigos y tareas definidas para el sistema se presentan en la tabla 4.2.

b) Código de Inicio (CI)

localidad unicamente cumplirá la función de Esta transmitir al MPA el código de inicio después de terminada la inicialización de la PC que tarda<br>aproximadamente 7 segundos. La localidad asignada para este código, tanto en la RAM1 como en la RAM2, es la  $0000H.$ 

Los valores de CI pueden ser:

60

El MPA se mantiene revisando la localidad 00E de RAM1 Y RAM2. No efectúa otra función.

 $\neq$  cero El MPA pasa a esperar un código de control de la PC en el puerto PPC.

c) Código de Respuesta (CR)

Este código lo transmitirá el MPA a través de la localidad 0001H y con el indicará a la PC que el código de control que le fué enviado, lo entendió y está listo para ejecutar la rutina.

El valor del CR será el mismo que el código de control que le fué enviado por el PPC.

#### d) Código de Terminación (CT)

El Código de terminación es una señal del MPA enviado a la PC con el que le indica que ha terminado la tarea encomendada. Utiliza para ello la localidad 02H.

Los valores de CT son :

A1

 $A2$ 

 $A3$ 

 $\bullet$   $^{\circ}$  $\bullet$  ,  $\downarrow$  , - 21  $\mathbf{A}\mathbf{F}$ 

2e lis

Término de ejecución, sin datos de λ0 respuesta.

Término de ejecución, con 1 dato de respuesta en la localidad 03H.

> Termino de ejecución, con 2 datos de respuesta en la localidad 03H y 04H.

Termino de ejecución, con 3 datos de respuesta en la localidad 03H, 04H y 05H.

Término de ejecución, con datos en las  $localidades$   $03H, 04H, \ldots, y$  13H.

#### CODIGO TAREA

 $(Hex)$ 

Ol Inicio del reconocimiento del PPC después del boot de la PC.

02 PUesta a cero de todas las localidades de RAMl y RAM2.

03 PUesta a cero de todas las localidades de la zona de parámetros.

15 Prueba de lectura-escritura de las memorias RAMl y RAM2.

21 Escritura en RAMl de un caracter determinado nümero de veces.

23 Posiciona al MPA hacia RAM2.

31 Escritura en RAM2 de un caracter determinado nümero de veces.

33 Posiciona al MPA hacia RAMl.

40 Adquisición continua de datos de 16 canales a 40 muestras/seg, incluyendo ejecución del algoritmo de detección.

41 suspende la adquisición de datos y espera un código de control  $\neq$  0.

45 Adquisición de datos de 16 canales hasta llenar una memoria RAMl ó RAM2.

Tabla 4.Z Códiqoa de control (CC) y sus runcionea.

### V. PROGRAMACION DEL MICROPROCESADOR DE ADOUISICION

En este capitulo se dará una breve descripción de las rutinas que ejecuta el MPA. Los diagramas de flujo correspondientes a cada una da ellas se presentan en el desarrollo de los algoritmos utilizados. Los listados completos de los programas a nivel ensamblador se presentan en el anexo c.

Básicamente, se tienen dos tipos de rutinas: Las primeras son rutinas de servicio, enfocadas a pruebas *<sup>y</sup>*diaqnósticos de fallas del buffer de conmutación, El otro tipo de rutinas son de adquisición de datos, incluyendo<br>la ejecución del algoritmo de detección.

A continuación se describen las rutinas hasta ahora diseñadas. El número de la rutina corresponde al código de comando ce.

#### 5.1 Rutinas de servicio.

#### Rutina 02 (CC=02Hl

Esta rutina borra las dos memorias de conmutación de 32 Kbytes cada una.

El código de terminación de esta rutina es CT-AOH, Su diagrama de flujo se muestra en la figura 5.1.

#### $Rutina$  03  $(CC=03H)$

Efectúa el borrado únicamente de la zona de parámetros de las dos memorias de conmutación. su código de terminación también es CT•AOH.

El diagrama de flujo da esta rutina se da en la figura 5.2.

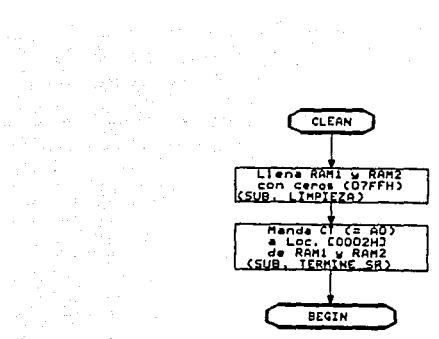

ang aktif<br>Sagarang sa sa sa pan

gang pan

56

العبارة<br>وتعلّقات شمال المتحدة الرابع

# Figura 5.1 Diagrama de flujo de la rutina 02H: borrado<br>de las memorias de conmutación.

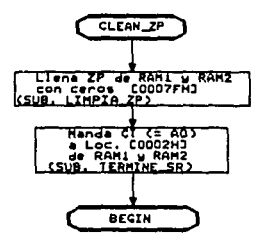

#### Figura 5.2 Diagrama de flujo de la rutina 03H: borrado de la sona de parámetros en las menorias de conmutación.

#### Rutina 15 (CC=15H)

 $\Delta \sim 10^{11}$  km s  $^{-1}$ 

Esta rutina se encarga de verificar que ambas memorias RAMl *y* RAM2 operen correctamente.

Se basa en escribir y leer un número hexadecimal en cada<br>localidad de RAM1. Al terminar los 32 Kbytes continúa con<br>la revisión de RAM2. El código de terminación de esta rutina es A2H.

En la localidad (0003] se almacena el resultado de la revisión de RAMl *y* en (0004] la de RAM2.

Los distintos resultados pueden ser:

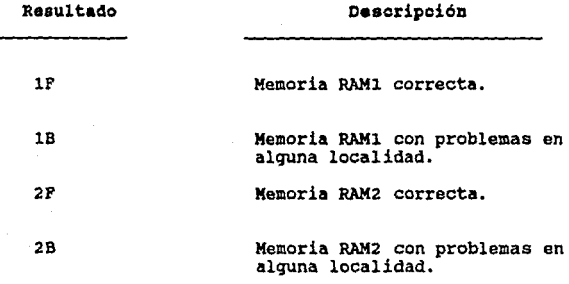

El diagrama de flujo de esta rutina se muestra en las figuras 5.3a *y* 5.3b.

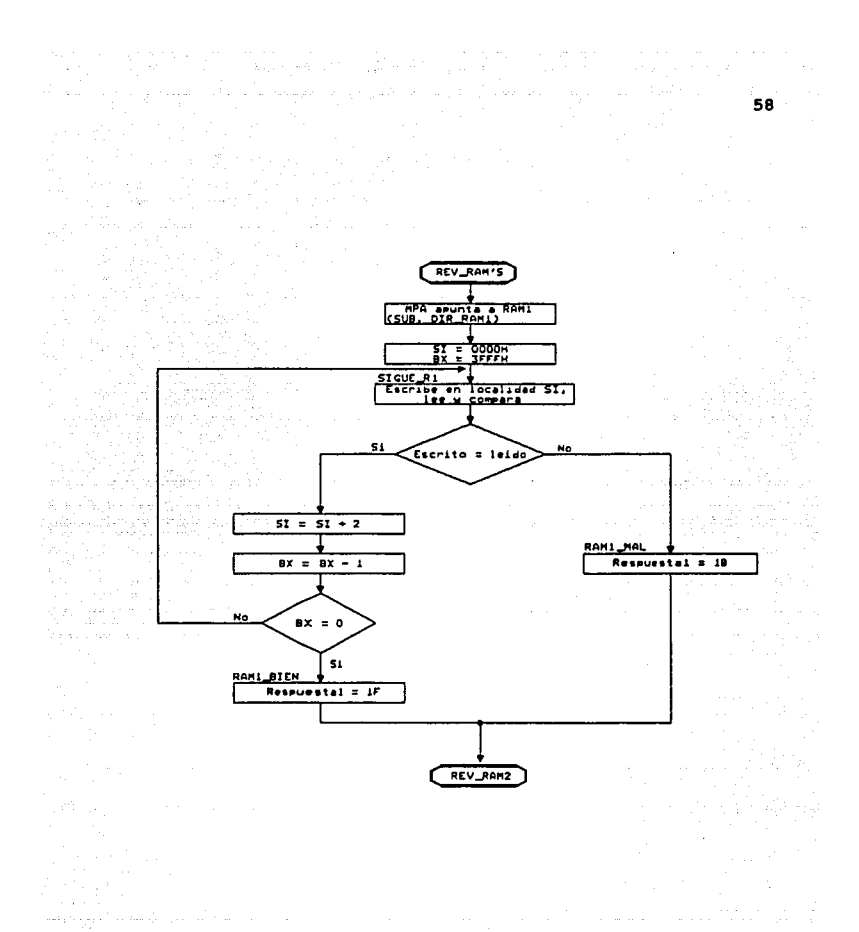

Figura 5.3a Diagrama de flujo de la rutina 15H: revisión de memorias RAM1 y RAM2.

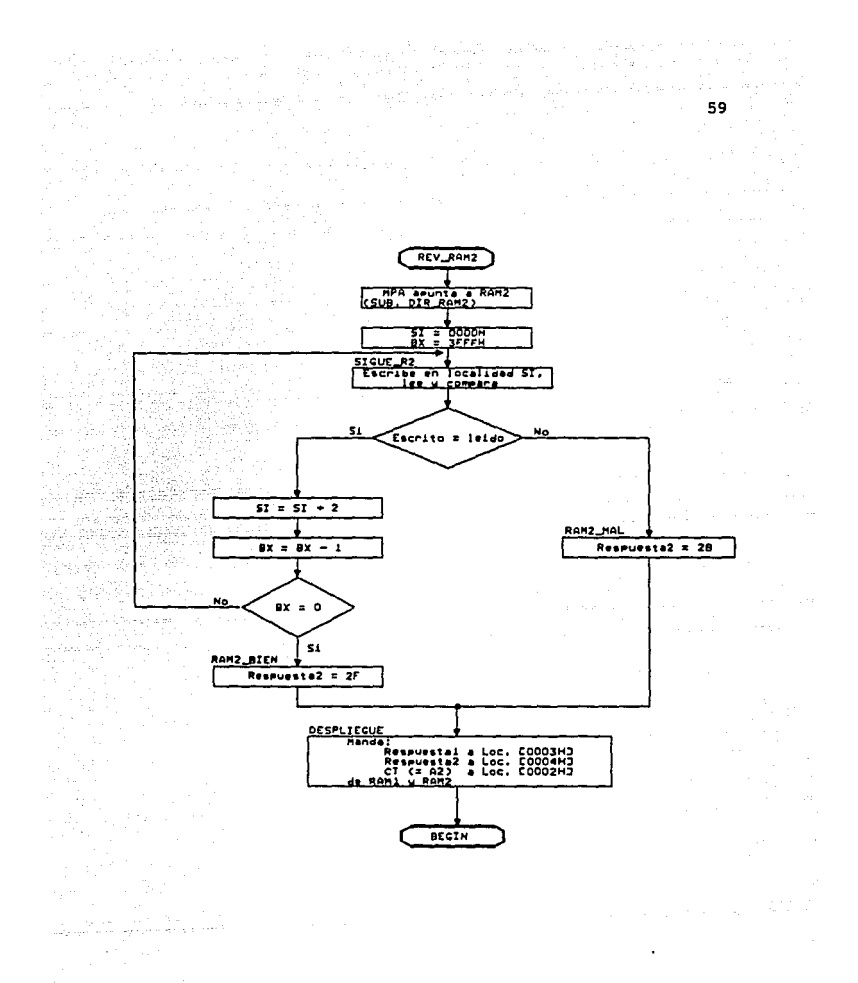

Figura 5.3b Diagrama de flujo de la rutina 15H: revisión<br>de memorias RAM1 y RAM2 (continuación).

#### Rutina 21 (CC=21Hl

Esta rutina escribe especificamente en la RAM1 un<br>determinado caracter un número de veces.

Los tres parámetros, el número hexadecimal a escribir, el<br>número de veces y la localidad de inicio, son definidos por el usuario y enviados desde la PC a las localidades (0020], [0022], y (0024] de RAMl respectivamente.

El código de terminación de esta rutina ea AOH.

El diagrama de flujo correspondiente se muestra en la figura S.4.

#### $Rutina 31 (CC=31H)$

Esta rutina realiza la misma tarea que la rutina 21, pero almacenando el dato en RAM2.

De igual forma los tres parámetros serán tomados de las localidades (0020], [0022] y [0024]. El código de terminación también es AOH.

El diagrama de flujo se muestra en la figura s.s.

#### Rutina 23 (CC=23H)

Esta rutina permite a la Pe desplegar en pantalla el contenido de las localidades de RAMl. El MPA solamente apunta hacia RAM2, permitiendo a la PC acceso a RAM1.

Su código de terminación es AOH; su diagrama<br>correspondiente se muestra en la figura 5.6.

الأخلاء والمعروف والموارد والمستحيل والمتحدث والمعارض والمتحدث

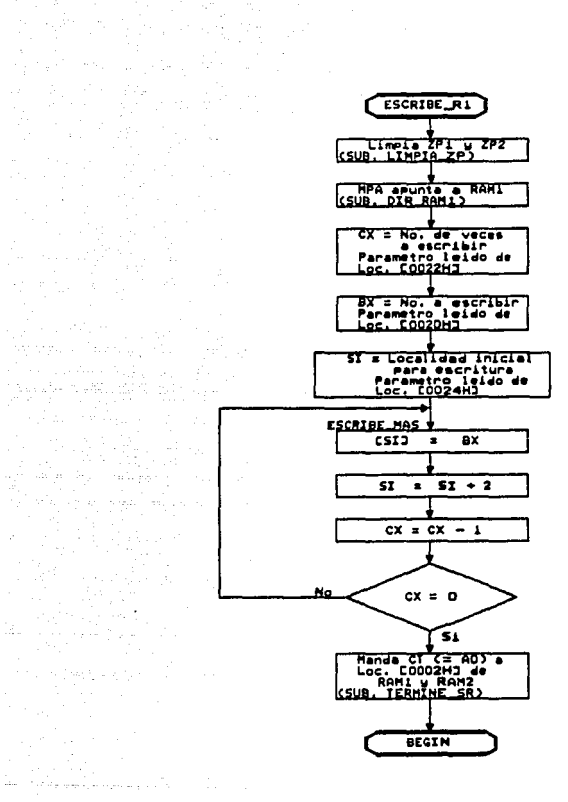

# Figura 5.4 Diagrama de flujo de la rutina 21H: escritura a RAM1.

 $\sigma$ 

 $61$ 

the control of the property

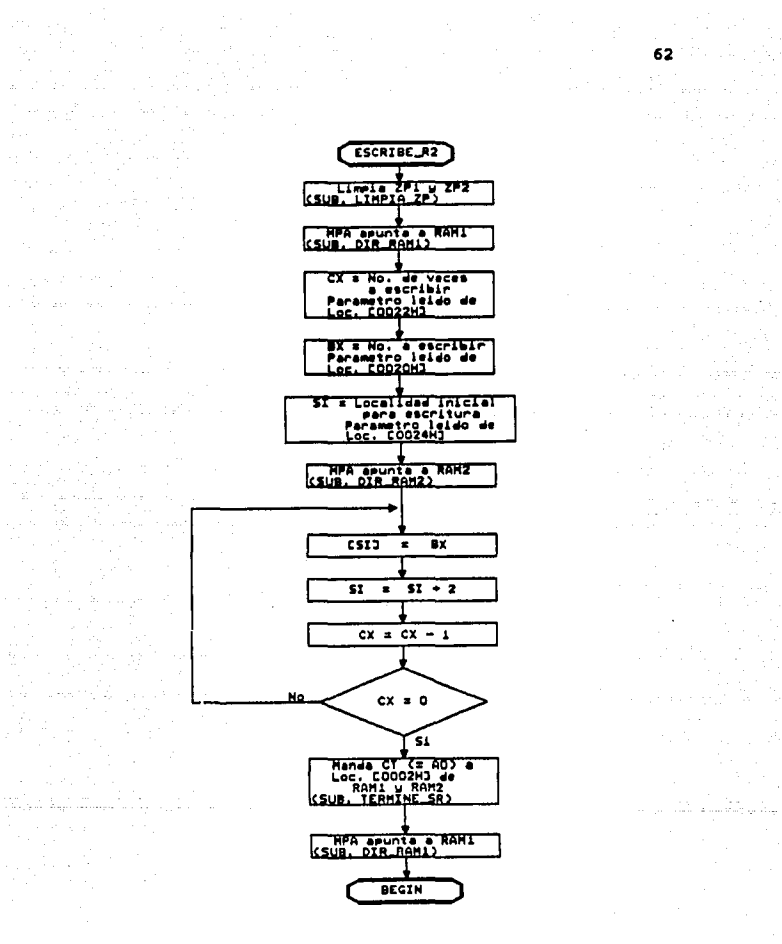

Figura 5.5 Diagrama de flujo de la rutina 31H: escritura **a** RAM2.

a<br>Alama Kalendar Serbangan

주 오늘 수정<br>- 2008년

 $\begin{split} \alpha_{\text{c}}(\text{sum}) & \geq \frac{1}{\alpha_{\text{c}}}\text{min}\left(\frac{1}{\alpha_{\text{c}}}\right)\\ & \geq \frac{1}{\alpha_{\text{c}}}\text{min}\left(\frac{1}{\alpha_{\text{c}}}\right)\\ & \geq \frac{1}{\alpha_{\text{c}}}\text{min}\left(\frac{1}{\alpha_{\text{c}}}\right)\\ & \geq \frac{1}{\alpha_{\text{c}}}\text{min}\left(\frac{1}{\alpha_{\text{c}}}\right)\\ & \geq \frac{1}{\alpha_{\text{c}}}\text{min}\left(\frac{1}{\alpha_{\text{c}}}\right)\\ & \$ 

## $Rutha 33 CC=33H$

De forma similar a la rutina 23, el MPA apunta hacia<br>RAM1, para que la PC tenga acceso a RAM2, y pueda<br>visualizar su contenido.

Su código de terminación será de igual forma AOH; su diagrama se muestra en la figura 5.7.

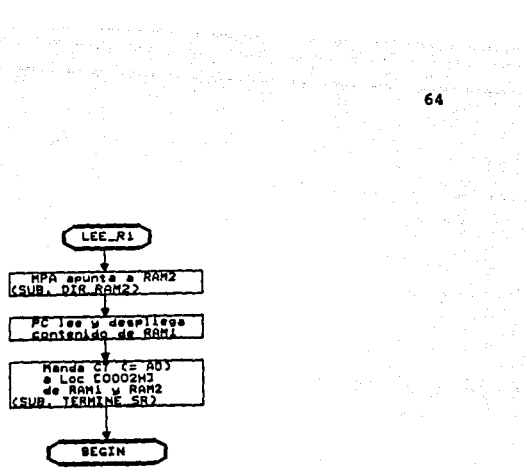

film and the Stephen States<br>1980 - Charles Constantinople

in in

a Cal

rdin i

andro (m. 1919)<br>1970: Alban<br>1980: Alban Holland, amerikanischer Politik<br>1980: Alban Holland, amerikanischer Politik

لمحامل

Figura 5.6 Diagrama de flujo de la rutina 23H: conmuta MPA hacia RAM2.

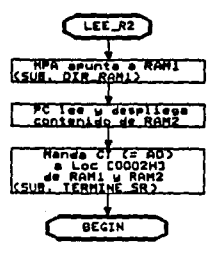

#### Figura 5.7 Diagrama de flujo de la rutina 33H: conmuta KPA baoia RAK1.

# 5.2 Rutinas de adquisición de datos.

#### Rutina 40 (CC=40H)

÷.

 $\mathcal{L}^{\text{max}}$ 

Esta rutina efectúa cada 25 milisegundos la adquisición y conversión analógica/digital de los 16 canales en forma consecutiva. Simultáneamente procesa los datos de acuerdo con el algoritmo de disparo.

Cada muestra convertida de 8 bits es un byte. Los 16 bytes correspondientes a los 16 canales convertidos se almacenan inicialmente en la RAMl. Al llenarse ésta se conmuta a RAM2 y se continúa el almacenamiento en RAM2. Asi sucesivamente se llenan alternadamente ambas memorias.

El número de muestras (de 16 canales) que se almacenan en cada memoria de 32 Kbytes es:

#### 32768(bytes)-12(bytes,zona de parámetros)

.<br>--2040 muestras

16 (bytes/muestra)

El diagrama de flujo del proceso de conversión se muestra en la figura 5.8.

#### Rutina 41 (CC=41H)

La utilización de esta rutina es para finalizar el proceso de adquisición de datos, inicializar apuntadores y esperar alguna nueva tarea asignada por la PC.

ਨਾਲ ਪਾਸ਼ਟ ਪਾਲ ਦਾ ਸ਼ੁਰੂ ਨੇ ਵਿੱਚ ਸੰਗਾਲ ਨਾ ਸਕਦੀ ਹਨ। ਪਾਸ ਨੇ ਪੱਛਮ ਦੇ ਪਾਸ ਨੇ ਸਾਹਮਣਾ ਸ਼ੁਰੂ ਨੂੰ ਨਾ ਕਿ ਕਿਸੇ ਸਲਾਮਾਨ ਦਾ<br>ਉਨ੍ਹਾਂ ਦੀ ਮੁੱਖ ਕੋਈ ਸਮੇਂ ਨੂੰ ਕਿਹਾ ਕਿ ਪਾਸ ਨੂੰ ਪਾਸ ਨੇ ਪਾਸ ਨੇ ਪਾਸ ਨੇ ਪਾਸ ਨੇ ਪਾਸ ਨੂੰ ਪਾਸ ਨੇ ਪਾਸ ਨੂੰ ਕਿਹਾ ਕਿ ਸ਼ੁਰੂ ਵ<br>

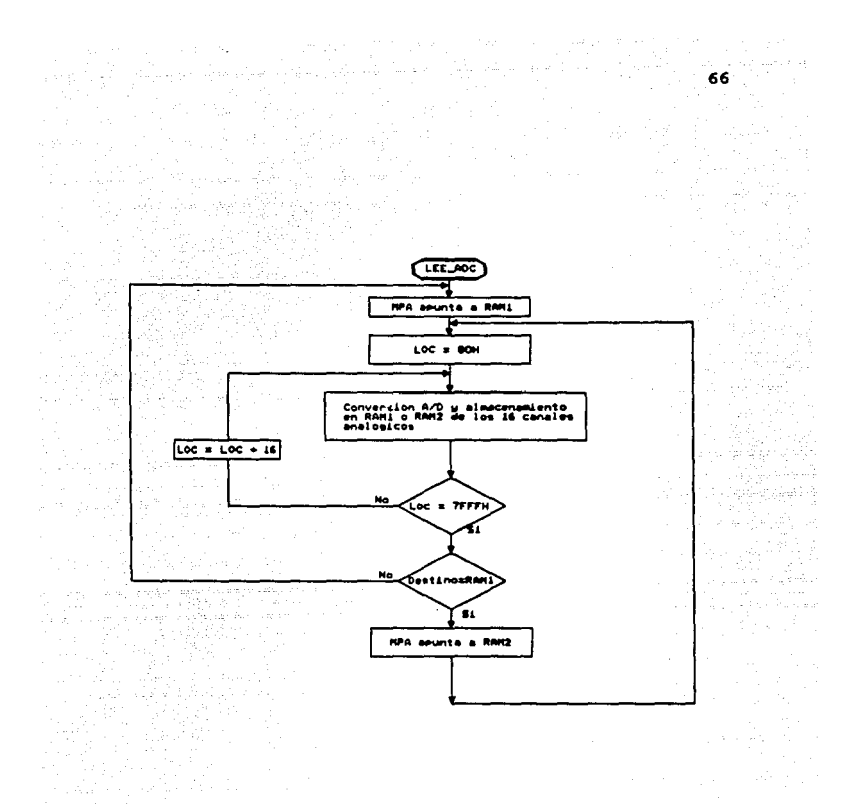

# Figura 5.8 Diagrama de flujo de la rutina 40E:<br>adquisición de datos.

**Contract** 

### **5.3 Al9oritao 4• diaparo.**

 $\mathbb{R}^n$  , the parameter  $\mathbb{R}^n$ 

Para poder determinar si la información recibida por el sistema corresponde a un sismo de determinada intensidad y proceder a registrar los datos en disco, se desarrolló un sencillo algoritmo de disparo. Se basa en los siguientes pasos:

The second control of the second control of the second control of the second control of the second control of the second control of the second control of the second control of the second control of the second control of th

- Rectificación de las señales bipolares para obtener sus valores absolutos.
- Calcular el promedio de 64 muestras y comparar este valor con el umbral escogido.
- En caso de rebasar la señal el umbral, pasar al estado de disparo y generar una interrupción a la PC para registrar los datos en disco.

Este proceso se lleva a cabo para cada uno de los 16 canales. El diagrama de flujo del algoritmo se muestra en la figura 5.9.

**5.3.1 Rectificación.** 

El método de rectificación de los datos digitales se realiza da la siguiente manera:

El conversor toma una muestra mi que puede variar entre OOH y FFH:

> si mi >= SOH si mi < SOH entonces mi SOH-mi entonces mi mi-SOH
#### 5.3.2 Comparación del promedio de 64 muestras con un  $unbral.$

Para sacar el promedio de los datos adquiridos se efectúa la sumatoria de 64 muestras m(i) consecutivas, dividiendo el resultado entre 64; esto para cada canal.

De esta forma el promedio P(j) por canal es:

the second company of the second company of the second company of the second company of the second company of the second company of the second company of the second company of the second company of the second company of th

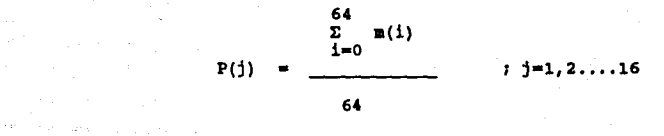

Una vez obtenido el promedio de cada canal, se compara con el umbral definido por el usuario a través de la PC.

 $51:$ 

 $\alpha$  ,  $\beta$  ,  $\beta$ 

 $P(j)$  >= Umbral entonces Sistema en disparo.

 $P(1)$  < Umbral entonces Inicializa el cálculo de un nuevo promedio the collection of  $P(j)$ .

68.

# 5.3.3 **Estado de disparo.**

and the company

En el instante en que el sistema detecta un sismo, entra en estado de disparo. El MPA interrumpe a la PC y le transfiere información da los apuntadores de inicio y la RAM en la qua el evento comenzó. La PC activará entonces una alarma auditiva (beeps) indicando la detección del sismo. El MPA mientras tanto continúa la adquisición de datos.

Al momento de dispararse el sistema se inicia un conteo de 20 segundos. Cada vez que la señal rebasa el umbral este contador se pone nuevamente a cero, es decir el sistema se redispara. Si transcurridos 20 segundos la señal no alcanza sobrepasar el nivel de disparo, se asume que el sismo ha terminado. La PC recibirá entonces los<br>apuntadores finales de los datos almacenados en la<br>memoria de conmutación para que pueda concluir el registro dsl avento.

La información de la RAM y de los apuntadores que el MPA transfiere a la PC a través de la zona de parámetros se registra de la siguiente manera:

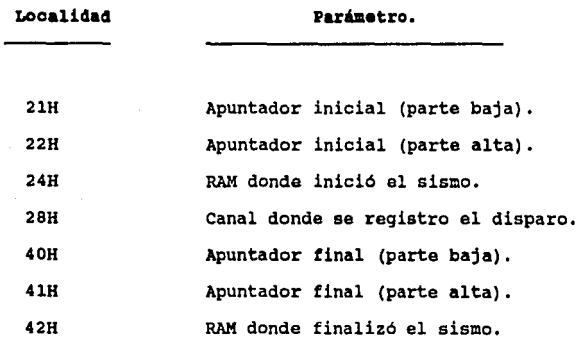

میں ان کے لیے میں اس کے مطابق میں ان کے لیے اس کے لیے اس کے لیے اس کے لیے اس کے لیے اس کے لیے اس کے لیے اس کے<br>مطابق میں ان اللہ کا ان کا ان کا ان کا ان کا ان کا ان کا ان کا ان کا ان کا ان کا ان کا ان کا ان کا ان کا ان کا

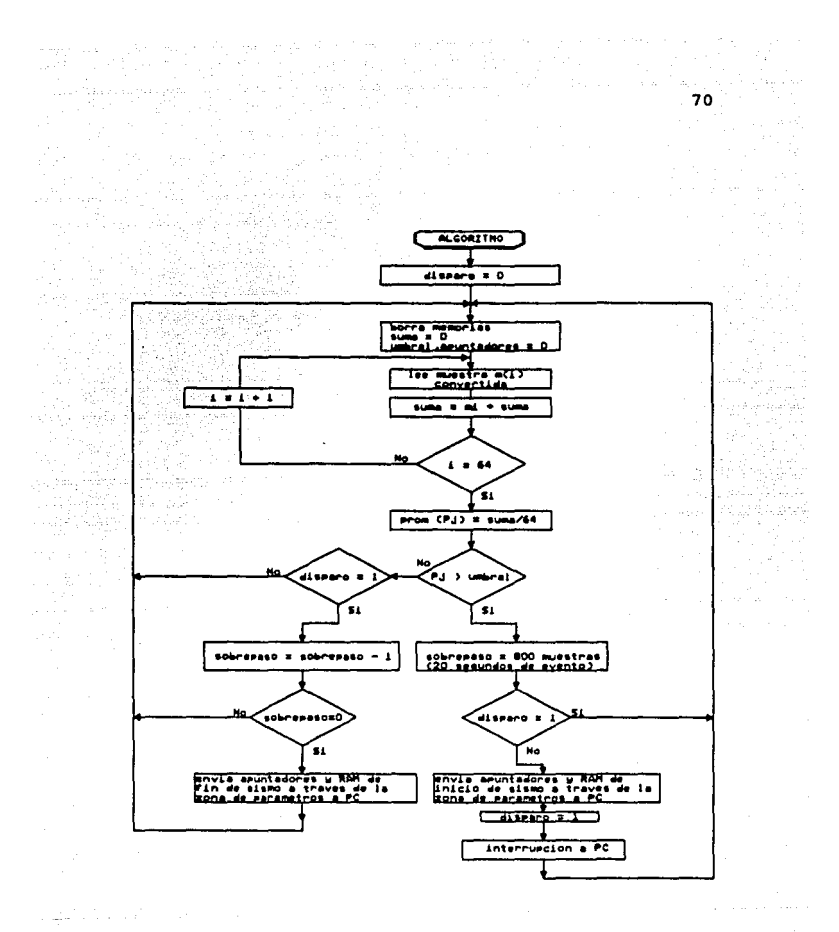

Figura 5.9 Diagrama de flujo del algoritmo de disparo para un canal j.

#### VI, l'llOGRADCIO• D• *U.* 1'C

Como se recordará de loe capitulas anteriores, a la computadora PC se le designó maestro y al procesador de adquisición esclavo. Esta jerarquia •e estableció a través de la programación y control del sistema de adquisición.

e stran de l'article de l'article (1993).<br>1990: Le Barbard de l'Albany (1993), compositor de l'Albany (1993), compositor de la propositor de la proposi<br>1990: Le Barbard de l'Albany (1990), compositor de l'Albany (1990), co

La computadora PC ejecuta un programa principal mediante el cual interactúa con el usuario, controla la operación del procesador de adquisición de datos, se encarga del almacenamiento en disco de la información y posteriormente de su procesamiento.

La programación de la PC se realizó en lenguaje PASCAL<br>V.5. Se eligió por las ventajas que brinda en cuanto al manejo de gráficos e interacción con el hardware de PC. Cabe mencionar que sólo aquellas partes que necesitaban interactuar de una forma más directa con el hardware del sistema adquisidor, ee escribieron en lenguaje ensamblador 8088, como fué el caso de la rutina de interrupción.

En este capitulo se describen los programas y funciones a una estructura de menús, el procesamiento de datos, como graficación y desplegado, el control del adquisidor y las tareas de almacenamiento a través de la rutina de interrupción.

Para ejecutar el programa se invoca con el nombre de "ADQUISIDOR" desde el sistema operativo. Un archivo de comandos "BATCH" se encarga de ejecutar al programa ADQUISIDOR.EXE cuyo listado fuente en lenguaje PASCAL se encuentra en el archivo ADQUISIDOR.PAS.

El listado de los programas y algunos diagramas de flujo de ciertas rutinas se presentan en los anexos V y VI.

 $71$ 

6.1 Descripción general del programa.

El programa está compuesto fundamentalmente de tres partes (figura 6.1): inicialización (A), programa principal (B) y rutina de interrupción (C).

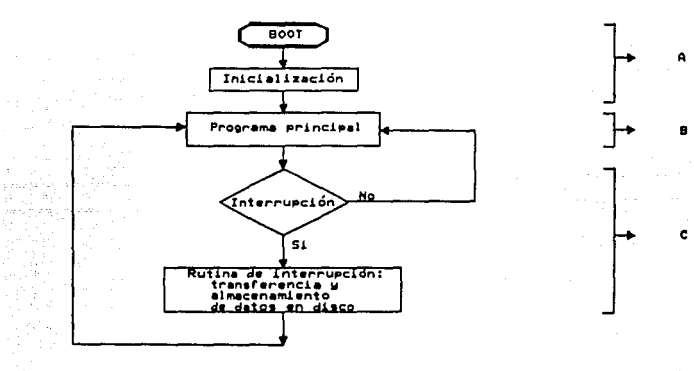

# Figura 6.1 Esquema general de la programación.

A) Inicialización.

La inicialización empieza desde que se enciende la PC y se efectua el "boot". Al terminar esta rutina comienza a inicializar al MPA a través del puerto PPC y prepara también la rutina de interrupción.

B) Programa principal.

Está estructurado con base en menús, iniciando con un menú principal. Las cinco primeras opciones del menú principal son rutinas que ejecuta escencialmente el

MPA, recibiendo la orden correspondiente de la PC, mientras que las tres últimas son independientes del adquisidor.

 $\label{eq:2.1} \frac{1}{\sqrt{2\pi}}\int_{\mathbb{R}^3}\frac{1}{\sqrt{2\pi}}\int_{\mathbb{R}^3}\frac{1}{\sqrt{2\pi}}\int_{\mathbb{R}^3}\frac{1}{\sqrt{2\pi}}\int_{\mathbb{R}^3}\frac{1}{\sqrt{2\pi}}\int_{\mathbb{R}^3}\frac{1}{\sqrt{2\pi}}\int_{\mathbb{R}^3}\frac{1}{\sqrt{2\pi}}\int_{\mathbb{R}^3}\frac{1}{\sqrt{2\pi}}\int_{\mathbb{R}^3}\frac{1}{\sqrt{2\pi}}\int_{\mathbb{R}^3}\frac{1$ 

e) Rutina de interrupción.

a maska politika<br>1970 - Johann Store<br>1970 - Johann Store

an Salaman<br>Tagairtíse (1970)<br>Tagairtíse

alam na P

La interrupción de la PC se efectúa cuando el procesador de adquisición detecta un disparo en el sistema, es decir, detecta un movimiento sismico que satisface el algoritmo de disparo. En ese momento la PC transfiere los datos de RAMl y/o RAM2 del sistema adquisidor a su RAM, para después almacenarlos en disco duro.

En la figura 6.2 se presenta el diagrama de flujo que<br>describe las partes A y B del programa general. La parte<br>C se explicará más adelante en el inciso 6.3.2.

En la ejecución de las opciones 1 a 5 del menú principal la PC envía un código de comando al MPA por el Puerto PPC (localidad Eooo:oooo), indicándole qué opción desea realizar el usuario. Estos códigos son:

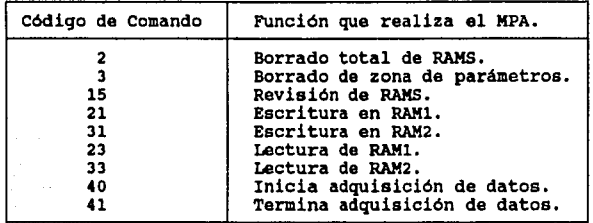

Tabla &,1 Códiqos de comando.

La PC espera entonces el código de respuesta (CR) que le envia el MPA a través de la RAM de conmutación (localidad 0000: 0001) • Se realiza luego un "poleo• hasta que el

código de comando sea igual al código de reapueata recibido. De no ser asi, la PC envia un mensaje de error. Sin embargo, si el código de comando ea igual al de respuesta, la PC ordena al MPA que puede realizar la función indicada, enviándole por el PPC un valor de cero. Después de concluida la tarea la PC recibe el código de terminación (localidad 0000:0002 de la RAM).

a i Militari filmov kao<br>Santana i Santana

con el código de terminación y el de respuesta, la PC indica mediante mensajes desplegados en pantalla, que la opción solicitada por el usuario ha sido realizada <sup>y</sup> regresa nuevamente al menú principal.

Las opciones 6 y 7 son realizadas únicamente por la PC y se describirán más adelante.

in a Carl Michigan (1995)<br>1970 - Tanzania Santanan, pinangan

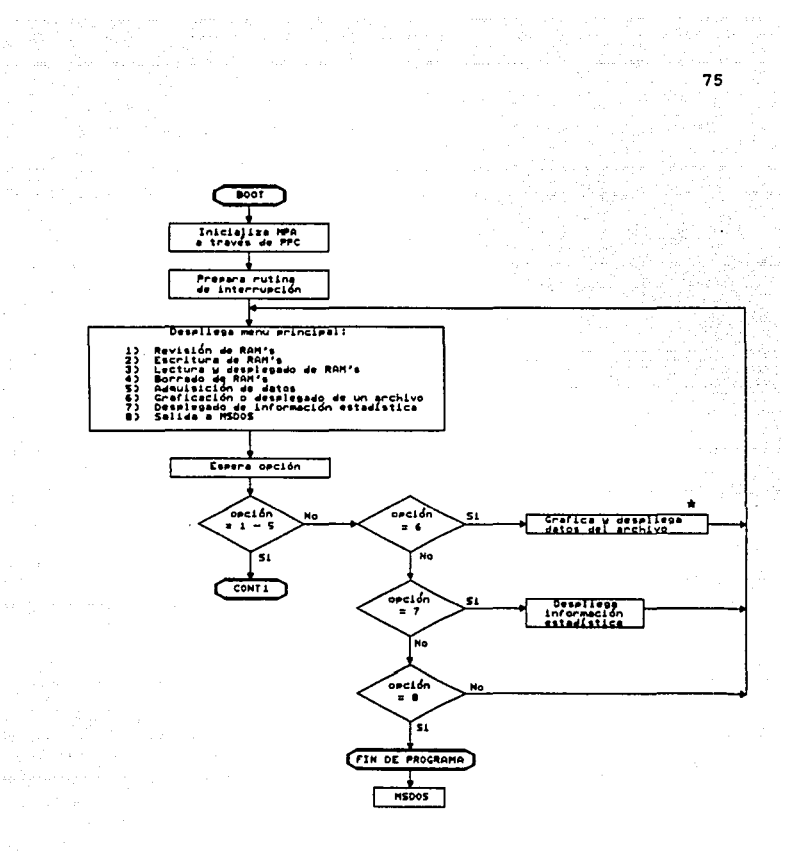

\* Explicación detallada en el anexo V (figura 1).

a<br>San Amerikaanse voor

Figura 6.2 Diagrama de flujo general de las partes A y B.

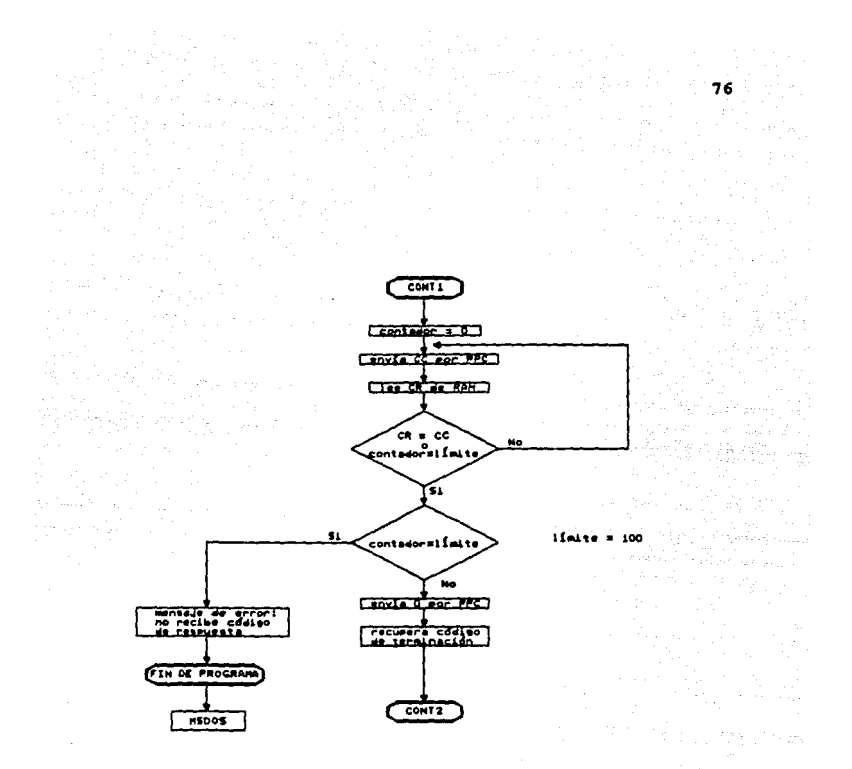

# **Figura 6.2 Diagrama de flujo general de las<br>partes A y B (continuación).**

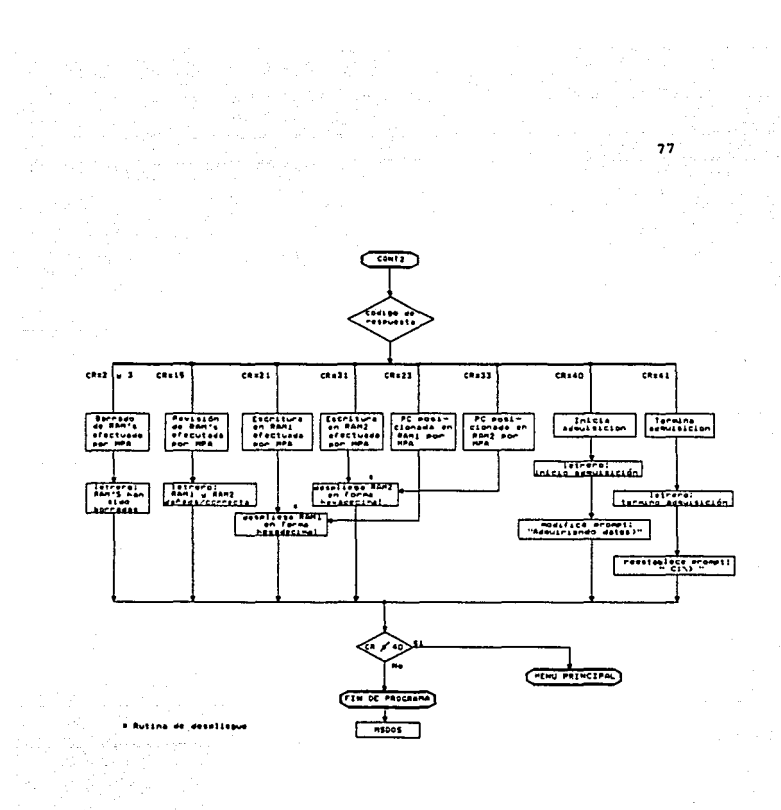

#### Figura 6.2 Diagrama de flujo general de<br>partes A y B (continuación). las **and**

an<br>Mar

#### **1.2 Xeaú** priaoipel.

En la figura 6.3 se muestra el menú principal a través del cual se ejecutan las distintas tareas hasta la fecha desarrolladas.

La •ayoria corresponden a rutinas de prueba *y*  escribieron con la finalidad de contar con utilerias durante la fase de diaefto del sistema que permitieran verificar la correcta operación de las RAMS *y* la comunicación e iteracción del KPA *y* la PC.

#### SISTEMA DE ADQUISICION DE DATOS

- l] Revisión de RAMS
- 2] Escritura en RAMS
- 3] Lectura *y* desplegado del contenido de RAMS
- 4] Borrado de RAMS
- 5] Adquisición de datos
- 6] Graficación o desplegado de un archivo
- 7] Desplegado de información estadistica
- 8] Salida a MSDOS

Teclea la opción:

#### rigura S.3 K•nú principal d• operación.

Una vez ejecutada la tarea seleccionada, el programa regresa al menú principal, excepto en la opción 5 que al terminar, lleva al sistema al MSDOS.

# ESTA TESIS NO DEBE SALIR DE LA BIBLIOTECA

A continuación se describe detalladamente cada una de las opciones del menú principal:

# 6.2.1 Revisión de RAMS.

Con esta opción la PC revisa el correcto funcionamiento de las memorias de conmutación RAM1 y RAM2 de la tarjeta de adquisición. Ejecutada la tarea se despliega el resultado de la revisión con el siguiente mensaje:

LA RAM1 ESTA (CORRECTA/DANADA)

LA RAM2 ESTA (CORRECTA/DAÑADA)

#### Figura 6.4 Desplegado del resultado de revisión de memorias.

#### 6.2.2 Escritura en RAMS.

Con esta opción aparece un submenú para que el usuario escoja la memoria a la cual desea escribir (figura 6.5). El operador deberá entonces definir el dato que desea escribir, el número de veces y a partir de qué localidad.

1) ESCRITURA EN RAM1

- 2) ESCRITURA EN RAM2
- 3) SALIDA AL MENU PRINCIPAL

Figura 6.5 Menú de escritura en memorias.

Ejecutada la tarea la PC despliega los 128 bytes de la<br>zona de parámetros de la RAM a la cual escribió, como se muestra en la figura 6.6.

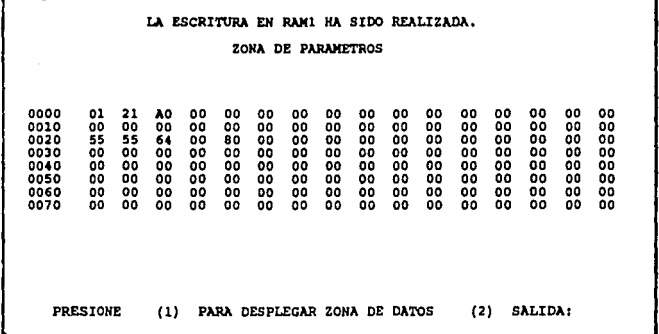

Figura 6.6 Desplegado de la zona de parámetros.

Como se puede observar, se presenta otro submenú, con las opciones:

1. Desplegar la zona de datos de la RAM.

2. Salir al menú principal.

Aunque físicamente la zona de datos de la RAM inicia en la localidad 80H, para el usuario ésta se considera como la 00H.

El desplegado de la zona de datos se realiza por<br>pantallas, cada una despliega 256 bytes. La primer<br>pantallase tiene desde la localidad 0000H hasta la<br>00FFH, la segunda, desde la localidad 0100H a la 01FFH<br>y así sucesivame (32 Kbytes de memoria en RAM menos 128 bytes de la zona de parámetros).

El usuario tiene la opción de elegir una localidad de memoria especifica en cualquier momento y poder desplegar la pantalla correspondiente.

En la figura 6.7 se muestra un ejemplo de la forma como se despliega la información.

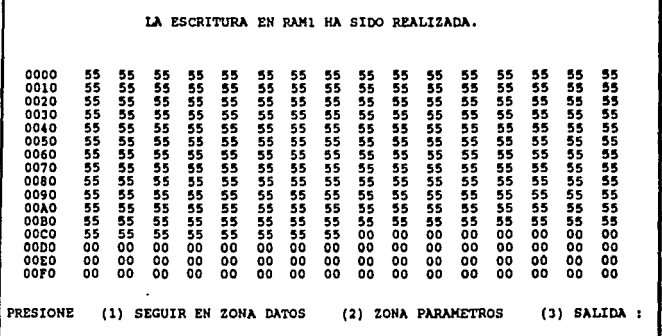

# Figura 6.7 Desplegado de información.

El diagrama de flujo que explica detalladamente la rutina de desplegado de datos se presenta en el ANEXO v.

#### **•.2.3 Lectura J 4••plia911a 4• laa RAXS.**

Esta tarea inicia presentando un submenú a través del cual el usuario determina qué RAM desea desplegar (figura 6.8) y decidir a partir de qué localidad se desean visualizar los datos.

- 1) DESPLEGAR RAMl
- 2) DESPLEGAR RAM2
- J) SALIR AL MENU PRINCIPAL

# **rigura &.a Kenú 4• 4espli•gu• 4• memorias.**

El desplegado se realiza de igual forma que en la opción 1 y 2 del inciso anterior.

#### **1.2.4 Borra4o 4• las RAKS.**

Esta subrutina llena de ceros todas las localidades de memoria RAMl y RAM2.

La opción inicia con un submenú como se muestra en la figura 6.9.

1) BORRA COMPLETAMENTE LAS RAMS

- 2) BORRA ZONA DE PARAMETROS
- 3) SALIDA AL MENU PRINCIPAL

#### **rigura &.t Menú para borra4o 4• memoria•.**

Cuando la tarea ha sido terminada, aparece un mensaje indicando su finalización.

# •.z.s Adquieición **de datoe.**

Con esta opción se dan al MPA los comandos para el<br>proceso de adquisición de datos (figura 6.10). Como su nombre lo indica, esta es la rutina principal del sistema y la que normalmente se procesar6.

l) INICIAR ADQUISlCION DE DATOS

2) TERMINAR ADQUISICION DE DATOS

3) SALIDA AL MENU PRINCIPAL

Figur• **1.a.o** Menú **de** adquieición •

. Si se escoge la opción de inicio de adquisición de datos, el programa pide al usuario el valor del umbral de disparo deseado, necesario para el algoritmo de detección de un evento sismico.

Una vez que la PC ordena al KPA el inicio de la adquisición de datos, sale del programa principal y regresa al llSDOS. Para indicar al usuario de que la adquisición est6 en proceso, el prompt •c:/>" usual del sistema operativo aparecerá ahora como "ADQUIRIENDO DATOS>".

cuando el sistema se encuentra en adquisición de datos y se invoca nuevamente al programa, sólo se pueden ejecutar las opciones 5,6,7 y e del menú principal. Dado que la PC se encuentra en KSDOS, se pueden ejecutar cualquier programa deseado o comandos Bel sistema operativo. Sin embargo, al momento de detectarse un sismo, la PC ser6 interrumpida por el MPA para transferir los datos del evento a disco y esto provocará que la rutina en proceso quede truncada.

Si se desea terminar la adquisición de datos, será necesario entrar de nuevo al menú principal, e indicarle con la opción 5 la terminación de adquisición de datos. Un letrero mostrará que se ha suspendido el proceso.

6.2.6 Graficación o desplegado de un archivo.

Al invocar esta opción se despliega el siguiente menú (figura 6.11):

PROPORCIONE EL NOMBRE DEL ARCHIVO [MMDDmmss.AAl] [D] MUESTRA DIRECTORIO [S] SALIDA A MENU PRINCIPAL

Figura 6.11 Menú de petición de archivo.

Seleccionando un archivo, se tiene una nueva opción como se muestra en la figura 6.12.

1) DESPLIEGA CONTENIDO DEL ARCHIVO

2) GRAFICA DE LOS CANALES DEL ARCHIVO

3) SALIDA AL MENU PRINCIPAL

l'iqura 1.12 K•nú 4e manejo 4e Arohivo

La opción de despliegue del contenido de un archivo permite desplegar numéricamente los datos en forma<br>hexadecimal o directamente en volts. El desplegado se<br>realiza en la misma forma que en la escritura ó lectura a hexadecimal o directamente en volts. El desplegando se realiza de 32 Kbytes.<br>Cabe mencionar, que para el caso de despliegue en volts, el usuario indica que canales, de los 16 que se tienen, desea ver, teniendo la opción de despelgar hasta 4 canales en una pantalla.

de de l'article de l'article de l'article de l'article de l'article de l'article de l'article de l'article de<br>2000 : l'article de la particle de l'article de l'article de l'article de l'article de l'article de l'article<br>34

En la figura 6.13 se da un ejemplo de desplegado de un archivo en volts.

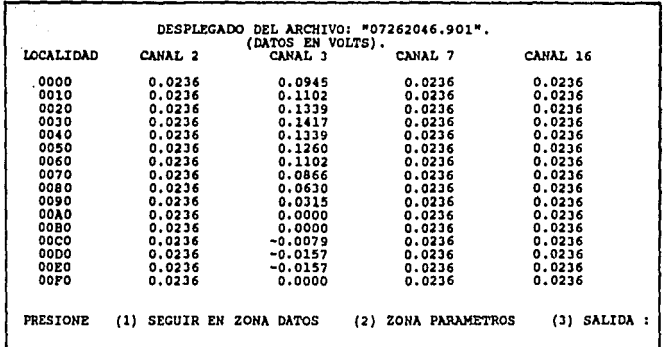

Figura 6.13 Desplegado de un archivo en volts.

 $\alpha$ 

Al iniciar la graficación de un evento, los datos completos de los canales que se desean graficar se leen ocurre, aparece en la pantalla la fecha y hora del evento, asi como el canal *y* estación en donde se detectó.

La pantalla utilizada en este sistema tiene una resolución de 200 x 640 pixelas, 2 colorea (CGA).

La graficación puede hacerse de cualquiera de los 16 canales, teniéndose la opción de graficar hasta 4 canales<br>en una sola pantalla, con una decimación desde 1 hasta<br>5, y una amplitud de 1 a 2. canales, teniendose la opción de graficar hasta 4 canales

Cada muestra almacenada tiene un rango de valores da OOH a FFH *y* corresponden a -1 *y* 1 volt, respectivamente.

El convertidor analógico digital entrega los datos digitales de 16 canales *y* los almacena en las RAMS de la tarjeta de adquisición de manera tal, que los datos del canal l quedan almacenados en las localidades 0000, 0010, 0020, ..., los datos del canal 2 se encuentran en las localidades 0001, 0011, 0021, •••• , el canal 3 en la 0002, 0012, 0022, etc., *y* asi hasta llegar al canal 16, que quedará en las localidades OOOF, OOlF, 002F, etc. De manera semejante quedan almacenados en la memoria de la PC al leerse el archivo.

El procedimiento de graficación realiza un barrido de todas las localidades, graficando solo aquellos canales que el usuario escogió *y* con la decimación *y* amplitud seleccionadas.

En la graficación de las señales se presenta un par de ejes coordenados: el eje Y representa la amplitud en<br>volts, el eje X el tiempo.

La graficación de la señal se efectúa leyendo los datos<br>previamente almacenados en memoria y transformandolos a la escala de la pantalla, obteniendo así los valores en el eje Y. Por ejemplo al graficar un canal con una amplitud de 2 se tiene que 255 cuentas, valor máximo de 2011 una muestra, corresponden a 127 pixeles en pantalla, e graf icación en pixeles es de 37 (255 cuentas) a 164 (O cuentas).

El eje X se incrementa en uno con cada muestra, cada punto en el eje X equivale a 0.025 segundos (velocidad de muestreo= 40 muestras/seg). El valor en pixeles de una muestra para un solo canal Y con un valor de amplitud• 2 es:

Posición en el eje Y = 164 - TRUNC (Valor de la  $m<sub>1</sub>$   $(2)$ .

El valor de 164 es el mAximo valor que puede tomar una señal en pixeles para el eje Y y corresponde a un valor de o volts de la señal.

La graficación de 2,3 y 4 canales por pantalla se gratica de forma semejante cambiando simplemente las constantes de la función.

Los diagramas de flujo detallados de las rutinas de zo una componenta de la contrado de la componentan en el<br>graficación y desplegado de datos se presentan en el

A continuación se muestran 2 ejemplos de datos gráficados<br>en pantalla (figura 6.14 a y b). La señal corresponde a<br>una función de prueba.

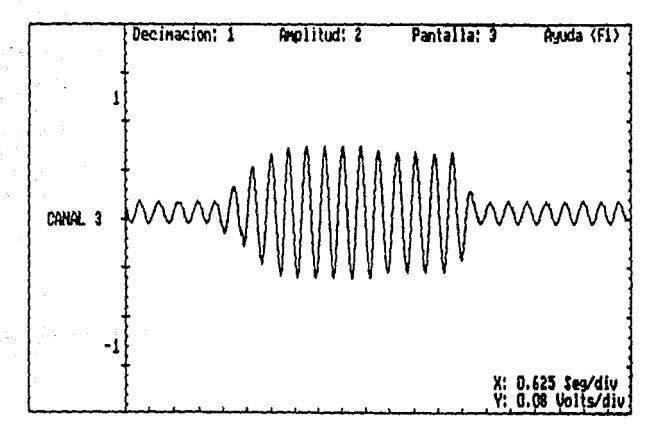

v.

rigura 6.1• a) Grafica •D pantalla de 1 canal con decimación 1.

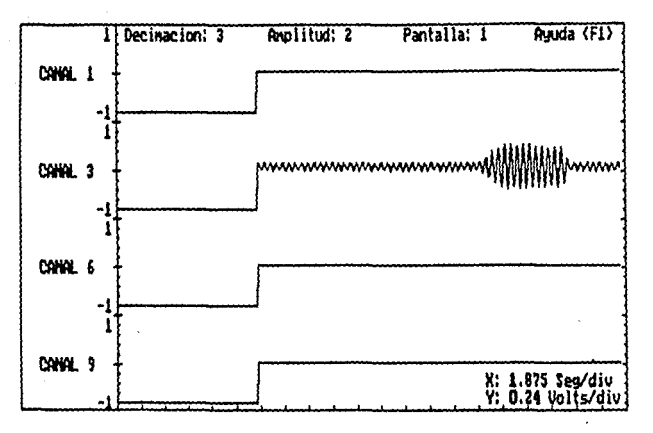

Figura 6.14 b) Grafica de 4 canales con decimación 3.

Al terminar la graficación aparecerá el menú de la figura  $6.7.$ 

6.2.7 Despliegue de información estadística.

Con esta opción se presenta un submenú como el mostrado en la figura 6.15.

1) DESPLIEGA EVENTOS OCURRIDOS EN UNA ESTACION. 2) DESPLIEGA EVENTOS OCURRIDOS EN UNA FECHA. 3) DESPLIEGA TODOS LOS EVENTOS. 4) SALIDA AL MENU PRINCIPAL

Figura 6.15 Menú de despliegue de información.

88

La opción l pide al usuario el nombre de la estación de **la cual desea conocer los eventos ocurridos; en sequida**  el programa listará archivo, fecha y hora de inicio de **todos los eventos ocurridos en esa estación.** 

La opción 2 pide al usuario la fecha de la cual desea conocer los eventos ocurridos. El programa listará archivo, estación y hora de inicio de los eventos, además dibuja un mapa de la República Méxicana en donde se indica la localización de las estaciones que registraron **los eventos en esa fecha.** 

Con la opción J aparecerá un listado de los archivos **generados, la estación en donde ocurrió el disparo Y la**  fecha y hora de inicio del evento como se muestra en la figura 6 .16.

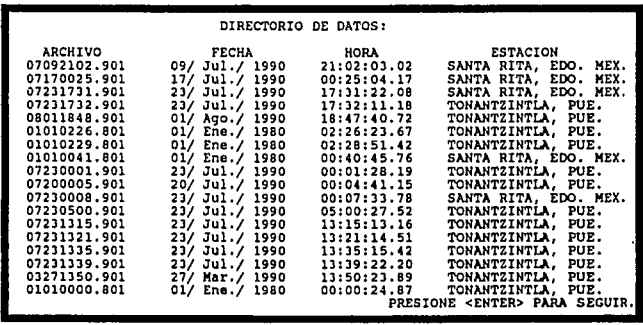

Figura 6,16 Ejemplo de despliegue de intormaoión estadística.

### 6.3 Transferencia y **alaacenaaiento de datos 811 disoo.**

cuando el MPA se encuentra adquiriendo datos, la computadora puede realizar otras tareas. Sin embargo, si el algoritmo de disparo del MPA detecta un avento, la computadora PC sera interrumpida y ejecutará la rutina de interrupción.

La rutina de interrupción tiene como objetivo principal<br>la transferencia y almacenamiento de datos en disco<br>duro. Transfiere los datos del evento almacenados por el MPA en la memoria de conautación a la RAM de la PC. Enseguida crea un archivo ASCII y almacena los datos de RAM en disco duro

6.3.1 Proceso **de** interrupción.

Para poder realizar la rutina de interrupción fué<br>necesario analizar con detalle el sistema, de necesario analizar con detalle el sistema interrupciones que maneja la computadora PC y determinar el tipo de interrupción más conveniente. Una descripción<br>completa del sistema de interrupciones de la PC se da en<br>el ANEXO IV.

El microprocesador 8088, al igual que la mayoria de los microprocesadores, tiene dos entradas de interrupción disponibles: una entrada de interrupción mascarable (INTR) y otra de interrupción no mascarable (NMI). como se muestra en la fig 6.17.

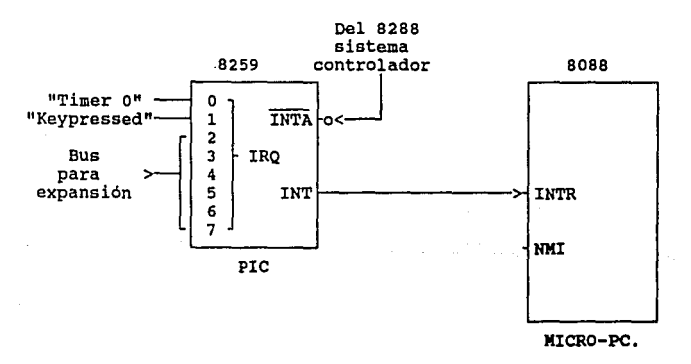

Figura 6.17 Sistema **da** interrupción **de »e.** 

La interrupción INTR es generada por el circuito 8259, un controlador de interrupciones programable (PIC). Este permite un máximo de 8 interrupciones mascarables. Sin embargo, como se muestra en la tabla 6.2, no todos estos niveles de interrupción están disponibles para el usuario.

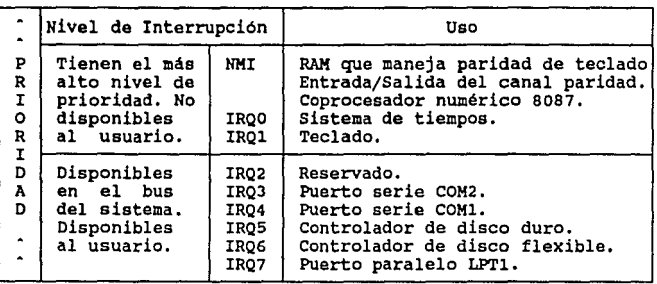

**Tabla** 6.2 **Tabla de** interrupciones de **la** PC.

La interrupción IRQO es la de mayor prioridad e IRQ7 la de **menor.** 

La interrupción escogida para el sistema fué la IRQJ, 'ya que es una de alta prioridad y corresponde al puerto serie COK2 no empleado por esta PC.

Fisicamente la interrupción se efectúa cuando la entrada IRQJ del 8259 recibe un pulso enviado por el KPA.

Los primeros 1024 bytes de memoria RAM de la PC están dedicados a guardar el vector de las 256 interrupciones que tiene la PC. Cada una de las interrupciones tiene asignadas 4 localidades de memoria para su vector.

Las interrupciones IRQ del 8259 se encuentran dentro de<br>esta zona de memoria de la PC. Cada IRQ tiene asignadas<br>4 localidades para almacenar el código de segmento CS y el apuntador de dirección IP que definen la dirección de inicio de la rutina de interrupción.

En la tabla 6.3 se muestran las localidades utilizadas por las IRQ y se enmarca IRQJ, que es la interrupción utilizada en el sistema.

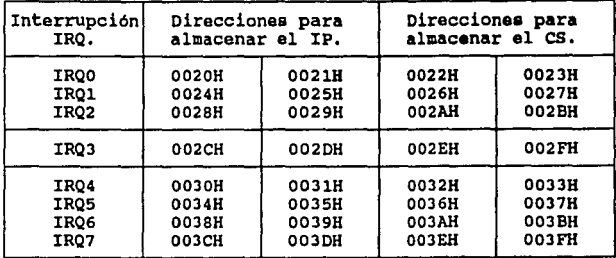

#### Tabla 6.3 Localidades del veotor de interrupoiones utilizadas por el dispositivo 8259.

Al principio de la ejecución del proqrama principal es necesario programar al 8259 a través de los puertos 0020H y 0021H, enviandole palabras de control de inicialización (ICW's) y después, dentro de la rutina de interrupción se envian al 8259 las palabras de control de operación (OCW's). Con ambos tipos de palabras de control se define su modo de operación.

En la tabla 6.4 se resumen los valores de las palabras ICW y OCW necesarios en nuestro sistema para proqramar al 8259.

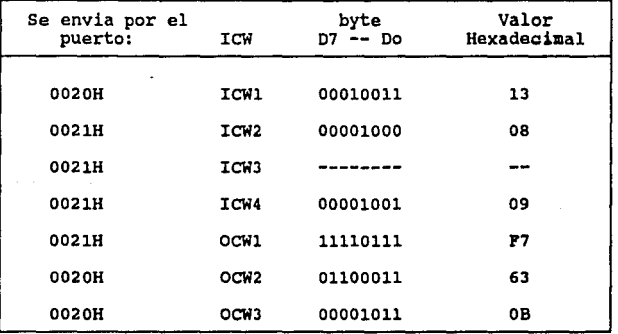

Tabla 6.4. Palabras de inicialización y control en la interrupción.

Los pasos consecutivos del proceso de interrupción son:

- l. un ciclo de interrupción es iniciado por un flanco de subida en la entrada IRQJ del 8259.
- 2. El 8259 examina la prioridad de la interrupción *<sup>y</sup>* la coloca en una cola de interrupciones.
- J. La salida INT del 8259 se activa en alto, y con ello la entrada INTR del micro 8088.
- 4. El 8088 reconoce la interrupción *y* se activa la señal INTA del 8288 que bloquea la cola de prioridades del 8259.
- 5, El 8288 pulsa el INTA por segunda vez, que provoca que el 8259 coloque sobre el bus de datos el valor de 2CH que corresponde a la interrupción de IRQJ.
- 6. El 8088 lee el tipo de interrupción *y* calcula la dirección del vector de interrupción correspondiente (CS, IP).
- 7. El 8088 guarda en el stack los contenidos actuales del IP y es, salva los valores de los registros, el estado de las banderas *y* carga los nuevo valores del es e IP calculados.
- 8. El 8088 ejecuta el procedimiento o rutina de<br>interrupción.

#### **&.3.2 Rutina de interrupción: transferencia y almacenamiento de datos en** disco.

La rutina de interrupción es un programa escrito-en<br>ensamblador 8088.

El programa principal inicializa la rutina de interrupción<br>en los siguientes pasos:

- l. Habilita la bandera de interrupción para que el 8088 esté preparado para recibir un llamado interrupción.
- 2. carga el programa de la rutina de interrupción en memoria de la Pe. La dirección en la que se instala en memoria y representa la dirección de inicio de la rutina de interrupción (CS:IP).
- 3. coloca en las localidades 0000:002c y 0000:002E (tabla 6.3) de memoria de la PC los valores del IP y es, respectivamente.
- 4. Envia por los puertos 0020H y 0021H las palabras de inicialización del 8259 (ICW's de la tabla 6.4).

Con lo anterior la rutina de interrupción queda lista para ejecutarse en cualquier momento.

La interrupción de la PC se efectúa si el MPA se encuentra adquiriendo datos y su algoritmo de disparo detecta un evento. A continuación se muestra un diagrama de flujo

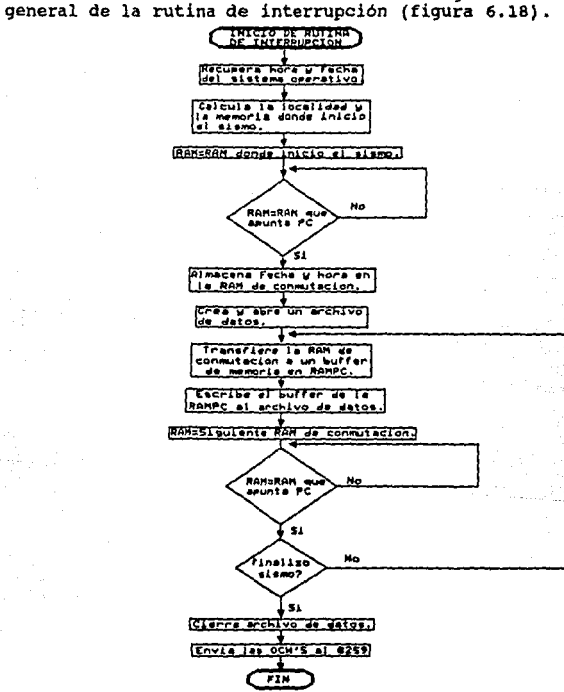

Pigura 6.18 Diagrama de flujo general de la rutina de interrupción.

1월 24

한 번호

energen<br>Staats

El listado del programa de la rutina de interrupción, asi como el diagrama de flujo detallado de la misma se presentan en los anexos VI y V, respectivamente.

La rutina de interrupción inicia obteniendo el tiempo del sistema operativo, para tener la hora y fecha en que un evento disparó al sistema. Utiliza la funcion 2CH y 2AH de la interrupción 2lH de MSDOS para recuperar el tiempo del sistema operativo.

El nombre del archivo de datos se forma con el mes, el día, la hora y los minutos de la fecha del disparo. La extensión contiene los últimos dos dígitos del año y una constante con valor de 1 que representa la ocurrencia del evento (MMDDhhmm.AAl).

Luego dentro de la rutina de interrupción se recuperan<br>ciertos parámetros que el MPA envia en localidades de ambas RAMS de conmutación (tabla 6.5). La PC accesa a las RAMS de conmutación por la dirección DOOO:\*\*\*\*·

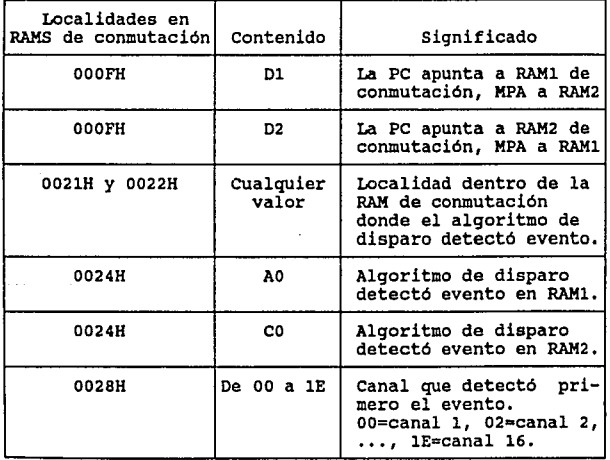

a sa s

Tabla &,s Parámetros qua anvia el MPA **a** la PC **a** través **da las** RAHS da conmutación,

Con el valor obtenido en la localidad 0028H se conoce el número de canal que detectó el evento y se determina el nombre de la estación en donde ocurrió.

La fecha, hora, estación y canal de disparo del evento, junto con el nombre del archivo donde se almacenarán los datos son desplegados en la pantalla hasta que termine la rutina de interrupción.

Cuando un evento dispara al sistema, es porque el<br>algoritmo de disparo detectó que se sobrepasó el umbral.<br>Sin embargo, el sobrepaso del nivel de umbral no indica Sin embargo, el sobrepaso del nivel de umbral no indica el inicio del evento. Cuando un evento dispara al sistema, es porque el

El inicio del evento se encuentra dentro de los 30<br>segundos previos al disparo, entonces, se deben restar 30<br>segundos de preevento al momento en que ocurrió el disparo. segundos de preevento al momento en que ocurrió el

Es necesario considerar que un evento que disp<mark>ara</mark><br>al sistema, puede estar-distribuido en una o-más-RAMS de conmutación, por ello el inicio del evento puede quedar ó no en la misma RAM de conmutación en que ocurrió el disparo (figura 6.19 a y b).

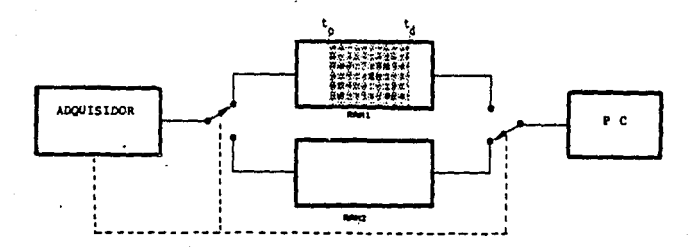

t<sub>o</sub> = tiempo de inicio del simmo t, \* tiempo de disparo del sistema t. - t. \* timmpo de presvento (30 seg)

#### Pigura 6.19 a) Posición del inicio de un sismo y los datos de preevento en una memoria RAM de conmutación.

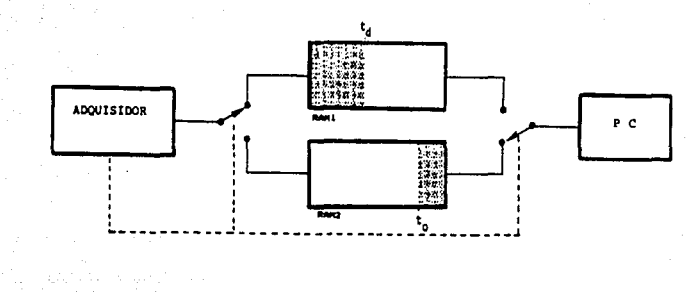

i dan satu dan kecamatan di persebut di persebut dan kecamatan dan disebut di pendudukan di persebut dan perse<br>Sebagai dan berasal dan berasal dan berasal dan berasal dan berasal dan berasal dan berasal dan berasal dan pe<br>

 $\begin{split} \mathbf{S}^{\text{max}}_{\text{max}} &= \frac{1}{2} \sum_{i=1}^{N} \frac{\mathbf{S}^{\text{max}}_{\text{max}}}{\mathbf{S}^{\text{max}}_{\text{max}}}\, \mathbf{S}^{\text{max}}_{\text{max}} \end{split}$ 97

 $t_a$  = tiempo de início del sistema  $t_A$  = tiempo de disparo del sistema t<sub>d</sub> - t<sub>n</sub> = tiempo de preevento (30 meg)

 $\omega$  , i.e.  $T=1.15\times 10^4$ 

화 그는 사람

 $\label{eq:1} \begin{split} \mathbf{m}(\mathbf{A}^{(k+1)}(\mathbf{A}^{(k)})\mathbf{a}^{(k)}) = \mathbf{m}(\mathbf{A}^{(k)}) = \mathbf{a}^{(k)}(\mathbf{A}^{(k)}) \mathbf{a}^{(k)}(\mathbf{A}^{(k)})\\ \mathbf{a}^{(k)} = \mathbf{a}^{(k)}(\mathbf{A}^{(k)}) \mathbf{a}^{(k)}(\mathbf{A}^{(k)}) = \mathbf{a}^{(k)}(\mathbf{A}^{(k)}) \mathbf{a}^{(k)}(\mathbf{A}^{(k)}) \end{split}$ 

#### Figura 6.19 b) Posición del inicio de un sismo y los datos de preevento en ambas memorias RAMS de conmutación.

La localidad de disparo dentro de la RAM de conmutación nos determina la localidad de inicio del evento. Existen cuatro casos críticos de la localización del inicio de un evento dentro de las RAMS de conmutación como se muestra en la figura 6.20.

Se debe tener presente que el MPA llena cada una de las RAMS de conmutación con 51.2 segundos de información, ya que este tiempo es el que tarda el MPA en llenar una RAM de conmutación a la velocidad de muestreo de 40 Hz.

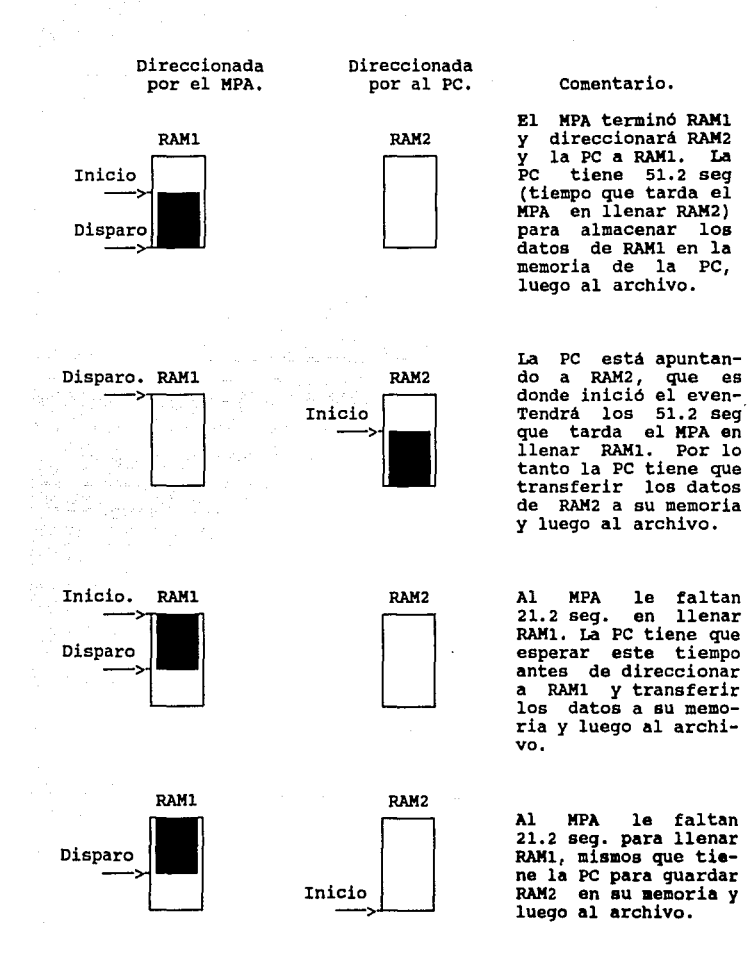

Figura 6.20. Casos críticos de la localisación del inicio de un aia•o en las RAllB (continuación).

Cada RAM de conmutación tiene una capacidad de 32,767 bytes, que corresponden a 51.2 segundos de información. 30 segundos de información que equivalen a la memoria de preevento corresponden por tanto a 19,200 bytes.

De la tabla 6.5, con los valores obtenidos en las localidades OOOFH (RAM a la que apunta la PC), 0024H (RAM de disparo), 0021H y 0022H (localidad de disparo), la rutina de interrupción realiza un cálculo para determinar en qué RAM de conmutación inició el evento.

Para el cálculo de la localidad de inicio del evento, se restan 19,328 bytes a la localidad de disparo. Los 19,200 bytes de memoria de preevento más 128 bytes de memoria RAM de conmutación asignados a la zona de parámetros.

Al calcular la localidad de inicio se pueden tener dos<br>casos: el primero es que la localidad de disparo tenga un<br>valor mayor a 19,328 bytes, esto significa que la<br>localidad de inicio del evento se encuentra en la misma RAM de conmutación en donde se encuentra la localidad de disparo:

Loe. inicio del evento= Loe. disparo -19,328.

En el segundo caso la localidad de disparo tiene un valor<br>menor a 19,328. Esto significa que el inicio del evento se<br>localiza en la otra RAM de conmutación de donde se<br>encuentra la localidad de disparo. La localidad de ini del evento se calcula restando a una RAM de 32,767 bytes el valor que se excedió de la localidad de disparo:

Loc. inicio del evento =  $32,767 +$  (Loc. disparo - 19,328).

si se conocen la RAM de disparo, la RAM de conmutación a la que apunta la PC (de la tabla 6.5) y la localidad de inicio del evento, entonces, se puede conocer la RAM en donde inició el evento.

La rutina de interrupción crea y abre el archivo de datos en disco duro utilizando las funciones 3CH y 3DH, respectivamente, de la interrupción 21H de MSDOS.

En el momento que la rutina de interrupción comprueba que la PC apunta a la RAM de conmutación que contiene la<br>localidad de inicio del evento, escribe dentro de la zona de parámetros de la RAM de conmutación (localidad 70H a la 78H) la fecha y hora del disparo, obtenida del sistema operativo al inicio de la rutina. Enseguida la rutina de interrupción realiza la transferencia de toda la RAM de conmutación a la RAMPC.

Los 32 Kbytes de la RAM de conmutación que se almacenaron en RAMPC se escriben dentro del archivo de datos en disco duro, utilizando la función 40H de la interrupción 21H.

El tiempo requerido para transferir una RAM de conmutación a la RAMPC (32 Kbytes) es de 80 msequndos, y de RAMPC a un archivo en disco duro es de 1.6 segundos. Estos tiempos **ae**  obtuvieron con los programas TRANSFIERE\_l.ASM Y GENERA\_ARCHIVO.ASM que se presentan en el anexo I.

La rutina de interrupción espera la señal que envia el MPA, a través de las RAMS de conmutación (tabla 6.6), indicando que el evento ha finalizado. Si no la recibe, espera que la PC apunte a la siguiente RAM de conmutación para continuar transfiriendo datos a RAMPC y almacenandolos en el archivo en bloques de 32 Kbytes (figura 6 .18) ,

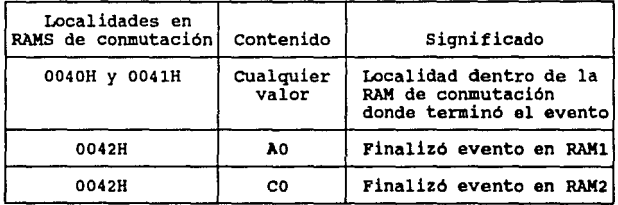

#### **Talll• 6.6 Parámetro• que indican el final del evento,**

La rutina de interrupción termina cuando recibe la señal de que el evento finalizó. LUego ejecuta lo siguiente:

- Cierra el archivo de datos con la función 3EH de la interrupción 21H de MSDOS.
- Deja a la rutina de interrupción residente en **memoria de**  la PC, utilizando la función 31H de la interrupción 21H de MSDOS.
- Envia las palabras de operación del 8259 **(OCW'a** de la tabla 6.4) a través de los puertos 0020H y 0021H
- Sale de la rutina de interrupción y regresa **a** la rutina o programa de origen.

# **VII. PRUEBAS Y RESULTADOS DEL SISTEMA DE ADQUISICION**

En este capitulo se presentan algunas pruebas realizadas al sistema de adqusición con el objetivo de mostrar de manera general algunas caracteristicas importantes de su funcionamiento básico.

Se presentan tres pruebas:

اللہ ہے۔<br>ویک میڈیا میں سال کا بنائی کے استعمال کے ساتھی

- Comparación de una señal de entrada al sistema <sup>y</sup>la obtenida por el sistema de adquisición.
- Verificación de la linea que activa la interrupción a PC al detectarse un sobrepaso del umbral en una señal de entrada.
- Un evento sismico real como entrada al sistema.

Para cada caso se presentan las gráficas obtenidas, tanto con el osciloscopio para las señales analógicas de entrada, como en la pantalla de la computadora para la información digital adquirida,

ر<br>فور راسههای اس عمر

#### 7.1 Comparación de una señal de entrada al sistema con la obtenida por el sistema de adquisición de datos.

El objetivo de esta prueba fué comparar una señal de entrada al sistema y la reproducida por la PC en pantalla después de haber efectuado la adquisición.

En la figura 7.1a se muestra la señal de entrada al sistema obtenida mediante un generador de funciones. En la figura 7.1b se tiene la señal captada por la PC a partir del punto indicado por el cursor en la figura  $7.1a.$ 

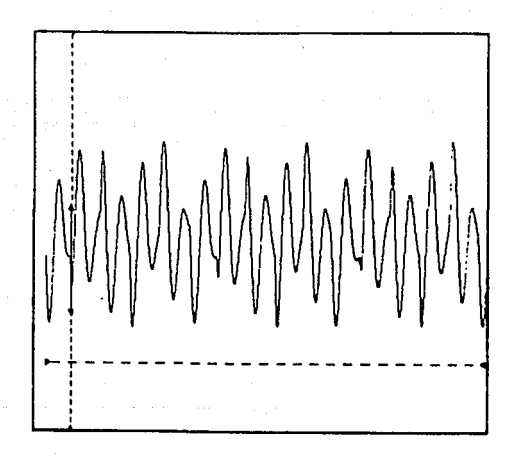

Figura 7.1 a) Señal de entrada al sistema de adquisición.

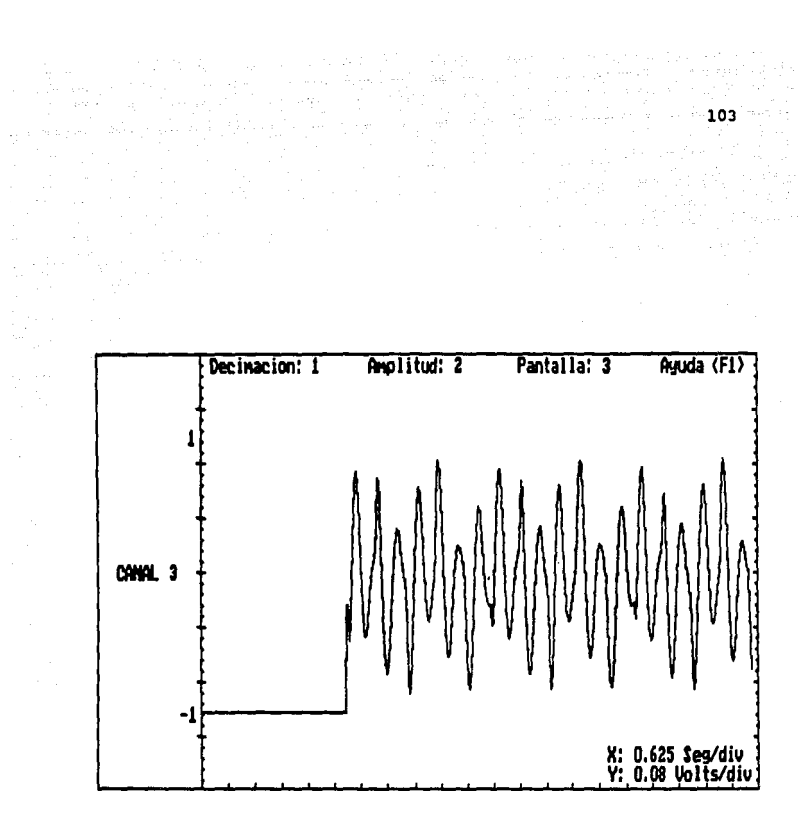

 $7.1$ b) Gráfica de la señal de entrada después de la adquisición.

state of the control of

**Figura** 

 $\frac{1}{2} \sum_{i=1}^n \frac{1}{2} \sum_{j=1}^n \frac{1}{2} \sum_{j=1}^n \frac{1}{2} \sum_{j=1}^n \frac{1}{2} \sum_{j=1}^n \frac{1}{2} \sum_{j=1}^n \frac{1}{2} \sum_{j=1}^n \frac{1}{2} \sum_{j=1}^n \frac{1}{2} \sum_{j=1}^n \frac{1}{2} \sum_{j=1}^n \frac{1}{2} \sum_{j=1}^n \frac{1}{2} \sum_{j=1}^n \frac{1}{2} \sum_{j=1}^n \frac{1}{2} \sum_{j=$ 

 $\sim 10^{11}$  km  $^{-1}$
7.2 Verificación de la línea que activa la interrupción a PC al detectarse un sobrepaso de la señal de entrada por encima del umbral seleccionado.

Para esta prueba el umbral se fijó en 2 volts (p-p) (40% de la amplitud máxima que alcanza la señal de entrada). El voltaje se escogió con el objetivo de distinguir<br>fácilmente el disparo en la gráfica.

La señal de entrada tuvo las siguientes características:

Señal: senoidal Amplitud: de 0 a 5 v(p-p) Frecuencia: 2 Hz Voltaje de offset: 2.5 v

 $\mathcal{A}^{\text{in}}$  , and  $\mathcal{A}^{\text{in}}$  ,  $\mathcal{A}^{\text{in}}$ an Samuel (1995)<br>1990 - Johann Stoff, amerikanischer Stoff<br>1990 - Johann Stoff, amerikanischer Stoff

En la parte superior de la figura 7.2 se muestra la<br>señal que el MPA manda a la PC para generar la<br>interrupción. El flanco de subida indica el punto en que la señal de entrada rebasa el umbral definido.

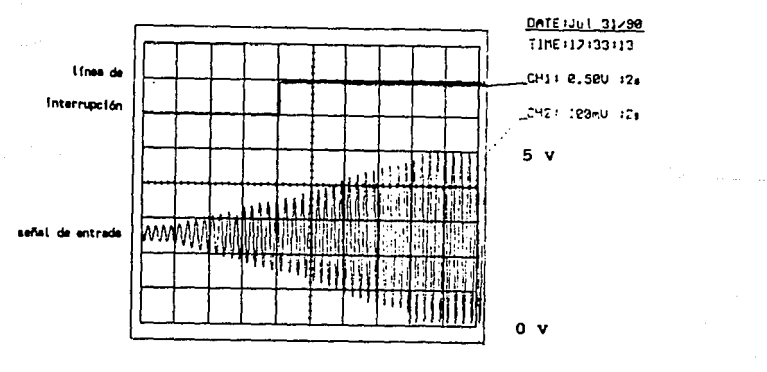

# Figura 7.2 Linea de interrupción a PC y señal de entrada.

and service and the state

 $7.3$  Evento sismico real detectado por el sistema.

Andreas of Austine Common Commission المتابعات والمتابعة والمتوقف فلانتقاص

> el objetivo de esta prueba fué mostrar el funcionaaiento del sistema con el registro de un evento sismico real.

> La entrada al sistema es parte del sismo ocurrido el 19 de septiembre de 1985, cuya gr&fica en osciloscopio se auestra en la figura 7.3. En la figura 7.4 se observa este evento en la pantalla de PC después de habar sido detectado y desplegado.

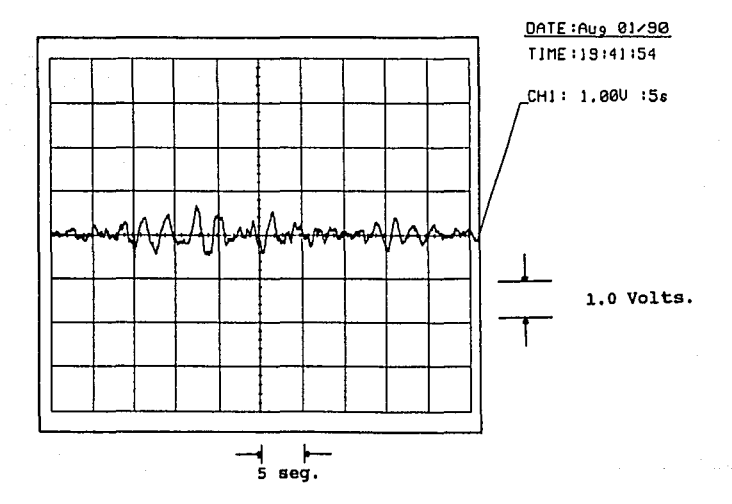

Figura 7.3 Parte de la ••fial del siamo del 19 de septiembre de 1985 vista en el osciloacopio,

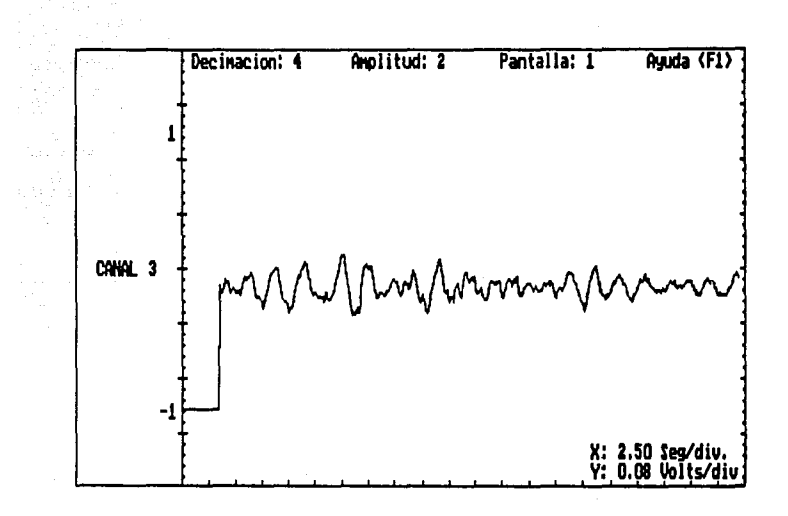

kana<br>Menali

Figura 7.4 Gráfica del sismo de la figura 7.3<br>registrado con el sistema y desplegado en la pantalla de la PC.

 $\sim$ 

# VIII. **COHCLOSIOHES**

Con la elaboración de este trabajo se concluye la primera etapa del sistema digital de adquisición de datos sismicos, la cual comprende el diseño del hardware y el desarrollo del software básico. con esto se dejan las bases para futuras expansiones del sistema, como podrian ser: desarrollo de rutinas de graficación *y* análisis, más sofisticadas, además de la depuración *y* ampliación de las rutinas de adquisición.

las diversas pruebas realizadas al sistema han dado resultados satisfactorios, aunque falta someterlo a resultados satisfactorios, aunque falta someterlo a<br>pruebas más exhaustivas y probarlo ya integrado a la red<br>telemétrica SISMEX.

A pesar de que el método utilizado en la adquisición de los datos, empleando un conversor A/D de alta integración<br>y un microprocesador bajo control de una PC, es y un microprocesador bajo control de una PC, es<br>convencional; el sistema de registro y transferencia de<br>los mismos, basado en una memoria de conmutación,<br>constituye una técnica novedosa que podría ser útil para<br>procesos en desarrollado puede utilizarse para otras aplicaciones de registro e inclusive podria convertirse en un sistema universal de adquisición de uso múltiple, modificando ligeramente la programación del microprocesador *y* de la PC.

con este sistema se espera mejorar sustancialmente la infraestructura de registro de SISMEX, permitiendo la captura *y* evaluación de la información de manera más eficiente *y* sobre todo oportuna.

En caso de presentarse un sismo con caracteristicas similares a las de los temblores ocurridos en 1985, durante los cuales se registraron, además de los dos eventos principales, más de 1000 réplicas en los dias eventos principales, más de 1000 réplicas en los dias<br>posteriores, un sistema como el desarrollado hubiera sido de gran ayuda, tanto para la evaluación inmediata de la información como su posterior análisis con técnicas numéricas apropiadas.

Asimismo podria utilizarse como un sistema de alertamiento temprano, el cual, basado en un algoritmo de detección más sofisticado, pudiese proporcionar una señal

107

de alerta, en caso de un temblor importante, con una anticipación de hasta 30 segundos aprovechando el tiempo de propagación de la señal sismica desde la eetación aAe lejana de la red. Esta señal podría emplearse a au vez<br>para activar por control remoto las estaciones<br>acelerográficas existentes en el Valle de México, de tal manera que estas se encuentren registrando en el momento de arribo de la onda sismica.

Además de la utilidad práctica que representa el sistema, como infraestructura de registro sismico del Instituto de Ingenieria, el desarrollo del trabajo dejó una valiosa diseño electrónico, sino de una importante labor de programación, tanto a nivel de lenguaje de máquina, como en lenguaje de alto nivel.

# IX. BIBLIOGRAFIA.

- . Torres M ., Mena E., "El sistema de información sismotelemétrico de México, SISMEX. Avances hasta 1987, Instituto de Ingenieria, UNAM, agosto 1983.
	- Alvarez T., Cajiga G., Fortoul A., "Manuales de operación *y* mantenimiento de las instalaciones de SISMEX", Instituto de Ingenieria, UNAM.
	- Douglas V. Hall, "Microprocesors and interfacing,<br>programming and hardware", McGraw Hill, Singapore, 1986. Hall, "Microprocesors and interfacing,
	- Byton w. Putman, "Microcomputer hardware, operation, and trouble shooting with IBM PC applications<sup>\*</sup>, Prentice Hall, New Jersey, 1988.
	- Lewis c. Eggebrecht, "Interfacing to the IBM personal computer<sup>\*</sup>.
	- Kai Hwang/Fayé A. Briggs, "Arquitectura de Computadoras *y* procesamiento paralelo", McGraw Hill, 1987.
	- Thomas Sheldon, •pc-oos *y* MS-DOS", McGraw Hill, 1987.
	- . "MPC operations quide", Columbia data products, 1984.
	- Ray Duncan, "Programmer•s Quick Reference, Series IBM, ROM BIOS", Microsoft, Press, 1984.
	- Paul Bildstein, "Filtros Activos", Paraninfo, Marcombo, 1977.
	- . "Linear Data Book", National Semiconductor Corporation, 1984.

 $\gamma_{\rm{max}} = \gamma_{\rm{max}}$  , and  $\gamma_{\rm{max}} = \sqrt{2} m^2$  and  $m$ 

- . "Logic Data Book", Volumen II, National Semiconductor corporation, 1984.
- "Manual de semiconductores de silicio•, Texas Instrwaents, 1985.

가 있다는<br>사이에 따라 있다<br>사이에서 사이

a a galla a Agusta Carlos a Albert Sulles Sulles de Service de Marchand e de la facta de la facta de la facta<br>La partida de la facta de la facta de la facta de la facta de la facta de la facta de la facta de la facta de<br>La

i<br>Sama

and Store 2003<br>Store 2003<br>Store 2003

R. Mejia, a. López, c. digital de adquisición de telemetria SISMEX", VI Instrumentación, Guanajuato, Pérez, R. Quaas, "Sistema<br>datos para la red de<br>Congreso Nacional de<br>1990.  $\bullet$ 

ing ang pagkalang<br>Sanggalang ang pagkalang<br>pagkapakit na isa ng pagka

7위 - 10 May 2018

# J. W B X O I.

 $\gamma_{\rm p} \gamma_{\rm d}$ 

 $\frac{111}{2}$ 

وللمراجع فالمواري والرابية

 $\sim 10^{-1}$  ,  $\pm 10^{11}$ 

Listados de los proqramas de pruebas a disco.

an<br>Malay

.<br>1999 - Albert Marie, amerikansk matematiker (d. 1908)

# ANEXO I.

Se presentan las rutinas desarrolladas para medir los tiempos de acceso, escritura a disco, asi como el tiempo de transferencia de datos de la memoria conmutable a RAM de la PC.

Para medir los tiempos se hace uso del puerto PPC del repite cíclicamente (loop); al término de cada ciclo se envia un señal al PPC. Esta señal se mide luego con el osciloscopio.

El puerto PPC es direccionado por la PC a través de la localidad EOOO. Estas lineas de direccionamiento de la PC entran a un decodificador de la tarjeta de adquisición, que activa el puerto PPC. La señal medida es la terminal 6 del circuito U28.

# 11 Rutina MIDB\_TRACEl.ASKI

con este programa se mide el tiempo de la PC en guardar 512 bytes almacenable en disco) en una pista y disco flexible. que tarda el sistema (minima información sector definidos del

Se emplea la interrupción 13H del BIOS.

# KIDB\_TRACEl.ASM

code segment<br>assume cs:code, ds:code

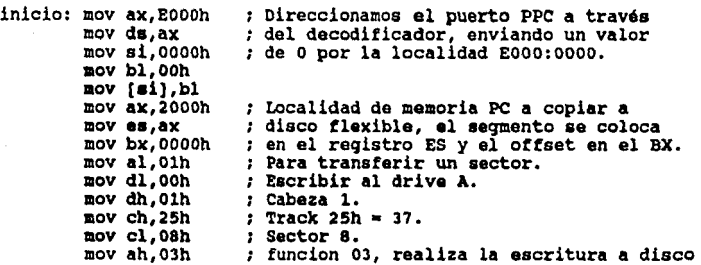

int 13h<br>jb fin mov ah, Olh int l6h jz inicio fin: mov ax,4cOOh int 2lh de un buffer de memoria PC. Si falla la escritura se va a fin. Con esta función espera un teclazo para terminar con el loop. Sale a MSDOS

coda enda end inicio

El resultado obtenido fué:

# $T1 = 200$  mseg

# 2) Rutina MIDE TRACK2. ASM:

Este programa es sólo una variante del programa anterior. Con él se mide el tiempo que tarda el sistema de la PC en guardar 512 bytes (minima información almacenable en disco) en una pista y sector definidos del disco duro.

Se emplea la interrupción l3H del BIOS.

MIDB\_TRACK2.ASM

coda segment aasume cs:code, da:code

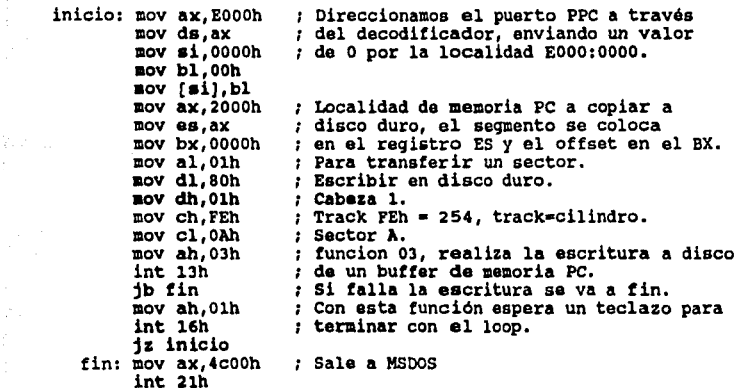

 $\epsilon$ 

code ends end inicio

El resultado obtenido fué:

 $T2 = 17$  mseq.

se aprecia que este tiempo es sensiblemente menor que el equivalente Tl en el disco floppy.

the first of the contract of the second second second second to the second second second second second second second second second second second second second second second second second second second second second second

# 3) Rutina MIDE\_HEAD1.ASM:

Con este programa se mide el tiempo que tarda la cabeza del controlador de disco flexible en moverse de una pista a otra contigua.

se emplea la interrupción 13H del BIOS.

Del mismo modo que en loa programas anteriorea, por medio del oaciloscopio se pueden conocer loa tiempos de escritura a dos pistas contiguas.

si con el programa MIDE TRACKl.ASM ae midió el tiempo de escritura en un pista del disco flexible; entonces al escribir en dos pistas contiguas, se deduce cual ea el tiempo que tarda la cabeza en moverse de un pista a otra.

# MIDE\_HEAD1.ASM

code segment<br>assume cs:code, ds:code

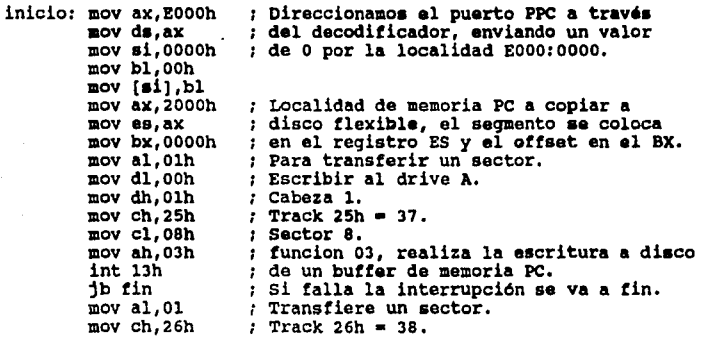

 $\langle\hat{n}|\hat{n}\rangle=\langle\hat{p}\rangle$  ,  $\hat{p}|\hat{p}\rangle=\langle\hat{p}\rangle\hat{p}$ 

mov ah,03 ; Funcion 03, realiza la escritura a disco int 13h FUncion OJ, realiza la escritura a disco de un buffer da memoria PC. Si falla la interrupción se va a fin. Con esta función espera un teclazo para terminar con el loop. jb fin<br>mov ah,Olh int 16h jz inicio fin: mov ax, 4c00h ; Sale a MSDOS int 2lh code ends end inicio

El resultado obtenido tué:

 $\label{eq:1} \left\langle \phi_{\text{max}} \right\rangle = \left\langle \phi_{\text{max}} \right\rangle^2 + \left\langle \phi_{\text{max}}^2 \right\rangle^2 + \left\langle \phi_{\text{max}} \right\rangle^2 + \left\langle \phi_{\text{max}}^2 \right\rangle^2 + \left\langle \phi_{\text{max}}^2 \right\rangle^2 + \left\langle \phi_{\text{max}}^2 \right\rangle^2.$ 

 $T3 = 600$  mseq.

Si:

 $\sim$ 

 $T(2 \text{ plstas}) = 2 * T(1 \text{ plsta}) + T(\text{nov.caboga})$ 

donde:

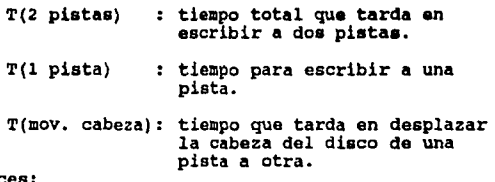

entonces:

 $T(2 \text{ pistas}) = 600 \text{ nseg.}$ <br> $T(1 \text{ pista}) = 200 \text{ nseg.}$ = 200 mseg. (Del programa<br>anterior)  $T(mov, cableza) = 200$  aseg.

El controlador de disco flexible tarda 200 msoq. en mover la cabeza de una pista a otra contigua.

# 4) Rutina MIDE HEAD2.ABM:

con este programa ae mide el tiempo qua tarda la cabeza otra contigua. Este programa varia solo en algunas<br>instruccionea del programa anterior, pues realiza las mismas funciones, solo que con disco duro.

# Se umplea la interrupción l3H del BIOS.<br>Se umplea la interrupción l3H del BIOS.<br>Se umplea la interrupción l3H del BIOS.

# **llIDl\_DADa.aSM**

 $\sim$ 

code segment<br>assume cs:code, ds:code

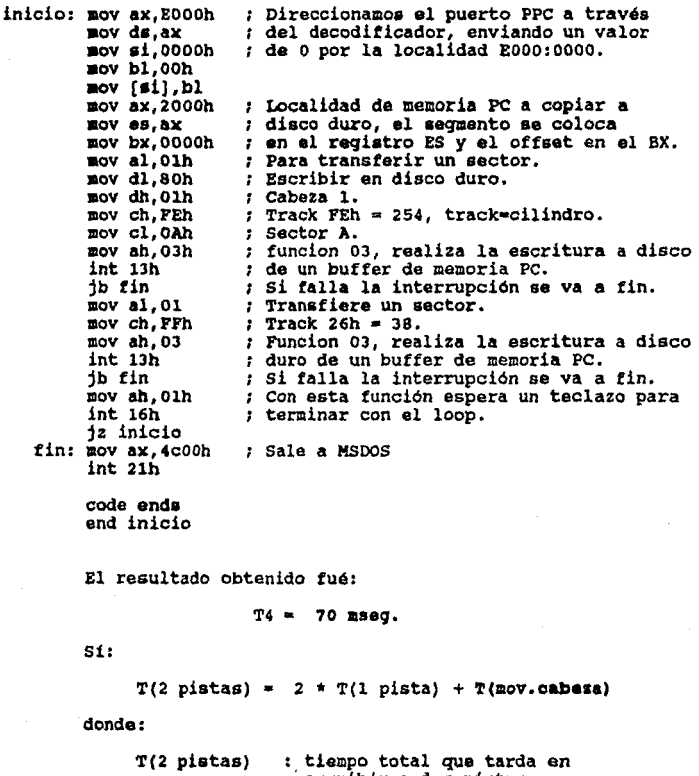

escribir a dos pistas.

116

T(l pista) tiempo para eacribir a una pista. T(mov. cabeza): tiempo que tarda en desplazar la cabeza del diaco de una pista a otra.

entonces:

de la Regional de Carlos<br>1970: San Alexandro de Carlos<br>1970: San Alexandro de Carlos

> $T(2 \text{ pistas}) = 70 \text{ mag}.$  $T(1 \text{ pista}) = 17 \text{ nseq}.$  (Del programa anterior)  $T(mov, cableza) = 36$  **mseq.**

El controlador de disco duro tarda entre 35 y 36<br>**maeg**, pues los valores son lo m4s aproximados posibles y<br>tienen variantes de diezmilésimas de segundo.

# 5) Rutina TRANSFIERE 1.ASM:

Con este programa se mide el tiempo que le toma a la PC<br>en transferir 512, 1024, y 2048 bytes de la memoria de conmutación (RAM1, RAM2) de la tarjeta de adquisición a conmutación (RAM1, RAM2) de la tarjeta de adquisición a<br>la localidad 2000:0000 de memoria RAM de la PC.

# TRANSFIERE 1.ASM

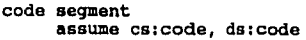

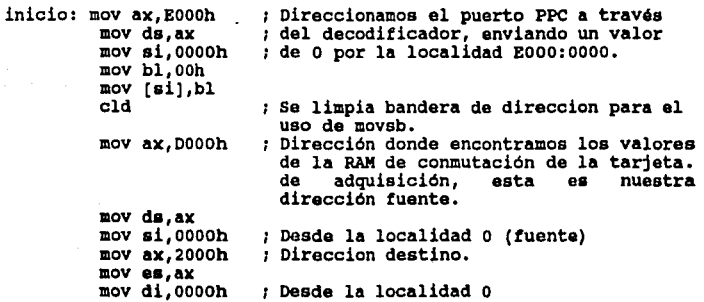

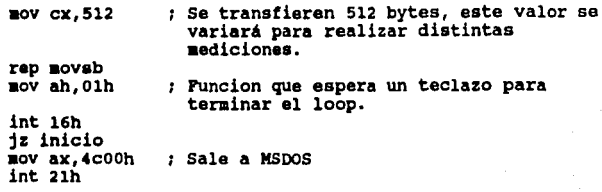

# coda anda

end inicio

Loa valorea que se obtuvieron fueron:

512 bytes se transfirieron en: 1.2 mseg. 1024 bytes se transfirieron en: 2.4 mseg. 2048 bytes se transfirieron en: 4.8 mseg.

# 6) Rutina TRAMSFIERE 2.ASM:

Eata programa as una variante del programa anterior. En de la RAM de conmutación en la tarjeta de adquisición a un buffer relocalizable de la RAM de la PC, utilizando la inatrucción de MOVSB.

# TRANSFIERE\_2.ASM:

coda aeqment asauaa ca:code, da:code

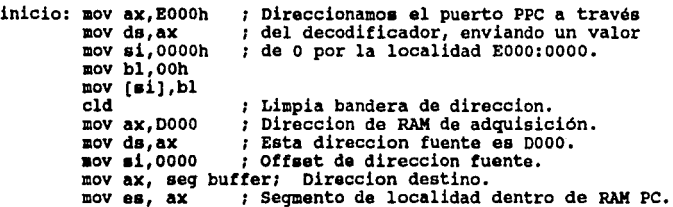

mov di, offset buffer; Offset de direccion destino.<br>
mov cx, 32767 ; No. de bytes a escribir de fuente<br>
destino.<br>
rep movsb ; Instrucción que realiza transferen destino. : Instrucción que realiza transferencia. fin: aov ah,Olh funcion que espera un telcazo para terminar int 16h<br>jz inicio  $\mathbf{r}$ jz inicio mov ax,4cOOh Sala a MSDOS  $\cdot$ int 2lh

buffer db 32767 dup (?)

code ends

end inicio

En este programa el resultado fué:

 $T5 = 80$  mseq.

# 7) Rutina GENERA ARCHIVO.ASM:

Con este programa se realiza la escritura de un bloque de 32 Kbytes tomados de la memoria de conmutación a disco duro empleando las funciones de creación, apertura, escritura y cerrado de un archivo ASCII de la interrupción\_21H de MSDOS.

Cabe mencionar que para esta escritura ea necesario hacer una transferencia previa de la RAM de adquisición, al buffer de memoria PC, esto es, se necesita agregar el<br>tiempo que tarda una transferencia de RAM de adquisición<br>a la RAM PC.

# GENERA ARCHIVO.ASMI

code segment assume cs:code, ds:code

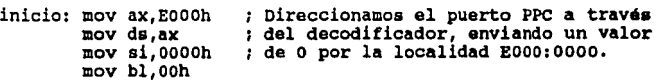

mov [si],bl xor ax,ax aoY ah,3Ch xor cx,cx 1 funcion para crear archivo ASCII. 1 limpia ex para archivo atributo normal. mov dx,seg archivo; direccion del segmento de archivo.<br>mov ds,dx ; segmento en ds. nov ds,dx ; segmento en ds.<br>mov dx,offset archivo; offset del archivo. interrupción que crea archivo. int 21h jnc sigua<br>jmp error ;<br>; si no se realizó la creación. aigue: mov fhandle, ax : recupera el file handle. nov ah, 3d ; funcion para abrir un archivo ASCII. : con atributo de lectura/escritura.  $row a1,2$ mov dx,seg archivo;<br>mov ds,dx ; 1 aoY dx,offset archivo; int 21h : jnc siguel<br>imp error imp error • si no pudo abrirse el arguel: mov fhandle, ax : recupera el file handle.<br>
mov ah,40 : funcion para escribir en si no pudo abrirse el archivo. funcion para escribir en un archivo. mov bx, fhandle ; soY cx,32767 ; numero de bytes a escribir. mov dx, seg buffer; direccion del buffer de memoria de mov ds,dx ; donde va a leer.<br>mov dx,offset buffer;<br>int 21h ; ; int 2lh jc error<br>cmp ax,32767 ai no pudo escribirse en al arehivo. , jne lleno si no es 32 767 es que disco esta lleno. lleno: nop esta etiqueta despues se implementa.<br>; funcion para cerrar un archivo. mov ah, 3a :<br>mov bx, fhandle ; int 2lh interrupcion para cerrar un archivo. jmp fin<br>error: xor bx,bx<br>mov ah,14h ÷ realiza un sonido. fin: mov ah,Olh funcion qua espera un telcazo para terminar int 16h ÷  $mov$   $ax, 4c00h$ Sale a MSOOS int 2lh archivo db 'c:\archivol.dat',0<br>fhandle dw 0 buffer db 32767 dup (?)

120 | 120 |

# code ends end inicio

erikal<br>Geografia 

La creación, apertura, escritura y cerrado da un archivo se efectúo an:

# $T6 = 1.6$  sequndos.

a da 1999 - Anii 1999 - Anii 1909 - Anii 1909 - Anii 1909<br>Ani: Anii 1909 - Anii 1909 - Anii 1909 - Anii 1909

La escritura unicamenta da un bloque da 32 Kbytes se realiza en un tiempo menor a este, pues no tendr1a qua crearse, abrirse y cerrarse el archivo cada vez que se<br>efectúe la escritura.

port for the management of the con-

a (1946)<br>Santa Cara<br>Santa Carago

# **ANEXO** II.

 $\mathcal{L}=\frac{1}{2}\log\left(2\pi\left(\mathcal{H}^{\prime}\right)+1\right)$  ,

πź

an Siriya.<br>Ama  $122 -$ 

Diagrama de tiempos y hoja de datos de la RAM 62256.

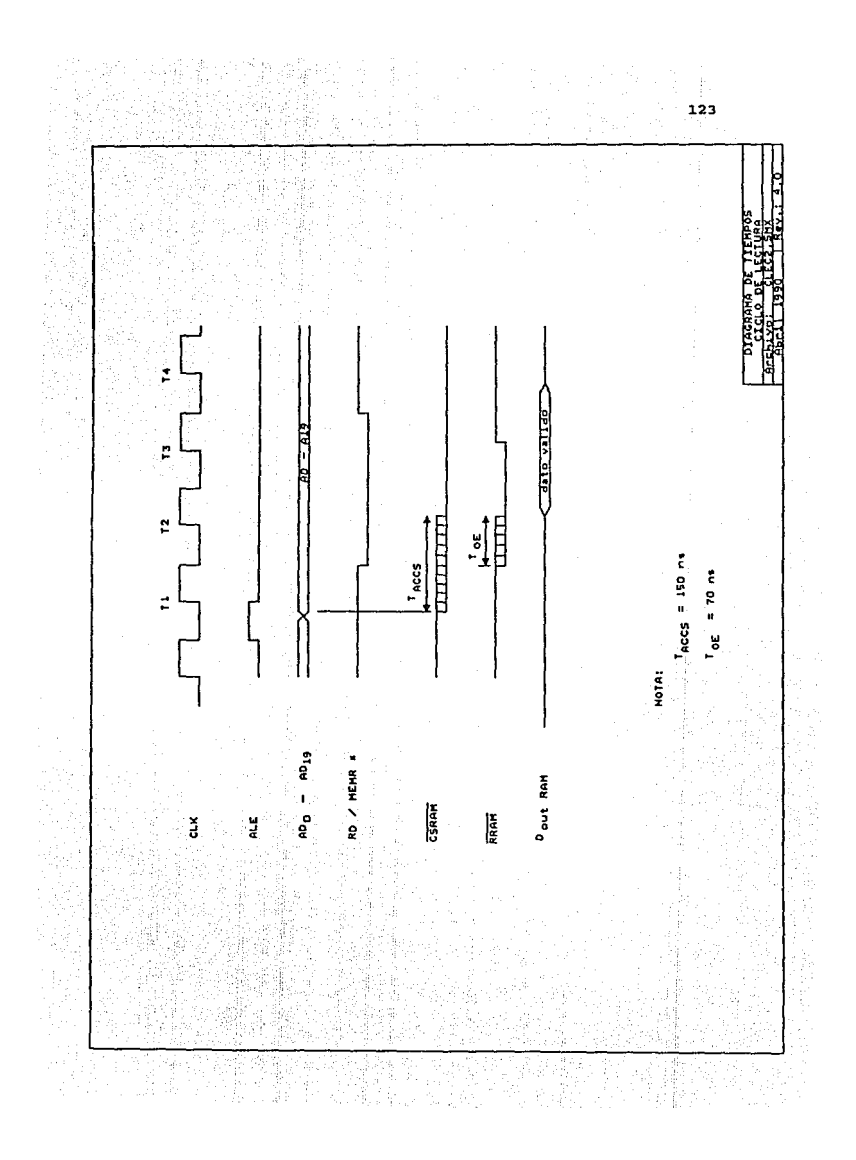

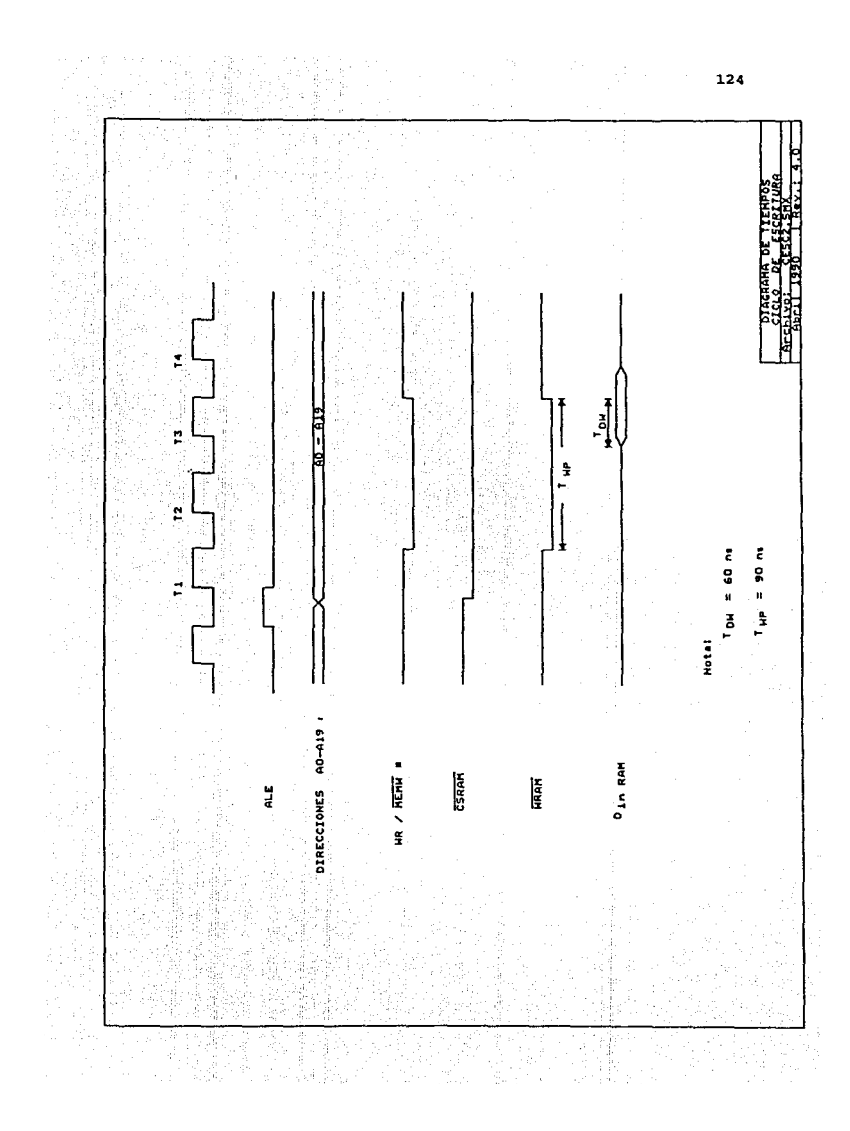

# HM62256LP Series, HM62256LFP Series

32768-word x 8-bit High Speed CMOS Static RAM

# *B FEATURES*

- **Example For Seat Access Time 85/100/120/150ns (max)**<br> **PLow Power Operation:**<br> **Cow Power Cynetics**<br> **Constraints:**<br> **Constance Cynety (mp.), 10. W (typ) (Let are ion)<br>
Constance Comb (typ) (Let 19/Hz)** 
	-
- 
- . Single 5V Supply<br>. Completely Static RAM: No Clock or Timing Strobe Required
- . Equal Access and Cycle Time
- . Common Data Input and Output, Three-state Output
- Lommon Data Input and Culput, interstate Line<br>Circuity TTL Compatible: All Input and Output<br>• Standard 28 Pin Package Configuration<br>• Capability of Battery Backup Operation
- 
- 

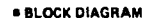

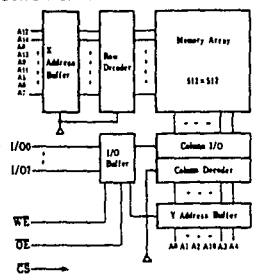

# **■ ABSOLUTE MAXIMUM RATINGS**

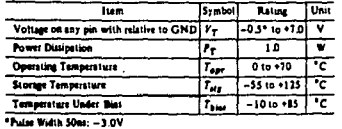

# **E TYPES OF PRODUCTS**

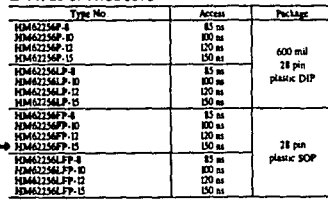

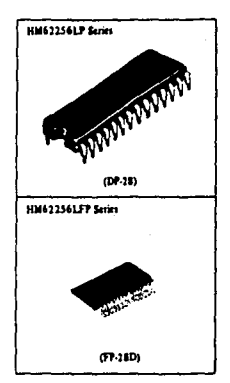

125

# *• PIN ARRANGEMENT*

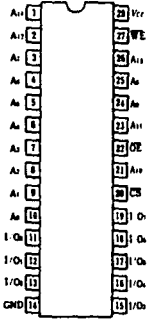

(Top View)

# @ HITACHI

Hitachi America Ltd. . 2210 O'Toole Avenue . San Jose, CA 95131 . (408) 435-8300

# **B TRUTH TABLE**

ina.<br>Tanzania mwaka

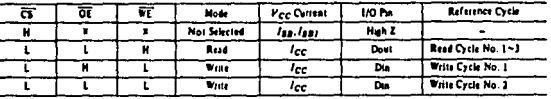

X means H at L

# **B RECOMMENDED DC OPERATING CONDITIONS (7.40 to +70°C)**

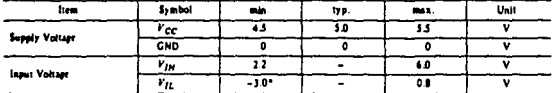

\*Pulse Width: 50ns. DC: 1'11 min = -0.5V

# **■ DC AND OPERATING CHARACTERISTICS**  $(V_{CC}$ =5V±10%, GND=0V,  $T_a$ =0 to +70<sup>°</sup>C)

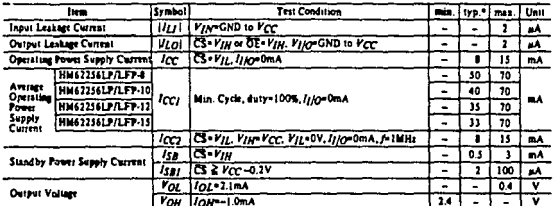

Notes: \*: Typical values are at VCC=5.0V, Ta=25°C and specified loading.

# $\bullet$  CAPACITANCE  $(T_a = 25^{\circ}C, f = 1$ MHz)

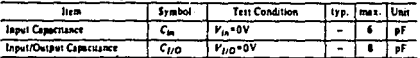

Note) This parameter is immpled and not 100% tested.

# **= AC CHARACTERISTICS** ( $V_{CC}$  = 5V x 10%,  $T_a$  = 0 to +70°C unless otherwise noted)

# \* AC Test Conditions

0 Input pulse levels: 0.8V to 2.4V O Input rise and fall times: Sns

O Input and Output timing reference levels: 1.5V 0 Output load: ITTL Gate and CL = 100pF (Including scope and jig)

# **@HITACHI**

Hitachi America Ltd. . 2210 O'Toole Avenue . San Jose, CA 95131 . (408) 435-8300

# \* Read Cycle

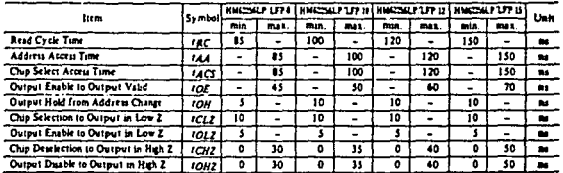

. Timing Waveform of Read Cycle No. 1131

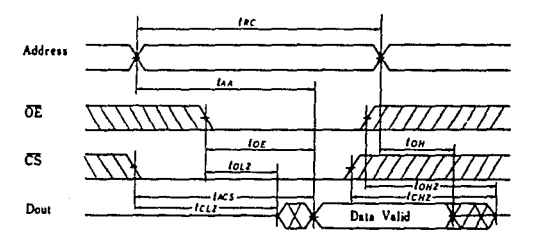

# \* Timing Waveform of Read Cycle No. 2<sup>(1)[2][4]</sup>

 $\sim$ 

e geog

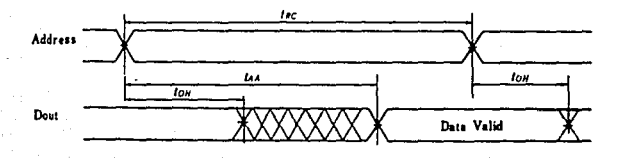

# **OHITACHI**

Hitachi America Ltd. . 2210 O'Toole Avenue . San José, CA 95131 . (408) 435-8300

ź.

¢

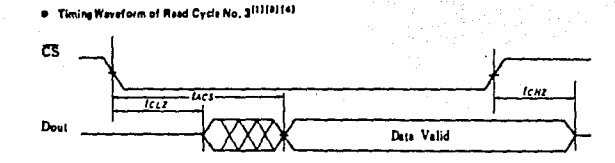

 $\sim 128$   $\sim$ 

 $\left\langle \rho_{\rm{max}} \right\rangle = \left\langle \rho_{\rm{max}} \rho_{\rm{max}} \right\rangle + \left\langle \rho_{\rm{max}} \right\rangle + \left\langle \rho_{\rm{max}} \right\rangle$ 

Notes) 1. WE is High for Ruid Cycle.<br>2. Device is continuously selected, CS =  $V_{f1}$ .<br>3. Address Valid prior to or councident with CS transition Low.<br>4. OE =  $V_{f2}$ .

# . Write Cycle

 $\overline{\phantom{a}}$ 

 $\tau_{\rm c}$  ,  $\tau_{\rm c}$ 

aadii ku ku k

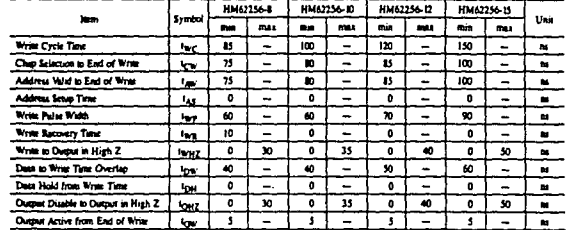

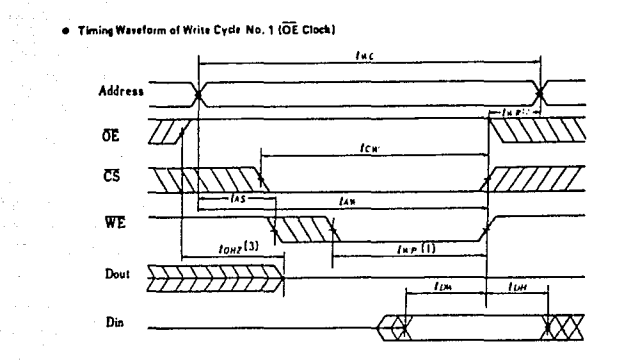

Timing Waveform of Write Cycle No. 2<sup>161</sup> (OE Low Fixed)

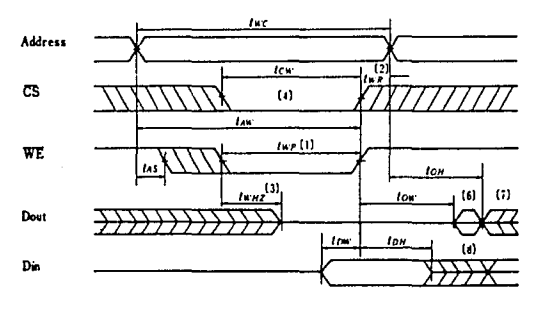

- 
- 
- 
- 
- 

Note: 1. A write scent dering the available  $U$  and  $\rho$  is low  $\overline{C}$  and a low  $\overline{B}$ .<br>
1. Legs is meanted from the satisfied to the G or WE group half to the end of write cycle.<br>
1. During this period, 1/0 pass are

# **OHITACHI**

Hitachi America Ltd. . 2210 O'Toole Avenue . San Jose, CA 95131 . (408) 435-8300

for a companion and support

These characteristics are guaranteed only for L version.

| ltre                                 | Symbol | Test Conditions                | min   | 'au | Unit |
|--------------------------------------|--------|--------------------------------|-------|-----|------|
| Vec for Data Retention               | Vne    | $\sqrt{32}$ $V_{CC}$ -0.2V     | 20    |     |      |
| <b>Data Retention Current</b>        | iccos  | $V_{CC} = 3.0V$ , $C_2 = 2.1V$ |       |     | ×A   |
| Chip Deselect to Data Retention Tyne | icos   | See Retention Waveform         |       |     | 85   |
| <b>Operation Recovery Time</b>       | ٠.     |                                | l' nc |     | ш    |
| _____                                |        |                                |       |     |      |

"Inc = Rend Cycle Time

×

. Low Vcc Data Retantion Wareform

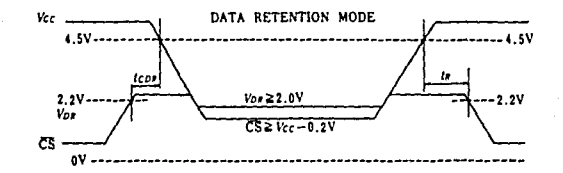

NOTE) In data retention mode. ES controls the address, WE, OE and D<sub>1N</sub> Buffert. V<sub>1N</sub> for these inputs can be in high impedance state in data reternon mode.  $\mathcal{L}$ 

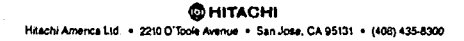

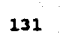

# ANEXO III.

Listado del programa del MPA.

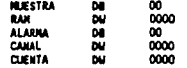

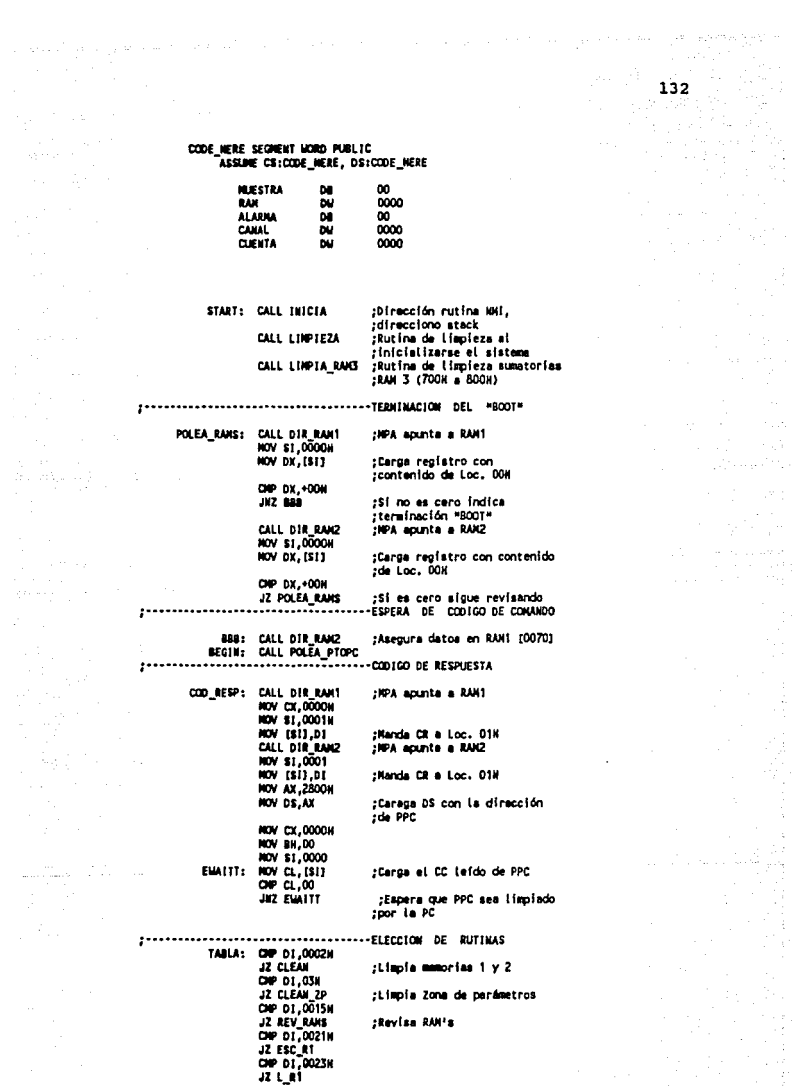

 $\gamma_{\rm g}$ 

÷.

 $\limsup_{n\rightarrow\infty}\lim_{n\rightarrow\infty}S_{n}=\lim_{n\rightarrow\infty}\frac{S_{n}^{n}S_{n}}{S_{n}^{n}S_{n}}=\lim_{n\rightarrow\infty}\frac{S_{n}^{n}S_{n}}{S_{n}^{n}S_{n}}=\lim_{n\rightarrow\infty}\frac{S_{n}^{n}S_{n}}{S_{n}^{n}S_{n}}=\lim_{n\rightarrow\infty}\frac{S_{n}^{n}S_{n}}{S_{n}^{n}S_{n}}=\lim_{n\rightarrow\infty}\frac{S_{n}^{n}S_{n}}{S_{n}^{n}S_{n}}=\lim_{n\rightarrow\infty}\frac{S_{n}^{n}S_{$ 

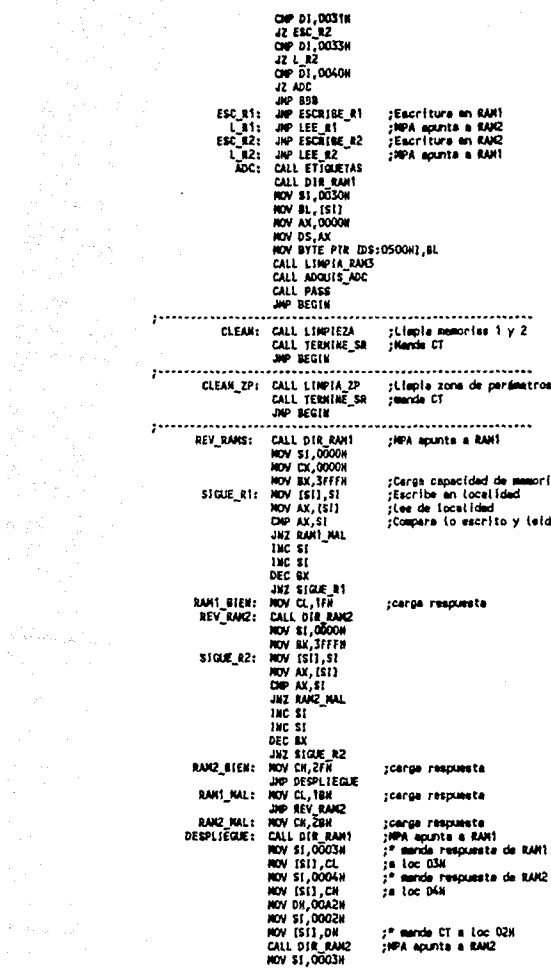

NOV (SI), CL<br>NOV 81,00044 :" Ident HOV [813, CH **NOV \$1,00028 NOV 1811.00 AP MOTE** -------------------------------------ESCRITURA Y LECTURA A RAN'S :ESCRITURA EN RAHI ESCRIBE\_R1: CALL DIR\_RANT<br>NOV \$1,0022N<br>NOV D1,0020N :HPA apunta a RART  $nov \propto$ ,  $[31]$ recome # de veces a escribir ;de loc 22N NOV 8X, CD13<br>NOV 01,0024N<br>NOV 81, CD13 procoge # a escribir de loc 20H precoge loc a partir de la cual<br>pse inicia a escribir, de loc 24H ESCRIBE\_NAS: NOV (SI) BX the st THE ST DEC CX JNZ ESCRIBE MAS CALL TERMINE SR ;menda código de terminación **JIP BEGIN** :NPA POSICIONADO EN RANZ LEE\_R1: NOV AX,2400H ;direccione PTO.SAL NOV DS, AX<br>NOV DL, 05N<br>NOV SL, 0000  $1 + 10 = 1$ NOV (SI), DL ;mende LC (MPA apunta a RAH2) CALL TERMINE SR ;menda CT **JOP BEGIN** ESCRIBE\_R2: CALL DIR\_RAM1 ;NPA spunts a RAN1 NOV \$1,0000 **NOV BX,0000 NOV CX,0000** NOV \$1,0022H NOV 01,0020H NOV CX, [SI] procoge # de veces a escribir NOV BX, ID13 tracoge # a escribir NOV 01,0024N tracoge (oc a partir de la cual tee inicia a escribir, de loc 24H CALL DIA\_BANZ :NPA apunta a RAKZ AQUI: HOV (\$1), BX 10C \$1 INC 81  $Dec$   $\alpha$ JNZ AQUI CALL TERMINE\_SR ;mende código de terminación CALL DIR RANT **By MOIN** :NPA POSICIONADO EN RANT LEE\_R2: CALL TERMINE\_SR

ka Sal

 $\label{eq:G} \mathcal{L}_{\mathcal{A}}(\mathbf{x}) = \mathcal{L}_{\mathcal{B}}(\mathbf{x}) = \mathcal{L}_{\mathcal{B}}(\mathbf{x})$ 

 $\label{eq:2} \varphi_{\alpha\beta}(\beta) = \sqrt{\frac{1}{\alpha}}\left(\beta_{\alpha\beta}(\beta_{\alpha\beta}(\beta))\right)^{\alpha\beta}$ 

 $134 - 1$ 

;menda código de termiación **NOV AX, 2400H** :direcciona PTO.SAL NOV DS, AX NOV DL, 04  $:LC = 0$ HOV \$1,0000 NOV (SI), DL ;menda LC (HPA apunta a RAH1) JMP BEGIN

 $135 - 1$ 

SUBRUTIMAS ЗĐ DIR RANS PROC NEAR PUSH AX **NOV AX, 2400H** ;direccione PTO.SAL **NOV DS, AX** NOV BYTE PTR (DS:0000H),04N ;LC=0 direccions RAM1 **HOV AX, 2222K** HOV DS, AX POP AX **BET** DIR\_RAM1 ENDP DIR\_RANZ PROC MEAR PUSH AX PUSH AN<br>HOV AX, 2400H<br>HOV BYTE PTR (DS:0000H), 05H ; LC=1<br>HOV BYTE PTR (DS:0000H), 05H ; LC=1 :direccions PTO.SAL HOV AX, 3333H :direccions EMC2 POP AX RET DIR\_RANZ ENDP POLEA PTOPC **PROC NEAR** NOV AX, 2800N<br>NOV DS, AX<br>NOV BN, 00<br>NOV BL, 1811 ;direccione PTO.PC POPC: poleo PPC NOV DI, BX  $\frac{1}{2}$   $\frac{1}{2}$   $\frac{1}{2}$   $\frac{1}{2}$   $\frac{1}{2}$   $\frac{1}{2}$   $\frac{1}{2}$   $\frac{1}{2}$   $\frac{1}{2}$   $\frac{1}{2}$   $\frac{1}{2}$   $\frac{1}{2}$ tespera CC diferente de cero RET POLEA PTOPC ENDP  $1$ ..... ............ ...................... LIMPTEZA PROC NEAR CALL DIR RAM! ;direcciona RAM1 NOV BX, 7FFFH<br>NOV SI, 0000<br>NOV CL, 00 ;limpia toda la mamorial MORE: NOV [SI], CL INC SI DEC BX JUZ HORE CALL DIR\_RAID ;direccione RANZ NOV BX, 7FFFH ilimpia toda la mamoria2 NOV CL.00 MAS: MOV (SI), CL THE ST DEC BX JKZ MAS RET LINPIEZA ENDP ............... ......... LINPIA\_RANS PROC MEAR PUSH DS PUSH ST NOV AX, 0000H<br>NOV DS, AX<br>NOV S1, 0700H JR3: NOV WORD PTR (DS:SI),0000H OP \$1,07206 JOE LSR3 INC ST **INC ST MD JR3** 

mang antawa ing pagpal<br>Kabupatèn Kabupatèn Indonesia

al sú

 $\sim$  100

- 
- 

**POP** DS RET<sub>ries</sub> ;<br>direcciona RAM1<br>;limpia Zona de perámetros1 (128 bytes) LINPIA\_ZP PROC HEAR PRUG HEAR<br>CALL DIR\_RANS<br>NOV BI,0000H **NOV CX.00006** BRINCA: NOV ISIJ.CX **THC SI INC 81** DEC BX JKZ BRINCA CALL DIR RANZ direcciona RANZ : limpia Zona de permetros2 (128 bytes) **NOV CX.0000** NOV \$1,0000H SALTA: NOV [S1].CX **INC \$1** INC ST DEC BX JNZ SALTA RET LIMPIA\_ZP EMOP TERMINE\_SA PROCESSION CONTINUES.<br>
SALL DIE\_BANI<br>
CALL DIE\_BANI<br>
CALL DIE\_BANI (Since Cooper), 000.001<br>
CALL DIE\_BANZ<br>
HOV BYTE PTR (DS:000217, 000.01)<br>
HOV BYTE PTR (DS:000217, 000.01) **RET** TERMINE\_SR ENDP  $\ddot{\phantom{a}}$ ADQUIS\_ADC PROC NEAR PUSH AX<br>PUSH BX PUSH CX PUSH DX **PUER ST** MOV AX, 0000H  $\mathbf{r}$ INICIO: HOV DS, AX<br>HOV ALARNA, OOH ÷ f, NOV NUESTRA, 64 NOV CLENTA, 0600 NOV BX,5555N<br>NOV WORD PTR (DS:000AH),BX<br>NOV WORD PTR (DS:000&H),OFFSET LEE\_ADC LLENA\_RAN1: CALL VARIA\_RAN1 HOV \$1,0000H **MOV 01,0080H** CALL RANT INT<br>LASDO: NOV DX, 0720N DCO: MOV \$1,0000H NOV DS, 4000K DEC DX KLT. NOV AX, 0000H HOV DS, AX<br>CHP ALARHA, O1H **JZ DOEE JID FETT** DOEE: DEC CLEMIA JZ ACABA

t kan bekas sama salah sebagai kecamatan di kecamatan<br>Sebagai terbentuk salah sebagai kecamatan di kecamatan di kecamatan<br>Bekas di kecamatan di kecamatan di kecamatan di kecamatan di kecamatan di kecamatan di kecamatan di

ka approvat

of carrying or

 $\mathcal{O}(\frac{1}{2})$ 

ar (1977)<br>Album Andrews

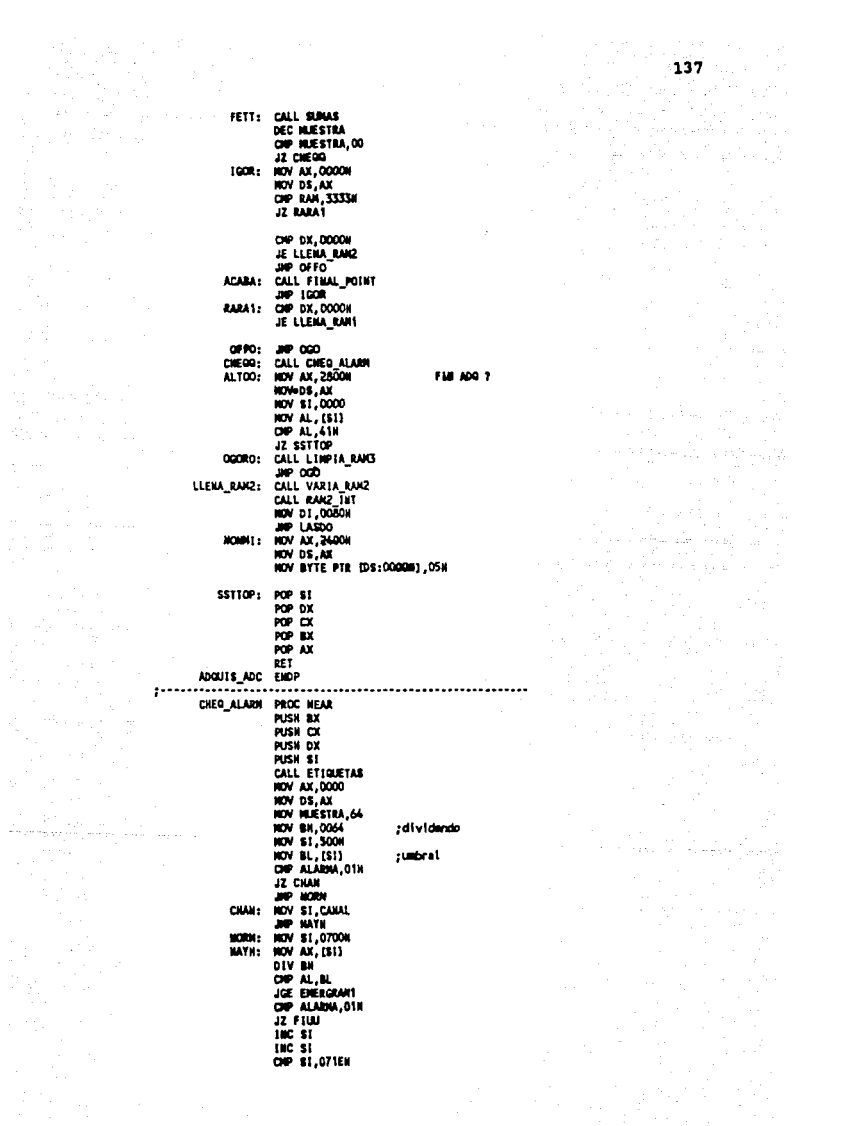

**JZ FIUU JP HATE** EMERGRANT: NOV CUENTA,800<br>COP ALABIA,016<br>JZ FIUU HOV DK, RAH<br>HOV ALANNA, 01H  $100 \times 11$ HOV CARAL, CX CALL RAIG INT NOV AX, 3333H **NOV DS.AX** HOV BYTE PTR (DS:0020H), 00A1H ;ALARNA **NOV S1,0021N** NOV [SI], DI<br>NOV \$1, 0023H :APUNTADOR INIC :RAN DE DISPARO NOV (SI), DX NOV \$1,0028# :CANAL DISPARADO NOV ISI1.CX CALL RANT THT<br>HOV AX, 2222X **NOV DS.AX** NOV BYTE PTR (DS:0020N), 00A1H **MOV ST.0021H** NOV [SI], DI<br>NOV SI, 0023N NOV [SÍ], DX **NOV \$1,0028H JZ AAA** CALL THT2.PC **JP FIRT** AAA: CALL INTI\_PC **HP FIRT** FILM: ONP RAW, 2222H  $12 \, \text{cc}$ CALL RANZ\_INT **JP FIRT** CCC: CALL RAM1\_INT FIRT: POP \$1 POP DX  $por \propto$ POP BX RET  $\ddot{\phantom{0}}$ HOV \$5, AX<br>HOV \$5, AX<br>HOV \$P, AX<br>RET INICIA ENDP ÷. ...... ETIQUETAS PROC MEAR CALL DIR\_RAKZ CALL DIR\_RAMZ<br>NOV BYTE PTR (DS:000FH),0002H<br>CALL DIR\_RAM)<br>NOV BYTE PTR (DS:000FH),0001H RET ETIQUETAS ENDP ................................  $\mathbf{r}$ LEE\_ADC PROC NEAR PUSHF CLD **NOV CX, 0010H** AP: 00P

a sella

138 3.775

**EXAMILIAT PROC BEAR**<br>
MOST AN OUR SEAR<br>
MOY AX, 24008<br>
NOY OS 5, AY<br>
NOY BY BEAR<br>
NOY BY BET<br>
POP DE<br>
MOY BY BET<br>
MANI (NE BEAR)<br>
POP DE<br>
RATITY CROPS<br>
MOY BY BEAR<br>
RATITY CROPS<br>
RATITY CROPS **EARL INT PROCESS.**<br> **RAKE\_INT PROCESS.**<br> **RAY AK, 2400W<br>
RAY AK, 2400W<br>
RAY BITE PTR DIS:00001, 01W<br>
RAY BITE PTR DIS:00001, 01W** POP DS<br>RET<br>ENET<br>ENDP PROCESSE<br>PIOCESSE<br>NOV DS, AX<br>NOV DS, AX<br>NOV DS, AX<br>POP DS<br>REND<br>RENDP INTI\_PC INTI\_PC ENDP INTIPO END<br>
INT2\_PC PROCHEAR<br>
PUN AT 2000 MOV<br>
MOV AT 2000<br>
MOV AT 2000<br>
MOV AT E PTR DPS:00001,03%<br>
NOW BYE PTR DPS:00001,03%<br>
NOW BYE<br>
NET<br>
NET CHOP<br>
NET CHOP ,,,,,,,,,,,,,,,,,,,,, . . . . . . . . . . . . . . . . . . PASS PROC NEAR PROC MEAN<br>CALL DIR RAM!<br>CALL DIR RAM!<br>NOV BTIE PIR (DS:000CH),OOF2H<br>NOV BTIE PIR (DS:000CH),OOF2H<br>NT! PASS EMDP CODE\_NERE ENDS END START

e Santa Corporation<br>Santa Corporation 

 $\zeta\sim\mathcal{N}(\mathcal{F}_1)\rightarrow\mathcal{M}(\mathcal{F}_2)$
142

 $A \times B \times 0 \quad IV.$  Sistema de interrupciones de la PC.

الحالة العالمية.<br>مناطق الموارد

ليأتين

 $\gamma_{2123}$  ,  $\gamma_{113}$  ,  $\gamma_{123}$  ,  $\gamma_{133}$ 

ing.<br>Salah

### A• 1 Z O IV,

Se explicará el sistema de interrupcionea da la computadora PC utilizado en la implementación de la<br>rutina de interrupción, a la cuál se hace referencia en el capitulo VI. computadora PC utilizado en la implementación de la

### 1. Sistema de interrupciones de la computadora PC.

Una interrupción es generada en una computadora cuando un dispositivo requiere loa aervicioa del microprocesador, pues de lo contrario, si no se utiliza la interrupción, el microprocesador periódicamente preguntaria a todos sus dispositivos, si es que requieren de su servicio y esto significaria un desperdicio del microprocesador.

Para hacer más eficiente el sistema de interrupcionea dentro de una computadora, existe un manejador (aiatema de procesamiento de interrupciones de una computadora PC), el cual se muestra en la figura l.

La interrupción no mascarable es la de más alta prioridad y no puede ser ignorada. Se genera por medio de flip-flops O y compuertas ANO en la mayoria de loe diseños de microprocesadores. En el caso del microprocesador 8088 se tienen dos entradas da interrupción disponibles: una entrada de interrupción mascarable (INTR) y otra de interrupción no mascarabla (NMI).

La interrupción INTR está a cargo del dispositivo 8259, llamado también controlador de interrupciones programable (PIC). El PIC es un sofisticado dispositivo que permite un máximo de a fuentes da requerimiento da interrupción (IRQO - IRQ7) . cuando dos dispositivos diferentes requieren al mismo tiempo del servicio da interrupción, el PIC pasará el requerimiento al microporcesador, de aquel dispositivo al cual ae le asignó la más alta prioridad y atenderá al segundo hasta haber terminado con el primer dispositivo. En la PC, el PIC es programado para dar a IRQO la más alta prioridad y a IRQ7 la más baja.

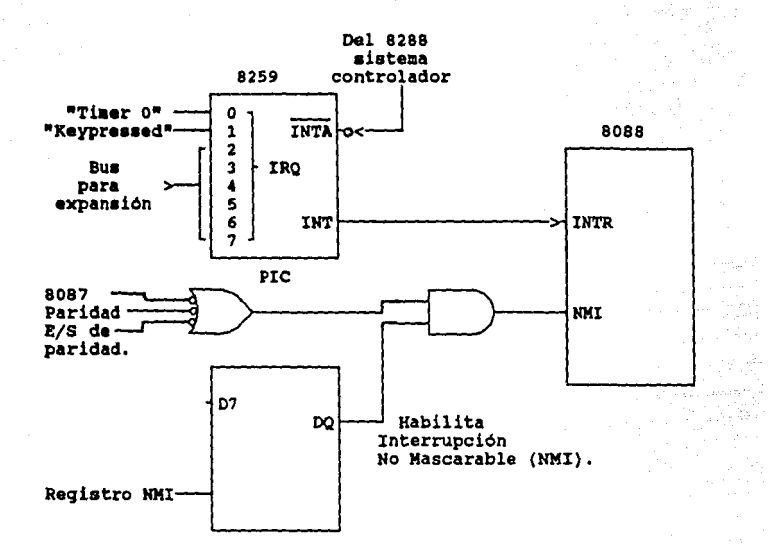

144

### ~iqura **1. Biatama 4e** interrupción **4e l'C.**

Las interrupciones IRQO e IRQl no están disponibles al usuario. La primera es utilizada en el "refresco de memoria" cada 100 mseg. e IRQ1 se efectúa cada vez que<br>se presiona una tecla.

Las siguientes 6 interrupciones (IRQ2 - IRQ7) de<br>entrada al PIC son utilizadas por las ranuras de<br>expansión. La tabla 1 indica cómo son asignadas<br>generalmente (más no exclusivamente) estas generalmente<br>interrupciones.

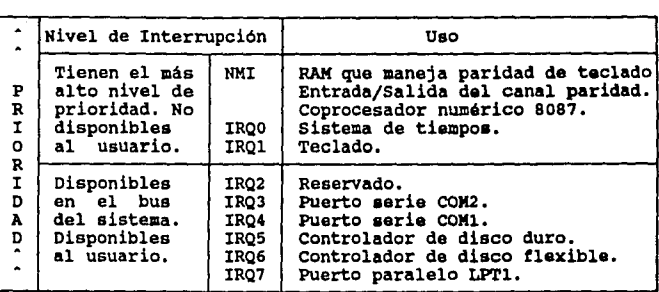

### Tabla 1. Tabla de interrupciones de la PC.

Al utilizar una interrupción se debe asegurar que ésta no esté asignada anteriormente. Esto no resultará un peligro para el hardware, pero causará problemas de funcionamiento al software.

El 8259 (PIC) consta de un bus de datos de 8 bits, un bit.de direcciones y comandos de entrada como se<br>ilustra en la figura 2.

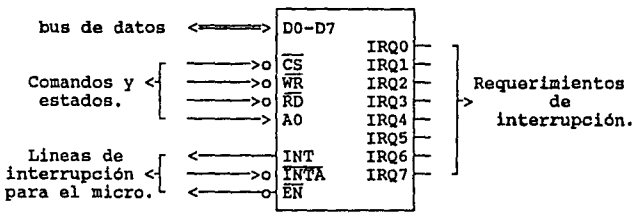

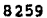

•iqura 2. controlador de interrupoione• **proqraaal>le.** 

La salida INT del 8259 maneja la entrada INTR del micro 8088 y la salida INTA del 8288 maneja la entrada INTA del 8259. La señal EN es una salida usada en algunos sistemas para habilitar buffers del bus de datos para que el microprocesador pueda leer un vector de interrupciones desde el 8259, pero en este caso la PC no utiliza esta señal.

El PIC o dispositivo 8259 est6 formado internamente por tres registros: el registro de requerimiento de interrupción (IRR), que es el que recibe las entradas IRQ, el registro de interrupciones no mascarables (IMR), en el cual se habilita o deshabilitan las interrupciones IRQ como mascarables o no, y al registro de servicio de interrupción (ISR) que contiene el tipo de interrupción que se est6 atendiendo en un momento dado.

El primer Kbyte de memoria RAM de la PC esta dedicado a guardar el vector de interrupciones. Son 256 interrupciones las que forman el vector de interrupciones, cada una de ellas tiene reservados 4 bytes en los que se almacena el código de segmento (CS) y el apuntador de instrucción (IP) como se ilustra (figura 3).

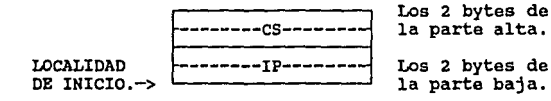

rigura 3, Distribución de localidades para es a IP de loa vectores da interrupción.

> Estos dos parámetros indican al micro el inicio de la rutina de interrupción. En el vector de interrupciones se tienen reservados 32 bytes para almacenar las direcciones de CS e IP de las 8 interrupciones IRQ (figura 4).

Localidades de inicio<br>Tipo 255<sub>7</sub> 224 apunta- { 03FOH dores de interrupciones disponibles interrupción × al usuario disponibles. 0080H Tipo 32 Tipo 3l ••• <  $\bullet$ Tipo 10<br>IRQ 7 IRQ 7 (Tipo F)<br>IRQ 6 (Tipo E) Reservadas [ 003CH IRQ 6 (Tipo E)<br>IRQ 5 (Tipo D) 0038H IRQ 5 (Tipo O) IRQ 4 (Tipo C) 8259. 0034H **IRQ 3 (Tipo B)**<br>**IRQ 2** (Tipo A) Interrup-0030H ciones de 002CH IRQ 2 (Tipo A)<br>IRQ 1 (Tipo 9) BIOS 0028H IRQ l (Tipo 9) inicializa-0024H  $(Tipo 8)$ 0020H hardware. \*\*\* < 0014H Tipo 4 Interrupcio-{ OOlOH Tipo 3 nes ya im-OOOCH Tipo *2*  plementadas OOOBH Tipo 1 dentro de la|<br>PC. 0004H Tipo O OOOOH

147

iya biya

••• Son zonas de apuntadores a interrupción del BIOS, .inicializadas por software.

**Figura 4. Vector de Interrupciones.** 

En esta forma el 8259 producirá una interrupción tipo 8 cuando su entrada IRQO se active. La entrada IRQl producirá una interrupción tipo 9, la IRQ2 una interrupción tipo A y asi sucesivamente.

172 - Antonio  $\tau_{\rm in}=11.3$  . We see (

> El 8259 se programa por medio de los puertos 0020H y 0021H de la Pe. cuando se enciende el sistema y corre el programa de inicio de la PC se inicializa el 8259 por primera vez. Después se programa por medio de los puertos, enviándole palabras de control de<br>inicialización (ICW's) y palabras de control de inicialización (ICW's) y palabras de control operación (OCW's).

> Con las palabras ICW's y OCW's se le indica al 8259 la<br>forma en que operará, programándose para que trabaje en modo simple o en modo cascada, en caso de trabajar con<br>arquitecturas que contengan más de un 8259. Se conectan<br>en cascada eun emaimo de 8 controladores para<br>incrementar el número de entradas de interrupción a 64 (la PC XT trabaja con un solo 8259).

> También se le indica al 8259 como responder al activarse una de sus entradas puediendo ser por flanco o por nivel alto. En la palabra ICW2 se señala al 8259 que la entrada IRQO corresponde a la interrupción tipo 8 del vector de interrupciones asumiendo que las IRQ's consecutivas serán asignadas respectivamente a los siguientes tipos de interrupción.

> La palabra ICW3 sólo se programa en sistemas que trabajen con varios 8259 en cascada.

La palabra ICW4 es usada para programar varias opciones del 8259; el bit menos significativo indica que se trabaja con un micro 8085 o con un 8088; otro bit es usado para definir, cómo una entrada de interrupción reaccionará a multiples requerimientos. Considerando el caso de que la entrada IRQJ se activa por flanco y el 8088 ejecuta una rutina de interrupción, un bit indica si se debe esperar un final de interrupción (EOI) al 8259 o tiene una terminación normal con una instrucción de regreso de interrupción.

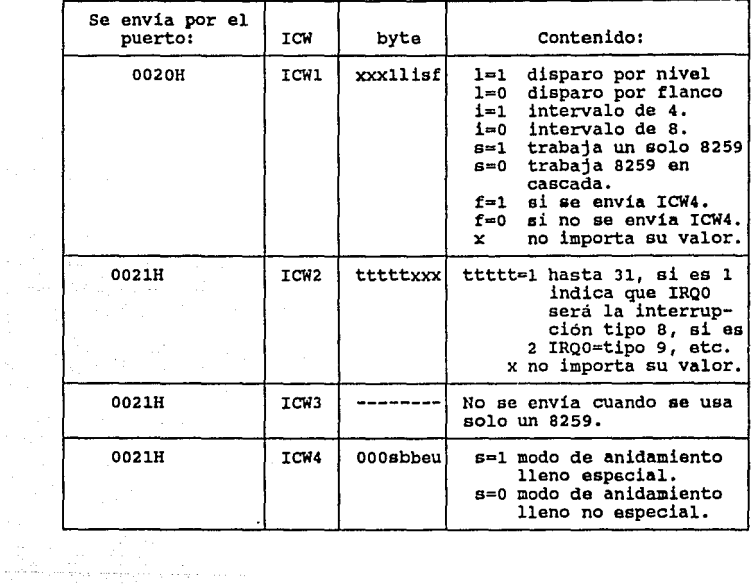

A continuación se muestra el significado del valor para las palabras ICW's y las OCW's (Figura 5, a y b):

Figura 5. a) Significado del valor que pueden tomar las<br>palabras ICW del 8259.<br>Alexandre pueden tomar las palabras ICW del 8259,

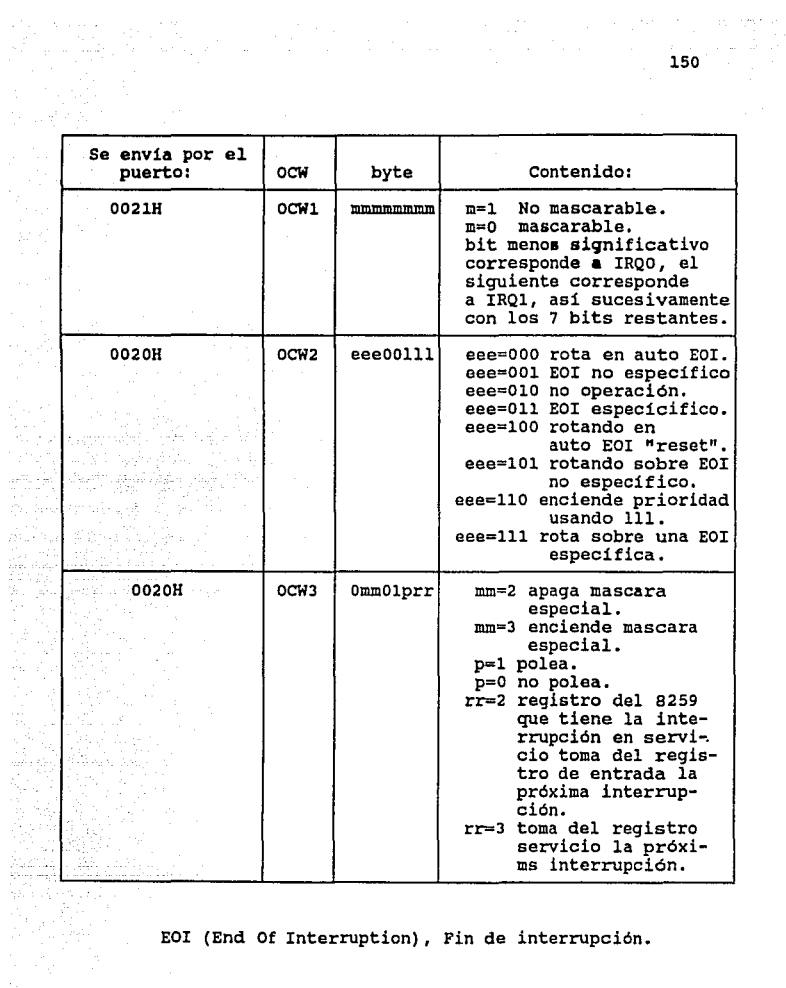

EOI (End Of Interruption), Fin de interrupción.

**Piqura** s. b) Significado del valor que pueden tomar las palabras OCW del 8259.

### ANEXO V.

Diagramas de flujo para el desplegado y graficación de datos y la rutina de interrupción.

 $\sim$   $\sim$ 

### **ANEXO** v.

A continuación se presentan los diagramas de flujo de algunos procedimientos del programa principal y el<br>diagrama de flujo de la rutina de interrupción:

1. Diagrama de flujo de la rutina de graficación y desplegado de un archivo.

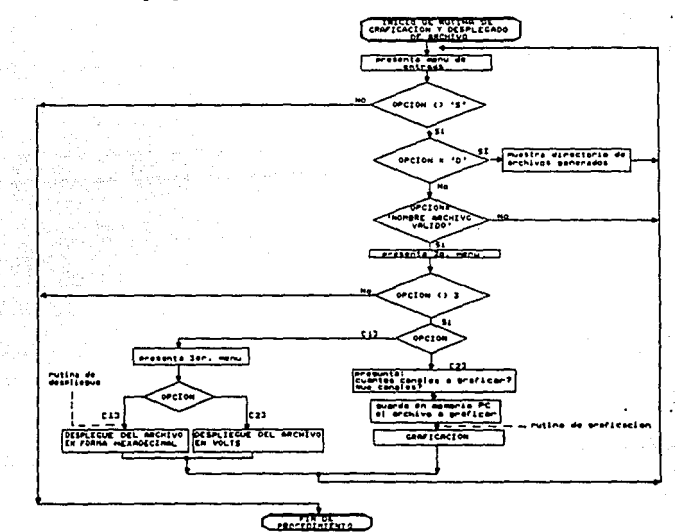

NOTA:

vanta socialist

Los diagramas de flujo de la rutina de despliegue y de la rutina de graficación se presentan más adelante.

Figura 1. Diagrama de flujo de la rutina de graficación y desplegado de un archivo.

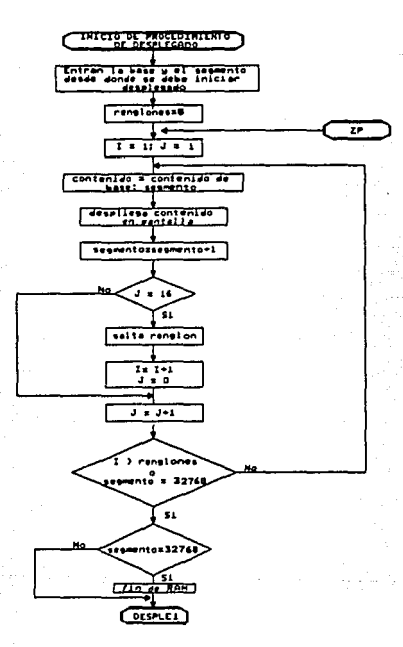

## z. Diaqraaa de flujo del procadiaiento de deapleqado de da toa.

Piqura z. Diaqrama d• flujo del procedimiento de despleqado de datos.

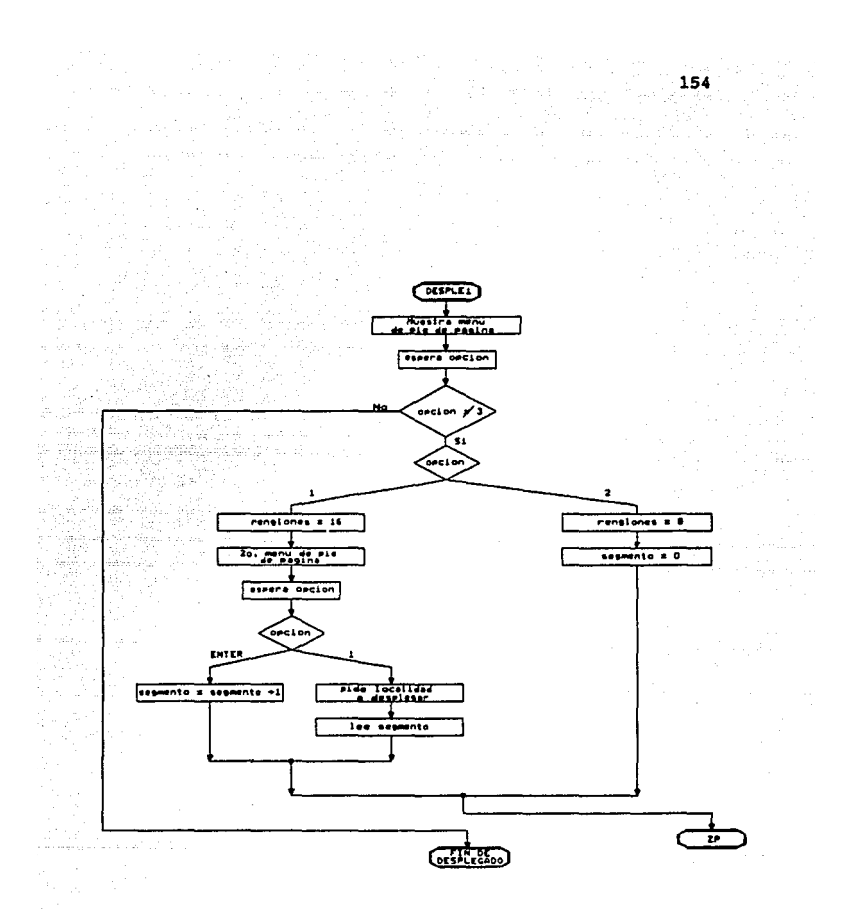

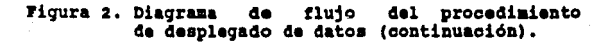

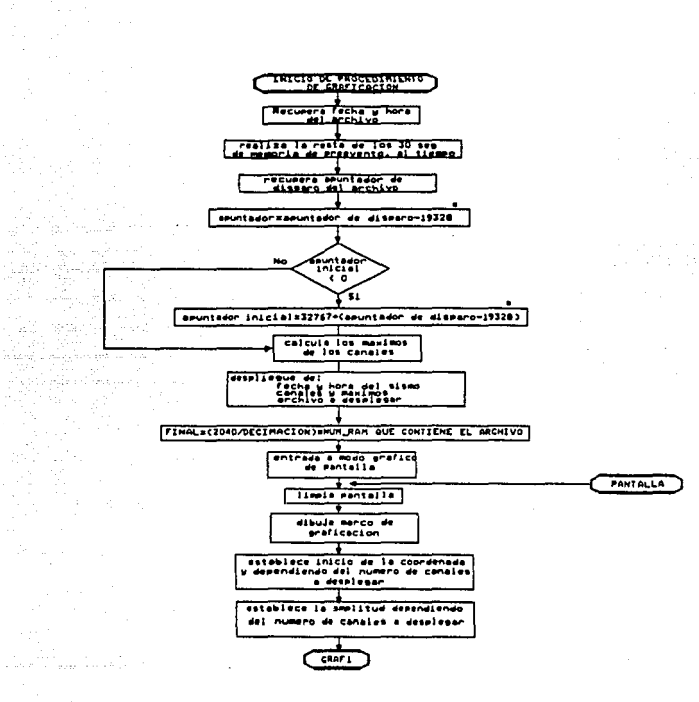

# 3. Diagrama de flujo del procedimiento de graficación<br>de un archivo.

### NOTA:

 $\gamma_{\rm{min}}$ 

Ania,

ri<br>K

El valor de 19,328 bytes se explica en el Capítulo VI, iniciso 6.3.2

### Figura 3. Diagrama de flujo del procedimiento de graficacion de un archivo.

 $\mathcal{L}_\mathbf{a}$  ,  $\mathbf{A}$  , and  $\mathcal{L}_\mathbf{a}$  , and  $\mathcal{L}_\mathbf{a}$  , and  $\mathcal{L}_\mathbf{a}$ 

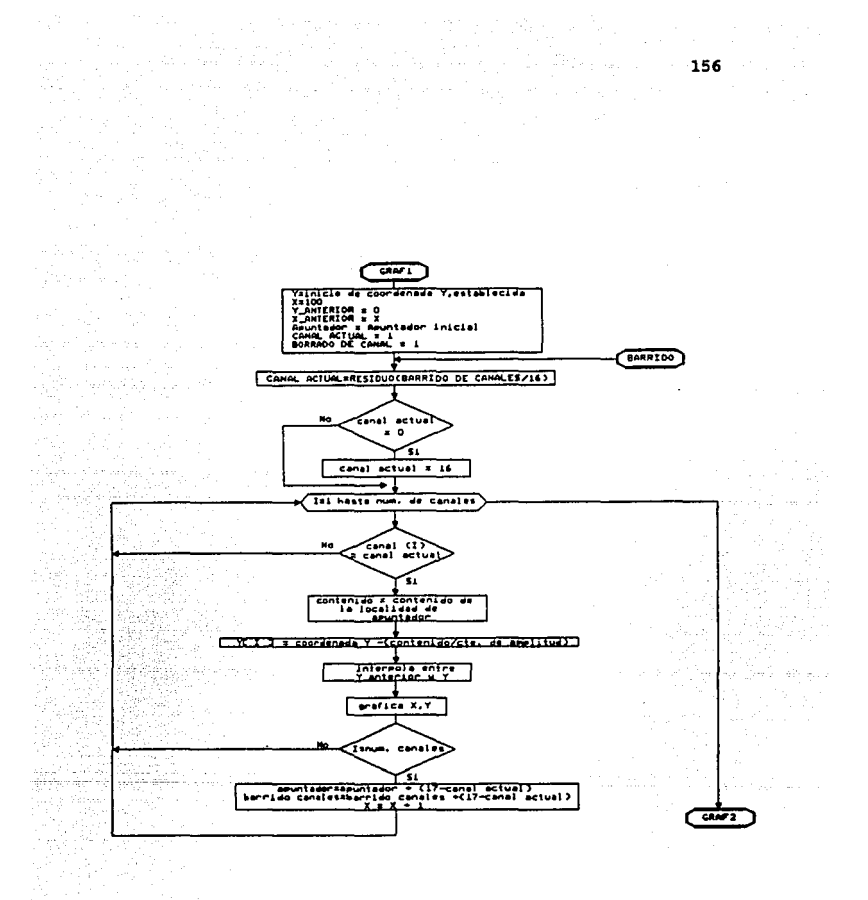

Figura 3. Diagrama de flujo del procedimiento de graficacion de un archivo (continuación).

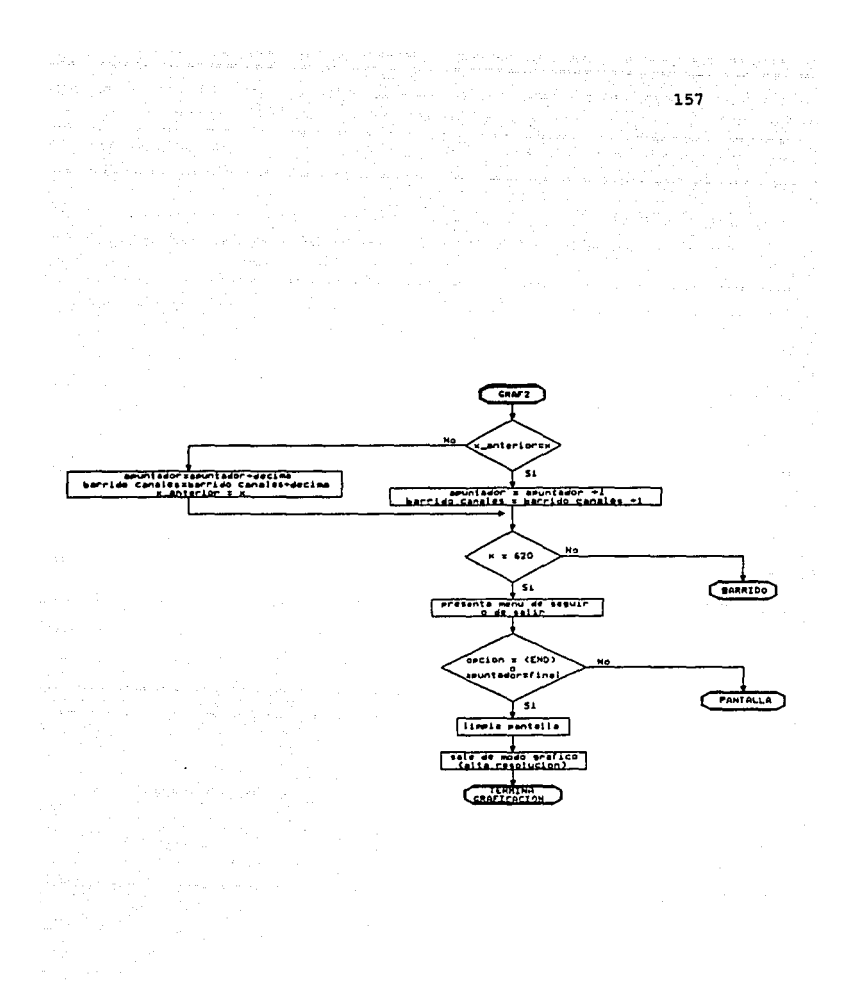

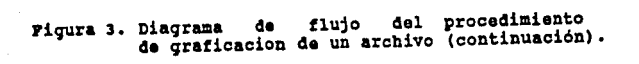

 $\mathcal{A}$  and  $\mathcal{A}$  are the set of the set of the set of  $\mathcal{A}$ 

**4.** Diagrama **de** flujo **de la** rutina **de** interrupción.

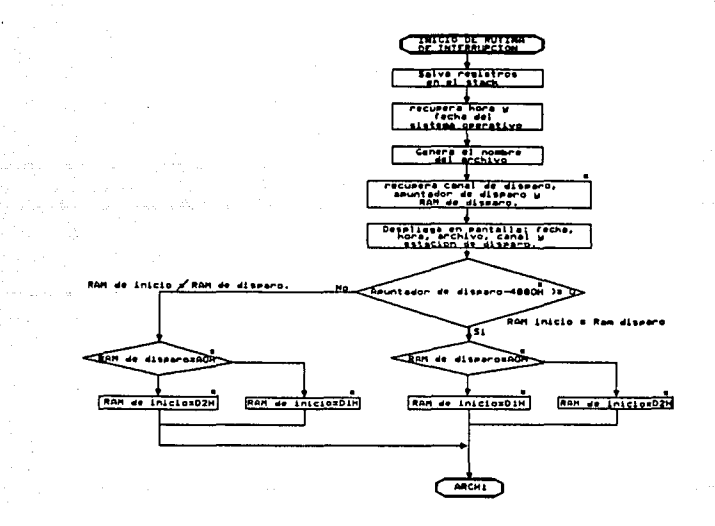

NOTA:

المعاقب والمتواطئ

- Los términos RAM de disparo, RAM de inicio, Canal de disparo y Apuntador de dispare, asi como los valores DlH, D2H y AOH se explican en la tabla 6.5 del capitulo VI.
- El valor 4B8OH es equivalente número hexadecimal de 19,328 bytes (19,200 + 128) que se explican en el capitulo VI, iniciso 6.J.2.

Figura 3. Diagrama **de**  interrupción. flujo **de** la rutina **de** 

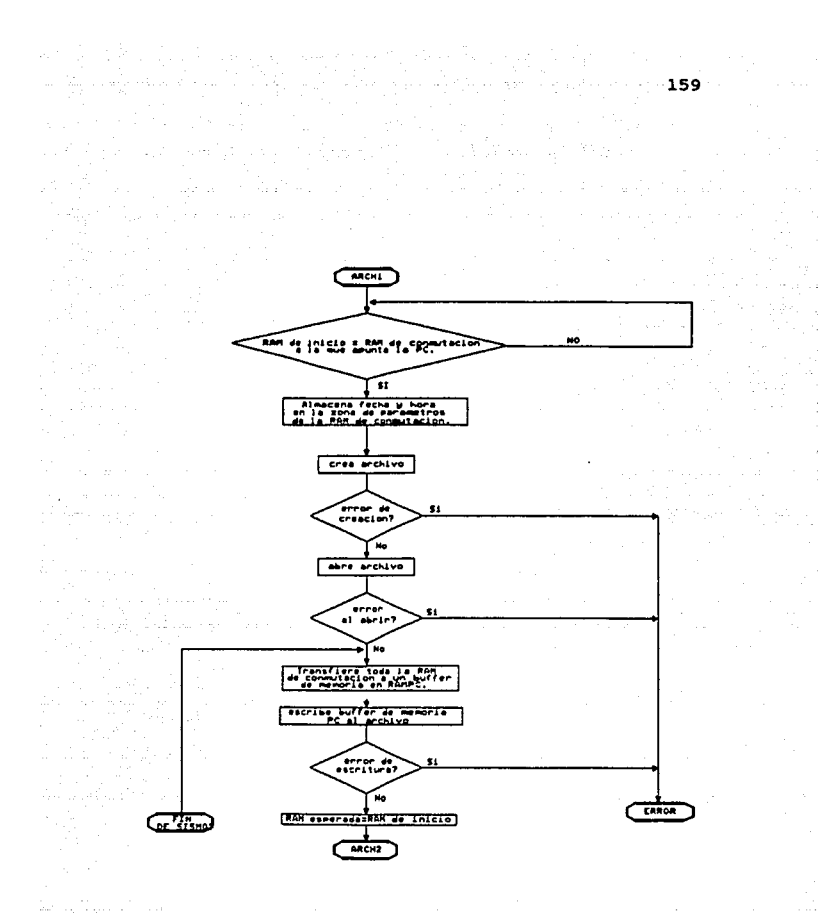

Figura 3, Diagrama de flujo de la rutina de interrupción (continuación).

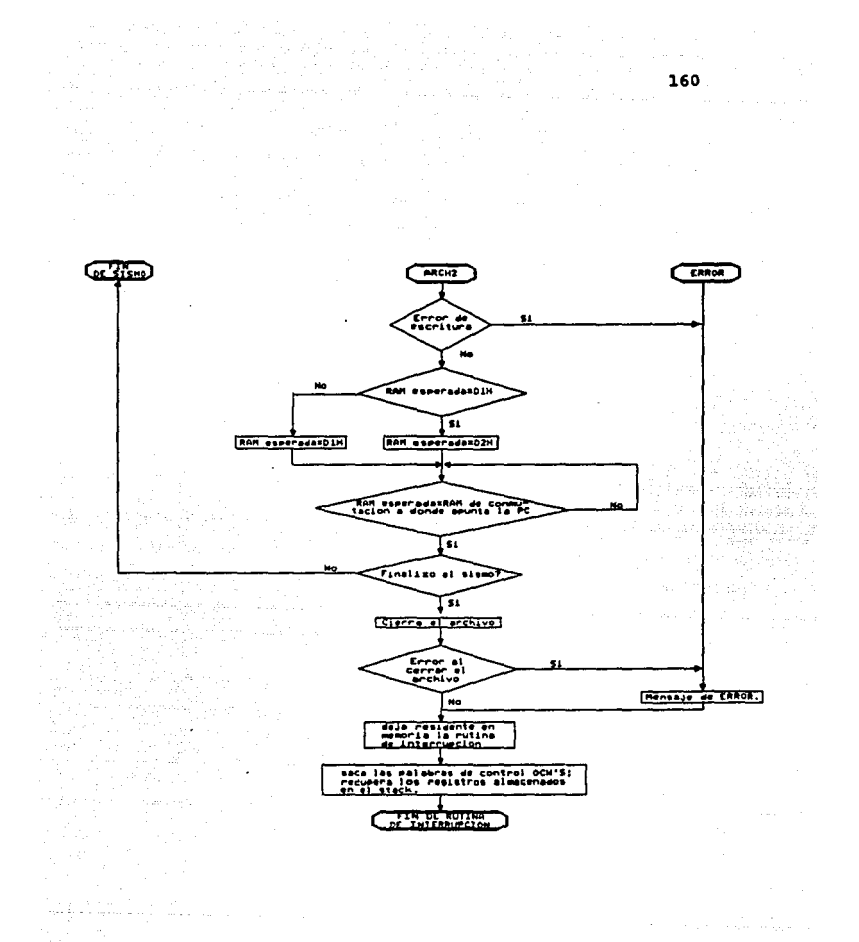

## Figura 3. Diagrama de flujo de la rutina de interrupción (continuación).

i mahili<br>Nyel

### ANEXO VI.

 $\sim$  161 $\sim$ 

Listado del programa principal de la PC<br>y rutina de interrupción.

 $\overline{\phantom{a}}$ 

٠

÷

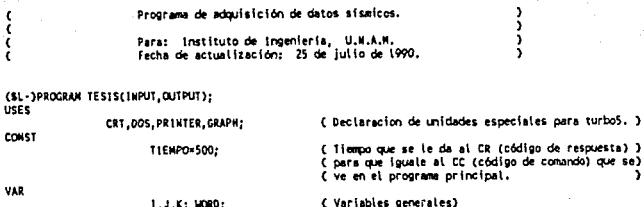

an an Anglia.<br>1940 - Anglia III, anglica anglica.<br>1944 - Anglia II, anglica anglica anglica.

Sales Agent

 $\frac{1}{2}\left( \frac{1}{2}\right) \left( \frac{1}{2}\right) \left( \frac{1}{2}\right) \left( \frac{1}{2}\right) \left( \frac{1}{2}\right)$ 

Germany Co

 $\frac{\partial}{\partial \theta} \left( \frac{\partial}{\partial \theta} - \frac{\partial}{\partial \theta} \right)_{\theta=0} = 0$ 

1,J,K: WORD;<br>11,JJ: INTEGER; X: INTEGER; Z: LONGINT; OPCION: CHAR: { Variables de respuesta } OPCION1: CHAR; OPC10N2: CHAR; RESPUESTA: CHAR; ( Variables utilizadas en procesos de ) LOC DEC: WORD; (Conversion HEX DEC, DEC\_REX y desplegado)<br>
(DESPLEGA y DESP\_ARCH. ) CONTTENE: WORD; LOC\_HEXS: STRING; LOC NEXO: STRING: LOC DES: STRING: LOC\_HEX: STRING(4);<br>AUX: STRING(4); LOCALIDAD: STRING[4]; POSICION: INTEGER: LONGTTUD: INTEGER: Z\_PARAMETRO: BOOLEAN;<br>RENGLONES: INTEGER: ( Variables utilizadas en procesos de )<br>( desplegado DESPLEGA, SIGUE\_DESP, ) LETRERO: STRING(40): ( DESP ARCH. ( Variables utilizadas en los procedimientos)<br>( de manejo de tiempo RESTA\_3OSEG, ESTADISTICA) HORA: BYTE: **MINUTO: BYTE:** SECUNDO: BYTE: DECSEG: BYTE: MES: BYTE; DIA: BYTE: AHO: LORD; NOMBRE MES: STRING[10]; ARCH EXTERNO: STRING[15]; ( Variables generales en el manejo de archivos) { en los procesos ESTADISTICA y GRAFICACION. } APUNTA ARCH: UORD: ( Variables utilizadas en los procedimientos CUENTA: BYTE: ( de graficacion: GRAFICACION, GRAFICA1,<br>( RELLENA, DATOS\_SISMO, ESCOGE\_CANALES. DECINA: BYTE: AMPLITUD: EYTE; UKBRAL: INTEGER: CONTADOR: INTEGER; NO\_CANALES: INTEGER: COLOR: MORD; TOTAL: WORD; INICIO\_SISHO: HORD; Y: ARRAY (1..4) OF INTEGER;<br>Y ANT: ARRAY (1..4) OF INTEGER;<br>CANAL: ARRAY (1..4) OF INTEGER; COOR: ARRAY [1..4] OF INTEGER: ESTACION: ARRAY [1..16] OF STRING[23];<br>DISTANCIA: ARRAY [1..16] OF STRING[9]; NEGATIVO: ARRAY [1..4] OF BOOLEAN:

MUESTRA: ARRAY [1..4] OF WORD; HAXING: ARRAY (1..4) OF REAL;

CR: INTEGER: CC: INTEGER; CT: INTEGER; RESP1: INTEGER; **MUNERO: UORD:** VECES: HORD:

 $\sim$ 

 $\mathcal{O}$ 

 $\sim$  1.2  $^{\circ}$ 

( Varibates utilizadas en el programa principal, )

Ă. ż ( Procedimiento que convierte un numero hexadecimal a un numero decimal, el ı, numero en hexadecimal se asigna a la variable LOC\_NEX, el resultado se da <sup>1</sup> Ç (en la variable LOC DEC. <sup>3</sup> PROCEDURE HEX DEC: V.P DIGITO1,DIGITO2,DIGITO3,DIGITO4: MORD; **BEGIN** DIGITO1:=0;DIGITO2:=0;DIGITO3:=0;DIGITO4:=0;<br>LONGITU0:=LENGTH(LDC\_HEX); FOR 1:=1 TO LONGITUD DO AUX [1] := LOC\_HEX [1];  $1:1:$ FOR J: =5-LONGITUD TO 4 00 **BEGIN** LOC\_NEX[J]: "ALOL[1];  $1:1:1:1$ END; FOR 1:=1 TO 4-LONGITUD DO LOC\_NEX [1] := '0'; FOR 1:=1 TO 4 DO **BEGIN** IF LOC\_HEX{I} IN ('0'..'9') THEN<br>J:¤ORD(LOC\_HEX{I})-48 ELSE CASE LOC\_NEX(I) OF<br>!A!,!a!: J:=10;<br>!B!,!b!: J:=11;  $\begin{array}{l} \begin{array}{c} 101, 101, 1011 \\ 101, 1011, 10113 \\ 101, 1011, 10113 \\ \end{array} \\ \begin{array}{c} 101, 1011, 10113 \\ 111, 1111 \end{array} \end{array}$ ELSE END; IF I=1 THEN DIGITO1:=J\*4096: IF 1-2 THEN DIGIT02: = J\*256; IF 1=3 THEN DIGITO3:=J\*16: IF I=4 THEN DIGITO4:=3; EKD; LOC DEC: = 01G1T01+01G1T02+01G1T03+01G1T04; END:  $\epsilon$ ........................ PROCEDIMIENTO DEC\_HEX .................................. K J. Procedimiento que convierte un numero decimal a un numero hexadecimal, el<br>numero en decimal se asigna a la variable LOC\_DEC, el resultado se da en la ¢ J. Č  $\mathbf{I}$ x variable LOC\_NEX. Y. PROCEDURE DEC\_HEX; VAR

DIGITO: ARRAY [1..4] OF INTEGER:

163

Alberta

```
BEGIN
   i<sub>1</sub>1:10C DEC:
   LOC_NEX:"";
       DIGITO[1]:={(J) NOD (16));
        1:1 - 1:I: = \text{THUNC}(J/16)UNTIL J=0:
    FOR Just TO T DO
       DIGITO(J1:0)FOR J:=1 TO 4 DO
        IF DIGITORJI<10 THEN
           LOC HEX [J] := CHR (48+01GITO[J])
        Et CE
           LOC_NEX(J):=CHR(55+D1GITO[J]);
    ALC: Y'LE
    IF POSICION=2 THEN
    BEGIN
        ..<br>FOR 1:*POSICION+1 TO 4 DO
           AUX: = CONCAT(AUX, LOC_NEX[1]);
       LOC_HEX: =ALIX;
   END;<br>IF POSICION=4 THEN
   BEGIN
       ...<br>FOR 1:=1 TO 4 DO
           AIR: = CONCAT(AUX, LOC_HEX [1] );
       LOC HEX: = AUX:
    END
END:
\epsilonx
                                                                                 ı,
   Procedimiento que da el formato de desplegado de las localidades de las RAMS. 3
ŧ
PROCEDURE FORMATO:
BEGIN
     MRITE(* *);
     LOC_HEX: = LOC_HEXO;
      HEX DEC:
      IF 2 PARAMETRO=FALSE THEM
         LOC_DEC:=LOC_DEC-128;
     POSICION: =4:
                    \overline{a}DEC HEX:
     MRITE(LOC NEX. 1):
EIO:
    ....................... PROCEDIMIENTO INICIO .........
¢
                                                                              . . . . 3
ł
                                                                                 ž
    Procedimiento que coloca en la variable LOC_DES el valor de la localidad
t
                                                                                  ÿ.
    desde donde va a comenzar a desplegar la zona de datos de las RAMS.
ĭ
                                                                                  š.
PROCEDURE INICIO:
BEGIN
   LOCALIDAD:=LOC_HEX:
    HEX_DEC;
    7:256:UNILE LOC DEC>=2 DO
       7:2*256LOC DEC: = Z-128;
    LOC NEX: ***:
    LOC_DES: - '':
    POSTCION: =4;
    DEC_HEX;
    LOC_DES:=LOC_HEX;
    LOC_HEX:=LOCALIDAD:
```
 $164$ **不能** 

 $\mu$  ,  $\mu$ 

```
HEX DEC:
EKD:
PROCEDURE NONBRE_ARCH; FORWARD;
PROCEDURE ARCH BUFFER; FORWARD;
ŧ
    ........................ PROCEDIMIENTO SEGUIR_DES ............................)
¢
                                                                                      <sup>1</sup>
¢
   Procedimiento que permite seguir desplegando los datos contenidos en las RAMS.)
PROCEDURE SEGUIR DES:
BEGIN
   REPEAT
        00100111,241;
                                                        (2) ZONA PARAMETROS
        WRITE('PRESIONE (1) SEGUIR EN ZONA DATOS
                                                                                (3) SALIDA : 1):
        OPCION: «READKEY;
   UNITIL OPCION IN (11, 121, 131):
    IF OPCION='1' THEN
    BEGIN
        COTOXY(1,24);
        WRITE(' PRESIONE (1) DESPLEGAR OTRA LOCALIDAD O <ENTER> LA SIGUIENTE LOCALIDAD:');
        RESPUESTA: * READKEY;
        IF RESPUESTA='1' THEN
        BEGIN
            REPEAT
                GOTOXY(1,24);<br>WRITE(''1:78);
                GOTOXY(1,24);<br>WRITE('DE LA LOCALIDAD (HEXADECINAL < 7F7F) A DESPLEGAR: ');
                 READLN(LOC_HEX);
                 INICIO;
                 LOC_MEXO:=LOC_DES;
                 GOTOXY(1,24);<br>IF LOC_DEC>=32639 THEM
                     WITE(' :78);
            UNTIL LOC_DEC<32639;
        EHD:
    END:
EKO;
¢
    ........................ PROCEDIMIENTO DA_OPCION ...............................)
¢
ŧ
    Procedimiento que pide la opcion: seguir desplegando los datos contenidos en )
    las RAMS, desplegar la zona de parametros de las RAMS o salir a menu principal)
PROCEDURE DA_OPCION;
BEGIN
    IF Z PARAMETRO THEM
    DEGIN
        REPEAT
            GOTOXY(1,24);
            WRITE(F 1:5, PRESIONE (1) PARA DESPLEGAR ZONA DE DATOS
                                                                              (2) SALIDA: ');
            OPCION: *READKEY;
        UNTIL OPCION IN [121,111];
        IF OPCION='2' THEN
            OPC [OH: = '3'
    END
    FLSC
        SEGUIR DES:
EMO........................ PROCEDIMIENTO ESCOGE_OPCION ...........................)
¢
¢
\epsilonProcedimiento que da los parametros a utilizar en el procedimiento de DESPLEGA)
    dependiendo de la opcion que se eligio.
¢
```
The L. Report France 165

PROCEDURE ESCOGE OPCION: **REGIN** ..<br>CASE OPCION OF **111: BEGIN** IF 2\_PARAMETRO THEN LOC\_MEXO: \*LOC\_DES; Z PARAMETRO: \*FALSE: RENGLOWES:=16: END: 121: BEGIN !!!<br>|LOC\_HEXO;='0000';<br>|Z\_PARAMETRO;=TRUE;<br>|RENGLONES;=0; END  $ELSF$  $ESD:$ C Fin del case de opcion.  $\lambda$ FID: ...................... PROCEDIMIENTO PASA\_PARAM ................................  $\epsilon$ t D ł Procedimiento que obtiene el contenido de las RAMS de la tarjeta adquisidora Þ  $(SF+)$ PROCEDURE PASA PARAM; BEGIN TALINE ( code\_here segment Þ ¢ assume catcode\_here, datcode\_here <sup>2</sup>  $\epsilon$ pasa paras proc near <sup>1</sup> (\$80/\$08/ さくらくくく **ROY 8X.08** J \$50/ 5. push ax \$88/\$00/\$22/ **Mov ax, 2200h** ز \$8E/\$05/ nov da, ax ī \$6E/\$00/\$00/ nov s1,0000h ÿ \$88/\$04/ nov at, [si] ÿ \$8E/\$01/\$00/ mov si,0001h J **38A/824/** mov sh, [si]<br>mov si, 000Zh ż くくく SBE/\$02/\$00/ <sup>1</sup> \$8A/\$1C/ nov bl. (ef) 5 \$8E/\$03/\$00/ mov sf.0003h <sup>2</sup> \$8A/\$3C/  $\frac{1}{2}$ nov bh, [si] č nov da, ax \$51/108/ , 183/8F3/ nov el.bx <sup>1</sup> \$84/\$0C/ mov cl, [sí]<br>mov ax, 2200h ś Ę \$88/\$00/\$22/ š nov de, ex \$88/\$DB/ € ÿ SEE/S04/S00/ mov sf,0004h ¢ , \$88/\$0C/ į nov (si) cl J  $558/$ pop ax ź  $38E/300$  ): t nov ds, ax , Ċ ret ÿ (pasa paras endo ž 5. (code\_here ends)  $\epsilon$ end <sup>2</sup> EXD;  $(3 + -)$  $\epsilon$ ç , Procedimiento que despliega las localidades de momoria de las RAMS y es Ç <sup>1</sup> į despues de que se hace una escritura en ella, o en la lectura y desplagado , de las mismas. ż

166

PROCEDURE DESPLEGA: BEGIN AM<br>LOC\_MEXS:="12<br>LOC\_MEXS:="DOOO";<br>LOC\_MEXO:="0000"; RENGLOWES: = 8; Z PARAMETRO:=TRUE: **REDEAT** ( lectura de cualquiera de las RAM"S.  $\rightarrow$ Ш CLRSCR: **URITELIS:** URITELN( ' ':15,LETRERO); IF Z\_PARAMETRO THEN **BEGIN** URITELN; **MRTTELNCY 1:15.1** ZONA DE PARAMETROS\*3: **URITELN:** EMD: **WRITELN(' ':160);** FORMATO:  $11:1:$  $11:1;$ REPEAT NEM (\$2200:\$0000):=53248: ( Pasando el DOOO como data segment. ) NEMB (SZ200180000) 1=33240;<br>LOC\_HEX:=LOC\_HEXO;<br>HEX\_DEC;<br>MENB (SZ200:S0002) 1=LOC\_DEC; PASA\_PARAM;<br>CONTTENE:=NEM (\$2200:\$00041: POSICION: -2; LOC\_DEC:=CONTIENE; DEC NEX: **URITE(LOC HEX. ' '):** LOC\_HEX:=LOC\_HEXO; HEX DEC; LOC\_DEC: - LOC\_DEC+1; POSTCION: -4; DEC HEX; LOC\_HEXO:=LOC\_HEX; IF JJ=16 THEN **BEGTH** WRITELK; IF (II<RENGLONES) AND (LOC\_HEXO<>'8000') THEN FORMATO;  $11:11+1:$  $J1:0:$ EMD;  $JJ$ <sub>2</sub>  $-J$   $J$  + 1  $:$ UNTIL (II>RENGLONES) OR (LOC\_HEXO='8000') ; IF LOC\_HEXO='8000' THEN **BEGIN** ...<br>OPC10N:='3': **WRITELH(! !:400):** WRITELH(' ':16,'TERMINO DE NOSTRAR TODA LA ZONA DE DATOS.'); SECUIR DES: END **FLSE** DA\_OPCION: ESCOGE OPCION: UNTIL OPCION='3':  $EID:$ Ċ .................... PROCEDIMIENTO LOCALIDAD A DESP ............................. Ċ ٦ Procedimiento que pide la localidad desde donde se desea comenzar a desplegar )<br>la zona de datos de las RAMS. ¢ ¢

÷.

167

Sales St

PROCEDURE LOCALIDAD A DESP: BEGIN CLESCE: WITELN; WRITELN(\*)<br>WRITELN(\* 1:1500);<br>WRITELN(\* 1:1500); LRITELN(1) ī. **URTTELN(!)** REPEAT GOTOXY(B.12): WRITE('DESDE QUE LOCALIDAD (HEXADECINAL < 7F7F 1 DESEA DESPLEGAR; '); READLILLOC\_HEX); **INICIO: INILIO;<br>GOTOXY(8,12);<br>IF LOC DEC>=32639 THEM<br>WRITE(\* ':78);** UNTIL LOC\_DEC<32639; END: ....................... PROCEDIMIENTO CUADRO ................................... ŧ  $\overline{\mathbf{z}}$ ÷. Procedimiento que coloca un cuadro en pantalla. Ĩ. PROCEDURE CUADRO? **BEGIN** WRITELN(' ':320); WRITELN(1 1:10,1)<br>WRITELN(1 1:10,1) ٠,٠ ٠, VRITELN( '110, زر، WRITELN(1 1:10,1 ۱, **URITELN(1 1:10.1** 'n, **VRITELHC 1:10,** ٠, WRITELK( '110, 1ì WRITELN( 1:10, 1 ö. WRITELHO 1:10, ٠. URITELN( 1:10 17 VRITELN( 1:10 ٠, GOTOXY(20,11); END:  $\epsilon$ .................... PROCEDIMIENTO TABLA ESTACIONES .............................. ł. <sup>1</sup> Ċ Procedimiento que contiene el nombre y distancia de todas las estaciones de  $\lambda$ ł. se resiven las señales sismicas. PROCEDURE TABLA\_ESTACIONES; **BEGIN** LATER (1991)<br>ESTACION(2):=' SANTA RITA, EDD. MEX. ';<br>ESTACION(2):=' CD. SERDAN, PUE. ';<br>ESTACION(3):=' TOMANTZINTLA, PUE. ..... '; ESTACION(4):=' LOS ORGANOS, EDO, NEX.';<br>ESTACION(5):=' ALTZONONI, PUE. '; ESTACION(6):=' MEZONTEPETL, D.F. ÷ ESTACION(7):=' TUXPAN, GRO.<br>ESTACION(8):=' JOCOTITLAN, PUE. ÷, ٠, ESTACION(9):=' MESA VIBRADORA, C.U. ٠, ESTACION(10):=' NO ASIGNADA. ESTACION[11]:=' NO ASIGNADA. ESTACION(12):=' NO ASIGNADA. ESTACION (13):=' NO ASIGNADA. ٠. ESTACION [14] := ' NO ASIGNADA. ı, ESTACION (15) := ' NO ASIGNADA. 9 ESTACION [16] := ' NO ASIGNADA. ٠, DISTANCIA(1): ' 47.2 Km. ':

The company of the

168

DISTANCIA(2):=' 188.0 Km, '; -DISTANCIA[2]:#' 186.U KM, ';<br>DISTANCIA[3]:#' 86.U Km, ';<br>DISTANCIA[4]:#' 48.U Km, ';<br>DISTANCIA[5]:#' 56.4 Km, '; DISTANCIA(6):=' 18.4 Km. '; DISTANCIA(71:=' 101.6 Km. '; DISTANCIA (8):=' 172.8 Km, ';<br>histancia (9):=' 7.2 Km, '; DISTANCIA[10]:='NO ASIGNADA.';<br>DISTANCIA[11]:='NO ASIGNADA.'; DISTANCIA [12] := 'NO ASIGNADA. ': DISTANCIA(13):= 'NO ASIGNADA.'; DISTANCIALI41 := 'NO ASIGNADA.'; DISTANCIA(15):= 'NO ASIGNADA.'; DISTANCIA[16]:='NO ASIGNADA.': END: (SI INTERRUP) (SI ARCHIVO) (\$1 ESTADISTICA) ........................ PROGRAMA PRINCIPAL ...................................) t i ÷ El programa realiza la comunicación con la tarjeta adquisidora, y comunica a ) esta con el usuario, para que este realiza targes de adquisicion de datos y )<br>autodiagnostico, así como el procesamiento de datos sisaicos obtenidos. ) Ī ÷ BEGIN TEXTBACKGROUND(0): CLRSCR: SOUND (220): DELAY(200) HOSOUND -(Limpia la primera iocalidad del PPC.<br>(Coloca un 1 a la primer localidad de la RAM a la )<br>(que este apuntando en ese momento para indicar)<br>(que ya termino el boot y puede comenzar el MPA, ) HEM (\$E000: \$00001: = 0; HEN (\$D000:\$0000) := 1: INTERR; REPEAT REPEAT REPEAT CLRSCR: *VRITELK:* WITELN:<br>WITELN()<br>WITELN()<br>WITELN()<br>WITELN()<br>WITELN()<br>WITELN()<br>WITELN()<br>WITELN() :د ٠۱: ME N.Uz :د ٠,  $1.4 -$ REVISION DE RANS. ٠ï زر ،  $\cdot$ **ESCRITURA EN RAMMS.** ij, ۱. LECTURA Y DESPLEGADO DE EL CONTENIDO DE LAS RAM"S.  $\mathbf{L}$ ٠. ۰, BORRADO DE LAS RAMIS.  $\mathbf{L}$ ń ٠ÿ.  $\ddot{\phantom{0}}$ WRITELNE  $5.1$ ADOUISICION DE DATOS. ij. ٠j. MRITELN(\*) 6. GRAFICACION O DESPLEGADO DE UN ARCHIVO. ٠ï. **VRITELN(\*** ٠ij. WRITELN(\* 7. DESPLEGADO DE INFORMACION ESTADISTICA. ij. **WRITELN(\*** ٠. WRITELN(\* B. SALIR A HSDOS. ŵ. **URITELHO** ٠, **WRITELN(\*** Y. **URITELN; VRITE** ( OPC10N: 13:

in Maria Maria Maria da W

 $\sim$ 

and the 170 L OPCION1:=READKEY;<br>UNTIL OPCION3 IN [131,121,131,141,151,161,171,1813; CASE OPCIONS OF ( Revision de RAM'S. **11: BEGIN**  $\overline{\text{cc}}$  : = \$15 : { Codigo que debe tener el CC para hacer revision de RAM"S. }  $OPC10W2: P11$ END; 121: BECIN ( Escritura en RAM"S.  $\lambda$ REPEAT CLRSCH: **VRITELW( :320)** WRITELN(\* 1:320);<br>WRITELN(\* 1:12,1<br>WRITELN(\* 1:12,1<br>WRITELN(\* 1:12,1<br>WRITELN(\* 1:12,1<br>WRITELN(\* 1:12,1<br>WRITELN(\* 1:12,1<br>WRITELN(\* 1:12,1);<br>WRITELN(\* 1:12,1); ٠١: ٠, **NEW UZ** 9) ÿ, 1. ESCRITURA EN RANT. ١; n. 2. ESCRITURA EN RAMZ. ٠ï. ز د WRITELN(1 112,1<br>WRITELN(1 1112,1<br>WRITELN(1 1112,1 3. SALIDA A MENU PRINCIPAL. ٠, ٠, URITELN( 1,160) WRITE(\* 1:20, OPCION: 1): OPCION2:=READKEY;<br>UNITI, OPCION2 IN [11, 2, 31]; IF OPCION249131 THEN **BECIM** CLRSCR: URITELK: **URITELK** WRITELN(" 11500); WRITELN(\* 151)<br>WRITELN(\* 10);<br>COTOXY(4,10); Y. WRITEL'EL NUMERO ( NEXADECINAL <= FFFF ) QUE DESEA ESCRIBIR EN LA RAM', OPCION2, ' ES: '); READ(LOC\_HEX); REPEAT GOTOXY (4.12): WRITE("CUANTAS VECES [ <= 16320 ] DESEA ESCRIBIR EL NUMERO ',LOC\_HEX, ': '); READLW(VECES); COTOXY(4,12); IF VECES>16320 THEN WRITE( ':78); UNTIL VECES<=16320; HEX\_DEC;<br>HUMERO:=LOC\_DEC; MENNISO000:\$00201:FNUMERO; ( Pasa el numero que se desea escribir a la locali-) C dad 0020 de la RAM. <sup>1</sup> DEDEAT  $20101(4, 14)$ WRITE('EN QUE LOCALIDAD ( < 7F7F ) DESEA SE CONIENCE A ESCRIBIR: '); READLN(LOC\_HEX); INICIO;<br>GOTOXY(4,14); IF LOC DEC>=32639 THEN **URTTE(** ' '78); UNTIL LOC DEC-32639; Z:=LOC DEC=128-VECES=2;<br>IF Z==3Z768 THEN = { Verifica que veces ha escribir no pase Capacid, de RAM,}<br>KEMV15DD00:500221:=VECES {Pasa veces a escribir a localidad 0022 de la RAM} ELSE MEMM [\$0000:\$0022]:=TRUKC((32640-LOC\_DEC)/2); LDC\_DEC:=LDC\_DEC+12B; MENV(\$D000;\$0024):=LOC DEC:

k, Mus

 $\mathbb{Z}_{\mathrm{M}_{\mathrm{H},2}}$ 

CASE OPCIONZ OF "1": CC:=521;<br>"2": CC:=531; ( Codigo que debe tener el CC para escritura en RAM1. ) ( Codigo que debe tener el CC para escritura en RAM2. ) **ELSE** EMD: END: END; **131: BEGIN** ( Desplegado y lectura de RAM'S. J. REPEAT CLRSCR: **WRITELN(** ' ':3201: WRITELHCH 1920)<br>WRITELHCH 1912, 1<br>WRITELHCH 1912, 1 ٠J :ני **NEMUS** ٠ï WRITELN() 1112, ý. 1,- LECTURA Y DESPLEGADO DEL CONTENIDO EN RAM1. ÿ. ٠, WRITELN( 1972) 2.- LECTURA Y DESPLEGADO DEL CONTENTOO EN RAM2. ٠, WRITELNI 1:12, ٠, URITELN(1 1:12,1 3. SALIDA A NEWL PRINCIPAL. ٠, WALTELNCH 112. ٠. URITELN(1 1:12.1 'n. URITELN( 160); WRITE(' ':20, OPCION: '); OPCION2:=READKEY;<br>UNTIL OPCION2 IN ['1', '2', '3']; IF OPCION2<> '3' THEN **BEGIN** LOCALIDAD A DESP: CASE OPC10N2 OF ( Codigo que debe tener el CC para desplegado de RAM). ) 111: CC:=523: 121: CC:=\$33; ( Codigo que debe tener el CC para desplegado de RAM2. ) ELSE END, END: END: **141: BEGIN** ( Limpia las RAM'S, su contenido es ceros. J. REPEAT CLRSCR: **WRITELN(**\* \*:320); **VRITELN(** 10, 1 VRITELN(1 110 1 Y. WRITELN(" ":10," MENU: ١, 'n. **URITELN(1 110 1** 1.- BORRA SOLO LA ZONA DE PARAMETROS DE LAS RAM"S. ٠. **URITELN(1 110.1** ۰, URITELN( 1110.1 2.- BORRA COMPLETAMENTE LAS RAM"S. ١; WRITELN( 110. ٠, WITELN( 1:10. 3. - SALIDA A HENU PRINCIPAL. ٠, VRITELN( ' '10.' Y. WRITELNER R.10. 4 **URITELN(\* 1:160)** WRITE(' '-20, 'OPCION: '): OPCION2: \*READKEY; UNTIL OPCION2 IN [11, 121, 131]; CASE OPCION2 OF '1': CC:=\$3;(Codigo que debe tener CC para limpiar zona de parametros de RAMS) 121: CC: - \$2; ( Cogigo que debe tener CC para limpiar completamente RAMS.) **ELSE** END: END: 5 : BEGIN ( Adouisicion de datos.  $\lambda$ REPEAT CLRSCR: **WRITELN(1 1:320)** WRITELN( '112. F  $\blacksquare$ 

 $171$ 

a Har

WRITELH(\* 1912,1)<br>WRITELH(\* 1912,1)<br>WRITELH(\* 1912,1)<br>WRITELH(\* 1912,1)<br>WRITELH(\* 1912,1)<br>WRITELH(\* 1912,1)<br>WRITELH(\* 1912,1)<br>WRITELH(\* 1912,1)  $\frac{1}{2} \frac{1}{2} \frac{1}{2} \frac{1}{2}$ ή,  $M \to M$ ÿ. 1. INICIAR ADQUISICION DE DATOS. 51 B. 2. - TERMINAR ADQUISICION DE DATOS. 3. - SALIDA A MEMU PRINCIPAL. о, **URITELK!** 1:12, Ÿ URITELN( '112, ' **LRITELK(** ' ':160); MRITE(1 '+20, OPCION: '); OPCION2:=READKEY;<br>UNTIL OPCION2 IN (\*1\*,\*2\*,\*3\*); IF OPCION2='1' THEN BFCIN ..<br>CLRSCR; CUADRO: WRITE(PROPORCIONE EL UMBRAL DE DISPARO [1-3]: '); lak ya kas<sup>a</sup> READLIN(UNBRAL); NEW [\$0000:\$0030} : = ANSRAL : END; IF OPCION2013 THEN CASE OPCION2 OF \*1': CC:=\$40; ( Codigo que debe tener el CC para adquirir datos. 121: CC: +541; ( Codigo que debe tener el CC para ya no adquirir datos) ELSE  $EMO$ END: 6 : BECIN MANEJO ARCHIVO:  $EMO:$ '7': BEGIN ESTADISTICA: END: **181: BEGIN CLRSCR:**  $CC := S2$ ; ( Para selinse a MSDOS limpia completamente RAM"S. ) OPC10N2:=11:  $EID:$ ELSE END: ( Fin del case general de opciones del manu. <sup>3</sup> UNTIL OPCIONZ<br/>>>131: CONTADOR: = 0; REPEAT MEN (\$0000: \$0000) := 1: ( Asequra que termino boot y puede iniciar. ۰ HEM (\$E000:\$0000):=CC; (La PC pone en PPC el CC (opcion a realizar), el ) ( micro (MPA) la localiza en el registro DI. , CR:=HEN(\$D000:\$00011; { Lee la PC de la RAM a le que este apuntando an ÷. ( est momento al CR (codigo de respuesta), este ) ( debe ser igual al CC, з. CONTADOR: = CONTADOR+1; UNTIL (CR=CC) OR (CONTADOR=TIENPO); ( Esta en un "loop" hasta que CR=CC. IF OPCIONIC '8' THEN (Si la opcion no es la de salida entra y sigue proceso. ) **BEGIN** IF CONTADOR=TIEMPO THEN (Se salio del "Loop" porque el tiempo se agoto y CROCC.) BEGIN **CLRSCR:** SOUND (220): CUADRO: VRITE('ERROR, NO RECIBE EL CODIGO DE RESPUESTA'); **DELAY (200):** NOSCUNO;<br>DELAY(3000); END ELSE ( Si no entonces CC=CR.  $\,$ 

 $\frac{1}{4\pi^2}\left[\frac{1}{2}+\frac{1}{2}\frac{1}{2}\frac{1}{2}\right]$ 

 $\hat{\psi}_{\rm eff}$  or

ka jiwa ce

 $172$ 

**BEGIN** NEW 138000:100001:>0: ( Pone en ei puerto PPC un 0 para que conienze a ) ( a ejecutar la opcion pedida. CLRSCA; **LAITELK( ' ':560);** ( Lee is PC el CT (codigo de terminacion) de la ) CT: \*\* EMIS000: \$00021: { localided 02 de la RAM a la que este apuntando en) { ese momento y este CT puede ser: AG, A1, A2, etc.) Z:=CT-160; ( La variable 2 tiene el numero de respuestas que trae, ) IF (2)16) THEN **BEGIN** CLASCR: \$380722011 CUADRO, MRITE('ERROR, CODIGO DE TERMINACION INCORRECTO'); **DELAY(200):** NOSCUMO: EXO ELSE **RECIN** CASE CR OF 82,53: BEGIN ( Rescuesta a la occion de borra RAM'S.  $\mathbf{r}$ **CLRSCR: IRITELK( ' 1:560);** WRITELN(\* 110,1)<br>WRITELN(\* 110,1)<br>WRITELN(\* 110,1)<br>WRITELN(\* 110,1) :د ٠١. LAS RAN"S HAN SIDO LIMPIADAS CON O"S ٠, ٠, WRITELN(' ':10,' ن ۱ DELAY(2000):  $ESD$ \$15: BEGIN C Rescuesta a la opcion de revisa RAM'S.  $\overline{\mathbf{z}}$ CLASCR: **IRITELN(' ':560);** RESP1:=MEM(\$D000;\$0003):{Localidad donde encontramos 1F a 1B segun Edo.RAM1) WRITELN(1 1:12,1) ٠, ۱., IF RESPIONIF THEN URITELN(1.112.1 LA RANI ESTA CORRECTA. Ð١ **ELSE** URITELIK! 1:12, 1 LA RANS ESTA DANADA.  $\mathbf{P}$ WRITELN(\* \*\*\*12,\*) ( Cocalidad donde encontramos 2F o 2B segun Edo.RAM2) IF RESPISER THEN WRITELN(" ":12, " LA RANZ ESTA CORRECTA.  $\mathbf{H}$ **ELSE** .<br>WRITELN(\* \*:12.\* 1A RANZ ESTA DANADA.  $1.11$ WRITELN(" 1:12, " ١ì Y.  $s = 0.000(620)$ **DELAY(200):** NOSOLNO; WRITELN(' ':320): URITELN(" 1:12, 1 ESPERE UN HOMENTO... '): **DELAY(2000):** END: \$21: BEGIN ( Despliega ia escritura realizada en RAMI.  $\mathbf{r}$ .<br>CLRSCR; **SRITELM(** 1:400); LETRERO:=' LA ESCRITURA EN RAMI HA SIDO REALIZADA.'; **DELAY(1000):** DESPLEGA: EMO: \$31: BEGIN ( Despliega la escritura realizada en RAM2.  $\overline{\mathbf{3}}$ **CLRSCR:** WITELN( ':400):

```
LETRERO:" LA ESCRITURA EN RANZ HA SIDO REALIZADA.":
                                      DELAY (1000):
                                      DESPLECA;
                                END;
                                                                                                                                  \mathbf{Y}^{(n)} .
                         $23: BEGIN
                                                                  ( Despliega lo que lee de la RAM1.
                                      .<br>CLRSCR:
                                      URITELN:
                                                         LECTURA Y DESPLEGADO DE LA RAMÍ: ';
                                      LETRERO: **
                                      DESPLEGA:
                                END:
                         $33: BEGIN
                                                                   ( Despliega lo que lee de la RAMZ.
                                                                                                                                  \mathbf{A}.<br>CLRSCR:
                                      URITELN:
                                      LETRERO: =*
                                                        LECTURA Y DESPLEGADO DE LA RANZ: ':
                                      DESPLEGA:
                                EMO:
                          $40: BEGIN
                                      CLRSCR:
                                      CUADRO;
       \alpha .
                                                    INICIO DE ADQUISICION DE DATOS.");
                                      DELAY(2000); FOR THE RESERVE THE RESERVE THE RESERVE THE RESERVE THE RESERVE THE RESERVE THE RESERVE THE RESERVE THE RESERVE THE RESERVE THE RESERVE THE RESERVE THE RESERVE THAT THE RESERVE THE RESERVE THE RESERVE THE RESE
                                END:
                          S41: BEGIN
                                      CLRSCR:
                                      CUADRO:<br>URITEC<sup>1</sup>
                                                    TERMINO ADQUISICION DE DATOS. ');
                                      DELAY(2000):
                                END:
                           ELSE
                      END:
                END:
                                                               ( Fin del else del error en codigo de terminacion. )
          END:
                                                               ( Fin del if then else CONTADOR=TIEMPO.
                                                                                                                               ż
           CLRSCR:
\chi_{\rm{eff}}RESPUESTA: = 'S' :
      END
     ELSE
                                                               ( Else si la opcioni='ó' quiere salir a MSDOS.
                                                                                                                               \lambdaRESPUESTA: = 'N';
                                                               { Fin del if de opcioni='6'.
                                                                                                                               5
       CLPSCPIF (CC=$40) AND (CR=$40) THEN
       BEGIN
           RESPUESTA: *****;
           SWAPVECTORS;
           EXEC('\COMMAND.CON','/C PROMPT ADQUIRIENDO DATOSSG');
           SUAPVECTORS:
     END:
 UNTIL (RESPUESTA='N');
 INTERR:
```
i<br>B

END.

 $174$ 

Ť ż C Procedimiento que coloca un marco en pantalla. ž PROCEDURE MARCO: **BECIN** CLRSCR: *URITELNC!* ٠ı. **WITELN(\*** ٠ij **LRITELNI** 5. **URITELNC\*** ۱, **LETTELHET** ٠, **LETTER!** ŋ. **URITELW!** Y. **URITELN(\*** ñ **WRITELN!** ٠, **MRITELNC!** ٠, **URITELH(\*** ÿ, **WRITELNC** ١, **WRITELNCY** 5ž **URITELN(** j. **VRITELN(** ۱ì **WRITELN(\*** ١. **URITELN**C Σ, **URITELK** Σ. **LEITELNC** ٠, **URITELNC** ١; URITELKO ٠, **VRITELIK** Σï **URITELN(** ١: **URITELN(** ١ì END:  $\epsilon$ ...................... PROCEDIMIENTO PREGUNTA\_CANAL ............................)  $\epsilon$ Procedimiento que pregunta cuantos y que canales se desea desplegar o graficar) Č PROCEDURE PREGUNTA\_CANAL; VAR CANAL\_SISMO: BYTE; **BEGIN** CLRSCR: **URITELN:** WRITELNO<br>WRITELNO<br>WRITELNO<sup>1</sup> 111500); **WRITELN()** ν. REPEAT CANAL\_SISMO: \*MEM [\$8000:\$003C]; CANAL SISMO:\*TRUNC(CANAL\_SISMO/2)+1; URITE('EL CANAL ', CANAL SISMO, ' DETECTO PRIMERO EL SISMO, '): COTOXY(14.8);  $MITE(1, 75)$ COTOXY(14,8); WRITE("CUANTOS CANALES DESEA ',LETRERO, ' (1,2,3,4)7 '); READ(NO\_CANALES); UNTIL NO\_CANALES IN [1,2,3,41;  $1:1:$  $J = 0$ ; REPEAT REPEAT COTOXY(14, J+10); WRITE(1.175); GOTOXY(14, J+10);

(A CONTINUACION: \$I ARCHIVO)

a ng mga pangalang pangalang nang mga pangalang ng mga pangalang ng mangalang ng malaysing mangalang ng malays<br>Samanang pangalang ng mangalang ng mangalang ng mangalang ng mangalang ng mangalang ng mangalang ng mangalang

 $\hat{\xi}$  .

 $.175$ 

```
IF NO CANALES-1 THEN
                   WRITE('EL CANAL A 'LLETRERO,' DE E1 - 163 ES: ') And alle
             ELSE
                                                                                         MRITE('EL CANAL A ',LETRERO,' MO. ',I,' ES I1 - 161: ');
             READ (CANAL III):
         UNTIL (CANAL II) IN (1,2,3,4,5,6,7,8,9,10,11,12,13,14,15,16));
          1:112:1:1:1UNTIL 1>NO CANALES:
     LETRERO :- IT:
END:
 ł
     ........................ PROCEDIMIENTO HEX_DEC ...................................
                                                                                           \frac{3}{2}ł
 ¢
     Procedimiento que ordena los canales a desplegar o graficar en forma
 ¢
     decreciente.
                                                                                            ,
PROCEDURE ORDENA_CANAL;
 VAR
            Mr. AVIE.
     TENPORAL: BYTE:
BEG1N
     K_1 = 1REPEAT
         FOR It=1 TO (NO CANALES-1) DO
             IF CANAL [1]>CANAL (1+1) THEN
             BEGIN
                  TENPORAL: ¤CANAL [1];
                  CANAL [1] := CANAL (1+1);
                  CANAL [1+1] := TEMPORAL;
             END:
        11 - 1 - 1UNTIL N>CNO CANALES-11:
END:
     ........................ PROCEDIMIENTO NOMBRE_ARCH ..........................?
ł
ì
                                                                                           Ò
    Procedimiento que envia a un buffer de memoria el nombre del archivo con el
                                                                                           š
t
   se va ha trabajar.
÷.
                                                                                           ž
PROCEDURE NOMBRE ARCH:
BEGIN
    ...<br>HEN [$8000 : $0000] :=$64;
    HEN($8000:$0001):=$3A;
    NEN ($8000:$00021:*$5C:
    NEW188000180003):=ORD(ARCH_EXTERNOL13);
    HEN ($80001$0004) : = ORD (ARCH EXTERNO [2] ) ;<br>HEN ($80001$0005) : = ORD (ARCH EXTERNO [3] ) ;
    NEW [$8000:$0006] := ORD (ARCH_EXTERNO [4] );
    HEN [$8000; $0007] := ORD (ARCH EXTERNO [5] );
    HENT$8000:$0008):=ORD(ARCH_EXTERNO [6] );
    NEW ($8000:$0009):=ORD(ARCH EXTERNO (7)):
    MEM ($8000:$000A):=ORD(ARCH_EXTERNO [8]);
    MEMIS8000:$00081: * $2E:
    MEN (SHUUU: SUUU) : =><E;<br>HEN (SBOOO: SUOOC) : =ORD (ARCH_EXTERNO (10) );<br>HEN (SBOOO: SUOOC) : =ORD (ARCH_EXTERNO (11) );<br>HEN (SBOOO: SOOOE) : =ORD (ARCH_EXTERNO (12) );
    HEH1$8000:$000F1:=$00;
    HENW($8000:$00101:=$0000;
    HEMM [$8000: $0012] : = APUNTA_ARCH;
END:
¢
    Č
ï
    Procedimiento que almacena en un buffer de memoria el archivo con el que se va)
```
アルウイン

والمكتب  $\sim$  176

cross-sup

### ( a trabajar.

 $(SF*)$ PROCEDURE ARCH\_BUFFER; **BEGIN INLINE** 

 $(51E/$ san. \$89,

\$89,

850)  $\frac{153}{151}$ 

884

180<br>18A

就統制の

多多製品製品品等多多製品製品品店品店 多多製品名 化学生 医子宫切开术 医心包 医心包 医心包 医心包 人名法巴尔伯格 化自动化自动

368<br>383<br>388

\$59

\$50

\$58<br>\$8E<br>\$89

\$89

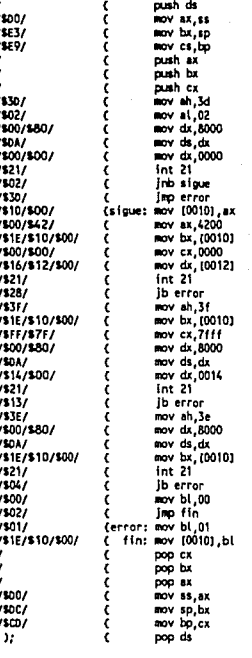

EMD;  $(SF)$ 

............. PROCEDIMIENTO DESP\_ARCH ...............................)

<sup>)</sup>

ż

Ï

Ĵ

<sup>1</sup>

ž.

Þ

Â

, J <sup>1</sup> ÿ

١

ı

<sup>1</sup> J. ž ž. ,

ÿ ż  $\mathbf{v}$ ž.

J J 5-. jul ż ÿ  $\lambda$ ź. ÿ

 $\mathbf{I}$ <sup>1</sup> ,

÷,

ï

<sup>)</sup> ı  $\lambda$ 

ÿ <sup>1</sup>

ž. ,

 $177 -$ 

- 25일 - 25일<br>이사회사 (1998년)

ili di Kabupatèn Pagihin

J

ÿ

5

150 Mars (1964)<br>Andrew Berlinger

s.

a shekara na Tari<br>Matu wa Tarihini Ma

ś

 $\frac{1}{2}$ Procedimiento que despliega los datos de un archivo en forma hexadecimal  $\frac{\zeta}{\zeta}$ o en volts.

### PROCEDURE DESP\_ARCH;

VAR

KK: INTEGER; CANAL\_VOLT: REAL:
```
BEGIN
     \kappaK=LOC_NEXO: = '0000';
      RENGLOWES: ~ 8;
      Z. PARAMETRO: = TRUE;
      NONBRE ARCH;
      ARCH_BUFFER;
      REPEAT
           CLRSCR;
           WITELN:
           WRITE(" ":16, 'DESPLEGADO DEL ARCHIVO: "",ARCH_EXTERNO, "".");
           IF 2 PARAMETRO THEN
           BEGIN
                MRITELM:
                WRITELN(1-1115,1)
                                               ZOWA DE PARAMETROS: ',CUENTA);
           END;
           IF OPCION2='2' THEN
           BEGIN
                                                                                                                    indundu 196<del>8)</del><br>Listensin (1970)<br>Listensin (1985)
                URITELN:
                URITELN(1 1:26, '(DATOS EN VOLTS).1);
                 CASE NO CANALES OF
                  CASE NO CANALES OF<br>1: NRITELN("LOCALIDAD"," "15, "CANAL",CANAL(11);<br>2: NRITELN("LOCALIDAD"," 1:5, "CANAL",CANAL(11," "18, "CANAL",CANAL(21);<br>3: NRITELN("LOCALIDAD"," 1:5, "CANAL",CANAL(11," "18, "CANAL",CANAL(21," "18, "CA
                  \begin{array}{cccccccccc} 4: & \text{LRTTELW}(\text{!LOCALIDAD}', \text{!} \text{!} 5, \text{!} \text{CANAL}', \text{!} 2, \text{CANAL}(\text{!} 1), \text{!} \text{!} 4:8, \text{!} \text{CANAL}', \text{CANAL}(\text{!} 2), \\ & & \text{!} \text{!} 3, \text{!} \text{CANAL}', \text{CAMAL}(\text{!} 3), \text{!} \text{!} 3:8, \text{!} \text{CANAL}(\text{!} 4, \text{CANAL}(\text{!} 5); \text{!}END;
                  URITELN:
            END
            ELSE
                 WRITELN(1 1:160);
            FORMATO;
            JJ:=1;
            11:1:REPEAT
                 LOC_HEX:=LOC_HEXO;
                 HEX DEC:
                 LOC DEC: = LOC DEC+20:
                 CONTIENE: * MEM [$8000:LOC_DEC];
                 LOC_DEC:=LOC_DEC-20;
                 POSTCION:=2;
                 KK:=LOC_DEC;
                 IF OPCION2=11 THEN
                                                                                                                 BEGIN
                      LOC DEC: = CONTIENE:
                      DEC_HEX:
                      WRITE(LOC_HEX, '');
                 END;<br>If OPCION2='2' THEN
                                                                                                                           .<br>Lagran, egyetet merette
                 BEGIN
                                                                                                                             197
                      K:=(LOC_DEC+1) HOD 16;
                      IF K=0 THEN K:=16;
                      FOR 1:=1 TO NO CANALES DO
                       IF CANAL [I] = K THEN
                       REGIN
                            IF (CONTIENE=128) OR (CONTIENE=127) THEN
                            BEGIN
                                IN<br>CANAL_VOLT:¤0;<br>WRITE(* *,CANAL_VOLT:2:4,' *);
                            EMD;
                            IF CONTIENE>128 THEN
                            BEGIN
                                CANAL_VOLT:=(CONTIENE-128)*0.007874;
                                 WRITE( ,CANAL_VOLT:2:4, ');
                            END:
                            IF CONTIENE<127 THEN
```
 $\begin{array}{cccccccccc} \mathbb{E}^{(1,1)} & \mathbb{E}^{(1,1)} & \mathbb$ 

```
BEGIN
                              CANAL_VOLT:={127-CONTIENE}"0.007874:
                              URITEC
                                          -1. CANAL VOLT:2:4, ' ');
                         END:
                   END:
               {\sf EMO}_ILOC_DEC: *KK+1:
               POSTCION: =4:
               DEC HEX.
               LOC_HEXO:=LOC_HEX;
               IF JJ=16 THEN
               BEGIN
                    URITELN:
                    IF (II<RENGLOWES) AND (LOC_DEC<>32768) THEN FORMATO;
                    11:11+1:11:0:END;
               11:13*13UNTIL (II>RENGLONES) OR (LOC_DEC=32768);
          IF LOC_DEC=32768 THEN
          BEGIN
               OPCION: = 31:
               URITELN(1 1:400):
               WRITELH(' ':16,'TERMINO DE MOSTRAR ',CUENTA,'s. RAM DEL ARCHIVO');
               SEGUIR DES;
          END
          ELSE
              DA OPCION:
          ESCOGE OPCION;
     UNTIL OPCION='3':
END:
C
     ................... PROCEDIMIENTO COLOCA_NOMBRE_CANAL ....................)
                                                                                          \mathcal{L}_{\text{max}} and \mathcal{L}_{\text{max}}í
     Procedimiento que coloca los letreros de los canales a graficar.
                                                                                                      - 5
\epsilonPROCEDURE COLOCA_NOMBRE_CANAL;
BEGIN
     OUTTEXTXY(20, J, 'CANAL ');<br>CASE CANAL(I) OF
     1: QUTTEXTXY(70, J, 11);
     2: QUITEXTXY(70, J, 121);<br>3: QUITEXTXY(70, J, 131);<br>4: QUITEXTXY(70, J, 141);
     5: CUTTEXTXY(70, 1, 151)
    6: QUTTEXTXY(70, J, 161);<br>7: QUTTEXTXY(70, J, 171);<br>8: QUTTEXTXY(70, J, 181);
    8: QUIEXTXI(70, J, 191);<br>9: QUIEXTXI(70, J, 191);<br>10: QUIEXTXI(70, J, 1101);<br>11: QUIEXTXI(70, J, 1101);<br>12: QUIEXTXI(70, J, 1121);<br>13: QUIEXTXI(70, J, 1151);<br>15: QUIEXTXI(70, J, 1151);<br>16: QUIEXTXI(70, J, 1151);<br>16: QUIEXT
                                                                                            ELSE
     END;
END<sub>2</sub>
     ¢
K
                                                                                                        \rightarrowProcedimiento que interpola los valores del eje Y al realizar una graficacion.)
x
PROCEDURE INTERPOLA;
VAR
```
the metal of the control of the sea<br>Think of the control of the control of the control of the control of the control of the control of the control<br>The control of the control of the control of the control of the control of

 $\sim 10$ 

J.

```
X_ANT,OIF,A,D: INTEGER;
BEGIN
   ...<br>|X_ANT:=X-1;<br>|IF_Y_ANT{I1=-1_THEN
       Y ANTIII: YIII;
    DIF: "(ABS(YII)-Y_ANTIII))-1;
    IF (DIF>0) THEN
                                                                      \mathcal{L}_{\rm{tot}}IF (Y_ANT(I)<Y(I)) THEN<br>BEGIN
            IF GOO(DIF) THEN
               B: = 0ELSE
               B: H:
            A: TRUNC(DIF DIV 2) + B;
            FOR 8:=1 TO A DO
               PUTPIXEL(X_ANT,Y_ANT(I)+B,COLOR);
            FOR 8:=8 TO DIF DO
               PUTPIXEL(X, Y_ANT(I)+B,COLOR);
        EXD
        ELSE
        BEGIN
            IF ODD(DIF) THEN
                B_1 = 1ELSE
               B:0:
            A: -TRUNC(DIF DIV 2) + B;
            FOR 8:=1 TO A DO
                PUTPIXEL(X_AHT,Y_AHT(I)-B,COLOR);
            FOR B:=B TO DIF DO
                PUTPIXEL(X, Y_ANT (1)-B, COLOR);
        END:
END:
   ....................... PROCEDIMIENTO SONIDO_ERROR .............................
\zetaÎ
x
    Procedimiento envia un sonido cuando se presiona una tecla equivocada en la
   graficación de un archivo.
\epsilonPROCEDURE SONIDO_ERROR;
BEGIN
    SOUND (220):
    DELAY(50);
    NOSCUND:
END:
\epsilon\epsilonj
   Procedimiento que grafica el numero de canales que se indicaron, a la amplitud)
( y decimacion dads.
PROCEDURE GRAFICA1:
VAR
               MANEJADOR.MODO: INTEGER:
                     PANTALLA: INTEGER:
                   INICIACION: WORD;
                  PUNTO_CINCO: BOOLEAN;
BEGIN
    CLRSCR;
    TOTAL: = 2040*NO CANALES*CUENTA;
    INICIACION:=INICIO_SISMO;
    PUNTO CINCO: FALSE:
    PANTALLA:=1:
    DETECTGRAPH(MANEJADOR, MODO);
    IF CHANEJADOR = EGA) OR CHANEJADOR = EGA64) THEN
```
180 ing Sultan<br>Birth

Ï

<sup>1</sup>

 $\mathbf{r}$ 

 $\mathbf{r}$ 

<sup>1</sup>

BEGIN NANEJADOR:= CGA: HODO: = CGAHi: END: THE TORAPH CHANE JADOR . HODD. 113: IF GRAPHRESULT <> grOk THEN **HALT(1):** REPEAT CLEAPDEVICE: CLEANDEVICE:<br>LIME(625,0,625,199);<br>LIME(625,0,625,199);<br>LIME(625,199,0,199);<br>LIME(0,199,0,0);<br>LIME(100,0,100,199); NOVE10(0,0); COLOR: GETHAXCOLOR:  $1: = 0:$ BEDEAT FOR J:=100 TO 102 DO PUTPIXEL(J, 1,COLOR); FOR J+=623 TO 625 DO PUTPTXEL(J, I, COLOR); CONTADOR:=1 NOD 25; IF CONTADOR=0 THEN **BEGIN** FOR J:=96 TO 104 DO PUTPIXEL(J,1,COLOR);<br>FOR J:=621 TO 625 DO PUTP IXEL(J. I. COLOR): END:  $1:1:1:5:$ UNTIL 1=200:  $1:125;$ REPEAT FOR J: = 197 TO 199 DO PUTPIXEL(1, J, COLOR);  $1:1:25;$ UNTIL 1-650; OUTTEXTXY(535,2, Ayuda <F1>');<br>IF PUNTO\_CINCO THEN CASE PANTALLA OF  $\begin{array}{ll} \texttt{F-ARIALA} & \texttt{C} & \texttt{P} & \texttt{P} \\ \texttt{P} & \texttt{O} & \texttt{H} & \texttt{C} & \texttt{C} \\ \texttt{2: } & \texttt{O} & \texttt{H} & \texttt{E} & \texttt{M} & \texttt{M} \\ \texttt{3: } & \texttt{O} & \texttt{I} & \texttt{E} & \texttt{M} & \texttt{M} & \texttt{M} \\ \texttt{4: } & \texttt{O} & \texttt{I} & \texttt{E} & \texttt{M} & \texttt{M} & \texttt{M} \\ \texttt$ 8: OUTTEXTXY(400,2, Pantella: 8.5');<br>9: OUTTEXTXY(400,2, Pantella: 9.5'); END ELSE CASE PANTALLA OF **E PANTALLO F**<br>
1: QUITENTY(400,2, Pantalle: 1');<br>
2: QUITENTY(400,2, Pantalle: 2');<br>
3: QUITENTY(400,2, Pantalle: 5');<br>
4: QUITENTY(400,2, Pantalle: 5');<br>
5: QUITENTY(400,2, Pantalle: 5');<br>
5: QUITENTY(400,2, Pantalle: 5 END; IF AMPLITUD=1 THEN CUTTEXTXY(260,2, Amplitud: 1') ELSE

181

t,

n silan

```
OUTTEXTXY(260,2, 'Amplitud: 2');
CASE DECINA OF
      1:0EGTH
               QUITEXTXY(483,180, 'X: 0.625 Seg/dlv'):
               QUITEXTXY(110,2, 'Declarecton: 1');
         EMGThe Car
      2:BEGIN
               QUITEXTXY(483,180, 'X: 1.25 Sea/div.'):
               OUTTEXTXY(110,2, Decimation: 2');
         END:
      3:BEGIN
                QUITEXTXY(483,180, 'K: 1.875 Seg/div');
               OUTTEXTXY(110.2, pecimecion: 3'):
         EMO:4.BFGIN
               OUTTEXTXY(483,180, X: 2.50 Seg/div. 1);
               OUTTEXTXY(110.2, Declinecton: 4');
         EHD:
      S:BEGIN
               ...<br>QUITEXTXY(483,180,4X; 3.125 Seg/div*);<br>QUITEXTXY(110,2,40ecimecion; 54);
          END:
Fig.
IF OPCION=#59 THEN
BEGIN
      a<br>
GUITEXTXY(3,10, 'Pantalla ');<br>
GUITEXTXY(15,10, 'Pantalla ');<br>
GUITEXTXY(10,18, 'siguiente, ');
      NUTERE(59,27,0008);<br>PUPIXE(59,28,0008);<br>PUPIXE(59,28,0008);<br>PUPIXE(59,29,0008); PUPIXE(40,28,0008); PUPIXE(41,29,0008);<br>POR 1:=28 to 45 DO
            PUTPIXEL(1,30, COLOR);
       PUTPIXEL(39,31,COLOR); PUTPIXEL(40,31,COLOR); PUTPIXEL(41,31,COLOR);<br>PUTPIXEL(39,31,COLOR); PUTPIXEL(40,32,COLOR);
      PUFFIXE(19,33,COUR);<br>
RUFFIXE(19,33,COUR);<br>
MITEXTXY(8,34,'<br>
MITEXTXY(8,42,'Pantalia');<br>
MITEXTXY(14,50,'anterior.');<br>
PUFFIXE(132,59,COUR);
      PUTPIXEL(31,60,COLOR); PUTPIXEL(32,60,COLOR);<br>PUTPIXEL(30,61,COLOR); PUTPIXEL(31,61,COLOR); PUTPIXEL(32,61,COLOR);
       FOR 1:*28 TO 43 DO
       PUTPIXEL(1,62,COLOR);<br>PUTPIXEL(1,62,COLOR);<br>PUTPIXEL(1,62,COLOR);<br>COLOR: PUTPIXEL(1,62,COLOR);
       PUTPIXEL(31,64, COLOR); PUTPIXEL(32,64, COLOR);
                                         \alpha_{\tilde{b}_i}PUTPIXEL(32.65,COLOR);
      auticx1xy(8,65, Column)<br>auticx1xy(8,66, 1 = 1);<br>auticx1xy(11,74, 1 = Hayor = 1);<br>auticx1xy(6,82, 1decimacion, 1);
       FOR 1:-37 TO 39 00
       PUTPIXEL(1,93,COLOR);<br>FOR 1:=36 TO 40 00
            PUTPIXEL(1,94,00L0R);
       FOR 1:=35 TO 41 DO
            PUTPIXEL(1.95.COLOR):
       FOR 1: 34 TO 42 DO
            PUTPIXEL(1,96,COLOR);
       FOR 1:=91 TO 104 DO
            PUTPTXEL(38,1,COLOR);
      OUFFIXEL(36,1, LUCOK)<br>OUTTEXTXY(11, 114, 1 Henar 1);<br>OUTTEXTXY(11, 114, 1 Henar 1);<br>OUTTEXTXY(6, 122, decimacion.1);
       FOR 1:=37 TO 39 00
       PUTPIXEL(1,142,COLOR):<br>FOR 1:=36 10 40 DO
```
 $\begin{array}{c|c} & \textbf{182} \\ \hline \textbf{183} & \textbf{184} \\ \hline \textbf{183} & \textbf{185} \\ \textbf{183} & \textbf{186} \\ \textbf{183} & \textbf{186} \\ \textbf{183} & \textbf{186} \\ \textbf{183} & \textbf{186} \\ \textbf{184} & \textbf{186} \\ \textbf{185} & \textbf{186} \\ \textbf{186} & \textbf{186} \\ \textbf{187} & \textbf{186} \\ \textbf{188} & \textbf{18$ e program<br>Dalijanje

 $\mathbb{R}^2$  . The pair  $\mathbb{R}^2$ 

كالمراس وسيوكم ويعقعهم والمروا

فكموص

PUTPIXEL(1,141,COLOR);<br>FOR 1:=35 TO 41 DO PUTPIXEL(1,140,COLOR); FOR 1:\*34 TO 42 DO PUTPIXEL(1,139,COLOR); FOR 1:=131 TO 144 DO FOR 1:=131 TO 144 DO<br>
PUTPIXEL(38,1,000R);<br>
CUITEXTXY(15,149,1 Cambia 1);<br>
CUITEXTXY(16,157,1Amplitud1);<br>
CUITEXTXY(16,157,1 Member 1);<br>
CUITEXTXY(11,179,1 Salir 1);<br>
CUITEXTXY(11,179,1 Salir 1);<br>
CUITEXTXY(10,187,1 <End> END;<br>CASE NO\_CANALES OF 1:BEGIN  $3.497$  $1 - 1.$ **IF OPCION OUTSY THEN** COLOCA\_NONBRE\_CANAL; IF AMPLITUD=1 THEN **BEGIN** COOR [1] :=142; .0008 [1] : = : --\_ ,<br>K: +3;<br>OUTTEXTXY(80,54 ,\* 1º );<br>OUTTEXTXY(80,54 ,\* 1º );<br>OUTTEXTXY(483,189 ,\* I\*: 0.12 Volts/div\*);<br>OUTTEXTXY(483,189 ,\* I\*: 0.12 Volts/div\*); a sa tanàna amin'ny faritr'i Hauts-de-France.<br>Ny INSEE dia mampiasa ny kaodim-paositra 6119.<br>Ny INSEE dia mampiasa ny taona 2008–2014. END ELSE DEGIN  $0.008(11:164)$ **CONTRACTS**<br> **K122:**<br>
CUTTEXTXY(80,35, ' 1');<br>
CUTTEXTXY(80,162, '-1');<br>
CUTTEXTXY(483,189, 'T: 0.08 Volts/div'); END: EKD; 2:BEGIN  $1:47.$  $1: -1.$ IF OPCION <> #59 THEN COLOCA\_NOMBRE\_CANAL;  $J = 147$ I:=2;<br>IF OPCION<>#59\_THEN IF UPLIUM VENT INLE<br>COLOCA\_NOMBRE\_CANAL;<br>IF AMPLITUD=1 THEN **BEGIN** COOR [1] : = 82;  $(21 - 182)$ DOM(201=102)<br>CHAL (2010)<br>OUTERTXY(2016, 189, 'T: 0.16 Volts/div');<br>OUTERTXY(2016, ' 1');<br>OUTERTXY(2010, 1');<br>OUTERTXY(20116, ' 1');<br>OUTERTXY(20116, ' 1'); END **ELSE BEGIN** COOR (1):=92:  $COR(2):=192;$  $K: = 3:$ K:\*5;<br>QUTEXTXT(483,189,'Y: 0.12 Volts/div');<br>QUTEXTXT(80,4,' 1');<br>QUTEXTXT(80,4,' 1');<br>QUTEXTXT(80,104,' 1');<br>QUTEXTXT(80,104,' 1');

Ť

 $\frac{163}{2}$ an an A

ting of the season<br>Land of the season of the season of the season of the season of the season of the season of the season of the<br>Land of the season of the season of the season of the season of the season of the season of t

 $\label{eq:2.1} \begin{array}{c} \mathbb{R}^{2n} \\ \mathbb{R}^{2n} \times \mathbb{R}^{2n} \times \$ 

an an Sil<br>Colorado de Alexandro

END<sub>2</sub>

 $\sim$ 

 $100<sup>2</sup>$  $3.0661n$  $J: 47$ IF1;<br>IF OPCION<>#59 THEN<br>COLOCA\_HOMBRE\_CANAL;  $1:27:$ TERET DECIDING MEST THEN COLOCA\_NOMBRE\_CANAL;  $3:147$ ; JS=197;<br>1:33;<br>f OPCION<>#59 THEN<br>COLOCA\_NOMBRE\_CANAL; IF ANPLITUD-1 THEN **BEGIN** (\* )<br>COOR{1}:=66;  $0008(2) : 116;$  $12 \text{ Volts/6d}(\gamma) \cdot \frac{1}{\gamma} \cdot \frac{1}{\gamma} \cdot \frac{1$ COOR (3) := 166;  $x = 8.7$ K:=3;<br>QUTEKTXY(483,189,'Y; 0.32 Volts/div');<br>QUTEKTXY(80,31,' 1');<br>QUTEKTXY(80,63,' -1');<br>QUTEKTXY(80,81,' 1');<br>QUTEKTXY(80,113,'-1');<br>QUTEKTXY(80,113,'-1');<br>QUTEKTXY(80,113,'-1');<br>QUTEKTXY(80,131,'-1'); OUTTEXTXY(80, 163, '-1'); E HO ELSE **BEGIN** COOR (11:×72; COOR (2): =122;  $0000(3) - 172$  $k: 6:$ K: 46;<br>
OUTEKIXY(483, 189, 17: 0.24 Volts/div');<br>
OUTEKIXY(80, 26, 1 11);<br>
OUTEKIXY(80, 68, 1-11);<br>
OUTEKIXY(80, 68, 1 11);<br>
OUTEKIXY(80, 118, 1-11);<br>
OUTEKIXY(80, 118, 1-11);<br>
OUTEKIXY(80, 126, 1-11); QUTTEXTXY(80, 168, 1-11): END: F.ID: **4:BEGIN**  $J:22:$ fisic<sup>1</sup> IF OPCION OVER THEM COLOCA\_NOMBRE\_CANAL;  $4:272$ ; l:=2;<br>If OPCION<>#59 THEN COLOCA\_NOMBRE\_CANAL;  $J = 122.$ I:\*3;<br>IF OPCION<>#59 THEN COLOCA\_NOMBRE\_CANAL;  $4:172$ ; li=4;<br>If OPCION<>#59 THEN COLOCA HOMBRE CANAL;<br>IF ANPLITUD=1 THEN **BEGIN** COOR [1] := 41; COOR (21: +91:

 $\label{eq:2} \begin{split} \frac{1}{2}\sum_{i=1}^{N} \frac{1}{2} \left( \frac{1}{2} \sum_{i=1}^{N} \frac{1}{2} \sum_{i=1}^{N} \frac{1}{2} \sum_{i=1}^{N} \frac{1}{2} \sum_{i=1}^{N} \frac{1}{2} \sum_{i=1}^{N} \frac{1}{2} \sum_{i=1}^{N} \frac{1}{2} \sum_{i=1}^{N} \frac{1}{2} \sum_{i=1}^{N} \frac{1}{2} \sum_{i=1}^{N} \frac{1}{2} \sum_{i=1}^{N} \frac{1}{2} \sum_{i=$ 184 1475<br>1123

i<br>List

 $\label{eq:2} \begin{array}{c} \mathcal{L}^{\mathcal{A}} \subset \mathcal{M}_{\mathcal{A}}\\ \mathcal{L}^{\mathcal{A}} \subset \mathcal{L}_{\mathcal{A}} \end{array}$ 

185

COOR (3):=141;  $COR(4) := 191$ :  $k: -3:$ k:=0;<br>QUTTEXTXY(483,189,'Y: 0.32 Volte/div');<br>QUTTEXTXY(80,7,' 1');<br>QUTTEXTXY(80,55,'-1');<br>QUTTEXTXY(80,57,' 1');<br>QUTTEXTXY(80,85,' -1'); OUTTEXTXY(80, 107. 1'); OUTIEXTXY(60, 138, 1-11);<br>OUTIEXTXY(60, 138, 1-11);<br>OUTIEXTXY(60, 157, 1-11); EKD ELSE BEGIN  $COR(11:45)$ COOR (2): +95; COOR (3):=145;  $\mathbb{E}_{\mathcal{O}_{\mathcal{M}_{\mathcal{O}}}(\mathbb{P}^1_{\mathcal{O}}(\mathbb{P}^1_{\mathcal{O}}(\mathbb{P}^1_{\mathcal{O}}(\mathbb{P}^1_{\mathcal{O}})))})}$ COOR (4):=195;  $K: 26.5$ K:\*0;<br>
CATTEXTXY(483,189,'Y: 0.24 Volts/dlv');<br>
CATTEXTXY(80,2,' 1');<br>
CATTEXTXY(80,2,' -1');<br>
CATTEXTXY(80,52,' 1');<br>
CATTEXTXY(80,92,'-1');<br>
CATTEXTXY(80,92,'-1'); OUTTEXTXY(80,102, ' 1'1; OUTTEXTXT(80,102, 112)<br>OUTTEXTXT(80,142, 113)<br>OUTTEXTXT(80,152, 113)<br>OUTTEXTXT(80,192, 113) END: END ELSE FND; (fin del case)  $x := 100$ : Y [1]:=0; Y [2]:=0; Y [3]:=0; Y [4]:=0; Y\_ANT [1] :=-1;  $Y$  ANT (2): = -1; Y ANT [3] : = -1;<br>Y ANT [4] : = -1; REPEAT FOR 1:\*1 TO NO\_CANALES DO **BEGIN** CONTIENE:=MEMISPODO:INICIO SISMOI: YEL1:=COOREE]-TRUNC(CONTIENE/K); INTERPOLA: Y\_ANT(1):=Y(1); PUTPIXEL(X, YIII, COLOR); INICIO\_SISNO:=INICIO\_SISNO+1; END:  $X := X + 1.$ X:=x+1;<br>INICIO\_SISMO:=C[NICIO\_SISMO-HO\_CANALES}+(DECIMA\*NO\_CANALES);<br>UNIIL (X=6ZD) OR (INICIO\_SISMO=TOTAL);<br>1:=4ZO;  $1:420$ OPCION: =READKEY; IF OPCION = #0 THEN **BEGIN** OPCION: = READKEY: CASE OPCION OF #77: BEGIN PANTALLA: \*PANTALLA\*1; END;<br>#75: 1F PANTALLA=1 THEN **BECIN** SON IDO\_ERROR; INICIO\_SISHO:=INICIO\_SISHO-NO\_CANALES\*TRUNC((X+1)/2)\*DECINA;

 $\mathcal{Z}^{(d-1)}_{\mathcal{Z}^{(d)}}$ 

 $\phi\rightarrow -\pi^+\pi^-\pi^-\pi^-$ 

```
END
                     ELSE
                     BEGIN
                         PANTALLA: *PANTALLA-1;
                          INICIO_SISHO:=INICIO_SISHO-(NO_CANALES*(X+I)*DECINA);
                     END:
                #71: BEGIN
                          INICIO_SISMO:=INICIO_SISMO-MO_CANALES*TRUNC((X+I)/2)*DECIMA;
                          IF AMPLITUD=1 THEN
                             AMPLITUD:=2
                          ELSE
                             AMPLITUD:=1;
                     END;
                #72: IF DECIMA=5 THEN
                     BEGIN
                         SONIDO_ERROR;
                          INICIO_SISMO:=INICIO_SISMO-NO_CANALES*TRUNC((X+I)/Z)*DECIMA;
                     END
                     ELSE
                     BECIN
                          INICIO SISMO: = INICIACION;
                          DECIMA: =DECIMA+1;
                          PANTALLA:=1;
                     END;
                #80: IF DECIMA=1 THEN
                     BEGIN
                          SONIDO ERROR:
                          INICIO_SISHO:=INICIO_SISHO-HO_CANALES*TRUNC((X+I)/2)*DECIRA:
                      END
                      ELSE
                      BEGIN
                          INICIO_SISMO:=INICIACION;
                          DECIMAT-DECIMA-1;
                          PANTALLA:=1;
                     END:
               #116: BEGIN
                          INICIO_SISHO:=INICIO_SISHO-HO_CANALES*TRUNC((X+I)/4)*DECINA;
                          IF PUNTO_CINCO THEN
                          BEGIN
                              PANTALLA: = PANTALLA+1;
                              PUNTO_CTNCO:=FALSE;
                          END
                          ELSE
                              PUNTO_CINCO:=TRUE;
                      END:
                #59: INICIO_SISHO: *INICIO_SISHO-NO_CANALES*TRUNC((X+I)/2)*DECIMA;
                ELSE
            END:
        END
        ELSE
    THICIO_SISMO:*INICIO_SISMO-KO_CANALES*TRUNC((X+1)/2)*DECINA;<br>UNTIL (INICIO_SISMO>*IOTAL) OR (OPCION=#79);
    CLEARDEVICE:
    CLOSEGRAPH:
    CLRSCR;
    ..................... PROCEDIMIENTO RESTA 30SEG ................
                                                                           . . . . . . . . . . . 2
                                                                                      ž
    Procedimiento que le resta 30 segundos al tiempo que se obtiene dentro del
                                                                                      Y
    archivo de datos, el tiempo resultante es el tiempo de inicio del evento.
                                                                                      ٠
PROCEDURE RESTA_30SEG;
    MESES, MESES_BIS: ARRAY(1..12) OF BYTE;
```
BISIESTO: BYTE:

 $\bar{\theta}$ 

والبادي

END:

 $\epsilon$ 

 $\pmb{\zeta}$ 

 $\epsilon$ 

t

VAR

186

provide a sale freque

**BEGIN** MESES [1] :=31: MESES BIS(1):=31; MESES\_BIS(2):=29;<br>MESES\_BIS(3):=31; NESES (2) := 28; MESES [3] := 31; MESES [4] := 30; NESES BIS (4) := 30; **MESES (51:=31:** MESES\_BIS(5):=31;<br>MESES\_BIS(6):=30; MESES (61:=30: MESES (7) : = 31; MESES\_BIS(7):=31; MESES (B): = 31; MESES BIS(8):=31; HESES (9) := 30; **NESES BIS(9):=30;** MESES(10):=31: MESES\_BIS[10]:=31; MESES [11] :\*30; MESES BISINI:-30: MESES [12] := 31; MESES BIS(12): 31: IF SEGUNDO = 30 THEN SEGUNDO: = SEGUNDO - 30 **ELSE** IF MINUTO>=1 THEN **BEGIN** HINUTO: = MINUTO - 1: SEGUNDO: = SEGUNDO+30: EMO ELSE .<br>IF HORA>=1 THEM BEGIN HORA: \* HORA-1; **MINUTO: = 59;** SEGUNDO: = SEGUNDO+30: **FKD**  $\sim$ **FLSF IF DIA>1 THEN BEGIN** DIA: = 01A-1;  $HORA$ ; =  $23$ ; **MINUTO: ×59;** SEGUNDO: \* SEGUNDO+30: FMD. ELSE **IF MES>1 THEM BEGIN** MES: #MES-1; BISIESTO: \*AHO MOD 4: IF BISIESTO=0 THEN DIA: HESES\_BIS [NES] **ELSE** DIA: \*MESES (MESI : **HORA: -23;** HINUTO:=59; SEGUNDO: \* SEGUNDO+30; END **ELSE BEGIN** AHO: = AHO-1;  $NES: = 12$  $DIA: = 31$ **HORA: = 23;** HINUTO: = 59; SEGUNDO: = SEGUNDO+30: END: END:  $\epsilon$ ...................... PROCEDIMIENTO DATOS\_SISMO ................................ t Procedimiento que despliega en pantalla los datos del sismo a graficar.  $\mathbf{C}$ PROCEDURE DATOS\_SISMO;

 $\sim$ 187

장성

 $\sim 100$ 

Christian Co.

 $\langle \hat{z}_1, \dots, \hat{z}_{n} \rangle$  .  $\mathcal{P}^{\mathcal{I}}$ 

en van de lang<br>Sterne van de language de language<br>Sterne van de language van de language van de language van de language van de language van de language van de

anina)<br>Ngjarje (1990)<br>Ngjarje (1990)

de concerto de

me<br>Salah Pang

n<br>Alban de Caleron

```
BEGIN
    Merco.
    CASE NO_CANALES OF
      1: 1: 10:2: 3: 7:3: J: 6:4:1:4:END;
    GOTOXY(2.2):
    URITEC!
                                       DATOS DEL SISMO A GRAFICAR:
                                                                              127GOTOXY (15.31)
    WRITE('ARCHIVO: ',ARCH_EXTERMO);
    COTOXY(15.J+1):
    WRITE('FECHA DEL SISMO: ',DIA,' de ',NOMBRE_MES,' de ',AHO,'.');
    GOTONY(15, J+2);
    URITE( HORA DEL SISHO: '):
    IF HORA>9 THEN
        WRITE(HORA, ': ')
    ELSE
        URITE(101, HORA, 1:1);
     IF NINUTO>9 THEN
        WRITE(MINUTO, :')
     ELSE
    WRITE('0', MINUTO,':');<br>IF SEGUNDO>9 THEN
        WRITE(SEGUNDO. '.')
    ELSE
        WRITE('O',SEGUNDO,'.');
     IF DECSEG>9 THEN
        WRITE(DECSEG)
     FLSE<sup>"</sup>
     WRITE(10', DECSEG);<br>FOR 1:=1 TO HO_CANALES DO
    BEGIN
        GOTOXY(15,4+J);<br>URITE('CANAL: ',CANALIII);
         COTOXY(15,5+J);
         WRITE('ESTACION: .ESTACION(CANALIII);
        COTOXY(15,6+J);<br>WRITE('DISTANCIA: ',DISTANCIA[CANAL[I]]);
         J = J + LEND;<br>GOTOXY(58,23);<br>WRITE('ESPERE UN MOMENTO,');
END,
    ...................... PROCEDIMIENTO GUARDA_BUFFER .............................)
\epsilonÄ,
    Procedimiento que guarda dentro de un buffer de memoria los canales del evento) )
ł
    a graficarse.
ł
PROCEDURE GUARDA_BUFFER;
VAR
    SECAENTO: WORD;
    HUM_RANS: BYTE;
    ULTIM X: INTEGER;
BEGIN
    NUM_RANS:=1;
    SECHENTO: *0;
    REPEAT
        33:01:
        11:11x = 100,ULTIMA X:=X;<br>LOC_DEC:=148; (128+20)
```
188

 $\rightarrow$ 

 $\alpha=2.22$ Liste.

as areas even

 $\bar{z}$ 

```
REPEAT
             JJ:=11 MOD 16:
             IF JJ=0 THEN JJ:=16:
             FOR I:=1 TO NO CANALES DO
             IF CANAL [I] = JJ THEN
             BEGIN
                 ...<br>CONTIENE: *MEM [$8000:LOC DEC];
                                                             \mathbf{a}HEN [$9000; SEGHENTO] := CONTIENE;
                  SECHENTO: «SECHENTO» 1:
                  IF I=NO_CANALES THEN
                  BEGIN
                      X: = X - 1:
                       LOC DEC: = LOC DEC+(17-JJ);
                       11:11*(17-11);END;
             END;
             IF ULTIMA X=X THEN
             BEGIN
                  LOC_DEC: * LOC_DEC+1;
                  11.711 - 1.7END
             ELSE
             ULTIMA_X:=X;<br>TOTAL:=2040"NO_CANALES*NUM_RAMS;
         UNTIL SEGMENTO>=TOTAL:
         WUM RANS: KILM RAMS+1;
         IF NUM_RANS<=CUENTA THEN
         AFGTH
             ...<br>APUNTA_ARCH:=APUNTA_ARCH+32767;<br>NOMBRE_ARCH;
             ARCH_BUFFER;
         END;
    UNTIL NUM RANS>CUENTA:
END:
\epsilon...................... PROCEDIMIENTO MOMBRE_DE_MES .............................)
                                                                                   \sim 2\epsilonProcedimiento que obtiene el nombre del mes para un numero dado.
ł
                                                                                         \mathcal{I} \subset \mathcal{I}PROCEDURE NOMBRE DE MES;
BEGIN
    NOMBRE MES<sub>I</sub>='':
    CASE MES OF
        1: NOMBRE MES: * 'Enero';
        2: NOMBRE MES:='Febrero';<br>3: NOMBRE MES:='Merzo';<br>4: NOMBRE MES:='Abril';
        5: NOMBRE MES: "Mayo";
        6: NOMBRE MES:='Junio';<br>7: NOMBRE MES:='Julio';
        8: NOMBRE MES:='Agosto';
        9: NOMBRE_MES:= Septiembre';
       10: NOMBRE_MES:= Octubre';
       11: NOMBRE MES:='Noviembre';
       12: HOMBRE MES: = 'Diciembre':
     END:
END;
     ..................... PROCEDIMIENTO ALMACENA_GRAFICA .........................)
t
t.
                                                                                                J
    Procedimiento que llama a otros procedimientos, para almacenar, graficar y
                                                                                                J
Ç
t
    desplegar en pantalla los datos de un evento contenidos en un archivo.
                                                                                                <sup>1</sup>
PROCEDURE ALMACENA_GRAFICA;
```
189 动动物的  $\mathcal{L}$ 

and a strike

Service.

الأساد

VAR

## RAM\_INICIAL: BYTE;

```
LOC 1 SISMO, AP INICIAL: MORD;
           DIFERENCIA: INTEGER:
```

```
REGIM
     TABLA ESTACIONES.
                                                       (localidad 0070+14)
     DECSEG: = MEM ($8000:$0084):
      SEGUNDO: ** EN [$8000: $0085]:
      NINUTO:=NEM($8000:$0086);
      HORA: = MEN [$8000; $0087]:
     BURA: #MEM (SOUVU: #UUG);<br>DIA: #MEM (S8000: $0088);
      NES: =NEM [$8000: $00891 :
      AHO: * MEMH ($8000: $008C):
      ANU: THE SOSEG;<br>RESTA_30SEG;<br>NOMBRE_DE_MES;
      AP INICIAL: MEMU($8000;$00351; (21+14)
     DIFERENCIA: *AP_INICIAL-$4B80;<br>IF DIFERENCIA>=0 THEN
            LOC_1_SISHO:=DIFERENCIA
      FLSE.
            LOC 1 SISHO:=S7FFF+DIFERENCIA;
      LOC_1_SISHO:=LOC_1_SISHO-(LOC_1_SISHO_NCD_16);<br>INICIO_SISHO:=LOC_1_SISHO-(LOC_1_SISHO_NCD_1<br>INICIO_SISHO:=HO_CANALES*(TRUNC(LOC_1_SISHO/16));
      DATOS SISMO;<br>GUARDA BUFFER;
      GOTOXY(47,23);<br>WRITE('PRESIONE <ENTER> PARA SEGUIR.');
       OPCION: READKEY;
      GRAFICA1:
END:
```

```
PROCEDURE ARCHI BUFFER; FORWARD;
```
 $\mathbf{r}$ - 11

( Procedimiento que llama a un archivo de datos para desplegarlo o graficarlo. )  $\mathcal{F}=\mathcal{F}^{\mathcal{F}}_{\mathcal{F}}$ 

PROCEDURE MANEJO\_ARCHIVO; VAR

```
DIRINFO: SEARCHREC:
BANDERA: BOOLEAN:
CUENTA1: BYTE;
CUENTAZ: BYTE;
```
## **BEGIN REPEAT**

K

REPEAT **CLRSCR: IRITELK: LRITELNC WRITELNC+** WRITELN(' :1500): WRITELNC' GOTOXY(60,10); **URITE(\***  $\mathbf{u}_i$ GOTOXY(10,10); WRITE('PROPORCIONE EL NOMBRE DEL ARCHIVO IMMODIFIES.DAT]: '): GOTOXY (20, 12); WRITE('[D] MUESTRA DIRECTORIO.'); WRITE("LW<br>GOTOXY(20,14);<br>WRITE("[S] SALIDA A MENU PRINCIPAL."); ARCH\_EXTERNO := ''; READLN(ARCH\_EXTERNO);<br>OPCION2:=ARCH\_EXTERNO(1); **BANDERA: = TRUE:** 

 $\gamma$  and  $\gamma$  $\mathcal{F}^{\text{max}}_{\text{max}}$  ,  $\mathcal{F}^{\text{max}}_{\text{max}}$ 

August 19

and a state of a property of the second property of the second property of the second property of the second p

 $\mathcal{H}_1(\mathcal{E}_1)$  , and

 $\sim 100$ 

 $\sim 1.2$ 

Survivor

A.

```
CASE OPCION2 OF<br>CASE OPCION2 OF<br>LC
                              LOC_NEX:=CONCAT('00',COPY(ARCH_EXTERNO,1,2));
                              HEX DEC:
                              IF ((LOC_DEC>=1) AND (LOC_DEC<=18)) THEN
                                   BANDERA: TRUE
                              ELSE
                                   BANDERA: *FALSE:
                              IF BANDERA THEN
                              BEGIN
                                   LOC_HEX:=CONCAT('00',COPY(ARCH_EXTERNO,3,2));
                                   HEX DEC:<br>IF ((LOC_DEC>=1) AND (LOC_DEC<=49)) THEN
                                        SANDERA:*TRUE
                                   FLSF
                                       JANDERA:*FALSE:
                                   IF BAIDERA THEN
                                   REGIN
                                       LOC_HEX:=CONCAT('00',COPY(ARCH_EXTERNO.5,2));
                                        HEX DEC:<br>HEX DEC;<br>IF (LOC DEC>=0) AND (LOC_DEC<=89)) THEN<br>IF (LOC DEC>=0) AND (LOC_DEC<=89)) THEN
                                        ELSE
                                            BANDERA: = FALSE:
                                        IF BANDERA THEN
                                        AFGIN
                                            LOC_HEX:=CONCAT('OO',COPY(ARCH_EXTERNO,5,2));
                                            HEX_DEC;<br>If ((LOC_DEC>=0) AND (LOC_DEC<=89)) THEN
                                                 BANDERA: * TRUE
                                            ELSE
                                                 BANDERA: = FALSE;
                                            IF BANDERA THEN
                                            BEGIN
                                                 LOC_MEX:=COPY(ARCH_EXTERNO,9,1);<br>IF ((LOC_HEX='-') AND (COPY(ARCH_EXTERNO,12,1)='1')) THEM<br>BANDERA:=TRUE
                                                 ELSE
                                                      BANDERA: *FALSE:
                                            FMB<sub>2</sub>
                                       EMD:END:
                             END;<br>IF BANDERA THEN
         فللمنادر
                              BEGIN
                                   CLRSCR:
                                   APUNTA_ARCH:=0;<br>NOMBRE_ARCH;<br>ARCH1_BUFFER;
                                   CONT LENE: *** EM [$8000: $0010]:
                                   IF CONTIENE=1 THEN
                                   BEGIN
                                        OPC10N2:=!3!;
                                        CUADRO;
                                        URITECT
                                                         EL ARCHIVO NO SE ENCUENTRA. '):
                                        SOUND (220):
                                        DELAY(200):
                                        NOSOUND:
                                       DELAY(2000):
                                   END;
                                   GOTOXY(25,10);
                                   URITE( '135)
                              END
                              ELSE
                                   OPC10W2: - '3':
                         END:
```
in.<br>Prim

greater and con-

191

÷,

оã.

 $\label{eq:2} \frac{1}{\sqrt{2}}\left(\frac{2}{\sqrt{2}}\right)^2\frac{1}{\sqrt{2}}\frac{d\sqrt{2}}{d\sqrt{2}}$ 

والمعاري والموسود فللمعاش والمعارب والمعارض والمتاريخ

ery die scale (1999)<br>The Contract (1999)<br>Contract (1999)<br>Contract (1999) ...<br>Marco: GOTOXY(27,2); **MRITE('DIRECTORIO DE DATOS: ');**  $1:4:$  $3:16:$ FINDFIRST('D:\","',ARCHIVE,DIRINFO);<br>WHILE DOSERROR = 0 DO **BEGIN**  $corr(i,1);$ WRITE(DIRINFO.NAME. ' ',DIRINFO.SIZE.' Bytes.'); FINDNEXT(DIRINFO); 1:=1+1;<br>12.1+23.THEM **Service** BEGIN<sup>T</sup> e state<br>Salam Salah<br>Salam Salam Salah IF J=78 THEN **BEGIN** DELAY(2000): 그 사고 다 MARCO;  $GOTONY(27, 2)$ :  $\label{eq:3.1} \epsilon=\frac{1}{m_{\rm c}}=\frac{1}{N_{\rm c}}\frac{\sin^2\theta^2}{1-\theta^2}\frac{\cos^2\theta}{\sin^2\theta}\frac{\cos^2\theta}{\sin^2\theta}\frac{\cos^2\theta}{\sin^2\theta}$ and Search MRITE('DIRECTORIO DE DATOS: '):  $1:4:$  $J: 6$ END;  $1:4:$ er († 1858)<br>1905 - John F. John F. John F. John F. († 1850)<br>1906 - Johann John F. John F. († 1860) END: END; GOTOXY(48,23);<br>WRITEC'PRESIONE <ENTER> PARA SALIR.'); فلأستأن فكفار فالمتوارث والمتوار OPCION2: \*READKEY; ٠,, نديريان يتزديكونه لمود ;י *WITHOUT 127, 1*<br>WITHOUT 127, 1<br>WITHOUT 127, 1<br>WITHOUT 127, 1<br>WITHOUT 127, 1<br>WITHOUT 127, 1  $H$  F  $H$   $H$   $*$ ٠, ز د :د 1. DESPLIEGA CONTENIDO DE LOS 16 CANALES DEL ARCHIVO. ۰, WRITELN(\* 1:7,1)<br>WRITELN(\* 1:7,1)<br>WRITELN(\* 1:7,1)<br>WRITELN(\* 1:7,1)<br>WRITELN(\* 1:7,1)<br>WRITELN(\* 1:7,1) ۰, 2. GRAFICA DE LOS CANALES DEL ARCHIVO. ٠ÿ. ٠ij 3. SALIDA A MENU PRINCIPAL. ٠j. ۰, J. ٠ij. **WRITELN(1 :160):** URITE( ':20, OPCION: '); OPCION2:=READKEY; UNTIL OPCION2 IN (111,121,1311: IF OPCION2='1' THEN

 $192$ **医药成药** 

3、近日 1、嘉祥

BEGIN LOC\_NEX:='0000'; INIEIO; REPEAT **CLRSCR; URITELN(1 1:320)** WRITELH(1 :6, 1 WRITELN(\* 1967)<br>WRITELN(\* 1967)<br>WRITELN(\* 1967)<br>WRITELN(\* 1967)<br>WRITELN(\* 1967)<br>WRITELN(\* 1967)<br>WRITELN(\* 1967)<br>WRITELN(\* 1967) ۰, **NEWU:** ήř, ŋ, ٠ij. 1.- DESPLEGADO EN HEXADECIMAL. WRITELN( 16, 2. - DESPLEGADO EN YOLTS. WRITELH(" .:6," :د' WRITELH(" :6," ٠, ï. WRITELH(\* \*:160); WRITE( ':20, OPCION: '); OPCION2:=READKEY;<br>UNTIL OPCION2 IN ['1','2']; IF (OPCION2= 1+) OR (OPCION2='2+) THEN **GEGIN CUENTA1:=0;** LETRERO: \*\*\*; LETRERO: \*\* D:\\*\*COPY(ARCH\_EXTERNO, 1, 12); FINDFIPST(LETRERD, ARCHIVE, DIRINFO); LETPERO: REPEAT CUENTA1: "CUENTA1+1: CLRSCR;<br>CLRSCR;<br>CUENTA:\*TRUNC(DIRINFO.SIZE/32765); CUENTA2: CUENTA; WITELN; **VRITELIC** VRITELN("L. WRITELH( ' ':1500); **VRITELN(\* VRITELIC!** COTOXY (22, 12); WRITE("EL ARCHIVO ESTA FORMADO POR . CUENTA, ' RAH"S. '); COTOXY(15, 14); WRITE('CUAL RAM DESEA DESPLEGAR [1-', CUENTA,'] 6 (0) PARA SALIR: '); READLW(CUENTA); IF CUENTAGO THEN BEGIN CASE CUENTA OF SE LUENTA UF<br>1: APUNTA ARCH:=0;<br>2: APUNTA ARCH:=32767;<br>3: APUNTA ARCH:=65535; END; IF OPCION2='2' THEN **BEGIN** LETRERO: \*\* DESPLEGAR \*: PREGUNTA\_CANAL; ORDENA\_CANAL; LOCALIDAD\_A\_DESP; CLRSCR; END; LOCALIDAD\_A\_DESP;<br>DESP\_ARCH; END: UNTIL (CUENTAT=CUENTA2) OR (CUENTA=0); END;

t Fr

 $\blacksquare$ 

: " آس

 $\blacksquare$ 

 $\mathbf{r}$ 

 $\sim$   $\sim$   $\sim$   $\sim$   $193$ 

```
OPCTOW2: = 111;
        END;
        IF OPCION2*'2' THEN
        BEGIN
            ..<br>LETRERO:=' GRAFICAR';
            PREGINTA_CANAL;
             DRDENA_CANAL;
             cotom(14, J+10);
             REPEAT
                WITECTOR LA DECINACION (1,2,3,4,5): ');
                READ(DECIMA);
             UNTIL DECINA IN (1,2,3,4,5);
             GOTOXY(14, J+12);
             REPEAT
                WRITECTOE LA AMPLITUD (1,21: 1);
                READ(AMPLITUD);
             UNTIL AMPLITUD IN (1,2);
             LETRERO:="";<br>LETRERO:="D:\'*COPY(ARCH_EXTERNO,1,12);
             FINDFIRST(LETRERO, ARCHIVE, DIR INFO);
             LETRERO:="";<br>CJENTA:=TRUNC(DIRINFO.SIZE/32765);
             ALMACENA_GRAFICA;
        END:
END;<br>UNTIL OPCION2='3';
```
i Angelia.<br>Angelia de

 $\langle\langle\hat{z}_1,\hat{z}_2\rangle\rangle_{\rm{cusp}}\langle\hat{z}_2,\hat{z}_3\rangle_{\rm{cusp}}\langle\hat{z}_1,\hat{z}_2\rangle_{\rm{cusp}}\langle\hat{z}_1,\hat{z}_2\rangle_{\rm{cusp}}\langle\hat{z}_1,\hat{z}_2\rangle_{\rm{cusp}}\langle\hat{z}_2,\hat{z}_3\rangle_{\rm{cusp}}\langle\hat{z}_1,\hat{z}_2\rangle_{\rm{cusp}}\langle\hat{z}_1,\hat{z}_2\rangle_{\rm{cusp}}$ 

 $\chi_{\rm{eff}}=0.1$ 

المستقل المستقل المستقل المستقل المستقلة.<br>المستقل المستقل المستقل المستقل المستقل المستقل المستقل المستقل المستقل المستقلة المستقلة المستقلة المستقلة ا<br>المستقلة المستقلة المستقلة المستقلة المستقلة المستقلة المستقلة المستق

 $\label{eq:2.1} \begin{split} \mathcal{L}_{\text{max}} & = \frac{1.94 \pm 0.02}{1.024 \pm 0.025} \\ \mathcal{L}_{\text{max}} & = \frac{1.025 \pm 0.025}{1.025 \pm 0.025} \\ \mathcal{L}_{\text{max}} & = \frac{1.025 \pm 0.025}{1.025 \pm 0.025} \\ \mathcal{L}_{\text{max}} & = \frac{1.025 \pm 0.025}{1.025 \pm 0.025} \\ \mathcal{L}_{\text{max}} & = \frac{1.025 \pm 0.02$ 

 $\sim 10^{11}$  and  $10^{11}$ 

哪

 $\mathcal{F}_{\mathcal{G}}^{(n)}$  , as

iji um

EMD:

## (A CONTINUACION: \$I ESTADISTICA)

.......... PROCEDIMIENTO ARCHI\_BUFFER ................  $\pmb{\epsilon}$ ÷. ٠ Procedimiento que lee de el archivo solo la zona de datos que contiene el ł ž. rempo de início del evento, el canal donde disparo, el apuntador inicial,<br>y la RAM de comutación inicial. Estos datos los almacena en memoria. Ĩ. ž. ì í  $(SF+)$ PROCEDURE ARCH1 BUFFER: BEGIN TWI THE  $(31E)$  $\epsilon$ push ds <sup>3</sup> \$80/\$00/ mov ax, ss 5  $\frac{\zeta}{\zeta}$ \$89/\$E3/ nov bx, sp ż \$89/\$59/ ¢ nov cs, bp <sup>3</sup> \$50/ ì  $x$ )<br>)<br>)  $551/$ č  $push$  bx \$51/  $push$   $cx$ ł \$84/\$30/ ť nov ah, 3d ÿ \$80/\$02/  $\epsilon$ nov al.02 ī \$8A/\$00/\$80/ į mov dx, 8000 د<br>د \$8E/\$DA/ nov ds, dx \$BA/\$00/\$00/ mov dx,0000 ļ  $\epsilon$  $$CD/521/$ ł  $int<sub>21</sub>$ \$73/\$02/ inb sigue ċ į **SEB/S26/** imp error  $\epsilon$ \$43/\$10/\$00/ (sigue: mov [0010], ax J \$84/\$5F/  $\epsilon$ mov ah, 3f 3 \$88/\$1E/\$10/\$00/ nov bx, [0010] ł ļ \$89/\$7F/\$00/ ł \$84/\$00/\$80/ mov dx, 8000 5 t \$8E/\$0A/ ł nov ds.dx ż \$8A/\$14/\$00/ ł mov dx, 0014 ż \$CD/\$21/  $int<sub>21</sub>$ 5  $\epsilon$ \$72/SOE/ t jb error ÿ \$84/\$3E/ Ċ mov ah, 3e ÿ \$88/\$1E/\$10/\$00/ ł mov bx, [0010] 5  $$CD/821/$ ł  $int 21$ ć \$72/\$04/ ib error ¢ Y \$83/\$00/ Ċ nov bt.00 ż **SEB/S02/** ing fin ۯ  $\epsilon$ \$83/\$01/ (error: mov bi,01<br>{ fin: mov [0010],bi \$88/\$1E/\$10/\$00/ ÿ \$59/ Ċ pop ex ÿ **\$58/** ł pop bx 5.  $558/$ ł ž pop ax \$8E/\$00/ C MOV SS, BX  $\lambda$ \$89/\$00/  $\epsilon$ mov sp, bx  $\overline{\phantom{a}}$  $$89/5CD/$ nov bp, cx  $\overline{\mathbf{C}}$ <sup>3</sup>  $S1F2$ ì poo ds <sup>1</sup> END;  $(SF-)$  $\epsilon$ ...................... PROCEDIMIENTO OBTIENE\_FECKA .............................)  $\epsilon$ ı,  $\pmb{\mathfrak{c}}$ Procedimiento que obtiene la fecha de inicio del evento del archivo de datos. ) PROCEDURE OBTIENE\_FECHA; **BEGIN** DECSEG: = MEN(\$8000: \$0084); (localidad 0070+14) SEGUNDO: = HEN [\$8000: \$0085] ; KINUTO: = MEM [\$8000: \$0086]; HORA: \*\* HEM [\$8000: \$0087]; DIA: = MEM [\$8000: \$0088]; HES: = HEM [\$8000: \$0089]: AHO: \* HEMV [\$8000: \$008C):

```
END:
     \ldots, \ldots, \ldots, \ldots, PROCEDIMIENTO DESPLIEGA FECHA \ldots, \ldots, \ldots, \ldots, \ldots,\epsilon(Procedimiento que despliega en pantalla la fecha del evento contenido en el ...)<br>( archivo leido, ...)
PROCEDURE DESPLIEGA FECHA:
REGIN
      .<br>TE HORASO THEM
           URTTE(HORA, 1:1)
      FI SE
      WRITE('0', HORA, ':');<br>IF MINUTO>9 THEN
            URITE(KINUTO, ': ')
      ELSE
      WRITE('O',MINUTO,':');<br>IF SEGUNDO>9 THEN
            URITE(SEGUNDO, '.')
      FLSF<sup>1</sup>
            .<br>WRITE('0',SEGUNDO,'.');
      IF DECSEG>9 THEN
           WRITE (DECSEG)
      Ft sp
            .<br>WRITE('O',DECSEG);
EKD:
      ...................... PROCEDIMIENTO ESTADISTICA ................................
 \epsilon\epsilon\rightarrowč
      Procedimiento que lee todo el directorio de datos y obtiene de cada uno de los)
      and the state of the state of the state of the state of the continues are to decompose the state of the state of the state of the state of the state of the state of the state of the state of the state of the state of the s
 \frac{\epsilon}{\epsilon}PROCEDURE ESTADISTICA:
 VAR
         DIRINFO1: SEARCHREC:
      CANAL DISP: BYTE;<br>HORA_ANT: BYTE;
    MINUTO_ANT: BYTE;
      DECSEG_ANT: BYTE;
          DIA ANT: BYTE;
           AND ANT: MORD;
            COLUMN: BYTE:
    NOMBRE FECHA: STRING[8];
               BIEN: BOOLEAN:
 BEGIN
       REPEAT
            CLRSCR;
            WRITELN( :320);
            WRITELN(* 1932)<br>WRITELN(* 1912)<br>WRITELN(* 1912)<br>WRITELN(* 1912)<br>WRITELN(* 1912)<br>WRITELN(* 1912)<br>WRITELN(* 1912)<br>WRITELN(* 1912)<br>WRITELN(* 1912)<br>WRITELN(* 1912)<br>WRITELN(* 1912)
                                                                                                                        ٠,
                                                                                                                       ٠,
                                                                     HENU:
                                                                                                                       ٠,,
                                                                                                                       ٠,
                                           1. - DESPLIEGA EVENTOS OCURRIDOS EN UNA ESTACIÓN.
                                                                                                                       ŵ,
                                                                                                                       ٠,
                                           2. - DESPLIEGA EVENTOS OCURRIDOS EN UNA FECHA.
                                                                                                                       ٠,
                                                                                                                       ۰,
                                          3. - DESPLIEGA TODOS LOS EVENTOS.
                                                                                                                       93
                                                                                                                       ٠,
            WRITELN( 1:12,
                                          4.- SALIDA A HEW PRINCIPAL.
                                                                                                                       ٠,
             WRITELN( !!!)
                                                                                                                       ٠,
             WRITELN( 1:12.1
                                                                                                                        ŋ.
```
INTIELN(1 1:160):

Technick, 1961-10  $\alpha \rightarrow 0$ 

A.

```
\begin{array}{lll} \texttt{WRIEE}(\texttt{1} \texttt{1} \texttt{1} \texttt{20}, \texttt{10PCTOR: 1})\texttt{;}\\ \texttt{OPCION2} \texttt{1} \texttt{1} \texttt{READKEY} \texttt{;}\\ \texttt{UNITL OPCION2} \texttt{I} \texttt{N} \texttt{I} \texttt{1} \texttt{1} \texttt{1} \texttt{1} \texttt{1} \texttt{1} \texttt{1} \texttt{1} \texttt{1} \texttt{1} \texttt{1} \texttt{1} \texttt{1} \texttt{1} \texttt{1} \texttt{1}UNTIL OPLICHE IN .....<br>IF OPCIONZES '4' THEN
      WARCO:
      COTOXY(27,2):
      WRITE('DIRECTORIO DE DATOS: ');
     J:=5;<br>HORA_ANT:=0;<br>NINUTO_ANT:=0;
      SECUMDO_ANT:=0;
      DECSED ANT: =0;
      CASE OPCION2 OF
             111: BEGIN
                          12011
                          Kirk.
                           COTOXY (27, 2) ;
                          WRITE('E'S TACSONES: ');
                           TABLA_ESTACIONES;
                          REPEAT
                                COTOXY(10,K);
                                WRITELI, '. ', ESTACION(II);
                                k: 1.21:1:1:1:UNTIL t=10;
                           6010XY(10.23):
                          WRITE('PROPORCIONE EL NUMERO DE LA ESTACION: ');
                          OPC10N2:=READKEY;
                           K:=ORD(OPCION2)-48;
                           1:2:REPEAT
                                \frac{1}{1000001(4,1)};<br>URITE(1 1:72, [1);
                                1:1:1:1UNTIL 1-24:
                           COTOXY(15,2):
                          WRITE("INFORMACION DE LA ESTACION: ",ESTACION(KI);
                          www.ster.es.com/ster.es.com/ster.es/11/HORA1)7<br>EINDEIRST(10155-11/ARCHIVE,OIRINFOI);<br>EINDEIRST(1015-11/ARCHIVE,OIRINFOI);<br>WHILE DOSERROR = 0.00
                           COTOXY(4,4);
                           SEC14
                                ARCH_EXTERNO: *! ';
                                 ARCH_EXTERNO: = DIRINFOT. HAME:
                                 NOMBRE ARCH;
                                 ARCH1_BUFFER;
                                 CANAL_DISP:=NEM($8000:$003C);
                                 I: * TRUNCECANAL DISP/2) * 1;
                                IF I=K THEN
                                BEGIN
                                      OBTIENE FECHA:
                                       RESTA 30SEG;<br>NOMBRÉ DE MES;
                                      COTOXY (4, J);
                                       WRITECARCH EXTERNO);
                                       COTOXY(21,1):
                                       IF (CHORA=HORA_ANT) AND (MINUTO=MINUTO_ANT)) AND
                                        (ISEGUNDO=SEGUNDO ANT) AND (DECSED=DECSED ANT)) THEN<br>WRITE ('ARCHIVO VACIO.')
                                      ELSE
                                       BECTH
                                            NONBRE_NES:=COPY(NONBRE_MES,1,3);
                                             IF DIANY THEN
                                                   WRITE(DIA, Y / ', HOMBRE_MES, './ ', AHO)
                                             ELSE
```
1994<br>| Martin 1997<br>| Martin 197<sub>7</sub> 1. 동생은<br>사업

k.

 $\label{eq:2} \mathcal{P}^{(n)} \triangleq \frac{1}{\log n} \sum_{i=1}^n \log \frac{1}{n} \,.$ 

 $\chi^2_{QCD}$  .

 $\mathbb{Q}_{\text{R}}^{(1)}\left[\begin{smallmatrix} \mathbb{Q}_{\text{R}} \\ \mathbb{Q}_{\text{R}} \end{smallmatrix}\right]_{\text{R}}\left[\begin{smallmatrix} \mathbb{Q}_{\text{R}} \\ \mathbb{Q}_{\text{R}} \end{smallmatrix}\right]_{\text{R}}\left[\begin{smallmatrix} \mathbb{Q}_{\text{R}} \\ \mathbb{Q}_{\text{R}} \end{smallmatrix}\right]$ 

```
WRITE("0",DIA,"/",NOMBRE_NES,"./",AHO);
                         GOTOXY(39, J);
                        DESPLIECA_FECHA;
                    ENO<sub>i</sub>J: = J + 1:END;
                HORA ANT: "HORA:
               MINUTO ANT: = MINUTO:
                SEGUNDO ANT: = SEGUNDO;
               DECSEG_ANT:=DECSEG;
                FINDNEXT(DIRINFO1);
                IF (J=23) AND (DOSERROR = 0) THEN
                BEGIN
                     ...<br>GOTOXY(47,23);
                     WRITE('PRESIDNE <ENTER> PARA SEGUIR.');
                     DPCTON2:=READKEY:
                     MARCO:
                     0.000(27, 2)WRITE('DIRECTORIO DE DATOS: ');
                     3:5:in Samarangan
                    31-2)<br>COTOXY(4,4);<br>COTOXY(4,4);<br>J CRITE(* ARCHIVO!,! !:13,!FECHA!,! !:11,!HORA!);
               EMD:
          END;
                                                                                                  \simEND;
'2': BEGIN
          COLUMN: = 5;
          COTOXY(27.2):
          IRITE(1
                                                           ٠,
          REPEAT
               BIEN: *TRUE:
               COTOXY(15, 11);
               WRITE('PROPORCIONE LA FECHA (00/NM/AA):
                                                                                 \cdotGOTOXY(48,11);
                READ(NOMBRE FECHA);
               IF (NOMBRE FECHALL)='/') AND (NOMBRE FECHALO)='/') THEN
                BEGIN
                     DIA_ANT:=({CRD(HOHBRE_FECHA[1])-48)*10)+(ORD(NOHBRE_FECHA[2]-48);
                     HES_ART:={{ORD{NOWBRE_FECHA{4}}-48}*10}+{ORD{NOWBRE_FECHA{5}-48};<br>AHO_ART:={{ORD{NOWBRE_FECHA{4}}-48}*10}+{ORD{NOWBRE_FECHA{5}-48};
                     AND ANT: = 1900+AND ANT:
              FMD
              ELSE
          J.
                    BIEN: *FALSE:
              IF (NOMBRE FECHA [3]='/') AND (NOMBRE FECHA [5]='/') THEN
               RECTH
                     DIA_ANT:=((ORD(NOMBRE_FECHA[1])-48)*10)+(ORD(NOMBRE_FECHA[2]-48);
                   MES_AWT:=ORD(NOMBRE_FECHA[4])-48;<br>AHO_AWT:=CRD(NOMBRE_FECHA[4])-48;<br>AHO_AWT:=((ORD(NOMBRE_FECHA[6])-48)*10)+(ORD(NOMBRE_FECHA[7]-48);
                     AHO ANT:=1900+AHO ANT:
              FMD
              ELSE
                   BIEN: *FALSE:
              IF (HOMBRE_FECHAI2)='/') AND (HOMBRE_FECHAI4)='/') THEN
               BEGIN
                   uTH<br>DTA_ANT :=ORD(WORBRE_FECKA[1])-48;<br>MES_ANT :=ORD(WORBRE_FECKA[3])-48;<br>AND_ANT :=((ORD(WORBRE_FECKA[5])-48;<br>AND_ANT :=((ORD(WORBRE_FECKA[5])-48)*10)+(ORD(WORBRE_FECKA[6]-48);
                     AND ANT: * 1900+AND ANT:
              END
              ELSE
                   .<br>BIEN: *FALSE;
               IF (NOMBRE_FECHA(2)='/') AND (NOMBRE_FECHA(5)='/') THEN
               BEGIN
                   DIA_ANT:=ORD(NOMBRE_FECHA[1])-48;
                   KES_ANT:={{DRD{NDMBRE_FECHA{3})-48}*10}+{ORD{NOMBRE_FECHA{4}-48};
```
198

o p

AHO\_ANT:={{ORD{NOMBRE\_FECHA[6]}-48}\*10}+{ORD{NOMBRE\_FECHA[7]-48}: AHO ANT: = 1900+AHO ANT: EMO EL SE **BIEN: FALSE;** IF ((CDIA ANT<=31) AND (DIA ANT>0)) AND (CHES\_ANT<=12) AND (HES\_ANT>0)))<br>AND (ANT<=31) AND (DIA ANT>=1980) THEN BIEN: - TRUE **ELSE** BIEN: FALSE; UNTIL BIEN: GOTOXY(15, 11); WEITEC<sup>+</sup> ٠,٠ MES: MES ANT: **NONBRE DE MES:**  $601001(10, 2)$ WRITE('EN LA FECHA: ',DIA\_ANT,' de ',NOMBRE\_MES,' de ',AHO\_ANT,'. LOS EVENTOS SON:'); GOTOXY (4,4); **UNIUATELY ARCHIVO',' ':11,'HORA',' ':19,'ESTACION');<br>WRITELY ARCHIVO',' ':11,'HORA',' ':19,'ESTACION');<br>FINDFIRST('D:\Y.\*',ARCHIVE,DIRINFO1); REGIM** ARCH\_EXTERNO:=1 1; ARCH\_EXTERNO: - DIRINFO1. NAME; NOMBRE ARCH;<br>ARCH1\_BUFFER; OBTIENE FECHA: RESTA 30SEG: IF (((DIA\_ANT=DIA) AND (MES\_ANT=MES)) AND (AHO\_ANT=AHO)) THEN **BEGIN** NOMBRE\_DE\_MES; CANAL DISP: = HEM [\$8000; \$003C); K:=TRUNC(CANAL\_DISP/2)+1; TABLA ESTACIONES, GOTOXY (4, COLORI); **WRITE(ARCH\_EXTERNO);** GOTOXY(21, COLUMN); IF (CHORA=HORA ANT) AND (MINUTO=MINUTO ANT)) AND ((SEGUNDO=SEGUNDO\_ANT) AND (DECSEG=DECSEG\_ANT)) THEN WRITE (' ARCHIVO VACIO.') **ELSE BEGIN** DESPLIEGA\_FECHA;<br>GOTOXY(43, COLUMN); ing ang pagkalang.<br>Pada ang pagkalang pagkalang pagkalang pagkalang pagkalang pagkalang pagkalang pagkalang ang pagkalang ang pag WRITE(ESTACION(KI);  $ENO_2$ COLUMI:=COLUMI+1;  $\sigma_{\rm c}$  , and  $\sigma_{\rm c}$  , and  $\sigma_{\rm c}$ END:<br>HORA ANT:=HORA; MINUTO\_ANT: <N!NUTO; SEGUNDO\_ANT: \* SEGUNDO; DECSEG ANT: DECSEG; FINDNEXT(DIRINFO1); IF (COLUMN=23) AND (DOSERROR = 0) THEN **BEGIN** GOTOXY(47,23); WRITE('PRESIONE <ENTER> PARA SEGUIR.'); OPCION2:=READKEY: MARCO; COLLMN: =5; GOTOXY(4,4); WRITE(F ARCHIVOR, F 1:11, FHORAP, F 1:19, FESTACION F); END; EHD: END; **Service Streedin**  $\label{eq:1} \begin{split} \mathcal{F}^{(1,2,2)}&=\frac{1}{2}\left(\mathcal{F}^{(1,2)}\right)^2+\frac{1}{2}\left(\mathcal{F}^{(2,2)}\right)^2+\frac{1}{2}\left(\frac{1}{2}\right)^2+\frac{1}{2}\left(\frac{1}{2}\right)^2\\ &\qquad \qquad \times\left(\frac{1}{2}\right)^2+\frac{1}{2}\left(\frac{1}{2}\right)^2+\frac{1}{2}\left(\frac{1}{2}\right)^2. \end{split}$ 

超过去

 $\mathcal{F}(\mathcal{F},\mathcal{F})$  , and  $\mathcal{F}(\mathcal{F})$ 

经运费

```
\sim 10^{11} m _{\odot} .
                   ARCH_EXTERNO:=OIRINFOI.NAME;
                          NOMBRE_ARCH:
                          ARCH1 BUFFER:
                          OBTTENE FECHA:
                          RESTA_30SEG;
                          HOMBRE DE MES;
                          CANAL DISP: *** #168000: $003CJ;
                          I:=TRUNC(CANAL_DISP/2)+1;
                          TABLA_ESTACTONES;
                         GOTOXY(4,J);
                          URITE(ARCH EXTERNO);
                         WRIE (* ARCHIVO VACIO.)<br>IF (INGRA-NORA ANT) AND (NINUTO-MINUTO ANT)) AND<br>IF (INGRA-NORA ANT) AND (DECSEG-DECSEG_ANT)) THEN<br>((SEGINDO-SEGINDO ANT) AND (DECSEG-DECSEG_ANT)) THEN<br>URITE (* ARCHIVO VACIO.)
                                                                                                            ELSE
                         BEGIN
                               NOMBRE_NES:=COPY(NOMBRE_NES,1,3);
                               IF DIA>9 THEM
                                   WRITE(DIA, 1/ ", NOMBRE_NES, 1./ ", ANO)
                               ELSE
                                  "WRITE('0',DIA,'/ ',NOMBRE_MES,'./ ',AHO);
                              COTOXY(39, J);<br>DESPLIECA_FECHA;<br>COTOXY(53, J);
                               WRITE(ESTACION(I));
                          END;
                          HORA ANT: HORA:
                         HYMLARISSOMAL<br>SEGUNDO ANTIMENTO;<br>DECSEG_ANTIMECSEG;<br>DECSEG_ANTIMOECSEG;
                          3:1017FINDNEXT(DIRINFOT);
                          IF (J=23) AND (DOSERIOR = 0) THEN<br>BEGIN<br>COTONY(LT 23)
                               .<br>GOTOXY(47,23);<br>WRITE('PRESIONE <ENTER> PARA SEGUIR.');
                               OPCION2:*READKEY;<br>MARCO:
                               MARCO;
                               COTOXY(27,2);
                               URITE('DIRECTORIO DE DATOS: ');
                               3:5.7ULFUSE<br>COTOXY(6,6);<br>WRITE(* ARCHIVO*,* *:13,*FECHA*,* *:11,*HORA*,* *:13,*ESTACION*);<br>;
                         EHD;
                    END;
                                                                                      i Timor Santana.<br>Tanzania
                END;
        ECSE\frac{\epsilon}{\text{KOD}};<br>cotoxy(48,23);
WRITE('PRESIONE <ENTER> PARA SALIR.');
OPCION2:=READKEY;
OPC10N2:='3';
```
 $\sim$ 

the support

iki<br>Ali sa

ENO;

END:

i (1957)<br>Statistik (1957)<br>Statistik (1957)

## RUTINA DE INTERRUPCION.

Castrician Inc.

de Alecanova (1994)<br>Poljsko koja pod pod

; Macro que posiciona el cursor en una posicion macro a,b ; determinada coordenada de la pantalla. push ax push bx ; Entran como perametros: a=rengion, : becolumn. push dr. nov br.0 mov ah.02 nov di, s nov di b int 10h pop dx pop bx pop ax erde mensaje macro texto\_x ; Macro que imprime en pantalla una mov dx,seg texto\_x ; clarade como string. nov ds.dx mov dx, offset texto x nov sh.09  $int 21h$ pop de pop dx pop ax  $rac{1}{2}$ conviert macro digito, divisor ; Macro que descompone un numero en<br>mov cx,ax ; sus digitos colocandolos en las va-; riables digito0 - digito4. nov dx, 0 qiv bx ; registro ax.<br>mov digito, al<br>mov = " mov bx, divisor : El numero a descomponer entra en el nov ax, dx anche : code segment assume cs:code, ds:code inicio: push ax ; Todos esto es para salvar el ambiente push bx ; que encuentra antes de entrar a la interrupcion. bush cx push dx push si push di push ds push es push bo nov bo sp : Pasa inicializa data segment. mov ax, code mov ds, ax call cliscr : Llama a subrutina que limpia pantalla. posicion 5,29 ; Posiciona cursor en renglon=5, columna=29.<br>nensaje sismo ; Coloca un mensaje 'S I S N O'. call sonido ; Subrutina que envía un sonido de beep. posicion 8.14 mensaje disparo; Envia un mensaje 'TIEMPO DE DISPARO: '. ; Funcion de int 21 que recupera tiempo del mov ah. Zch : sistema operativo y lo pone en Regs.  $int 21h$ mov ax, 0 ; Recupera la hora del registro ch. mov hore, ch mov minuto, cl ; Recupera los minutos del registro cl. mov segundo, dh : Recupera los segundos del registro dh. nov cien, dl ; Recupera las centesimas de Seg. en Reg. dl. mov at hora : Pasa hora al registro al para imprimir.<br>: Variable que indica imprimir 2 digitos. nov rodo, 0 call imprime : Subrutina de impresion de un numero<br>mensaie puntos : Envia mensaie ' : '. nov ax, 0 mov al minuto

유 성공<br>사건

isko da mende

 $\alpha$  , and  $\alpha$ 

factor and

202 a shekara ta kasayya

Service Story

ś

call imprime ; Subrutina que imprime en este caso los minutos. mensaje puntos ; Envia mensaje ' : '. mov ax, 0 nov al segundo call imprime ; Subrutina que imprime en este caso segundos. mensaje pun : Envia pensaje nov ax.0 mov sl.cien call imprime Subrutina que imprime en este caso centesimas.  $\cdot$ subrutina que envia un sonido de beep. call sonido provisional cursor en rengion=10, Col.=14.<br>; Envia un mensaje "FECHA DE HOT: " posicion 10,14 mensaje fecha mov ah, 2ah : Funcion que obtiene tiempo del Sist. Op.  $200 - 8x, 0$ ; Recupera el dia del registro dl. mov dia, di mov mes.ch Recupera el mes del registro dh.  $\mathbf{r}$ Recupera el ano del registro cx. nov ano.cx ÷ ; Variable para imprimir solo 2 digitos. mov modo.0 nov al.dia call imprime ; Subrutina que imprime lo que tenga al.<br>; Envia un mensaje <sup>r</sup> de <sup>2</sup> mensale de xor ex, ex nov allees  $C<sub>MD</sub>$  at  $.01h$ ine cnt1 jap ene cnt1: cmp al,02h ine cnt2 inp feb cnt2: cmp al, 03h ine cnt3 jap aar cnt3: cmp al, 04h ine cht4 jap abr ent4: cmp al.05h ine cnt5 inp may cnt5: cmp al.06h jne cntó<br>jma jun cnt6: cmp al, 07h ine cnt7 ino lut  $cnt7: cm0$  al.  $08h$ ine cnt8 jmo ego cnt8: cmp al,09h ine cnt9 ino seo cnt9: cmp el,0ah jne cnt10 ing oct ent10: cmp al, 0bh ine cnt11 imp nov cnt11: cmp al, Och jne uno<br>Jmp dic ene: mensaje enero uno: jmp prosig feb: mensaje febrero jmp prosig mar: mensaje marzo imp prosig abr: mensaje abril imp prosig may: mensaje mayo imp prosig jun: mensaje junio imp prosig mean year and a carrier of the call and a carrier to the

jul: mensaje julio jmp prosig ago: mensaje agost Imp prosis sep: mensaje septi imp prosig oct: mensaje octub jmp prosig nov: mensaje novie inp prosig dic: mensaje dicie prosig: mensaje de : Envia un mesaje / de /, nov ano, cx ; Pasa a reg. ax el ano para imprimirio.<br>; Variable para que imprima 4 digitos.<br>; Subrutina que imprime un nummero. mov ax, and nov modo, 1 call imprime call sonido : subrutina que genera un sonido de beep<br>posicion 12,14 : Posiciona el cursor en renglon=12, columna=14. mensaje genero ; Envia mensaje 'GENERO EL ARCHIVO: '. XOF BX.BX nov al, mes ; Variable para que imprima 2 digitos.<br>; Forma el nombre del archivo con el mes, mov modo, 0 call imprime mov bi, digitoi ; Aqui va a dar nombre al archivo con el mes. or bl.30h nov s1,2000h mov (si), bl mov bl.digito0 or bl.30h mov s1,2001h ; termina aqui de darie el mes at nombre. mov (si), bl mov al, dia ; el dia, la hora y los minutos. call imprime  $\ddot{\phantom{a}}$ mov bl, digitol; Aqui va a dar nombre al archivo con el dia. or bl. 30h mov s1,2000h mov [si], bl mov bl.digito0  $or bi, 30h$ mov s1,2001h nov (si) bl ; termina aqui de darle el dia al nombre. mov al hora  $\mathbf{r}$ call imprime mov bl.digitol; Agui va a der nombre al archivo con la hora. or bt.30h mov si, 2000h mov (si), bl mov bl.digito0 or bt.30h mov s1.2001h mov (si), bi ; termina aqui de darle la hora al nombre, mov al minuto ; call imprime mov bl.digitol; Aqui va a dar nombre at archivo con el minuto.<br>or bl.30h mov s1,2000h mov (si), bl nov bi digitoù or bl.30h mov si, 2001h nov (si) bl : termina aqui de darle el minuto al nombre. ; coloca un mensaje de '. ' mensaje pun  $x$ or  $ax, ax$ ; Aqui va a dar el ano al nombre nov ax, ano call imprime  $\ddot{\phantom{a}}$  $\blacksquare$ mov bl.digitol; Aqui va a dar nombre al archivo con el ano. or bi, 30h mov si, 2000h mov [si].bl nov bl.digito0 or bt, 30h mov si,2001h

ing<br>Alang Cale

 $204$ 

 $s^{-1}(\tau,s^{-1})^{-1}=\gamma_{\tau,s}^{-1}(\tau,\tau,s^{-1})$  .

 $\mathcal{L}(\mathcal{L})$ 

; termina aqui de darle el ano al nombre. mov (si).bl mensaje ext call sonido ; Subrutina que envia un sonido de beep. push de call d xor bx, bx : Obtiene el canal que sobre paso el umbral nov si,0028h a en donde se detecto primero el sismo de la mov bl. (si) pop ds posicion 14,14 ; Posiciona el cursor en rengion=14 columna=14. ; Loc. 0000:0028h y compara para ver cual fue. cap bl.,00h  $int c2$ jap canalit : Si bl=00 fue el canal 1 c2: cmp bl.02h inz c3<br>jmp canal2 ; Si bi=02 fue el canal 2 c3: cm bl, 04h  $lnz$   $24$ jap canal3 : Si bl=04 fue et canal 3 c4: cmp b1,06h  $lnz$   $cs$ jap canal4 ; Si bl=06 fue el canal 4 c5: cmp bl.08h Inz co ; Si bl=08 fue el canal 5 im canal5 có: cmp bl.Oah jnz c7 mp canal6 ; Si bl=0a fue el canal 6 c7: cmp bt,0ch  $|n2|$   $c3$ : Si bl=0c fue el canal 7 jap canal? c8: cap bl.,0eh  $lnz$   $c9$ imp canal 8 : Si bi=0e fue el canal 8 c9: cmp b1,10h ; Si bl=10 fue el canal 9 jz canai9 Imp c10 canal9; mensaje est9 ; Se coloca mensaje con el nombre de la estacion.<br>posicion 16,14 mensaje can9 ; Se coloca mensaje 'CANAL: 9' jimp c10 canal8: mensaje est8 ; Se coloca mensaje con el nombre de la estacion.<br>posicion 16,14 mensaje canô ; Se coloca mensaje 'CANAL: B'  $Im c10$ canal?: mensaje est? ; Se coloca mensaje con el nombre de la estacion.<br>posicion 16,14<br>mensaje can? ; Se coloca mensaje 'CANAL: 7' imp c10 canaló: mensaje estó ; Se coloca mensaje con el nombre de la estacion.<br>posicion 16,14 mensaje canó ; Se coloca mensaje 'CANAL: 6' mensaje est5 ; Se coloca mensaje con el nombre de la estacion.<br>posicion 16<sub>1</sub>14  $candS:  $\overline{mensale}$  est5$ mensaje can5 ; Se coloca mensaje 'CANAL: 5' imp c10 canal4; mensaje est4 ; Se coloca mensaje con el nombre de la estacion.<br>consistion 16.14 mensaje can4 ; Se coloca mensaje 'CANAL: 4'  $imp<sub>c10</sub>$ canal3: mensaje est3 ; Se coloca mensaje con el nombre de la estacion.<br>posicion 16,14 mensaje can3 ; Se coloca mensaje 'CANAL: 3'  $100c$   $c10$ canal2; mensaje est2 ; Se coloca mensaje com el nombre de la estacion.<br>posicion 16,16<br>mensaje can2 ; Se coloca mensaje 'CANAL: 2' mensaje esti ; Se coloca mensaje con el nombre de la estacion.<br>posicion 16,14 canali: mensaje esti

mensaje can'l : Se coloca mensaje 'CANAL: 1'

بإيرانيا المحافظين

c10: call sonido push ds  $cell<sub>d</sub>$ : Centria de por 0000 xor bx.bx mov si,0021H ; Recupera apuntador de disparo. nov bx. fsi) sub bx.04880H : Le resta 4880K y ve en que RAM inicio el evento.  $cm$  bx.00 : Inicio evento en la otra RAM de donde disparo. ib menor xor bx, bx : Recupera RAM donde inicio el evento. may si,0024H nov bi, (si) : Disparo e inicio el evento en la RAMi 7. cap bl. DADH jz vatort : Disparo e início en RAM). valor2: pop ds mov modo.002H : Inicio en RAM2, esperara que PC apunte a RAM2. imp contin valori: pop ds mov modo,001H : Inicio en RAM1, esperare que PC apunte a RAM1.  $\frac{1}{2}$ menor: xor bx,bx : Recupera RAM donde incig el evento. mov si,0024H mov bl. [sl] ; Disparo evento en RAMI, e inicio en RAM2 7.<br>; Disparo en RAMI, pero início en RAM2.<br>; Disparo en RAM2, pero inicio en RAMI. cap bl.0A0K iz valor? jup valort contin: call poles etion: call cambia : cambia valor de la variable modo, espera otra RAM. wor bi, cien : Coloca el dato de centesimas de segundo push ds call d ; Cambia de con 0000 mov #1,0070h ; en la loc. DD00:0070 de la zona de mov (si), bt ; perametros. pop ds mov bl, segundo : Coloca el dato de segundos push ds : Cambia ds con 0000 call d mov si,007th ; en la Loc. 0000:0071 de la zona de Hd, (is) von ; perametros.  $pos$  as mov bl, minuto : Coloca el dato de mínutos push ds ; Cambia ds con 0000 call d ; en (a Loc. 0000:0072 de (a zona de  $<sub>1</sub> = 1.0072h$ </sub> : permetros. mov (si), bl pop ds mov bi hora : Coloca el dato de hora push ds call d : Cambia ds con DOOO mov si 0073h : en la Loc. 0000:0073 de la zona de mov (si), bl ; parametros. coo ds mov bi, dia ; Coloca el dato de día push os call d ; Cambia ds con 0000 ; en la Loc. 0000:0074 de la zona de mov si.0074h ; parametros. nov isil bi pop ds mov bi mes : Coloca el dato de mes push ds ; Cambia ds con 0000 call d mov si,0075h ; en la Loc. DD00:0075 de la zona de ld, {ia} vom ; parametros. pop ds xor bx, bx ; Coloca el ano en un registro de una nov bx, and ; patabra y to pone en la Loc. DOO0:0078 push ds call d ; Cambia ds con 0000 mov s1,0078h ; de la zona de parametros. nov (si) bx pop ds ; Transfiere de DDDD:0 a buffer. call transf

 $\mathcal{L}$  $\mathcal{L}_{\mathcal{A}}$ 

 $\omega_{\rm{eff}}$ 

 $\mathcal{L}(\mathcal{L}^{\mathcal{L}})$ 

.<br>Premiernich politicus

push ds  $\overline{\mathsf{call}}$  $mv$   $s$ <sub>1</sub>.000 $fh$ : Recupera de 0000:000F la ram donde se ; encuentra, para ver si sique en la misma RAM mov bl. (si) pop ds : donde estaba antes de transferir RAMtarjeta al buffer  $cm$  bi, nodo  $line \{$  cnt $13$ Two exter-: si existe un cambio de RAM1-RAM2 o vice. Lo repite. enti3: xor ax, ax mov ah.3ch ; funcion para crear archivo ascii. XOT CX.CX ; limpia cx para archivo atributo normal. mov dx, seg archivo ; direccion del segmento del archivo. mov ds.dx : segmento en ds. mov dx, offset archive ; offset del archivo.  $int 21h$ ; interrupcion que crea archivo. Inc sique imp error sigue: mov fhandle, ax ; recupers el file handle que esta en ax. ; funcion para abrir un archivo ascii. mov ah, 3dh nov ds.dx nov dx. offset archivo  $int 21h$ : interrupcion que abre archivo, inc sigues ino error siguei: mov fhandle, ax ; recupera el file handle. : Escribe 32K dei buffer dentro del archivo (1 vez). call escri ic errori cmp ax, 32767 je etiq3 errori: imp error : si no es 32767 es que disco estaba lleno. : Espera que la otra RAM aparezca.<br>: Transfiere de DOO0:0 a buffer. etial: call poles call transf mov bl.modo call cambia ; Cambia la variable modo. call escri : Escribe 32K del buffer dentro del archivo (2 vez). ic error? стр ак, 32767 je etig7 ; Si encuentra que el disco esta lleno. error2: ima error etig7; push ds : Recupera el apuntador enviado en la localidad : 0042H, en el que se indica en que RAM finalizo  $c<sub>a</sub>$ <sub>11</sub> $d$ xor bx.bx ; el evento, si este apuntador tiene el valor de **Mov s1,0042H** : de AOH (RAM1) o de COH (RAM2) es que el evento nov bl. [si] the finalizado y se prosique a terminar la pop ds : rutina de interrupcion. **CHO DL. 0ADH** je etii0 cap bl. 000H je etii0 jap etig3 etil0: mov eh.3eh ; cerrar un archivo. mov bx, fhandle  $1 - 21h$ : interruccion para cerrar archivo. je error ing fin error: xor bx bx mov ah. 14h ; hace beep. int 10h posicion 12, 14 mensain falls fin: mov sh, 31h ; funcion para que un proceso quede residente en Mem. mov al, 1 Codigo de regreso para el comendo padre. nov dx, 1000h Parrafos reservados que es igual a 40 Kbytes.  $int 21h$ Interrupcion que lo ejecuta mov dx, 0021h Coloca en dx puerto 21h  $int$  al.dx Trae el contenido de este que contiene registro and al, 0f7h t de las IRO's no mascarables incrementa a IRO3 como out dx, al ; no mascarable y vuelve a enviaria al puerto (OCW1), mov al, 063h ; Envia por el puerto 20h la OCW2. mov dx.0020h

out dx, at : Envia por el puerto la OCM3. nov al, Obh out dx, al : Recupera el ambiente que encontro antes de entrar nov sp.bp : a la interrupcion.  $00000$ pop es pop ds pop di pop at pop dx pop ex non bx pop ax : Regreso de la interrupcion. iret. mov ax, 4c00h ; Funcion de salida a MSDOS. ļ int 21h d proc near mov ax, 111th ; Direccion donde encontramos los valores de RAM. nov ds, ax ret. d endo ; Cambia la variable modo. cambia proc near cap bl. Odin je etiq mov modo.Odih : Se encuentra en RAM2 espera RAM1 ing etial etiq: mov modo, Od2h ; Se encuentra en RAMi espera RAM2 etigl: ret cambia endo transf proc near push ds ; Bandera de direccion límpia para uso de movsb.  $etd$ ; Esta dirección fuente es 0000. call d mov si,0000h : Offset de direccion fuente. mov ax, seg buffer; Direccion destino. : segmento de localidad dentro RAM de PC. nov es, ax mov di, offset buffer; offset de direccion destino.<br>mov cx,32767 ; No. de bytes a escribir de fuente a destino. rep movsb ; instruccion que realiza el cambio. pop ds **FAT** transf endp poles proc near etiq2: push ds ; Cambiar por d000 call d mov si,000fh ; D1 si estoy en RAM! o D2 en RAM2, estoy<br>; esperando el cambio a la otra RAM. mov bl. [si] pop ds cmp modo, bl inz etla2 ret polea endo escri proc near ; repite para grabar la otra RAM . xor ax, ax mov ah, 40h ; Empieza a grabar la 2a. RAM con la Fun. 40h mov bx, thandle; Se le da el file handle<br>mov cx, 32767; numero de bytes a escribir mov dx, seg buffer ; direccion del buffer de memoria donde va a leer. nov ds, dx mov dx offset buffer  $int$  21h ; Se ejecuta con la interrupcion 21 M. ret escri endp ; Genera un sonido sonido proc near push ax

 $\bar{z}$ 

 $208$  and  $\mu$  and  $\mu$ 

```
push dx
            push dit, 7<br>mov dit, 7<br>mov ah, 2<br>int 21h
             pop dx
            DOD AX
            -1sonido endo
                                 ; Limpia la pantalla y escoge el modo vídeo
   cirsor proc near
                                  procedure to the contracts of a contract the contract of the contract of the contract of the contract of the c<br>contract of the contract of the contract of the contract of the contract of the contract of the contract of the
             int 11hand at 30h<br>cmp at 30h
            mov ax, 0b000h
            je seg on<br>mov ax,0b800h
 seg_on: nov es, ax
           nov di 0h
            mov cx.4000
            mov ax, 0720h
            rep stosy
            ret
   clescr endp
                            ; Convierte un numero hexadecimal en bcd.
 hex_bod proc_near
                                 ; convierte un numero nexadecimat en bco.<br>; El numero hexa debe entrar en el reg.<br>; MX, el numero en bcd sale en las varia-<br>; bles digito0 - digito3.
            push bx
             push cx
             bush dx
            conviert digito3,03e8h
             conviert digitol, 000ah
             conviert digital,0001h
            pop dx
            pop cx
             pop bx
             ret
 hex_bod_endp
      envia proc near
                                  ;procedimietno que imprime en pantalla
             or bi, 30h
                                  digito a digito una cifra numerica
                                  ter to any to did the fact the<br>test of the como parametro las varibles<br>digito 0 - digito 4.
              nov an, 14
              nov bx,0
              int 10h
             ret
     envia endp
  imprime proc near
                                  ; imprime un numero en la pantalia
            push ax
                                  : este numero entra en el reg. AX.
            push bx
            xor bx, bx
            call hex bed
            cmp mode.0
             ic salta
            mov bl.digito3
            call envis
            mov bi,digito2
            call civia
   salta: mov bl.digitol
            call envia
            mov bi,digito0
            call envia
            pop bx
            poo ax
            ret
  imprime endp
```
archivo db 'c:\01234567.dat',D fhandle du O

Agoston

 $\frac{1}{209}$ in Asio Cana

ing Kabupat

주인 것<br>기본 중 12

fecha do "FECHA DE HOY: ","\$"<br>disparo do "HORA DE DISPARO: ","\$"<br>sismo do "SE GEHEARO: ","\$"<br>sismo do "SE ES HI D","\$"<br>sismo do " de L","\$"<br>pantos do ":","\$"<br>pantos do ":","\$"<br>ext do "f","\$"<br>ext do "fing","\$"<br>ext do "fing enero do "Enero", "St<br>merzo do "Metzo", "St<br>merzo do "Metzo", "St<br>merzo do "Metzo", "St<br>merzo do "Metyl", "St<br>merzo do "Manjo", "St<br>julio do "Julio", "St<br>merzo", "St seguida", "St<br>seguida", "Septiembre", "St<br>seculo do "Ago novie db 'Noviembre','S' dicie do 'Diciembre','\$'  $disitod$  ab  $\overline{i}$ digital db ?<br>digita2 db ? digitos do 7 modo db ? and du ? mes da 7 die db ? hora do ? minuto db 7 segundo do ?  $c$ ien do  $r$ DISTANCIA: 47.2 Km.','\$'<br>DISTANCIA: 188.0 Km.','\$'<br>DISTANCIA: 86.0 Km.','\$' eseti do festAcion: Santa Rita, Edo. Mex.<br>est2 do festAcion: Ed. Serdan, Pue.<br>est3 do festAcion: Conantzintla, Pue. esti do "ESTACION: Los Organos, Edo, Nex,<br>est5 do "ESTACION: Altzomoni, Pue.<br>est5 do "ESTACION: Altzomoni, Pue.<br>est6 do "ESTACION: Nezoneteeti, D.F.<br>est7 do "ESTACION: Tuxpan, Gro.<br>est8 do "ESTACION: Jocotitlan, Pue. DISTANCIA: 48.0 Km. ','\$' DISTANCIA: 48.0 Km.","3"<br>DISTANCIA: 56.4 Km.","\$"<br>DISTANCIA: 18.4 Km.","\$"<br>DISTANCIA: 172.8 Km.","\$"<br>DISTANCIA: 7.2Km.","\$" essid do 'ESTACION': Jocietican, Pue.<br>Carl do 'ESTACION: Mess Vibradora, C.U.<br>Cani do 'CANAL: 2','%<br>Cani do 'CANAL: 2','%<br>Cani do 'CANAL: 2','%<br>Cani do 'CANAL: 4','%<br>Cani do 'CANAL: 4','%<br>Cani do 'CANAL: 6','%<br>Cani do 'CAN buffer db 32767 dup (?)

code ends end inicio  $210^{-10}$